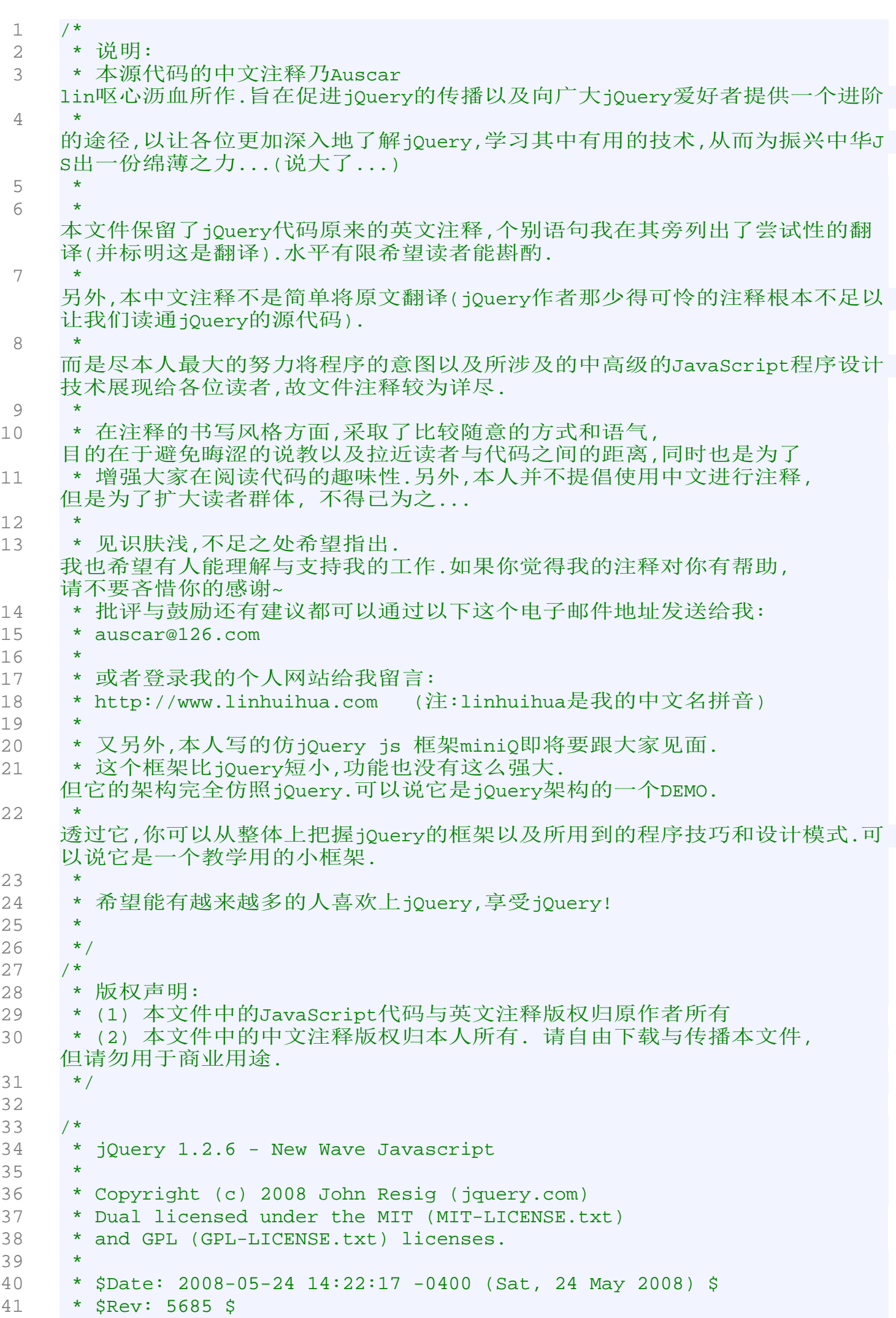

```
42 */
43 
44 
45 /*
46 * 
   整个jQuery代码都定义在一个自运行(定义完成之后马上运行)的匿名函数的内部
   :
47 * (function(){
48 * 
49 * //jQuery code runs here
50 * 
51 * })();
52 * 
53 * 这样, 这个匿名函数所形成的闭包会保护jQuery的代码, 
   避免了匿名函数内部的jOuery代码与外部之间发生冲突(如使用了相同的变量名)
   .
54 * 另外, 函数自运行也保证了jQuery在能在第一时间得到初始化. 
55 */
56 (function(){
57 /* 
58 * 写下面两行代码, 是出于这样的考虑:
59 * 
   在多库共存的环境中,很可能会与别人的库使用相同的关键字,那就先把人家的
   jQuery、$(如果真的有人用的话)保存下来,
60 * 
   然后再换上自己的。需要的时候再把自己的jQuery,$关键字卸掉,恢复人家的代
   码对这个两个关键字的使用权.调用jQuery.noConflict便可恢复.
61 * 恢复的详细内容, 请参考jQuery.noConflict的中文注释.
62 + /63 // Map over jQuery in case of overwrite
64 // 保存jQuery的关键字, 免得被重写后没法恢复.
65 var _jQuery = window.jQuery,
66 // Map over the $ in case of overwrite
67 // 保存$的关键字, 免得被重写后没法恢复.
68 _$ = window.$;
69 
70 
71 /* 当前作用域内(也就是这个自运行的匿名函数所形成的闭包内)、
   全局作用域内中的jQuery和$都是注释下面的这个函数的引用.
72 * 而这个函数实际上是调用jQuery.fn.init来构造一个jQuery对象.
73 * 使用jQuery的人可能会奇怪: 
   为什么我直接使用$('#someId')就能选择到我要的对象? 怎么$就可以用啦? 
   $到底是什么意思? 这里的代码就能给出一点答案:
74 * 原来$不过是一个jQuery构造函数的引用. 使用$()就是调用了下面这个函数.
75 */
76 /**
77 * jQuery的构造函数.通过selector选择器构造并返回一个jQuery对象.
78 * @param {string} selector
79 * @param {Object} context
80 */
81 var jQuery = window.jQuery = window.$ = function( selector, context )
    {
82 // The jQuery object is actually just the init constructor
   'enhanced'
83 /*
84 * 实际上,jQuery.fn.init才是jQuery真正的构造函数.
   这里就是jQuery美妙世界的入口.
85 */
```

```
86 return new jQuery.fn.init( selector, context );
87 };
88 
89 // A simple way to check for HTML strings or ID strings
90 // (both of which we optimize for)
91 /* 翻译:一个检测HTML字符串和ID字符串的简单方法.
92 * 说明:
93 * 以下是一个正则表达式,意在快速地检测字符串是不是HTML string or ID 
    string
94 */
95 var quickExpr = /({\sim})^*(<).|_{S})+>|({\sim})^*\$|^*(\w+)^*\96 
97 // Is it a simple selector
98 // 
    isSimple是一个简单选择器的正则表达式.简单是说选择器字符串里面只有一个
    选择器,如:
99 // '#eleID'就是一个简单的选择器,而:
100 // '#eleID .address'则是一个复杂(complex)选择器
101 isSimple = /^4. [^4: \frac{1}{3}, [^4102 
103 // Will speed up references to undefined, and allows munging its name.
104 undefined;
105
106 * 我要对以上这个undefined进行解释:
107 * ECMAScript 
    v3的规范里面规定了名为undefined的全局变量,它的初始值就是undefined.
108 * 
    但是我们并不确定世界上的任何一个JavaScript实现都有全局变量undefined,那
    么这时我们
109 * 只需要自己声明一个但不给它赋值即可,它的值就是undefined.
110 * 
111 * 上面那个undefined就是声明了这样的一个变量.
112 * 
113 */
114 
115 /*
116 * 下面的对通过jQuery.prototype的定义来规划jQuery对象的主要行为.
    所有通过构造函数(如jQuery,$)new出来的jQuery对象都继承来自jQuery.protot
    ype
117 * 的属性和方法. 注意jQuery.prototype使用了另外一个别名:jQuery.fn.
    在jQuery的代码当中, 使用jQuery.fn来代替jQuery.prototype, 其实是一样的.
118 */
119 jQuery.fn = jQuery.prototype = {
120
121 * jQuery的初始化函数. 每次new 一个jQuery对象的时候,
    总是首先由这个函数实现初始化.
122 * 
    初始化的主要工作是根据选择器selector选择到匹配的元素,并将这些元素放入
    一个jQuery称之为matched element set的集合当中, 最后返回这个jQuery对象.
123 * 注意, jQuery对象并没有实实在在的一个"matched element 
    set"属性. 假设我们的新定义了一个jQuery对象:
124 * var jq = new jQuery('a');
125 * 
    那么页面上的所有a标签元素就会以jq[0],jq[1],jq[2]...,jq[n]的形式存储到j
    Query对象(即jq)当中. jQuery把这些匹配到的元素在逻辑上看作是一个
126 * 集合, 并称之为"matched element set".
127 * 
128 * @param {string} selector - 选择器.
```

```
以这个字符串指定需要选择的元素.
129 * @param {Object} context - 选择器的上下文.
    即指明要在一个什么范围之内选择seletor所指定的元素.
130131 init: function( selector, context ) {
132 // Make sure that a selection was provided
133 // 如果没有传入selector,那么docuemnt就会成为默认的selector.
    没有selector就用document来"凑数".让"matched element set"里面至少要
134 // 有一个元素.
135 selector = selector || document;
136 
137 /*
138 * 下面要对selecotr对象进行进行分类的检查,不同类型,不同的处理.
139 * selector可能的类型如下:
140 * (1) 直接的一个Dom元素类型
141 * (2) 数组类型
142 * (3) 函数(function)类型
143 * (4) jQuery或者其他的类数组对象类型<br>144 * (5) string类型
          144 * (5) string类型
145 * * a) 没有context的情况
146 * * b) 有context的情况
147 */
148 
149 /* 好了, 现在就分情况进行处理 */
150 
151 // Handle $(DOMElement)
152 // 是不是(1) "直接的一个Dom元素类型" 啊?如果是, 
    就将这个Dom元素直接放入jQuery对象的[0]属性中, 
    设置匹配元素集合的大小为1, 返回
153 if ( selector.nodeType ) {//是Dom元素就应该有一个nodeType
154 this[0] = selector;
155 this.length = 1;
156 return this;
157 }
158 
159 // Handle HTML strings
160 // 是不是类型(5) - string类型?
161 if ( typeof selector == "string" ) {
162 // Are we dealing with HTML string or an ID?
163 // 翻译:我们是否正在处理HTML或者ID字符串?
164 var match = quickExpr.exec( selector );
165 
166 /*
167 * * 通过match变量来将string类型的情况再区分成两类:
168 * (1) 是HTML字符串或者ID字符串的情况
169 * (2) 其他,如'.className', 'tagName'之类.
170 */
171 
172 // Verify a match, and that no context was specified for
    #id
173 // 核对这个匹配, 还有那些没有为#id提供context的情况.
174 if ( match && (match[1] || !context) ) {
175 
176 // HANDLE: $(html) -> $(array)
177 // 如果传入的是HTML:
178 // 
    那么调用jQuery.clean将字符串转化成真正的DOM元素然后装在一个数组里面, 
    最后返回给selector
```
179 // 这样selector最后将变成了(2)类型. 180 **if (** match**[**1**] )** 181 selector **=** jQuery**.**clean**( [** match**[**1**] ],** context **);** //clean的作用就是将传入的HTML string转化成为DOM 182 //元素, 并用一个数组装着,最后返回. 183 184 // HANDLE: \$("#id") 185 // 如果传入的是#id 186 **else {** 187 /\* 如果是#id, 那就调用JavaScript原生的getElementById 188 \* 有些jQuery的性能提升方法当中建议尽量使用id选择符, 说这样比较高效. 从这里可以看到, 是有道理的. 189 \*/ 190 **var** elem **=** document**.**getElementById**(** match**[**3**] );** 191 192 // Make sure an element was located 193 // 翻译: 确保一个元素被定位. 即能够qet到一个元素 194 **if (** elem **){** 195  $196$  /\* 197 \* 原本可以直接返回结果了, 但是由于IE和Opera有一个小小的Bug, 因此要处理一下再返回.  $198$  \*/ 199 200 // Handle the case where IE and Opera return items 201 // by name instead of ID 202 // COMP: 翻译: 处理IE和Opera会用name代替ID返回元素的问题 203 **if (** elem**.**id **!=** match**[**3**] )** 204 //jQuery()将会返回一个用document生成的jQuery对象 205 **return** jQuery**().**find**(** selector **);** 206 207 **1207** // Otherwise, we inject the element directly into the jQuery object 208 // 好了, 我们将选择到的元素注入到jQuery对象的里, 最后返回. 209 **return** jQuery**(** elem **);** 210 **}** 211 // 如果代码能运行到这里, 说明match[3]并不能让getElementById选择到任何元素, 把selector设置成[], 让后面的代码收拾手尾 212 selector **= [];** 213 **}** 214 215 216 **}** 217 218 // HANDLE: \$(expr, [context]) 219 // (which is just equivalent to: \$(content).find(expr) 220 // 翻译: 处理 \$(expr,[context]) 221 // (这跟\$(content).find(expr)是一样的) 222 /\* 如果传入的selector不是HTML字符串或者ID字符串(如'.class','div'之类),那

就用context新建一个jQuery对象, 然后在这个对象中再查找 223 \* selector所指定的元素, 最后返回一个jQuery对象. 更多细节, 可以参考jQuery.fn.find函数的中文注释.  $224$   $*$  / 225 **else** 226 **return** jQuery**(** context **).**find**(** selector **);** 227 **}** 228 229 230 231 // HANDLE: \$(function) 232 // Shortcut for document ready 233 // 看看是不是类型(3)- 函数(function)类型? 234 // 如果传进来的是一个function, 那么就用docuemnt新建一个jQuery对象, 让后使用jQuery对象的ready函数, 将selector(现在它是一个函数)绑定 235 // 到DOM Ready 事件(不知道什么是DOM Ready事件? Ctrl+F搜索 "read:"!最后一个搜索结果有说明 ). 236 // 要完成上面我所说的功能下面代码中的'load'就显得比较诡异. 在 jQuery 1.3.2里面, 下面的代码已经被改进为: 237 /\* 238 \* else if ( jQuery.isFunction( selector ) ) 239 \* return jQuery( document ).ready( selector );  $240$  \*/ 241 **else if (** jQuery**.**isFunction**(** selector **) )** 242 **return** jQuery**(** document **)[** jQuery**.**fn**.**ready **?** "ready" **:** "load" **](** selector **);** 243 244 245 // 如果是类型(2)和(4)(从代码中可以看出他们是作相同的处理的): 246 // 经过上面的处理之后,程序还能运行到这里(没有return),说明selector是一个类 数组对象(或者就是Array对象). 那我们就不管你是jQuery对象还是Array对 247 // 象,都使用 jQuery.makeArray(selector)来把这个selector对象转换成一个真正的Array. 248 // 最后使用setArray将数组放到自己(也就是this,它是一个jQuery对象)存储匹配 元素的数组(matched element set)里面,然后返回自己这个jQuery对象 249 // 有关细节, 可以参考jQuery.fn.setArray, jQuery.fn.setArray的中文注释. 250 **return this.**setArray**(**jQuery**.**makeArray**(**selector**));** 251 **},** 252 253 254 // The current version of jQuery being used  $255$  /\* 256 \* jQuery当前版本。 257 \* 有些代码会检测这个属性来确定对象是不是jQuery对象 258 \*/ 259 jquery**:** "1.2.6"**,** 260 261 // The number of elements contained in the matched element set<br>262 /\*\* 262 263 \* 返回匹配元素集合的大小,就是说通过选择器现在到底选择中了多少个元素。这 个数字存在length里面 264 \* 这里所说的"匹配元素集合"是指存在每一个jQuery对象中的一个数组。当我们用

一个选择器创建一个jQuery 265 对象时,选择器选中的所有匹配的元素就会存在这个数组里面。如jQuery("div" ),文档中所有div的引用都 266 \* 会被保存在这个数组里面。 267 268 \* 以下的注释里面都会沿用"匹配元素集合"这个概念。 269 \*/ 270 size**: function() {** 271 **return this.**length**;** 272 **},** 273 274 // The number of elements contained in the matched element set 275 // 匹配元素集合长度,初始设置为0 276 length**:** 0**,** 277 278 // Get the Nth element in the matched element set OR 279 // Get the whole matched element set as a clean array 280 /\* 281 \* 取得匹配元素集合中的第N个元素 282 \*/ 283 get**: function(** num **) {** 284 **return** num **==** undefined **?** 285 286 // Return a 'clean' array 287 // 如果传进来的num是一个未定义的值,返回一个"干净"的数组. 意思就是返回一个新建的数组副本 288 jQuery**.**makeArray**( this ) :** 289 290 // Return just the object 291 // 如果num有值,直接就返回num这个位置上的那个元素 292 **this[** num **];** 293 **},** 294 295 // Take an array of elements and push it onto the stack 296 // (returning the new matched element set) 297 /\* 298 \* 使用传入的元素生成一个新的jQuery元素,并将这个对象的prevObject设置成当 前这个对象(this).最后将这个新生成的jQuery对象返回. 299 \* 似乎jQuery里面把匹配元素集合称为matched elements set 或者 stack / 暂时还不明白为什么它叫做" pushStack ", stack在哪里. 300 \* 301 \* ANSWER:在链式的方法调用中,有很多的函数"return this",以便不用再写诸如"obj.method2;obj.method2()"这样的代码,而是直接 用 302 \* "obj.method1().method2()",这样代码就会相当简洁。但是链式方法调用有一 个前提,那就要保证所有每一个"return this"的方法不能具有 303 \* "破坏性". 就是函数说不能修改jQuery对象的匹配元素集合.如果某一个方法真的要修改匹 配元素集合, 那么它就会调用pushStack方法,把当前的 304 \* jQuery对象保存起来,以便以后使用end方法恢复这个jQuery对象. 305 \*/ 306 pushStack**: function(** elems **) {** 307 // Build a new jQuery matched element set 308 **var** ret **=** jQuery**(** elems **);**

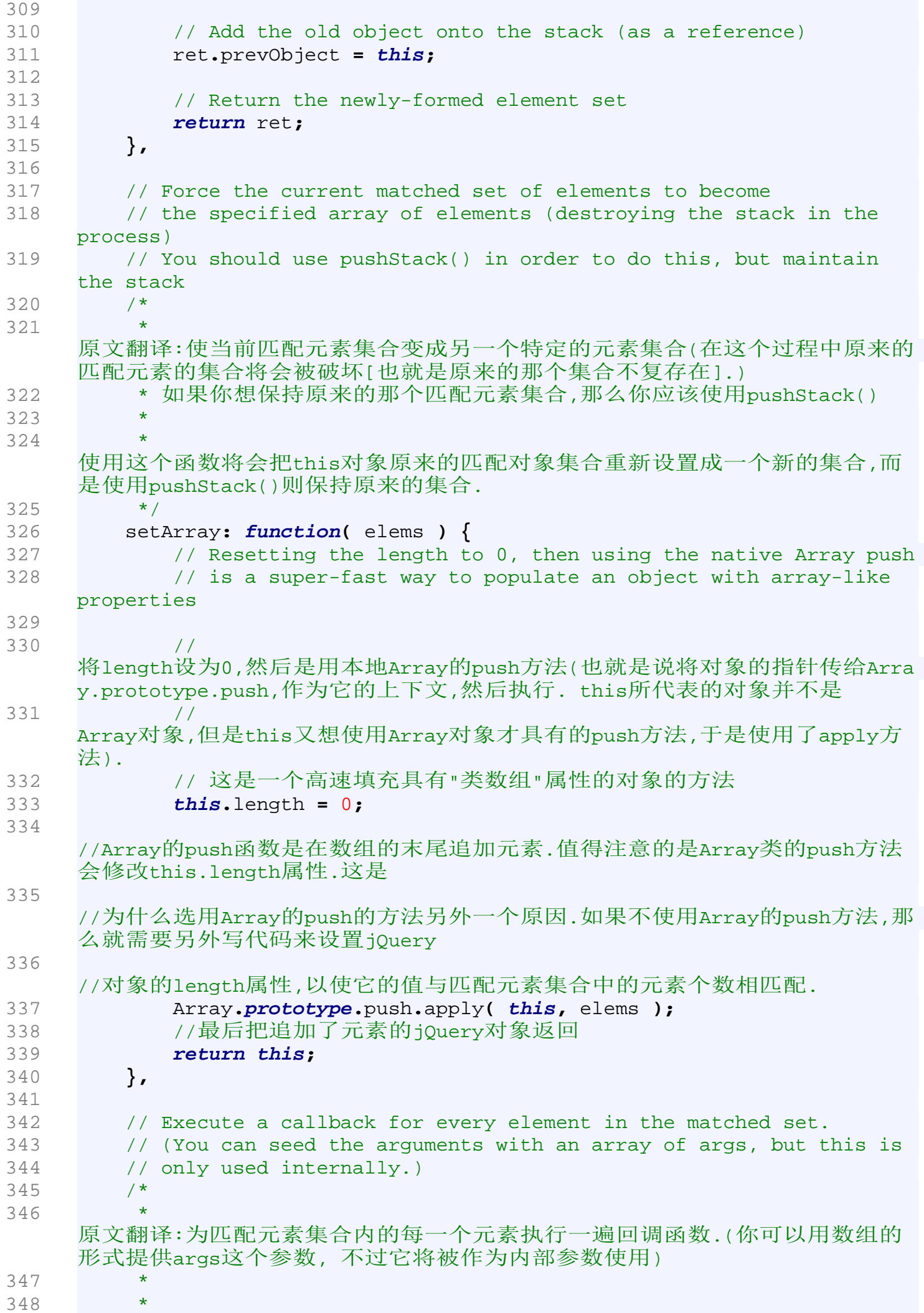

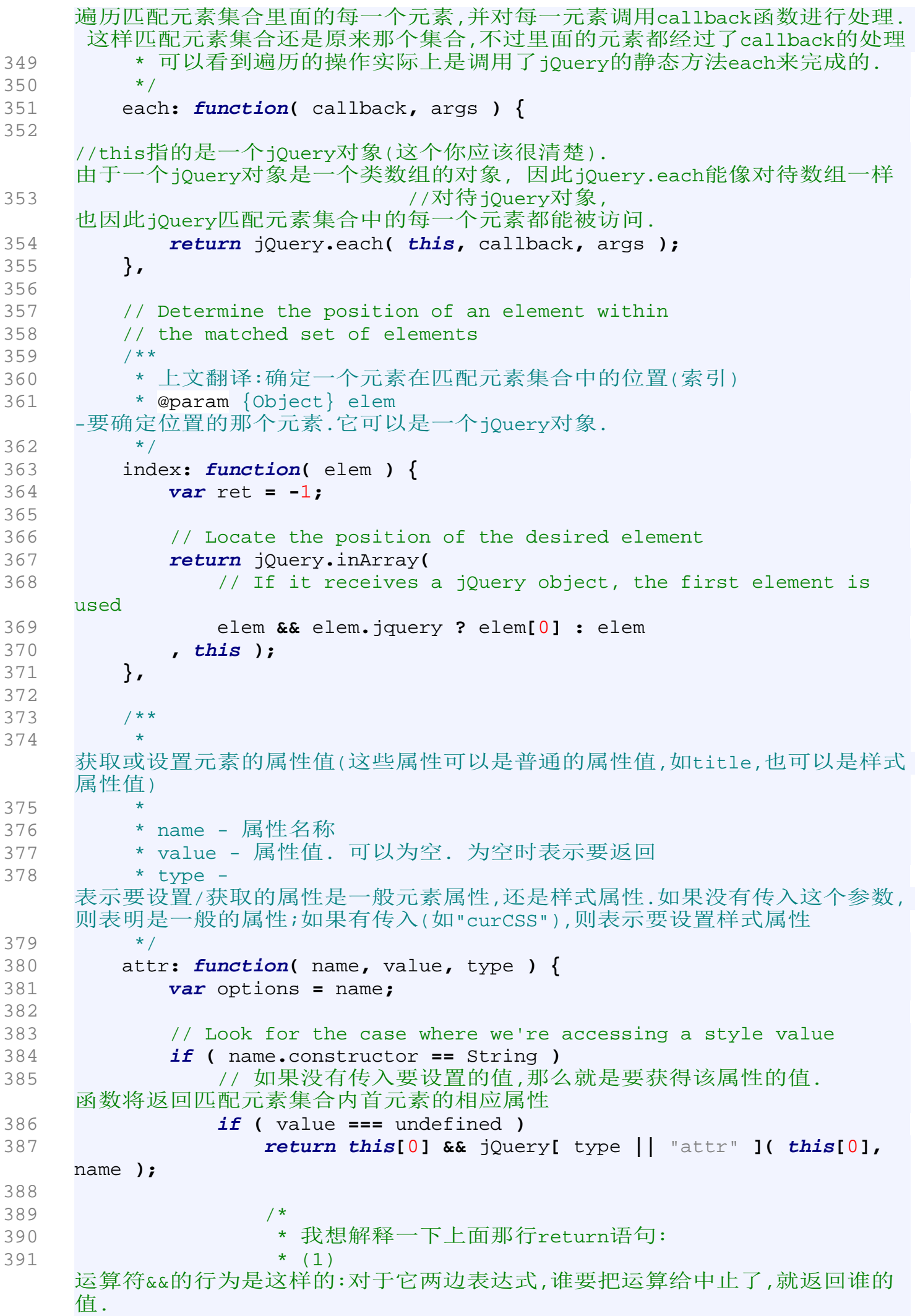

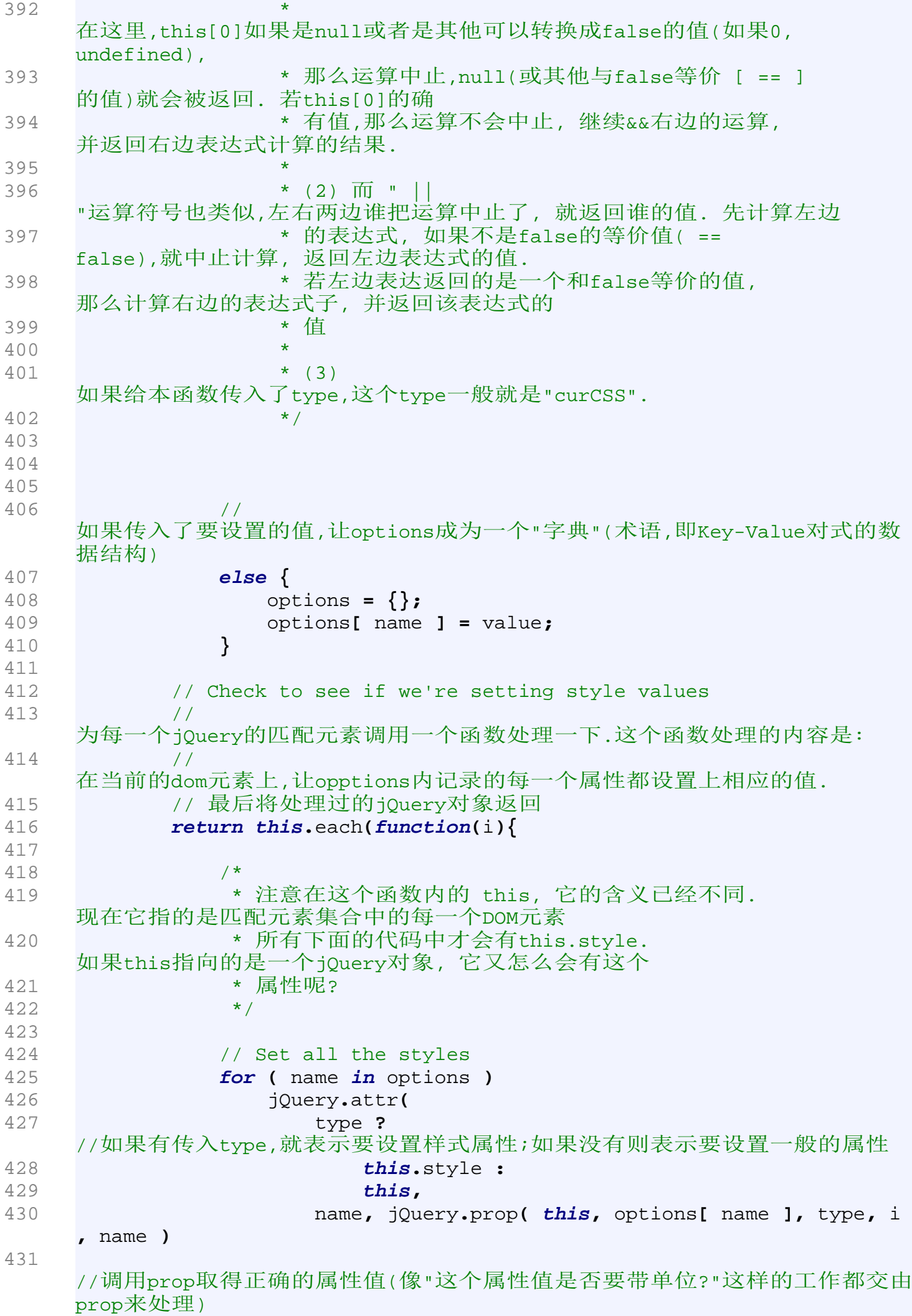

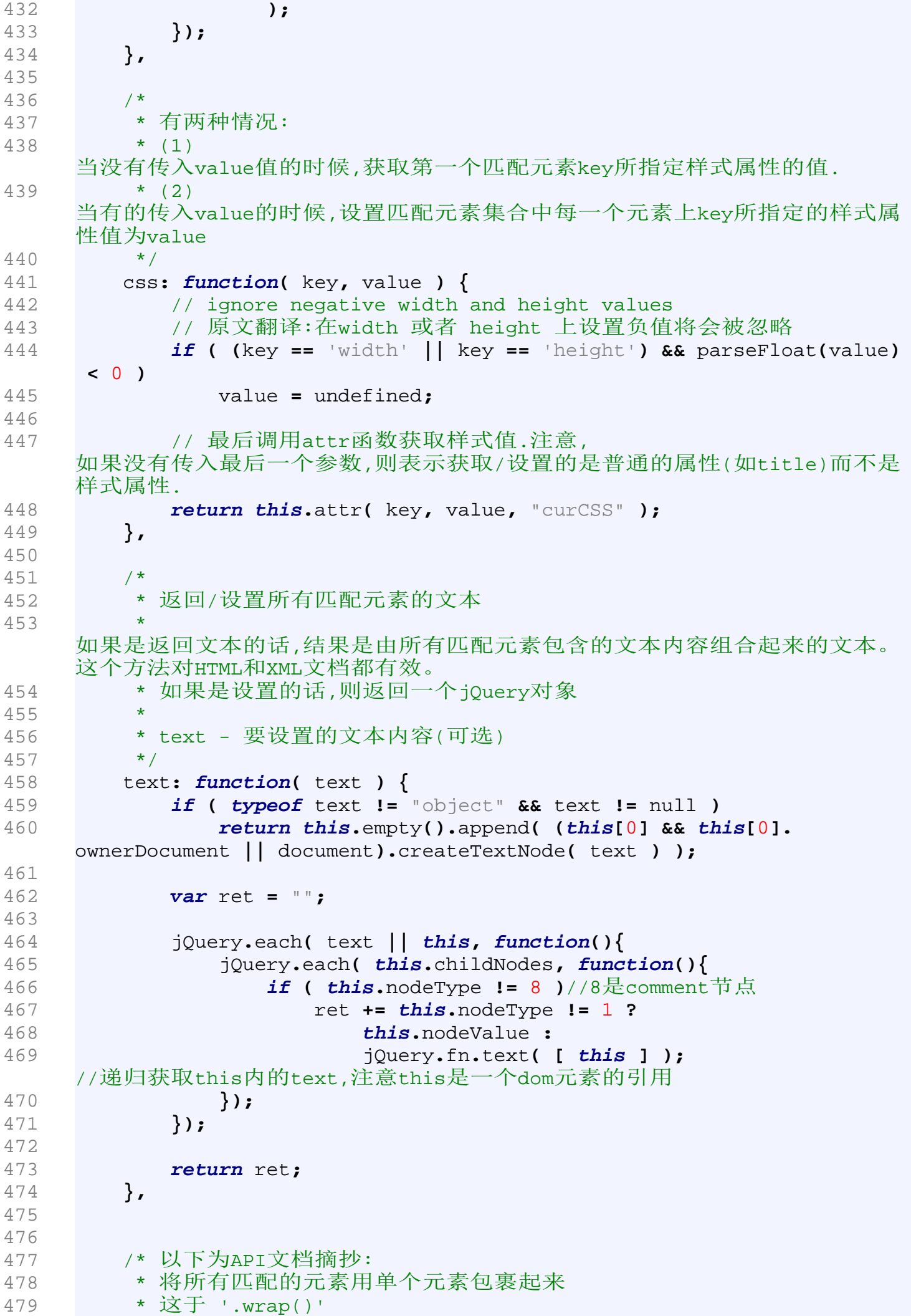

```
是不同的, '.wrap()'为每一个匹配的元素都包裹一次。
480 * 
   这种包装对于在文档中插入额外的结构化标记最有用,而且它不会破坏原始文档
   的语义品质。
481 * 
   这个函数的原理是检查提供的第一个元素并在它的代码结构中找到最上层的祖先
   元素一一这个祖先元素就是包装元素。
482 */
483 wrapAll: function( html ) {
484 if ( this[0] )
485 // The elements to wrap the target around
486 jQuery( html, this[0].ownerDocument )
   //jQuery(this[0].ownerDocument).find(html);
487 .clone()
488 .insertBefore( this[0] )
   //这句之后,新clone出来的节点就在this[0]这个位置了
489 .map(function(){
490 
491 var elem = this;
492 
493 while ( elem.firstChild )
494 elem = elem.firstChild;
495 
496 return elem;
497 })
498 .append(this);//this是一个dom 元素的引用
499 
500 return this;
501 },
502 
503 /*
504 * 把jQuery对象内的每一个匹配元素中的内容用指定的html包装起来
505 */
506 wrapInner: function( html ) {
507 return this.each(function(){
508 jQuery( this ).contents().wrapAll( html );
509 });
510 },
511 
512 
513 /*
514 * jQuery对象内的每一个元素都用指定的html包装起来
515 */
516 wrap: function( html ) {
517 return this.each(function(){
518 jQuery( this ).wrapAll( html );
519 });
520 },
521 
522 /**
523 * 向jQuery对象内的每个匹配的元素内部追加内容。
524 * 
525 * 可以看到append实际上是调用了jQuery.fn.domManip来完成任务的.
526 * jQuery.fn.domManip其实是所有DOM修改方法(插入,删除等)的"母"方法.
527 * 
   只要在domManip方法的基础上修改调用参数,就能将domManip改头换面成另外一
   个
528 * 方法.
```

```
529 * 
530 * 
    本方法就是修改了domManip的最后一个参数callback,使之成为一个追加元素的
    方法.
531 * 
532 * 同时参考jQuery.fn.domManip
533 */
534 append: function() {
535 /*
536 * 
    domManip第二个参数的布尔(true)是说,所要进行的操作对象可能会是<table>,
    在IE中操作table有一些
537 * 限制,所以在此标出.具体是什么限制,可以参看domManip的注释
538 * 第二个布尔(false)是说arguments的参数是否需要翻转(即倒序).
539 */
540 return this.domManip(arguments, true, false, function(elem){
541 if (this.nodeType == 1)
542 this.appendChild( elem );
543 });
544 },
545 
546 /**
547 * 向jQuery对象内的每个匹配的元素内的子元素前前插入内容。
548 *
549 * 可以看到prepend实际上是调用了jQuery.fn.domManip来完成任务的.
550 * jQuery.fn.domManip其实是所有DOM修改方法(插入,删除等)的"母"方法.
551 * 
    只要在domManip方法的基础上修改调用参数,就能将domManip改头换面成另外一
    个
552 * 方法.
553 * 
554 * 
    本方法就是修改了domManip的最后一个参数callback,使之成为一个追加元素的
    方法.
555 */
556 prepend: function() {
557 /* 
558 * 
    注意domManip的第三个参数(true),它表明arguments内的参数将会被倒序插入
559 * 
    如要插入内容(即arguments)为'<div>1</div><div>2</div><div>3</div>',
560 * 
    那么当他们被插入之后就会变成'<div>3</div><div>2</div><div>1</div>'
561 */
562 return this.domManip(arguments, true, true, function(elem){
563 if (this.nodeType == 1)
564 this.insertBefore( elem, this.firstChild );
565 });
566 },
567 
568 /*
569 * 在匹配元素集合内的每一个元素前插入内容
570 * 
571 * 说明同上
572 */
573 before: function() {
574 // 插入之前由domManip函数进行"把关",
    保证插入的内容是合法的(如<option>必须有<select>的包裹等)、IE
```
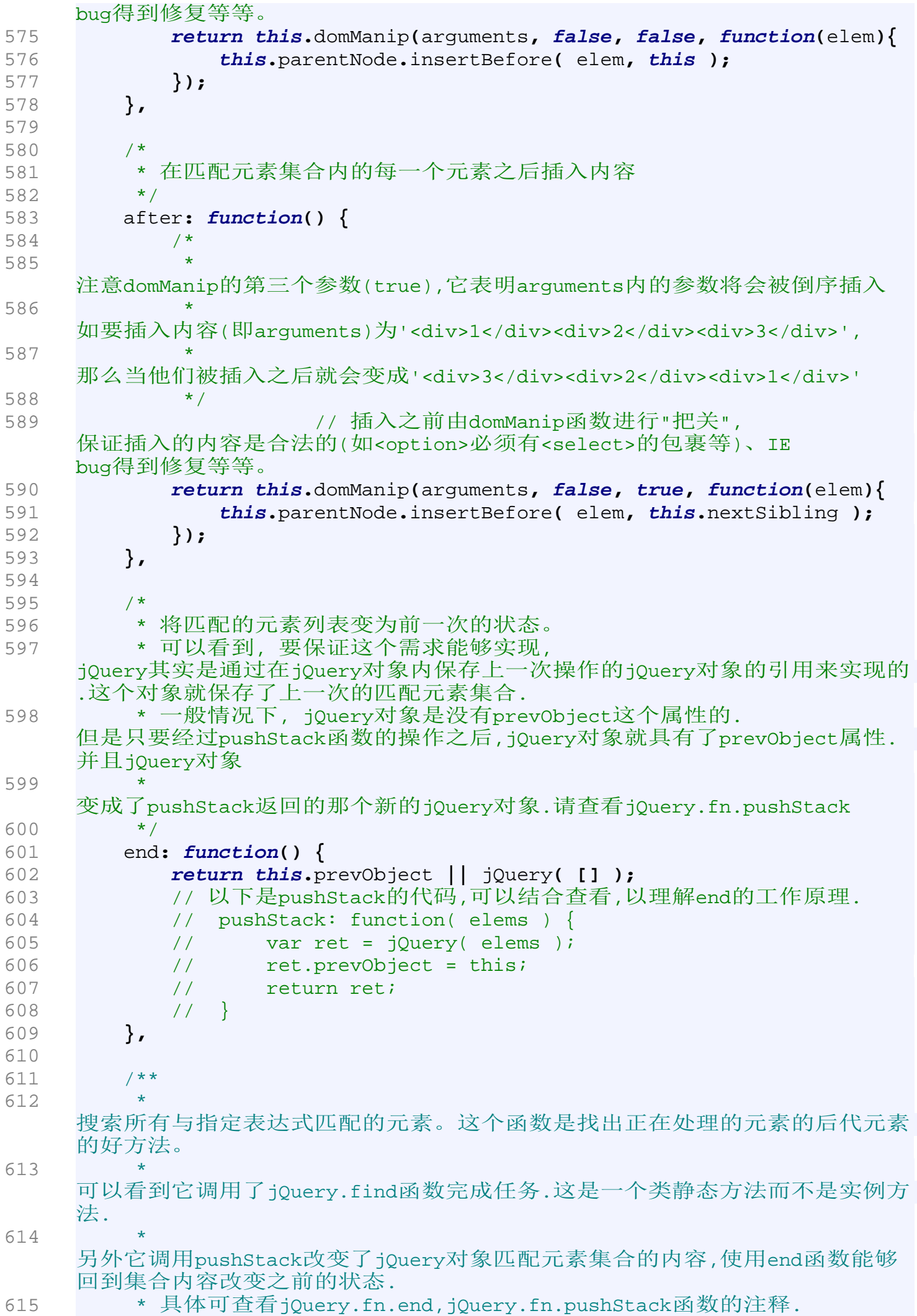

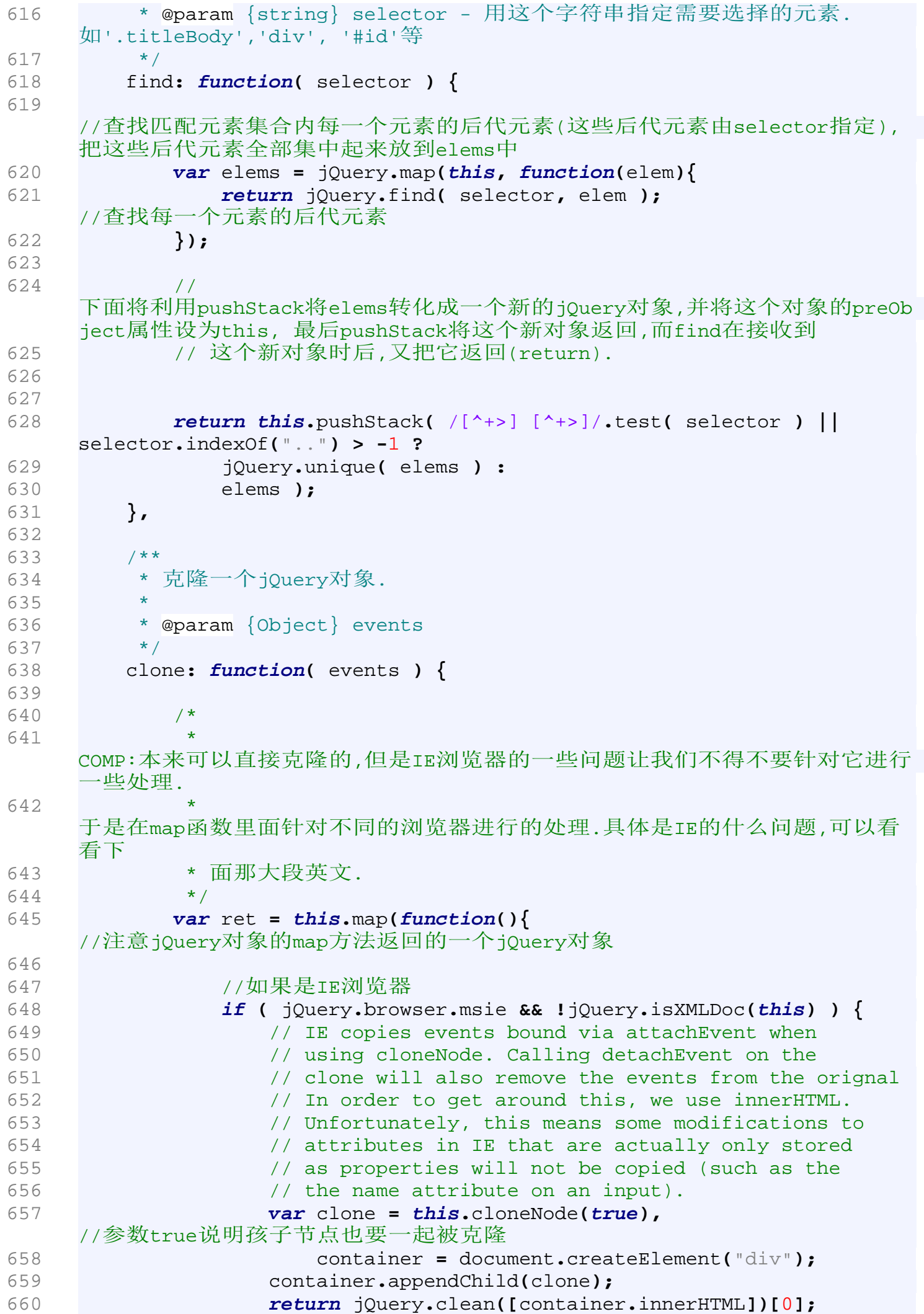

```
661 }
662 else
663 return this.cloneNode(true);
664 });
665 
666 // Need to set the expando to null on the cloned set if it 
    exists
667 // removeData doesn't work here, IE removes it from the 
    original as well
668 // this is primarily for IE but the data expando shouldn't 
    be copied over in any browser
669 var clone = ret.find("*").andSelf().each(function(){
670 if ( this[ expando ] != undefined )
671 this[ expando ] = null;
672 });
673 
674 // Copy the events from the original to the clone
675 // 把事件监听函数也一并拷贝到克隆的的对象上.
676 if ( events === true )
677 this.find("*").andSelf().each(function(i){
678 if (this.nodeType == 3)//3是TextNode
679 return;
680 //获得this所指jQuery对象上的所有event集合
681 var events = jQuery.data( this, "events" );
682 
683 
    //遍历这个集合上每一种事件类型.每一个type就是一个事件类型,如click等
684 for ( var type in events )
685 //遍历每一种事件类型上所有handler,即事件监听器.
    注意,不是"事件处理器".事件处理器
686 7/只有一个.
687 for ( var handler in events[ type ] )
688 //给clone[i]的type类型的事件添加上events[
    type ][ handler ]这个事件句柄(即事件监听器,叫句柄专业一些...).
689 //更多的细节,请查看jQuery.event.add函数的细节.
690 jQuery.event.add( clone[ i ], type, events[
    type ][ handler ], events[ type ][ handler ].data );
691 });
692 
693 // Return the cloned set
694 return ret;
695 },
696 
697 /**
698 * 在原来的匹配元素集合中去掉selector中指定的元素.
699 * 
700 * 
    由于改变了匹配元素集合中的元素,所以调用pushStack来设置一个"回退点".如
    果调用jQuery.fn.end函数就能恢
701 * 复为原来的那个jQuery对象.
702 * 
703 * @param {Object} selector 
    它的取值范围跟jQuery.fn.init的selector一样.
704 */
705 filter: function( selector ) {
706 return this.pushStack(
707 /*
708 *
```
如果selector是一个函数,那么使用这个函数对jQuery对象内匹配元素集合中的 每一个元素进行过滤 709 \*/ 710 jQuery**.**isFunction**(** selector **) &&** 711 jQuery**.**grep**(this, function(**elem**,** i**){** 712 **return** selector**.**call**(** elem**,** i **);** 713 **}) ||** 714  $715$  /\* 716 \* 如果不是函数, 那就交给jQuery.multiFilter进行处理. 717 \* this 指明了一个过滤的上下文, 即要在这个范围内(它的匹配元素集合内)进行过滤. 718 \* multiFilter在过滤匹配元素集合方面处于核心的地位,许多方法都是用它来完成 任务的. 719 \*/ 720 jQuery**.**multiFilter**(** selector**, this ) );** 721 **},** 722 723 /\*\* 724 \* 在jQuery对象的匹配元素集合中去掉由seletor指定的元素. 725 \* 726 \* @param {Object} selector selector的取值范围跟jQuery.fn.init一样 727 \*/ 728 not**: function(** selector **) {** 729 730 //要将selector分开两种情况来讨论哦:字符串还是数组类结构? 731 732 //如果是字符串 733 **if (** selector**.**constructor **==** String **)** 734 // test special case where just one selector is passed in 735 // isSimple是一个简单的正则选择器,如 '#id' 这样的选择器,它没有空格' '. 736 // 像 '.div1 h1'这样的选择器就算是一个较为复杂的选择器 737 **if (** isSimple**.**test**(** selector **) )** 738 // multiFilter的最后一个参数 true 表示启用'非模式'.具体请看jQuery.multiFilter的注释 739 // '非模式'如果启动了,selector中指定的元素就不要.如果不启动,则selector中 指定的元素就是结果集. 740 **return this.**pushStack**(** jQuery**.**multiFilter**(** selector**, this, true ) );** 741 **else** 742 selector **=** jQuery**.**multiFilter**(** selector**, this );** 743 744 //看看selector是不是类数组对象 745 **var** isArrayLike **=** selector**.**length **&&** selector**[**selector**.**length **-** 1**] !==** undefined **&& !**selector**.**nodeType**;** 746 747 **return this.**filter**(function() {** 748 //注意, this指的是匹配元素集合中的每一个元素 749 **return** isArrayLike **?** 750 //selector如果是数组,那么这个数据就划定了一个范围.若this所指的元素不在 这个范围内 751 //就把元素保留(这时jQuery.inArray(this,selector) < 0 将返回true). 752 jQuery**.**inArray**( this,** selector **) <** 0 **:**

```
753 
754 
    //如果selector不是类数组的元素,那么只要不跟selector在逻辑上相等,就可以
    保留
755 this != selector;
756 });
757 },
758 
759 /**
760 * 将selector指定的元素添加到匹配元素集合中去.
761 * 
762 * 
    由于修改了匹配元素集合的内容,所以使用了pushStack.具体参见pushStack以及
    end的注释
763 * @param {Object} selector
764 */
765 add: function( selector ) {
766 return this.pushStack( jQuery.unique( jQuery.merge(
767 this.get(),
768 typeof selector == 'string' ?
769 jQuery( selector ) :
770 jQuery.makeArray( selector )
771 )));
772 },
773 /**
774 * 
    返回一个布尔值,确定匹配元素集合中的元素是否在selector指定的一个范围之
    内.
775 * 如果有一个在,那么就返回true;
776 * 如果没有一个在, 或者selector是一个无效的选择器,返回false.
777 * 
778 * @param {Object} selector 任意合法的selector.参见jQuery.fn.init
779 */
780 is: function( selector ) {
781 /* 
    !运算符会先把它的运算数转换成一个布尔类型的值.任何值x,两次取反(!!)之后
    都可以把它转换成为一个布尔值
782 * 
    multiFilter是一个'多功能'过滤器,可以用它来过滤掉不需要的元素(给它的三
    个参数传入true);也可以用它来
783 * 
    过滤剩下selector所指定的元素(第三个参数为false或者不传入第三个参数).
784 */
785 return !!selector && jQuery.multiFilter( selector, this ).
    length > 0;
786 },
787 
788 /**
789 * 
    返回一个布尔,确定匹配元素集合中的元素是否具有selector指定的类名.
790 * 规则同 is 函数
791 * @param {Object} selector
792 */
793 hasClass: function( selector ) {
794 return this.is( "." + selector );
795 },
796 
797 /**
```

```
798 * 设置每一个匹配元素的值。或者是获取匹配元素集合中首元素的值
799 * 如果有一个非空的返回值,说明设置成功.
800 * 
801 * @param {Object} value
802 */
803 val: function( value ) {
804 //如果value为undefined说明要取值而不是要设值.
805 if ( value == undefined ) {
806 
807 //如果匹配元素集合不是空的
808 if ( this.length ) {
809 var elem = this[0];
810 
811 // We need to handle select boxes special
812 // 如果节点是<select>,那么需要特别的处理
813 if ( jQuery.nodeName( elem, "select" ) ) {
   //nodeName函数测试一个节点不是指定类型的节点
814 var index = elem.selectedIndex,
815 values = [],
816 options = elem.options,
817 one = elem.type == "select-one";
   //这个<select>是多选的还是单选的?
818 
819 // Nothing was selected
820 if ( index < 0 )
821 return null;
822 
823 // Loop through all the selected options
824 /*
825 * * 这个for循环的初始化部分使用了嵌套的' ? :
   '运算符,比较晦涩.
826 */
827 for ( var i = one ? index : 0, max = one ? index
   + 1 : options.length; i < max; i++ ) {
828 var option = options[ i ];
829 
830 if ( option.selected ) {
831 // Get the specifc value for the option
832 /*
833 * 
   COMP:IE的option获取值的方式竟然是这么地麻烦.各位记住就好. 
834 \star/
835 value = jQuery.browser.msie && !option.
   attributes.value.specified ? option.text : option.value;
836 
837 // We don't need an array for one selects
838 // 如果是单选的<select>,就把值返回
839 if ( one )
840 return value;
841 
842 // Multi-Selects return an array
843 // 如果是多选的,就把值放进一个数组.
844 values.push( value );
845 }
846 }
847 
848 return values;
849
```

```
850 // Everything else, we just grab the value
851 }//如果不是<select>而是其他的节点
852 else
853 // /r 匹配一个回车符
854 return (this[0].value || "").replace(/\r/g, "");
855 
856 }
857 
858 return undefined;
859 }
860 
861 if( value.constructor == Number )
862 value += '';
863 
864 return this.each(function(){
865 
866 /* 
   注意哈,this现在不是指向jQuery对象,而是匹配元素集合内的每一个元素 */
867 
868 if ( this.nodeType != 1 /* ELEMENT_NODE */)
869 return;<br>870 /*
870
871 * 
   如果要设置的值是一个数组,并且each当前遍历到的元素的是radio或者checkbox
   的
872 * * 那么就设置他们的checked值.设置的规则如下:
873 * 
   如果当前元素的值(this.value)或者名字(this.name)在数组所划定的范围之内,
874 * 就把checked值设为true. 否则为false.
875 \star/
876 if ( value.constructor == Array && /radio|checkbox/.test(
    this.type ) )
877 this.checked = (jQuery.inArray(this.value, value) >=
   0 ||
878 jQuery.inArray(this.name, value) >= 0);
879 
880 // 如果当前元素是<select>
881 else if ( jQuery.nodeName( this, "select" ) ) {
882 var values = jQuery.makeArray(value);
883 // 
   由当前这个<select>元素的所有option孩子新建一个jQuery对象.这样就能够利
   用jQuery的方法
884 // 方便地操作这些孩子了.
885 jQuery( "option", this ).each(function(){
   //用each来遍历<select>的每一个<option>孩子
886 
887 /* 注意啦,现在 this 指向的是一个<option>元素咯 */
888 
889 /*
890 * 
   如果孩子的value(这个孩子是<option>元素来的)或者text 
   在values所界定的范围之内
891 * 那么就把孩子的selected设置为true. 
892 */
893 this.selected = (jQuery.inArray( this.value,
   values ) >= 0 ||
894 jQuery.inArray( this.text, values ) >= 0);
895 });
```

```
896 
897 //如果values的长度为0,就设置selectedIndex为-1.
898 if ( !values.length )
899 this.selectedIndex = -1;
900 
901 }
902 // 都不是以上情况,那就直接把值设置进来就是了
903 else
904 this.value = value;
905 });//end function 'each'
906 },
907 
908 /**
909 * 设置/获取元素的html内容
910 * 在value没有指定的时候返回匹配元素集合中首元素的innerHTML.
911 * 
    如果指定了value,那么匹配元素集合中每一个元素的子元素为由value生成的元
    素.
912 * 
913 * 同时参考:jQuery.fn.append
914 * 
915 * @param {Object} value
916 */
917 html: function( value ) {
918 return value == undefined ?
919 (this[0] ?
920 this[0].innerHTML :
921 null
922 )
923 :
924 this.empty().append( value );
925 },<br>926 /**
926
927 * 
   在匹配元素集合中的每一个元素之后插入value做为兄弟节点,并调用remove方法
   将value值内的类似'<>'的符号
928 * 去掉.
929 * 
930 * @param {Object} value
931 */
932 replaceWith: function( value ) {
933 return this.after( value ).remove();
934 },
935 
936 /**
937 * 
    将匹配的元素集合缩减为一个元素。这个元素在匹配元素集合中的位置变为0,
    而集合长度变成1。
938 * 最后用这个集合重新构建一个jQuery对象,并将其返回.
    由于修改了匹配元素集合,所以在slice方法体内使用了
939 * pushStack来保留一个'恢复点'
    以便能使用jQuery.fn.end方法恢复到以前的状态.
940 * 
941 * 同时参考jQuery.fn.pushStack 和 jQuery.fn.slice
942 * 
943 * @param {Object} i i指示要将哪一个保留元素
944 */
945 eq: function( i ) {
```

```
946 return this.slice( i, i + 1 );
947 },
948 
949 /**
950 * 将匹配的元素集合缩减为若干个元素。
951 * 最后用这个集合重新构建一个jQuery对象,并将其返回.
    由于修改了匹配元素集合,所有使用pushStack
952 * 来保留一个'恢复点',
    以便能使用jQuery.fn.end方法恢复到以前的状态.
953 * 
954 * 同时参考jQuery.fn.pushStack
955 * 
956 * @param 传入的参数需要符合JavaScript 
    Core中Array对象的slice方法的要求指示要将哪一个保留元素
957 * slice需要两个参数:
958 * 第一个参数指定截取的位置,第二个参数指定截取长度.
959 */
960 slice: function() {
961 return this.pushStack( Array.prototype.slice.apply( this,
    arguments ) );
962 },
963 
964 /**
965 * 
    使用callback处理匹配元素集合中的每一个元素,完后用pushStack新建一个jQue
    ry对象,最后返回这个新
966 * 的jQuery对象.
967 * 
968 * 具体细节可以参看pushStack的注释.
969 * 
970 * 注意:
971 * 本实例方法调用了jQuery.map静态函数完成任务,它返回值是一个数组.
972 * 而jQeury.fn.map也就是本方法是一个实例方法,
    它的返回值却是一个jQuery的对象.
973 * 
974 * @param {Function} callback 用来做映射的函数.
975 */
976 map: function( callback ) {
977 return this.pushStack( jQuery.map(this, function(elem, i){
978 
    //callback将会作为elem的方法来调用, 
    那么callback代码内的this指的就是正在处理的匹配元素集合中的元素.
979 return callback.call( elem, i, elem );
980 }));
981 },
982 
983 /**
984 * 将this.prevObejct内的匹配元素集合也加进当前的匹配元素集合
985 * 注意:this.prevObject是一个jQuery对象的引用.
986 */
987 andSelf: function() {
988 return this.add( this.prevObject );
989 },
990 
991 
992 data: function( key, value ){
993 var parts = key.split(".");
994 parts[1] = parts[1] ? "." + parts[1] : "";
```

```
995 
996 if ( value === undefined ) {
997 var data = this.triggerHandler("getData" + parts[1] + "!"
      , [parts[0]]);
998 
999 if ( data === undefined && this.length )
1000 data = jQuery.data( this[0], key );
1001 
1002 return data === undefined && parts[1] ?
1003 this.data( parts[0] ) :
1004 data;
1005 } else
1006 return this.trigger("setData" + parts[1] + "!", [parts[0
      ], value]).each(function(){
1007 jQuery.data( this, key, value );
1008 });
1009 },
1010 
1011 removeData: function( key ){
1012 return this.each(function(){
1013 jQuery.removeData( this, key );
1014 });
1015 },
1016 
1017 
1018 /* domManip 其实是 Dom manipulate的缩写.
1019 * 
      让每一个jQuery匹配元素集合内的元素都执行一遍callbak(callback可以是插入
      、修改等), args为参数. 
1020 * 
      与此同时本函数会对args进行处理以保证args在dom内的正确性(如<option>必须
      要有<select>的包裹等)
1021
      另外本函数也保证了包含在args内的脚本能在具体的dom结构生成之后才执行,避
      免了出错.
1022 */
1023 /*
1024 * 为了能够更好地理解domManip函数的功能, 
      可以结合jQuery.fn.append来说明此函数的作用:
1025 * 在append函数中有这样的代码:return this.domManip(arguments, 
      true, fals, function(elem){
1026 
                if (this.nodeType == 1)
1027 
                this.appendChild( elem );
1028 
             });
1029 * /
1030 \star/ \star/ \star/ \star/ \star/ \star/ \star/ \star/ \star/ \star/ \star/ \star/ \star/ \star/ \star/ \star/ \star/ \star/ \star/ \star/ \star/ \star/ \star/ \star/ \star/ \star/ \star/ \star/ \star/ \star/ \star/ \star/\star/\star/\star/\star/\star/1031 domManip: function( args, table, reverse, callback ) {
1032 // args是类似这样的字符串:"<b>Hello</b>"
1033 
1034 // 如果length>1 就要clone
1035 var clone = this.length > 1, elems;
1036 
1037
      遍历jQuery对象(this)匹配元素集合中的每一个元素,并调用匿名函数对集合内
      每一个元素进行处理
```
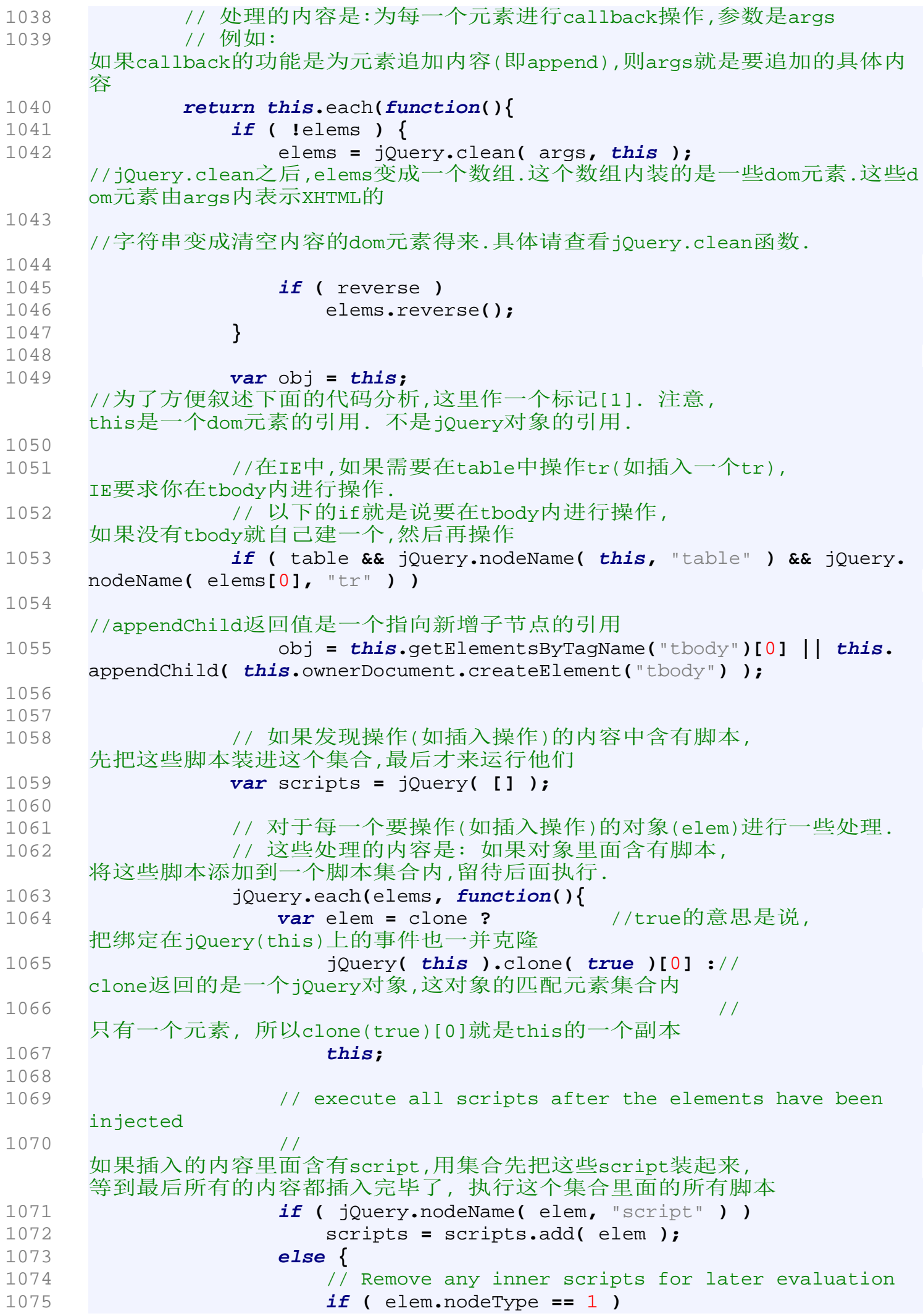

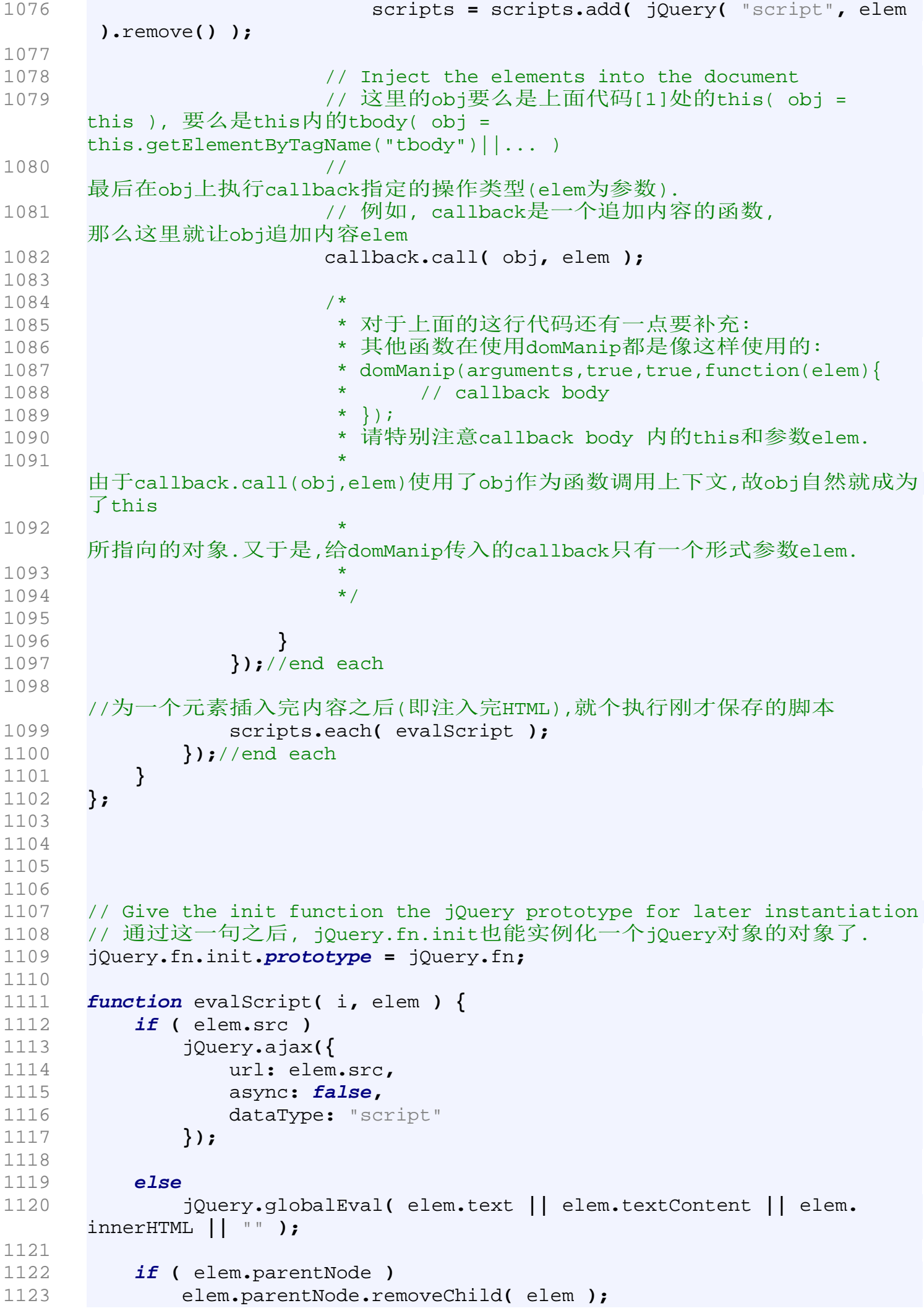

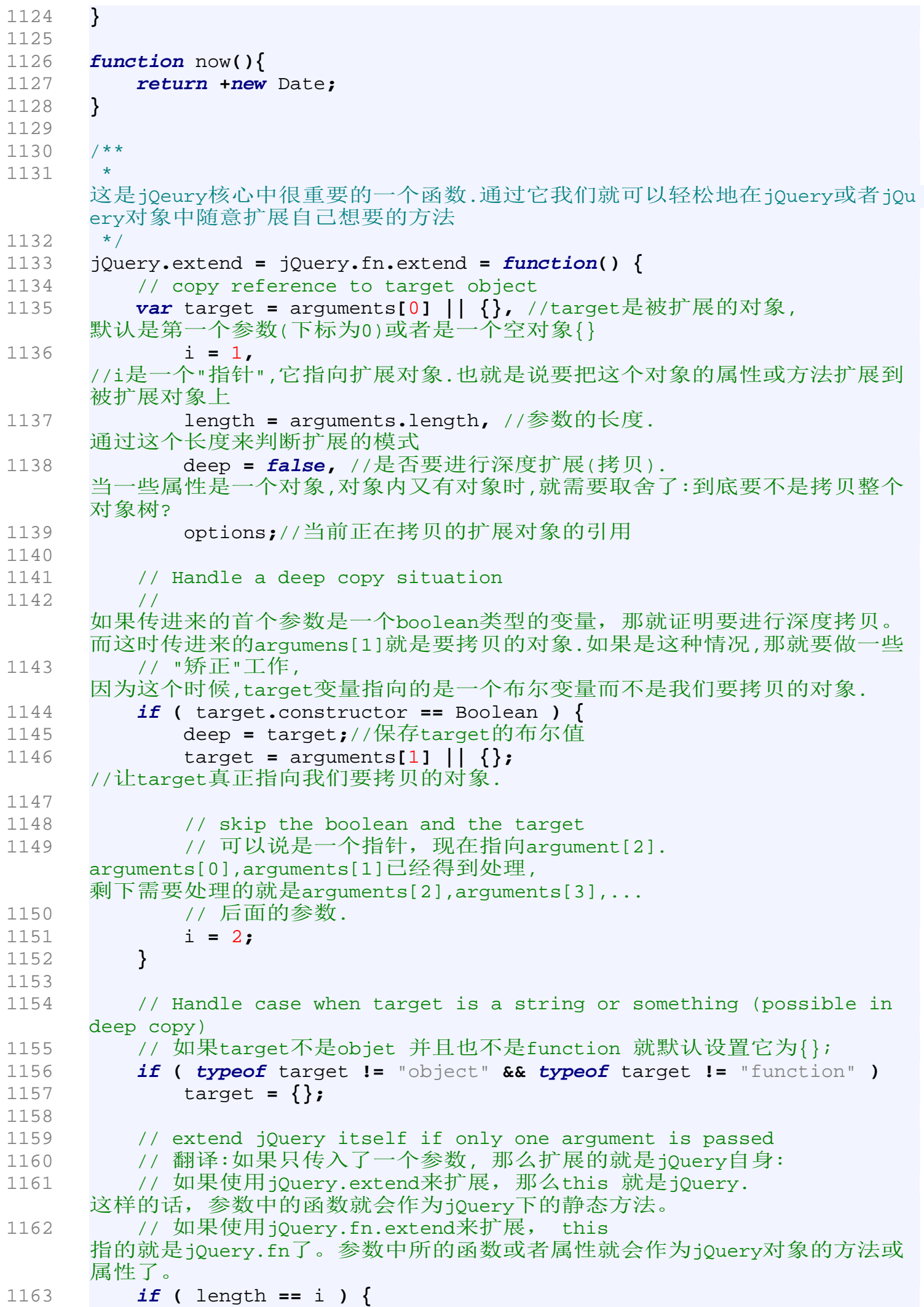

1164 target **= this;** 1165 **--**i**;** 1166 **}** 1167 1168 **for ( ;** i **<** length**;** i**++ )** 1169 // Only deal with non-null/undefined values 1170 // 只有那些非null的扩展对象才把它扩展到被扩展对象上来. 1171 **if ( (**options **=** arguments**[** i **]) !=** null **)** 1172 // Extend the base object 1173 // 扩展被扩展对象(base object),将options内的属性或方法扩展到被扩展对象中来 1174 **for ( var** name **in** options **) {** //现在要遍历每一个加进来的方法或属性 1175 //target是被扩展对象 //options是扩展对象, 它的方法或属性将会被扩展到target上 1176 **var** src **=** target**[** name **],** copy **=** options**[** name **];** 1177 1178 // Prevent never-ending loop 1179 // taget == copy 说明要加进来的引用是指向自己的,这在要进行深度拷贝时就糟糕了。所以碰到 这样的情况就跳过,不把自己的引用作为自己的一个成员 1180 **if (** target **===** copy **)** 1181 **continue;** 1182 1183 // Recurse if we're merging object values 1184 // 使用递归的方法实现深度拷贝 // 这个条件是说,要是没有nodeType, 就是非Dom对象引用, 可以对它进行深度拷贝 1185 **if (** deep **&&** copy **&& typeof** copy **==** "object" **&& !**copy **.**nodeType **)** 1186 1187 target**[** name **] =** jQuery**.**extend**(** deep**,** 1188 **1188** // Never move original objects, clone them 1189 src **|| (** copy**.**length **!=** null **? [ ] : { } )** 1190 **,** copy **);** 1191 1192 // Don't bring in undefined values 1193 // 如果要加进来的引用不是对象的引用( 可能是函数、简单变量,只要不是undefined ) 那就把引用加进来: 可能是覆盖也可能是新建name这个属性或方法 1194 **else if (** copy **!==** undefined **)** 1195 target**[** name **] =** copy**;** 1196 1197 **}** 1198 1199 // Return the modified object 1200 // 把扩展好的对象返回 1201 **return** target**;** 1202 **};** 1203 1204 /\* 定义好了jQuery.extend和jQuery.fn.extend方法之后,以后我们就使用这个方法 来为jQuery 1205 \* 或者jQuery.fn,又或者jQuery.fx等随意添加(扩展)方法了. 1206 \*/ 1207 1208 1209 **var** expando **=** "jQuery" **+** now**(),**

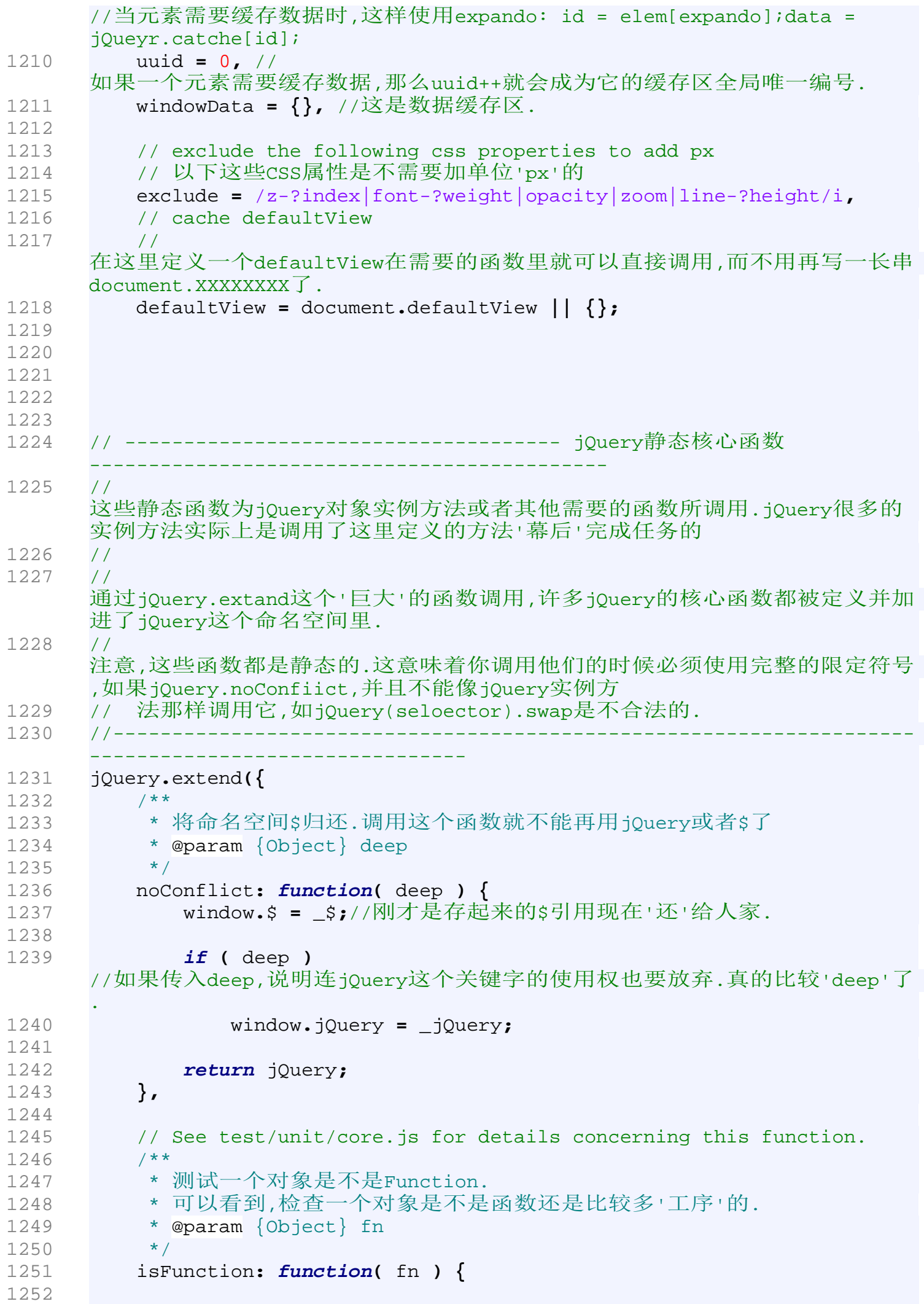

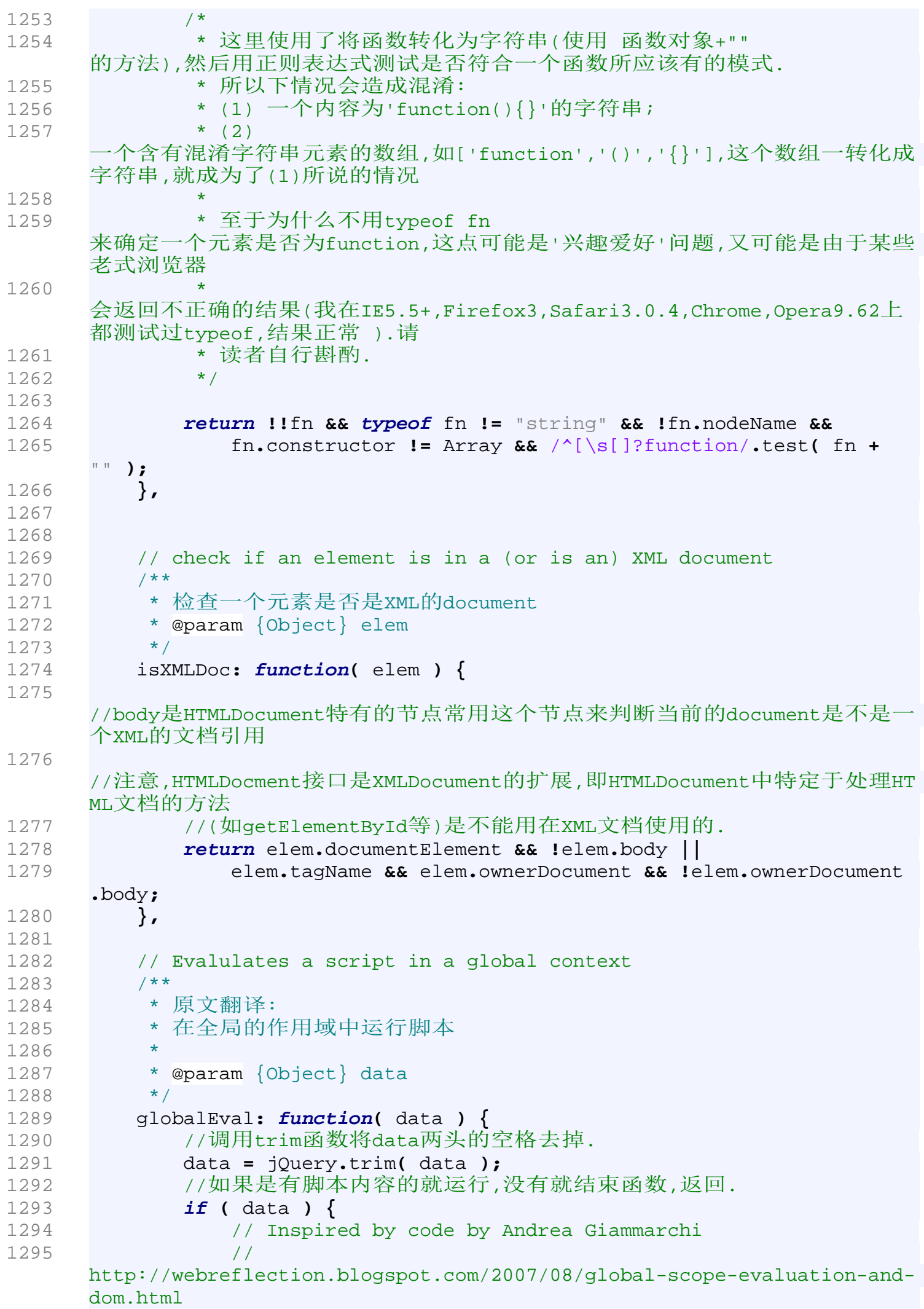

```
1296 var head = document.getElementsByTagName("head")[0] ||
    document.documentElement,
1297 script = document.createElement("script");
1298 
1299 script.type = "text/javascript";
1300 if ( jQuery.browser.msie )
1301 script.text = data;
1302 else
1303 script.appendChild( document.createTextNode( data ) );
1304 
1305 // Use insertBefore instead of appendChild to 
    circumvent an IE6 bug.
1306 // This arises when a base node is used (#2709).
1307 head.insertBefore( script, head.firstChild );
1308 head.removeChild( script );
1309 }
1310 },
1311 
1312 /*
1313 * 判断一个元素的nodeName是不是给定的name
1314 * 
1315 * elem - 要判定的元素
1316 * name - 看看elem.nodeName是不是这个name
1317 */
1318 nodeName: function( elem, name ) {
1319 return elem.nodeName && elem.nodeName.toUpperCase() == name.
    toUpperCase();
1320 },
1321 /**
1322 * 
    全局数据缓存区.每一个需要缓存数据元素都会在这里开辟一个空间存自己的数
    据
1323 */
1324 cache: {},
1325 
1326 /**
1327 * 在jQuery全局数据缓存区中缓存数据.
1328 * 
1329 * 注意别被"数据缓存区"吓到了.在技术上它不过就是一个对象,存了一些
1330 * 数据而已.
1331 * 
1332 * @param {Object} elem 要在这个元素上存放数据
1333 * @param {Object} name 数据的键名
1334 * @param {Object} data 数据的键值
1335 */
1336 data: function( elem, name, data ) {
1337 elem = elem == window ?
1338 windowData :
1339 elem;
1340 
1341 /*
    获取元素的id.这个id被存在一个叫expando的属性里.
1342 * expando 只是一个由 " jQuery " + now() 
    组成的字符串
1343 * 
    它将作为elem的一个属性,同时这个属性的值也是全局数据缓存区中
1344 *某一块的名字.根据这个名字就可以找到元素相应的缓存数据.
```

```
1345 \star注意别被"数据缓存区"吓到了.在技术上它不过就是一个对象,存了一些
1346 * 数据而已.
1347 */
1348 var id = elem[ expando ];
1349 
1350 // Compute a unique ID for the element
1351 //如果元素还没有expando编号,给它新建一个
1352 if ( !id )
1353 id = elem[ expando ] = ++uuid;
1354 
1355 // Only generate the data cache if we're
1356 // trying to access or manipulate it
1357 /*
1358
     如果有传入name属性,那么就在jQuery.cache区内新建一个属于本元素的cache
1359 */
1360 if ( name && !jQuery.cache[ id ] )
1361 jQuery.cache[ id ] = {};
1362 
1363 // Prevent overriding the named cache with undefined values
1364 // 翻译(意译): 别让未定义的值设置进来.
1365 if ( data !== undefined )
1366 jQuery.cache[ id ][ name ] = data;
1367 
1368 // Return the named cache data, or the ID for the element
1369 // 
     最后把缓存的数据返回.值得注意的是,在没有传入name的情况之下,函数返回元
     素的id.这种不给data函数传name值的用法
1370 // 可以参见jQuery.unique函数或者jQuery.find函数
1371 return name ?
1372 jQuery.cache[ id ][ name ] :
1373 id;
1374 },
1375 
1376 /**
1377 * 取消元素的缓存的数据.
1378
1379 * @param {Object} elem
1380 * @param {Object} name
1381 */
1382 removeData: function( elem, name ) {
1383 elem = elem == window ?
1384 windowData :
1385 elem;
1386 //取得元素的全局ID
1387 var id = elem[ expando ];
1388 
1389 // If we want to remove a specific section of the element's
    data
1390 // 下面就删除这些数据
1391 if ( name ) {
1392 if ( jQuery.cache[ id ] ) {
1393 // Remove the section of cache data
1394 delete jQuery.cache[ id ][ name ];
1395 
1396 // If we've removed all the data, remove the 
    element's cache
```
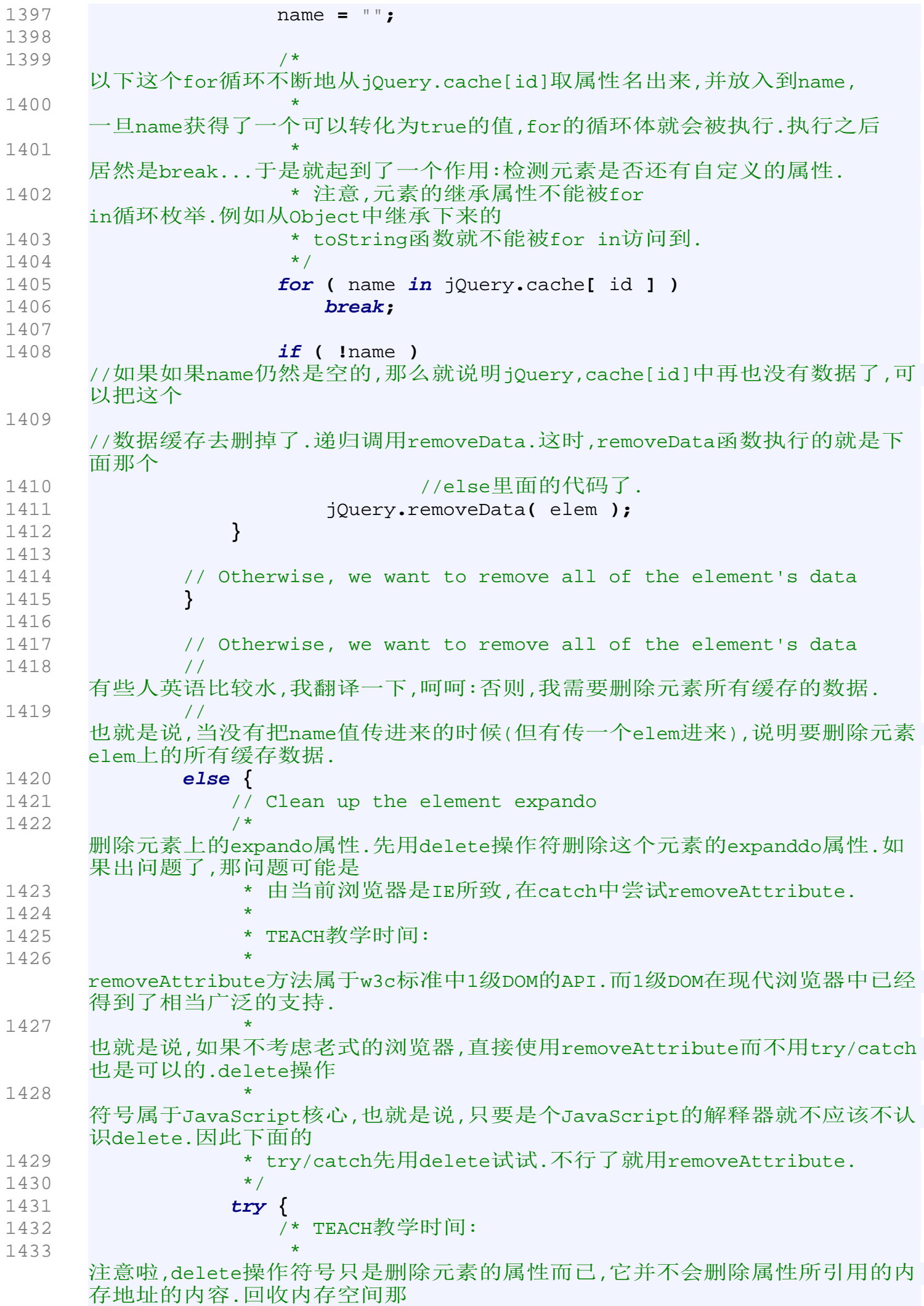

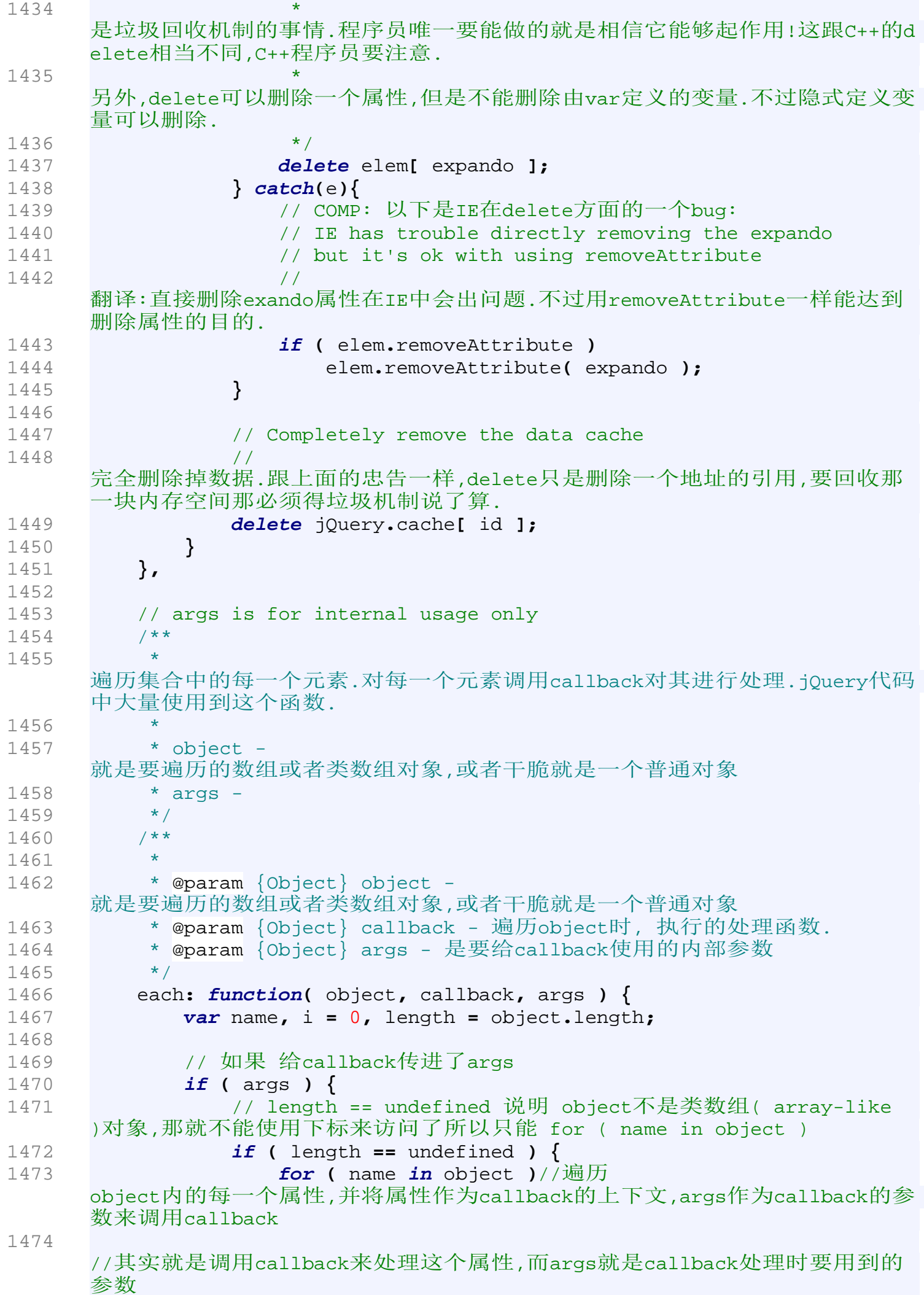

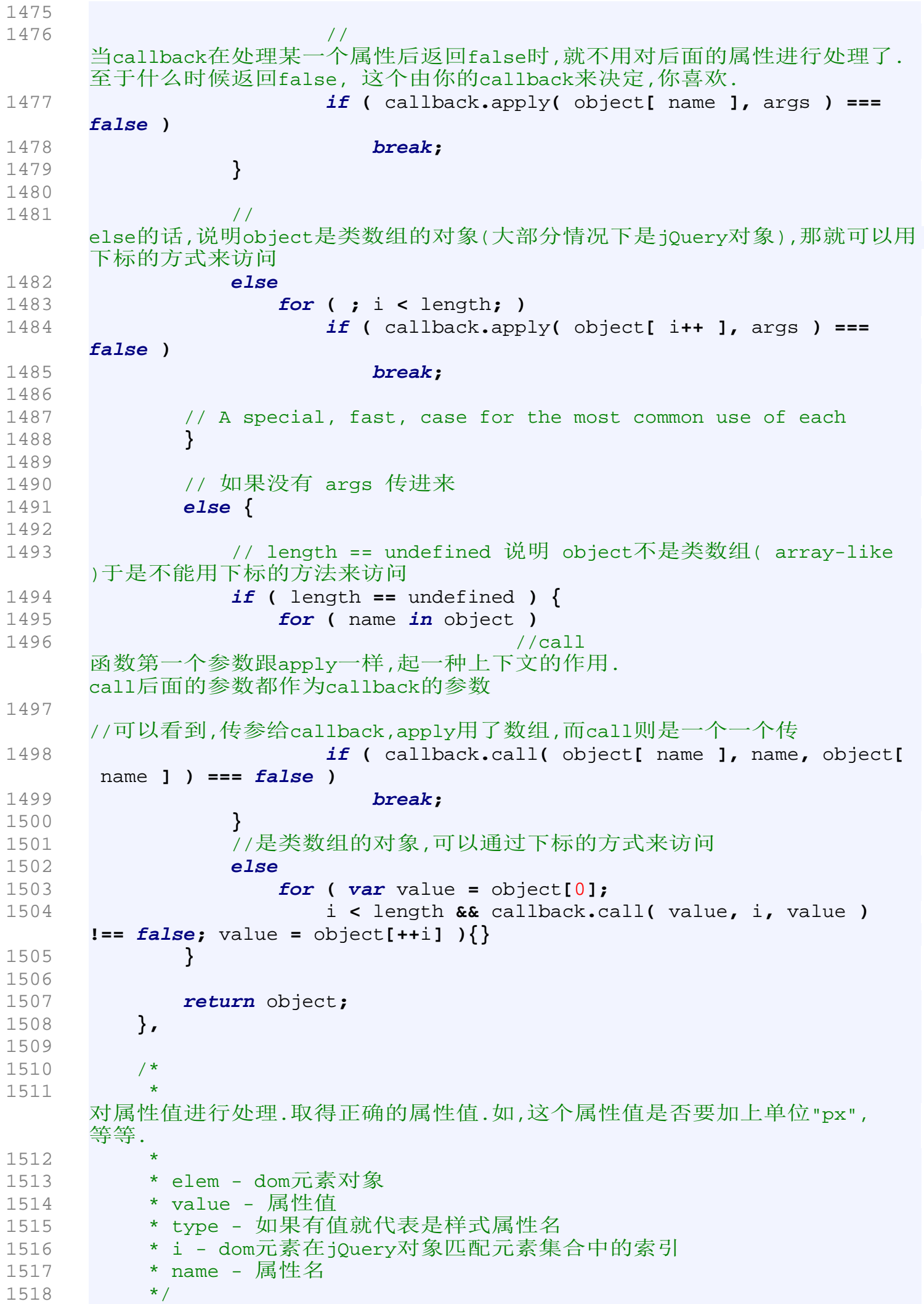

```
1519 prop: function( elem, value, type, i, name ) {
1520 // Handle executable functions
1521 // 如果属性值是function,
     就在elem上调用这个function(i作为参数),function处理的结果再作为value
1522 if ( jQuery.isFunction( value ) )
1523 value = value.call( elem, i );
1524 
1525 // Handle passing in a number to a CSS 
    property http://exclude中表示了一些不需要加单位的属性值
1526 return value && value.constructor == Number && type ==
     "curCSS" && !exclude.test( name ) ?
1527 value + "px" :
1528 value;
1529 },
1530 
1531 /**
1532
     jQuery.className命名空间,在这个命名空间上定义了一系列用来操作元素class
    Name属性的方法.
1533 * 
     不过这个命名空间内的函数并不'对外开发',只是内部使用.对外开发的方法都是
     这些方法的包装方法.
1534 */
1535 className: {
1536 // internal only, use addClass("class")
1537 /**
1538 * 给一个普通的DOM元素添加一个类名
1539 * 内部使用,不对外公开
1540
1541 * @param {Object} elem
1542 * @param {Object} classNames
1543 */
1544 add: function( elem, classNames ) {
1545 
1546 /* 方法体首先用split方法将classNames用空格' 
     '分开,放到一个数组里.然后使用jQuery.each方法来遍历每一个
1547
     className.如果元素没有这个className,那就把这个className接到元素的class
    Name的后面.否则,就什么事情
1548 * 都不做.请看代码,其中包含了了一些没有说到的细节:
1549 */
1550 
1551 jQuery.each((classNames || "").split(/\s+/), function(i,
     className){
1552 if ( elem.nodeType == 1/*NODE.ELEMENT_NODE*/ && !
     jQuery.className.has( elem.className, className ) )
1553 elem.className += (elem.className ? " " : "") +
     className;
1554 });
1555 },
1556 
1557 // internal only, use removeClass("class")
1558 /**
1559 * 去掉某个元素上的className
1560 * 内部使用,不对外公开
1561 * @param {Object} elem
1562 * @param {Object} classNames
1563 */
```
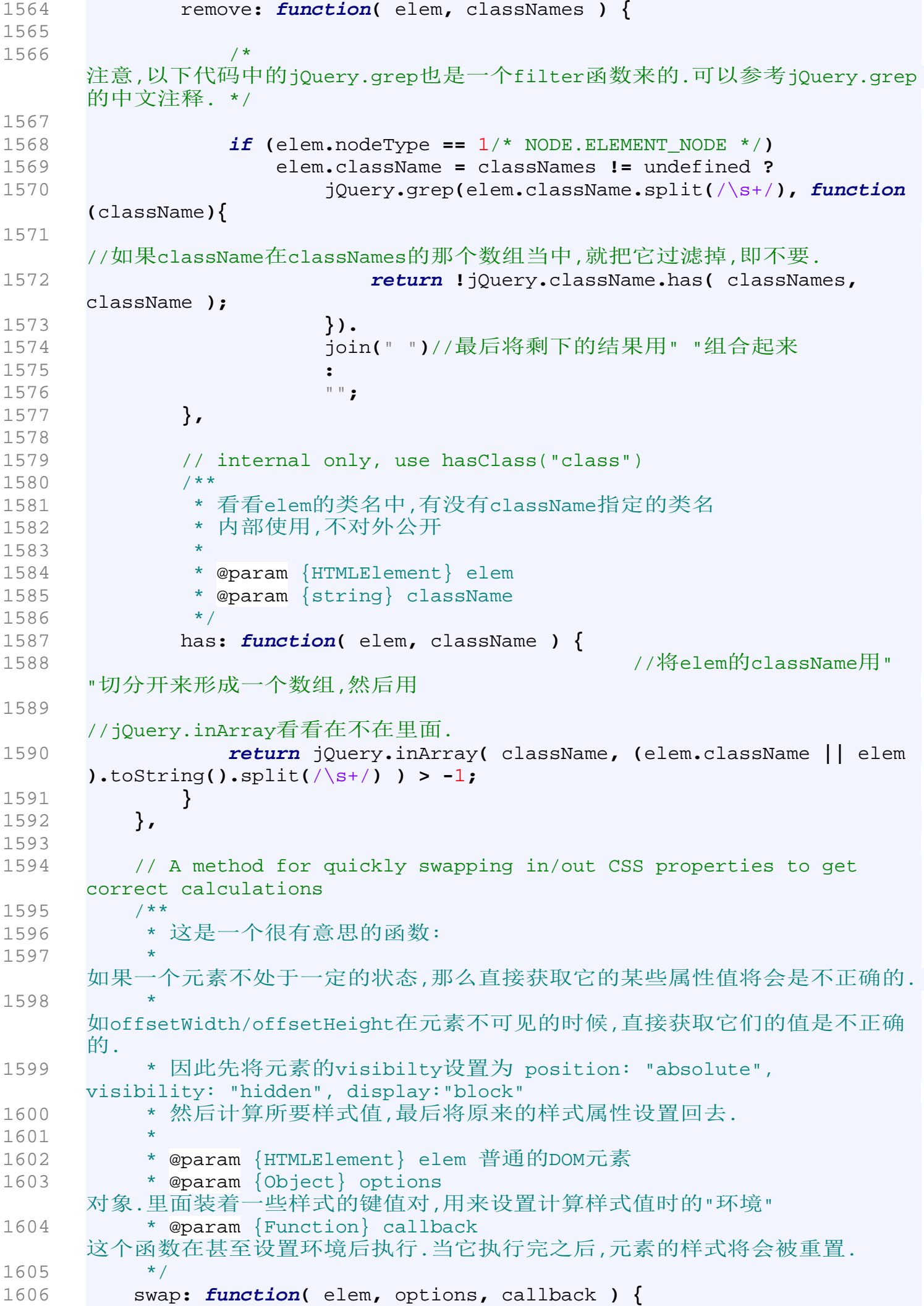
```
1607 var old = {};
1608 // Remember the old values, and insert the new ones
1609 // 把旧的CSS样式保存下来,然后换上新的
1610 for ( var name in options ) {
1611 old[ name ] = elem.style[ name ];
1612 elem.style[ name ] = options[ name ];
1613 }
1614 
1615 
     //换上了上新的样式值之后,赶紧'干活',获取想要的样式的值.注意这些值,在没
     有换上新的属性之前,是无法正确获取的.
1616 callback.call( elem );
1617 
1618 // Revert the old values
1619 // 获取完毕,恢复原来的样式
1620 for ( var name in options )
1621 elem.style[ name ] = old[ name ];
1622 },
1623 
1624 /**
1625 * 获取元素当前的CSS样式值.
1626
1627 * @param {HTMLElement} elem 元素
1628 * @param {string} name 样式属性名
1629 * @param {Object} force 
      一个布尔的开关,为true则直接获取元素的内联样式的值.获取失败就再尝试获取
     元素的计算样式.如果
1630 * 
     为false或者不传入这个值,则会在获取计算样式之前先看看内联样式上有没有na
    me所指定的样式的值.
1631 */
1632 css: function( elem, name, force ) {
1633 // 
     如果是要获取width或者是height属性,需要特殊处理.特殊处理是基于如下的考
     虑:
1634 // 
     我们不是直接使用元素的width或者height属性来获取相应的值,而是使用了offs
     etWidth/Height. 这么获取widht/height
1635 // 就需要对结果进行'修剪'.因为会有border和padding的问题. 
     用具体看下面的代码.
1636 if ( name == "width" || name == "height" ) {
1637 var val,//这是最后要返回的结果
1638 // 
     这个对象是传给待会要调用的jQuery.swap函数的,具体看下面代码或者参考jQue
    ry.swap
1639 props = { position: "absolute", visibility: "hidden",
     display:"block" },
1640 
1641 // 
     确定现在要获取的是width还是height.是width就要注意左右的padding和border
     ;是height则要注意上下
1642 which = name == "width" ? [ "Left", "Right" ] : [
     "Top", "Bottom" ];
1643 
1644
     这个嵌套定义的内部函数用来计算元素的width/height.在使用offsetXX获取wid
    ht/height值的时候要注意将border
1645 // 和padding 减去.
```
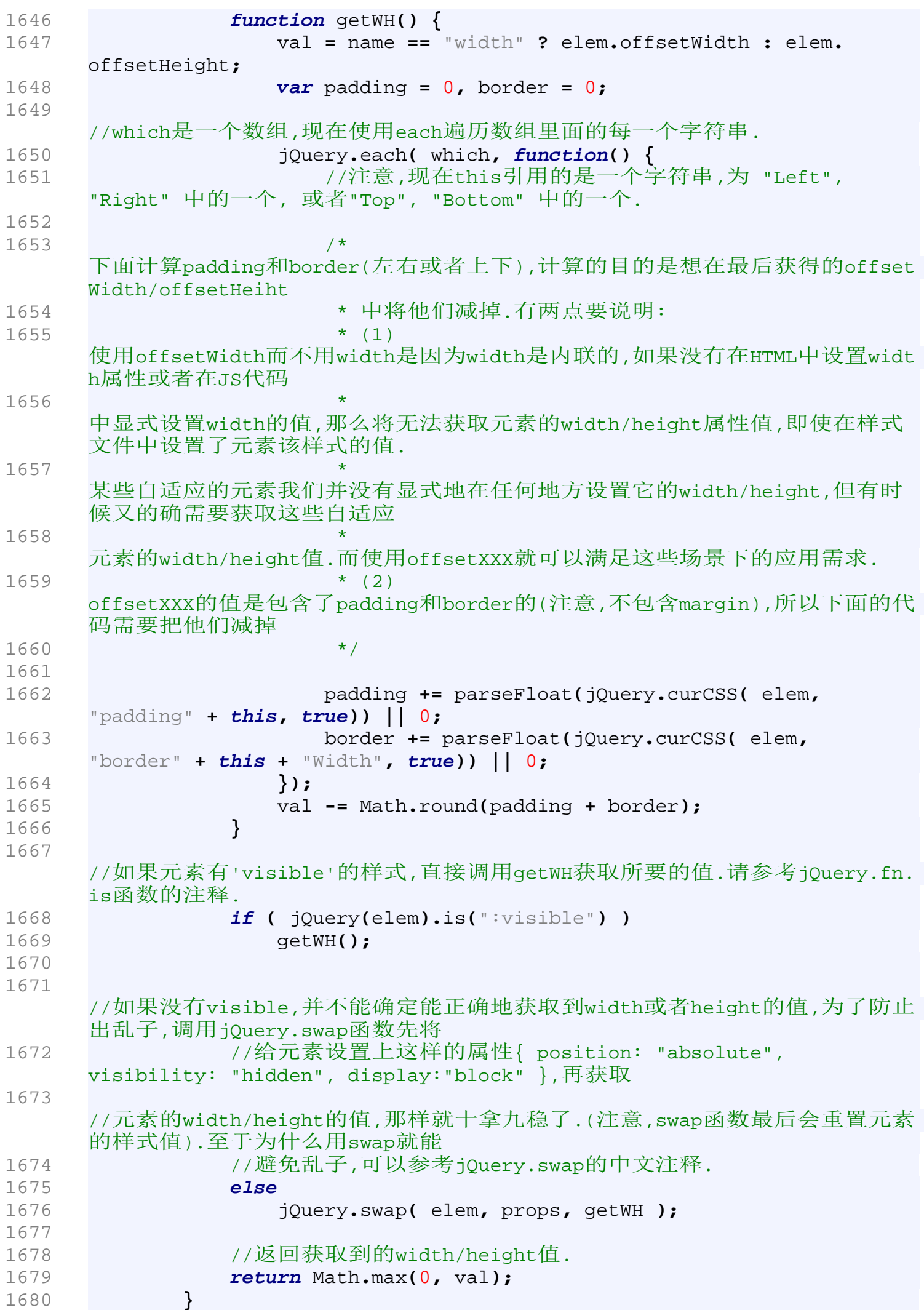

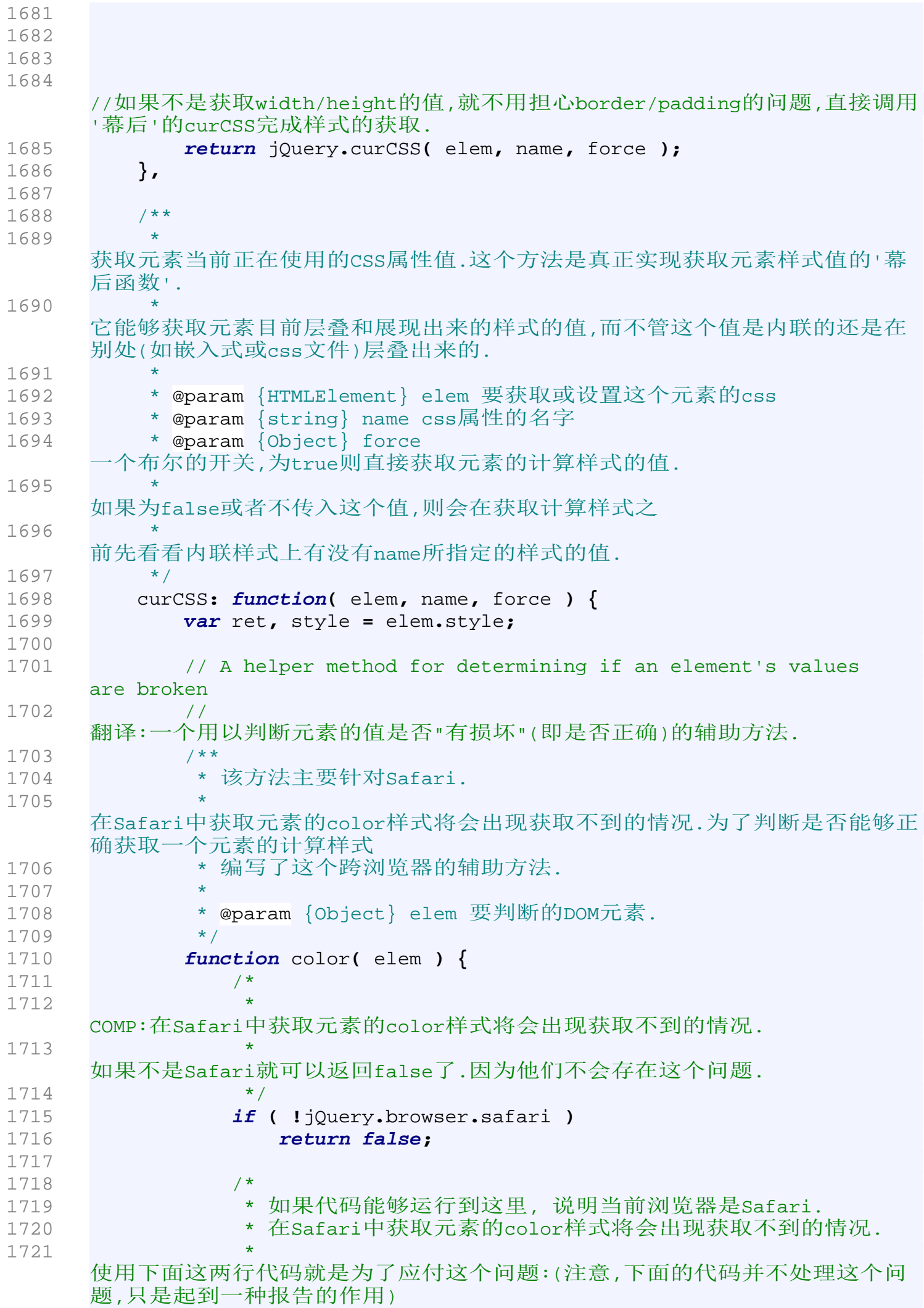

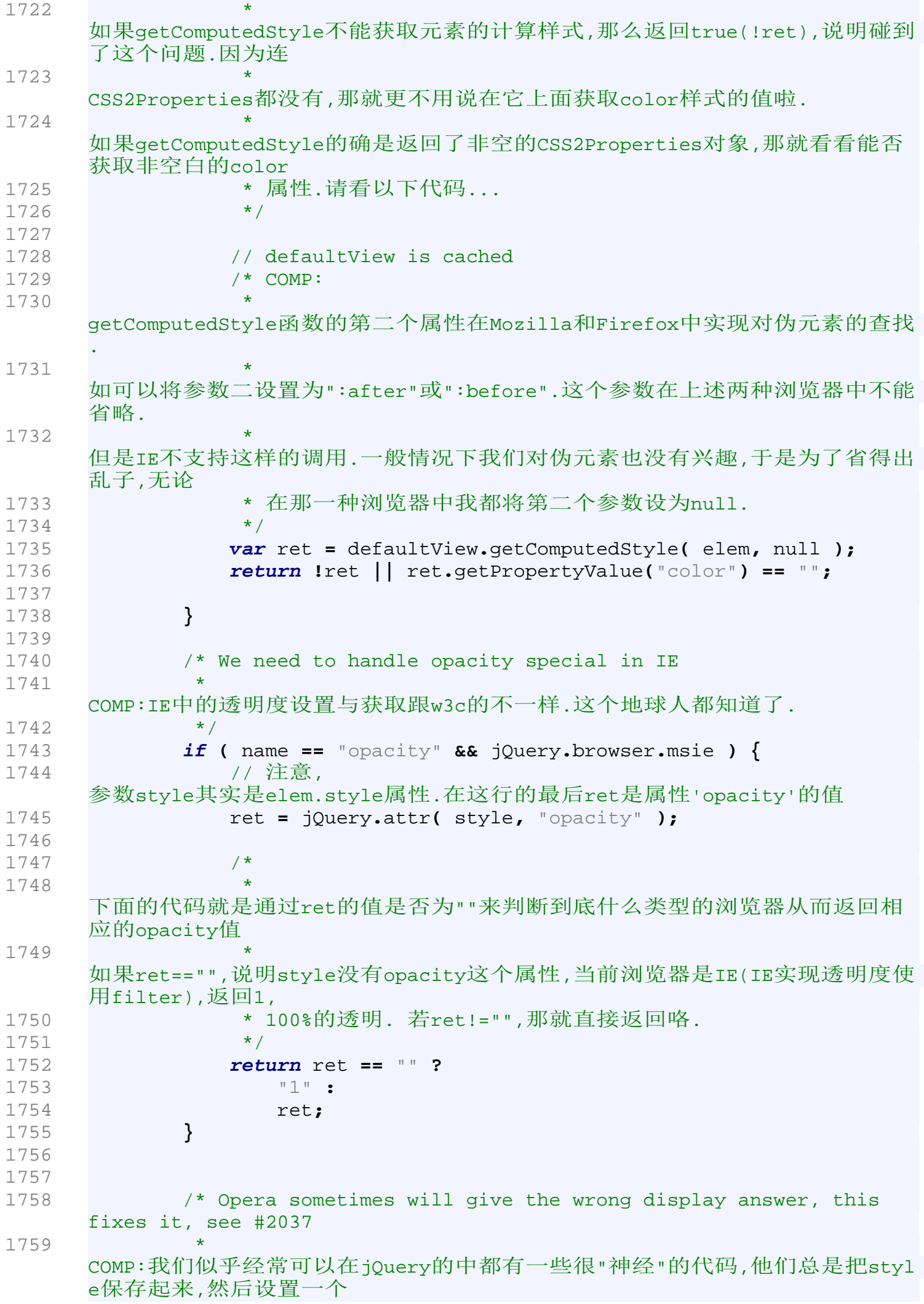

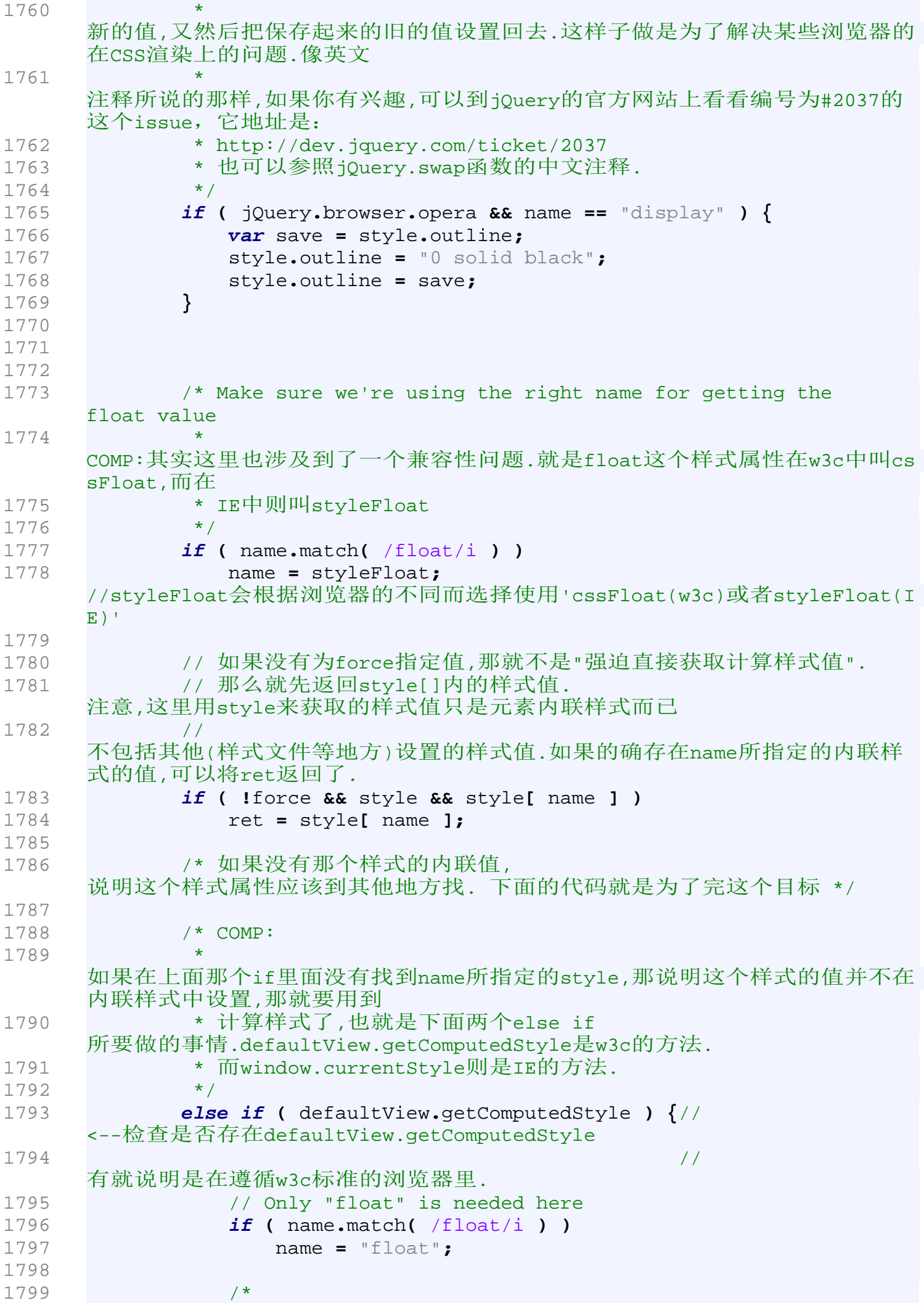

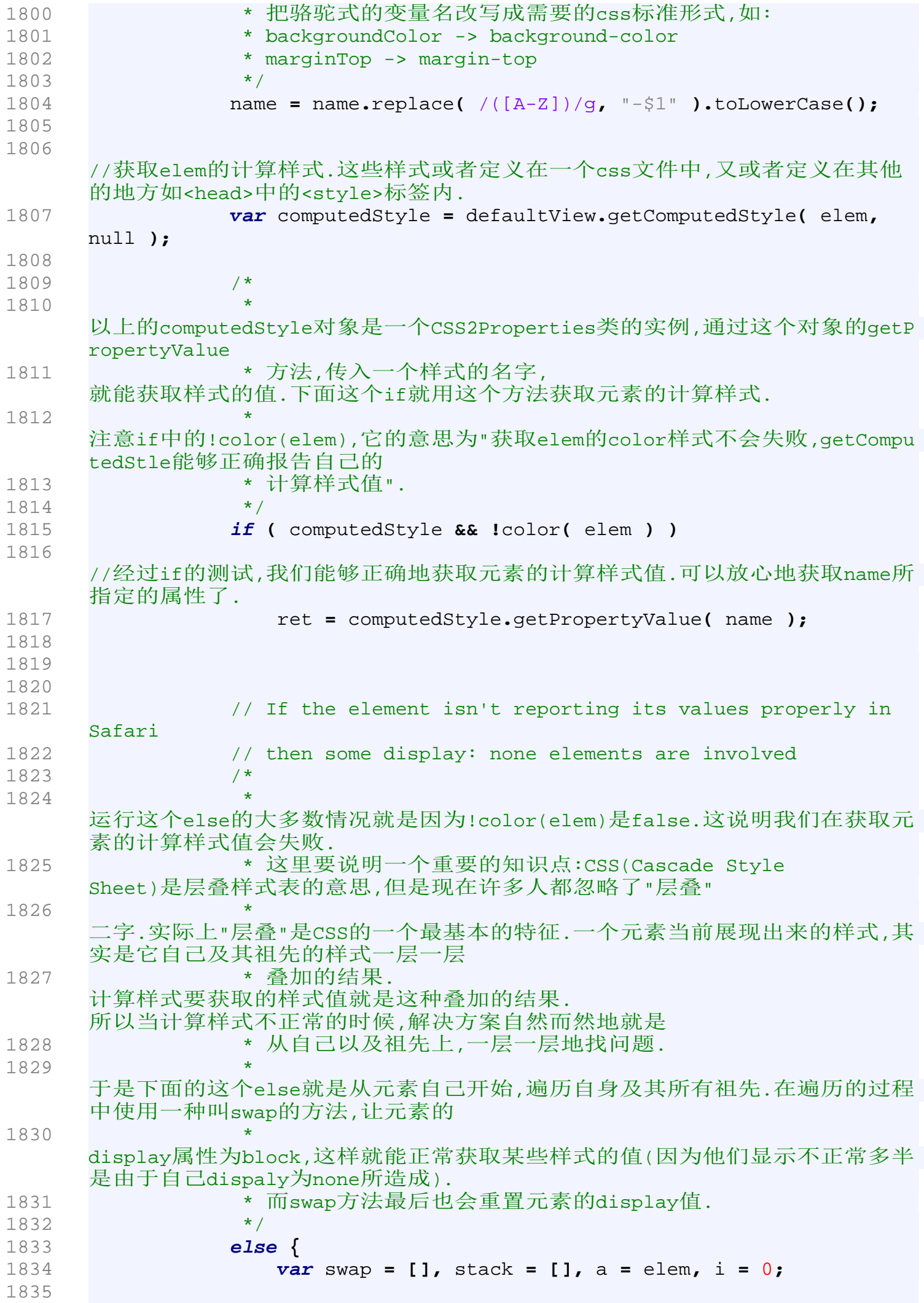

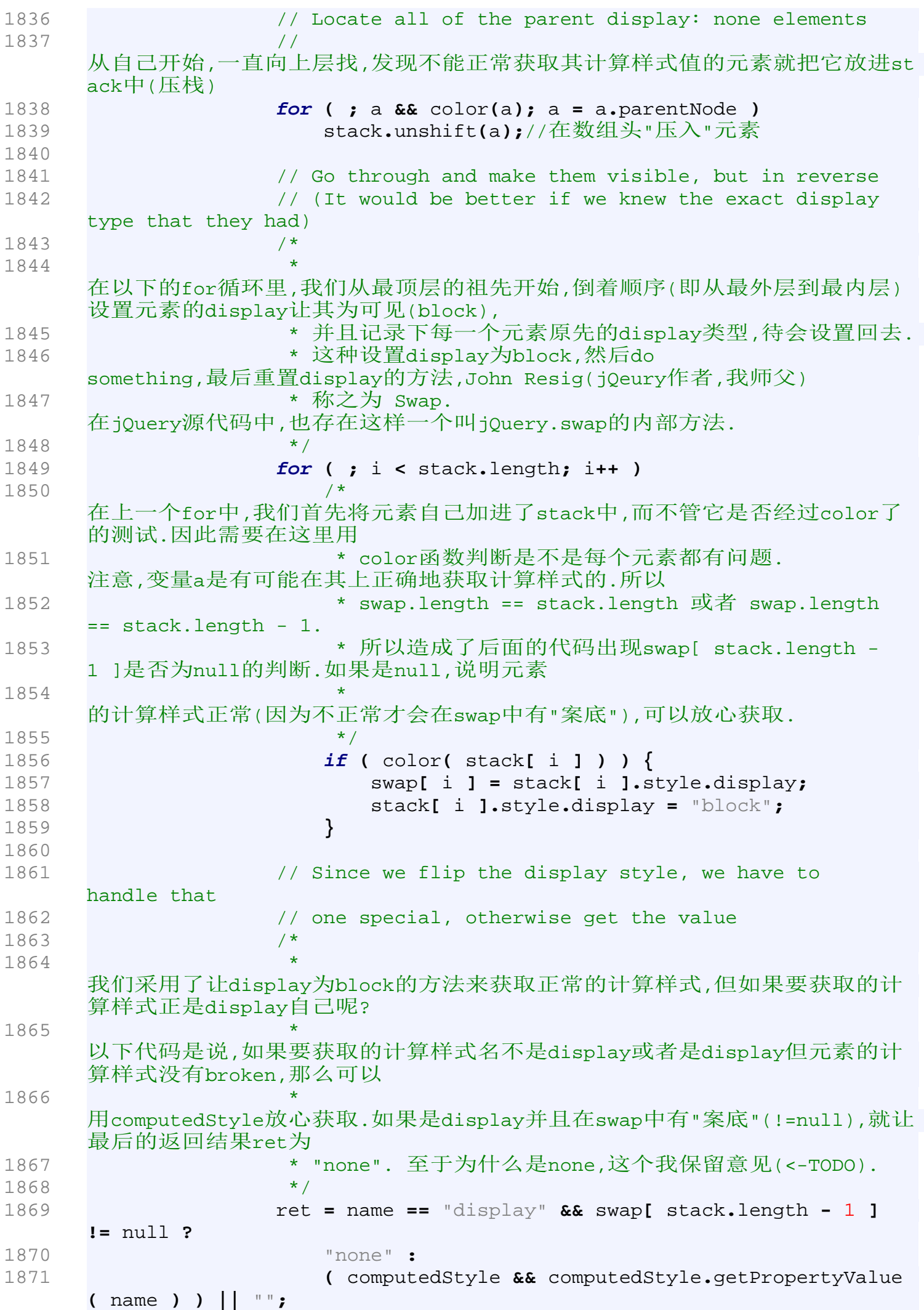

1872 1873 // Finally, revert the display styles back 1874 // 翻译:最后,恢复原来的样式 1875 **for (** i **=** 0**;** i **<** swap**.**length**;** i**++ )** 1876 **if (** swap**[** i **] !=** null **)** 1877 stack**[** i **].**style**.**display **=** swap**[** i **];** 1878 **}**//end else 1879 1880 // We should always get a number back from opacity<br>1881 /\* 1881 经过上面的代码所要的计算样式都应该有结果了.这些结果要么是正常的值要么 就是"" 1882 \* 特别地对opacity进行处理一下,如果获取它的结果是"",那至少让它是"1",不透 明. 1883 \*/ 1884 **if (** name **==** "opacity" **&&** ret **==** "" **)** 1885 ret **=** "1"**;** 1886 1887 **}** 1888 /\* 1889 <sup>\*</sup> 如果代码运行这个else if,那说明当前浏览器是IE,那就使用IE特有的方法来获取计算样式. 1890 \*/ 1891 **else if (** elem**.**currentStyle **) {** 1892 //camelCase是说类似"paddingTop"第二个单词首字母大写的变量名书写形式 1893 //以下代码是将属性名称改写成camelCase的形式 1894 **var** camelCase = name.replace(/\-(\w)/g, function(all, letter**){** 1895 **return** letter**.**toUpperCase**();** 1896 **});** 1897 // 使用传入的属性名称试一试, 如果不行,就使用camelCase的变量名形式再试一试. 1898 ret **=** elem**.**currentStyle**[** name **] ||** elem**.**currentStyle**[** camelCase **];** 1899 1900 // From the awesome hack by Dean Edwards 1901 // http://erik.eae.net/archives/2007/07/27/18.54.15/#comment-102291 1902 1903 /\* 1904 \* TODO:以下if中的代码比较匪夷所思,他的作者Dean Edwards(Resig也是'抄'来的)并没有说明其原理. 1905 \* \* 我分析了好久都不明玄妙,希望高人指点! 1906 \*/ 1907 1908 // If we're not dealing with a regular pixel number 1909 // but a number that has a weird ending, we need to convert it to pixels 1910 /\* 直接翻译: 如果获取到的结果不是一个正常的pixel值(如,100,没有px结尾)而是一个怪异结 尾的数字,我需要将它 1911 **\* 转换为正常pixels.** 1912 \*/ 1913 **if ( !**/^\d+(px)?\$/i**.**test**(** ret **) &&** /^\d/**.**test**(** ret **) ) {** //正则表达式就不解释了,写起来就罗嗦了. 1914 // Remember the original values

```
1915 // 
     暂时把style.left,runtimeStyle.lfet样式值保存起来,等获取到需要的值的时
    候再设回去.
1916 var left = style.left, rsLeft = elem.runtimeStyle.
    left;
1917 
1918 
1919 /* 
     在IE中,元素的runtimeStyle与style的作用相同,但优先级更高.
1920
     在w3c标准中document.defaultView.getOverrideStyle是与之相对应的方法,
1921
     但是由于Gecko核心的浏览器并没有实现这个标准,所以这意味着这种方法仅对IE
     有效.
1922 */
1923 
1924 // Put in the new values to get a computed value out
1925 elem.runtimeStyle.left = elem.currentStyle.left;
1926 style.left = ret || 0;
     //style在函数的最开始有定义:style = elem.style
1927 ret = style.pixelLeft + "px";
1928 
1929 // Revert the changed values
1930 // 恢复原来的样式
1931 style.left = left;
1932 elem.runtimeStyle.left = rsLeft;
1933 }
1934 }
1935 
1936 return ret;
1937 },
1938 
1939 
1940 /**
1941 * 如果elems是Number类型,则变成数字字符;
1942 * 如果elems是XHTML字符串,则将这些字符变成真正的DOM Element 
     然后把这些元素存储在匹配元素集合里面.
1943
     在jQuery对象的构造函数中,当传入的字符串是HTML字符串时,jQuery将会调用本
     函数来将这些字符串转化成为DOM Element.
1944
1945 * @param {string} elems - 它是一个字符串.
1946 * @param {HTML Element} context - 
     elem所处的上下文.在本函数中,这个context必须为一个与elems有包含关系的do
     cument.
1947 */
1948 clean: function( elems, context ) {
1949 var ret = [];
1950 context = context || document;
1951 // COMP: !context.createElement fails in IE with an error 
    but returns typeof 'object'
1952 // 
     作者本来想使用'if(!context.createElement)'来代替下面这个'if', 
     但是因为在IE中这个表达式不能达到目的, 于是使用了现在这个
1953 // 表达式.
1954 if (typeof context.createElement == 'undefined')
     //如果context没有context.createElement方法, 那必须让context
1955
```
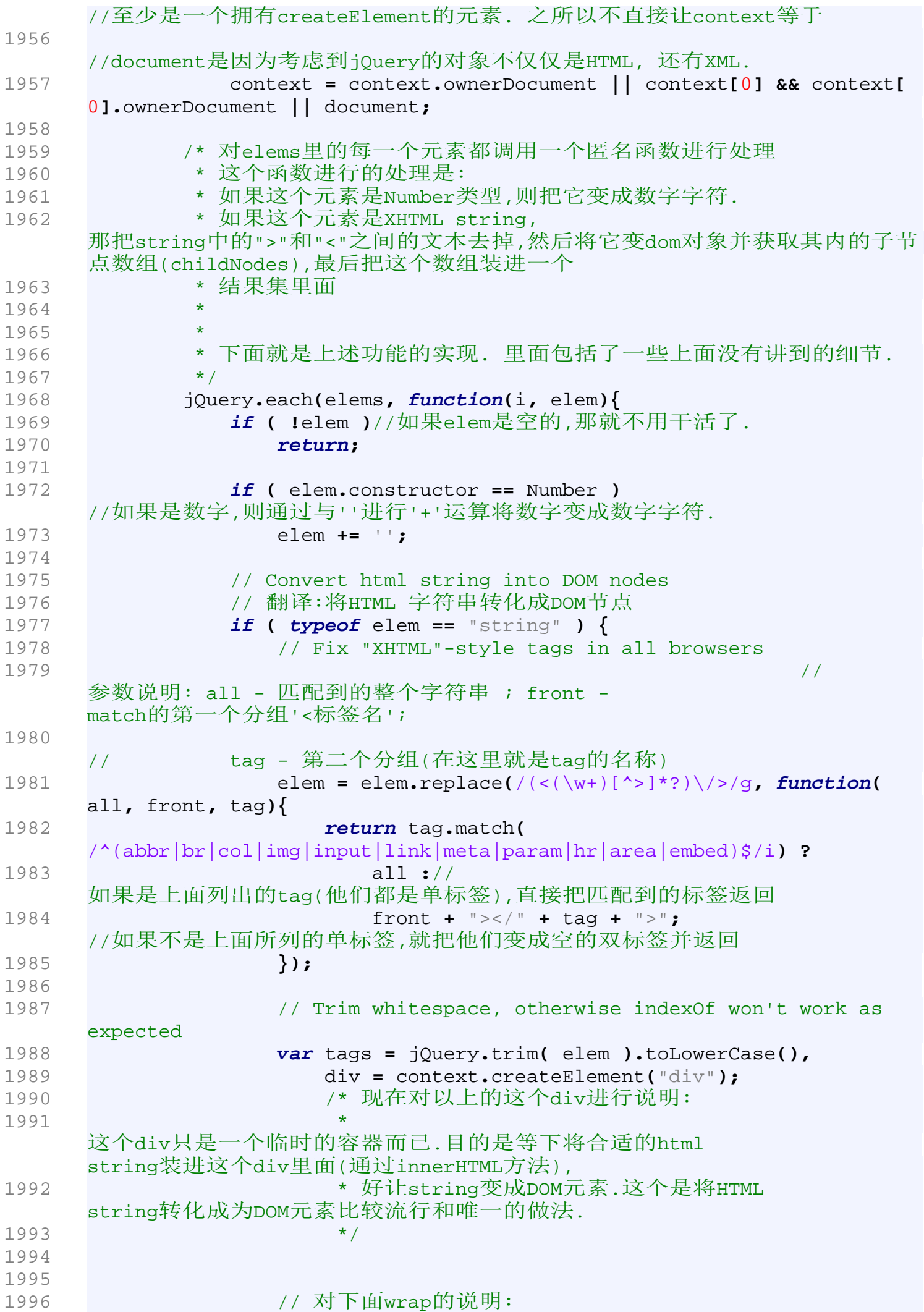

1997 要elem的标签加上一个"外壳",而wrap就是用来"包住"elem的html标签 1998 // 下面将检查tags里面是否含有所列举的标签. 如果有就把wrap赋值为对应的"外壳"标签,等下使用. 1999 // 对下面你看到的数组进行说明: 2000 // 数组下标为0的元素表示这个"外壳"含有几层, 元素1、2表示"外壳"的开始和结束标签 2001 // 请注意运算符'&&'在JavaScript中的'妙用'(参见'attr'函数的中文注释.提示,c trl + 'F',搜索'attr:') 2002 **var** wrap **=** 2003 // option or optgroup 2004 **!**tags**.**indexOf**(**"<opt"**) &&** 2005 **[** 1**,** "<select multiple='multiple'>"**,** "</select>" **] ||** 2006 2007 **!**tags**.**indexOf**(**"<leg"**) &&** 2008 **[** 1**,** "<fieldset>"**,** "</fieldset>" **] ||** 2009 2010 tags**.**match**(**/^<(thead|tbody|tfoot|colg|cap)/**) &&** 2011 **[** 1**,** "<table>"**,** "</table>" **] ||** 2012 2013 **!**tags**.**indexOf**(**"<tr"**) &&** 2014 **[** 2**,** "<table><tbody>"**,** "</tbody></table>" **] ||** 2015 2016 // <thead> matched above 2017 **(!**tags**.**indexOf**(**"<td"**) || !**tags**.**indexOf**(**"<th"**)) &&** 2018 **[** 3**,** "<table><tbody><tr>"**,** "</tr></tbody></table>" **] ||** 2019 2020 **!**tags**.**indexOf**(**"<col"**) &&** 2021 **[** 2**,** "<table><tbody></tbody><colgroup>"**,** "</colgroup></table>" **] ||** 2022 2023 **// IE can't serialize <link>** and <script> tags normally 2024 jQuery**.**browser**.**msie **&&** 2025 **[** 1**,** "div<div>"**,** "</div>" **] ||** 2026 2027 **[** 0**,** ""**,** "" **];** 2028 2029 // Go to html and back, then peel off extra wrappers 2030 // 用这个"外壳"把elem包起来.注意,通过innerHTML的运算之后,HTML string已经成为了实实在在的DOM元素. 2031 div**.**innerHTML **=** wrap**[**1**] +** elem **+** wrap**[**2**];** 2032 2033 // Move to the right depth 2034 // 通过循环,让div指向被包裹的elem元素的上一层.举个简单一点的例子,如果我们 传入的HTML string是 '<option>linhuihua.com</option>' 2035 // 那么经过innerHTML之后,div的DOM层次是(注意div再也不是字符串,人家现在是 一个堂堂正正的DOM元素): 2036 /\* <select> 2037 \* <option>linhuihua.com</option> 2038 **\*** </select> 2039 **\* 进过下面这个while循环之后,** 

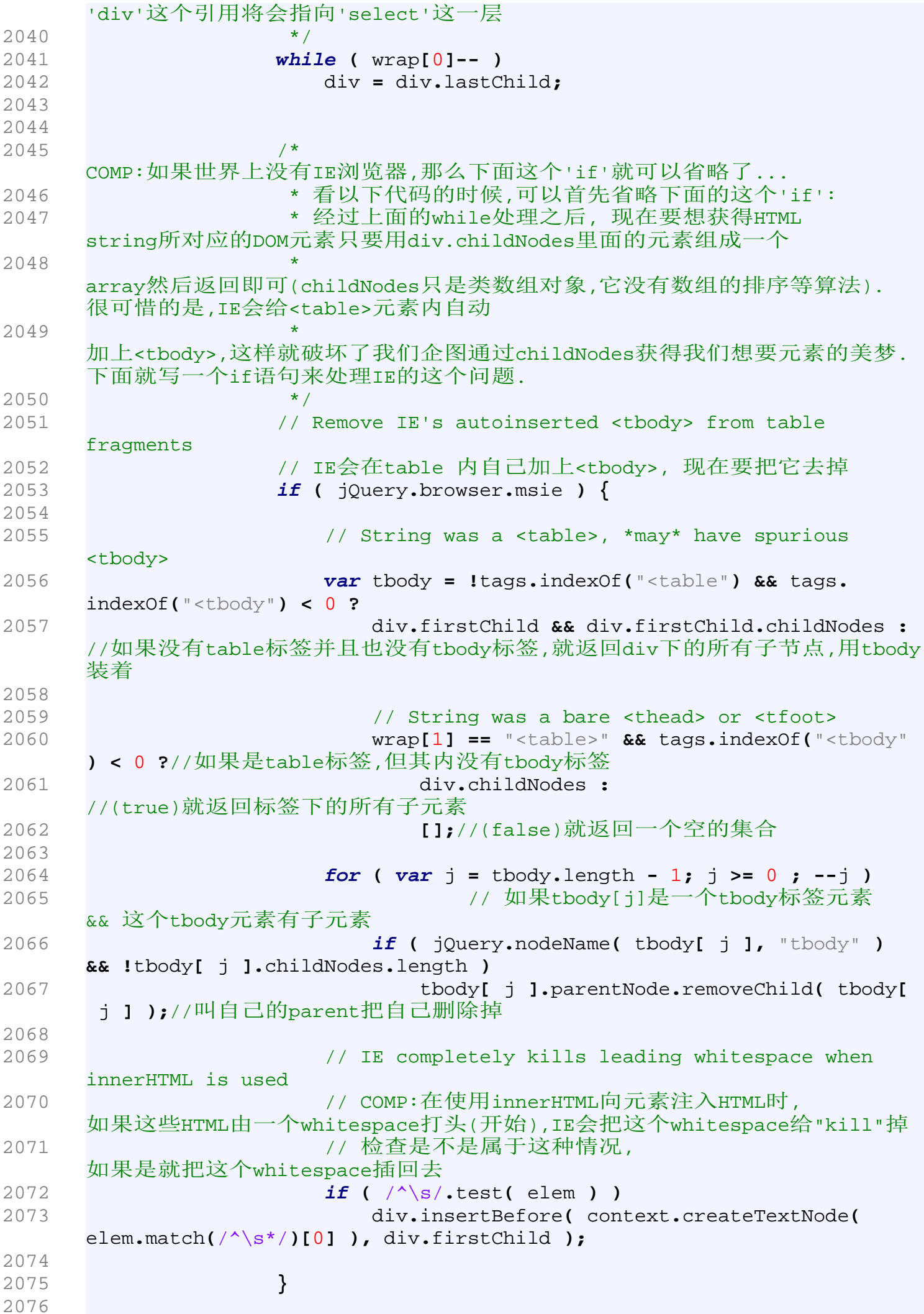

```
2077 
2078 // 处理完IE会自己加tbody的bug之后,就可以把结果返回了
2079 // 由于childNodes并不是一个真正的数组,
     因此需要调用jQuery.makeArray来将它转换成为一个数组.详细参见jQuery.make
     Array
2080 // 的中文注释.
2081 elem = jQuery.makeArray( div.childNodes );
2082 }//end if( type of elem == "string")
2083 
2084 
2085 // 
     在最后返回之前如果发现结果集里面没有元素,并且elem又不是(form或者select
     \lambda2086 if ( elem.length === 0 && (!jQuery.nodeName( elem, "form"
      ) && !jQuery.nodeName( elem, "select" )) )
2087 return;//什么也不做了,返回. 
     不用把这个元素加到结果集里面
2088 
2089 // 下面两种情况都要把elem加到结果集里面
2090 if ( elem[0] == undefined || jQuery.nodeName( elem,
     "form" ) || elem.options )
2091 ret.push( elem );
2092 else
2093 ret = jQuery.merge( ret, elem );
2094 
2095 });// end jQuery.each();
2096 
2097 return ret;
2098 },
2099 
2100 /**
2101 * 获取或设置属性值.没有传入value则被视为获取属性值的操作
2102 * 
2103 * @param {HTMLElement} elem
2104 * @param {string} name
2105 * @param {string} value
2106 */
2107 attr: function( elem, name, value ) {
2108 // don't set attributes on text and comment nodes
2109 if (!elem || elem.nodeType == 3 || elem.nodeType == 8)
2110 return undefined;
2111 
2112 var notxml = !jQuery.isXMLDoc( elem ),
2113 // Whether we are setting (or getting)
2114 set = value !== undefined,//我们是seting呢还是getting
2115 msie = jQuery.browser.msie;//是否是IE
2116 
2117 // Try to normalize/fix the name
2118 // 一些属性名字在Js中的表述并不是原来的属性名字.
     如class,在JavaScript中就是className. 所以要对这种情况进行处理
2119 name = notxml && jQuery.props[ name ] || name;
2120 
2121 // Only do all the following if this is a node (faster for 
     style)
2122 // IE elem.getAttribute passes even for style
2123 // 我们只对有tagName的元素进行属性的访问或者设置
2124 if ( elem.tagName ) {
2125
```
2126 // These attributes require special treatment 2127 **var** special **=** /href|src|style/**.**test**(** name **);** 2128 2129 // Safari mis-reports the default selected property of a hidden option 2130 // Accessing the parent's selectedIndex property fixes it 2131 // COMP:这是Safari的一个bug 2132 **if (** name **==** "selected" **&&** jQuery**.**browser**.**safari **)** 2133 elem**.**parentNode**.**selectedIndex**;** 2134 2135 // If applicable, access the attribute via the DOM 0 way 2136 // 如果elem的属性中有name所指示的属性 && elem不是XML类型节点 && 不是要特殊对待的属性(href/src/style) 2137 **if (** name **in** elem **&&** notxml **&& !**special **) {** 2138 **if (** set **){** 2139 // We can't allow the type property to be changed (since it causes problems in IE)  $2140$  // 在IE中不能改变input元素的type属性,不然就会出乱子。所以只要是修改input 的type属性的操作都给它一个Exception! 2141 **if (** name **==** "type" **&&** jQuery**.**nodeName**(** elem**,** "input" **) &&** elem**.**parentNode **)** 2142 **throw** "type property can't be changed"**;** 2143 2144 // 好了, 可以设置属性了 2145 elem**[** name **] =** value**;** 2146 **}** 2147 2148 // browsers index elements by id/name on forms, give priority to attributes. 2149 // 设置完之后还要把设置成功后的值返回 2150 2151 // 如果是elem是一个form && elem有这个属性 2152 **if(** jQuery**.**nodeName**(** elem**,** "form" **) &&** elem**.** getAttributeNode**(**name**) )** 2153 **return** elem**.**getAttributeNode**(** name **).**nodeValue**;** //返回这个属性的值 2154 2155 // 程序运行到这里, 说明元素不是一个form元素, 那直接就把元素的值返回 2156 **return** elem**[** name **];** 2157 **}** 2158 2159 // 程序能运行到这里, 说明 elem 并没有 name 所指示的属性或者name是一个特殊属性(href/src/style) 2160 // 如果是IE浏览器 && 不是 XML节点 && name == "style" 2161 **if (** msie **&&** notxml **&&** name **==** "style" **)** 2162 **return** jQuery**.**attr**(** elem**.**style**,** "cssText"**,** value **);** 2163 2164 **if (** set **)** 2165 // convert the value to a string (all browsers do this but IE) see #1070 2166 // 如果属性是一个非string的值, 除IE外所有的浏览器都能很好地工作. 所以为了让大家都能很好地工作,使用""+vlaue将value变成一个string 2167 elem**.**setAttribute**(** name**,** "" **+** value **);** 2168 2169 /\* set完值之后就要把刚刚设置的值返回 \*/

```
2170 
2171 // 获取IE的href/src/style属性需要进行特别步骤
2172 var attr = msie && notxml && special
2173 // Some attributes require a special call on IE
2174 ? elem.getAttribute( name, 2 )// 
    getAttribute在网上说只有一个参数. 而IE可以用两个参数.果然是"special 
    call on IE"
2175 : elem.getAttribute( name );
2176 
2177 
2178 
2179 // Non-existent attributes return null, we normalize to 
    undefined
2180 // 如果返回 undefined就说明属性设置失败了
2181 return attr === null ? undefined : attr;
2182 }
2183 
2184 // elem is actually elem.style ... set the style
2185 // 前面有一行代码: " jQuery.attr( elem.style, "cssText", 
    value ); " ,以下的代码就是处理这种情况的了
2186 
2187 // IE uses filters for opacity
2188 // 如果是IE的opacity滤镜
2189 if ( msie && name == "opacity" ) {
2190 if ( set ) {
2191 // IE has trouble with opacity if it does not have 
    layout
2192 // Force it by setting the zoom level
2193 /*
2194 * 原文翻译: 
    如果元素没有layout,那么IE在处理opacity的时候就会出现问题.设置zoom值强
    迫它拥有layout.
2195
2196 * 卡定有人不明白什么是layout的:
2197 * layout 
    是IE独有的概念.(请相信我,这个layout是不是你脑海里面的那个layout.总之,
    你可以把它当作新名词来理解就可以了):
2198 * 简单地说, 在IE中,一个元素如果拥有layout,
    那么它就可以控制自己及其子元素的尺寸和位置.注意,在其他的浏览器中并没有
    一个元素拥有layout
2199 * * 这样的概念. layout的存在是当前IE不少Buq的根源.
    关于layout的更多内容,请参阅《精通CSS——高级Web标准解决方案》(CSS 
    Mastery Advanced
2200 * Standards Solutions) 一书.
2201
2202 * 
    下面的zoom属性是Mirosoft独有的属性,通过设置它,能迫使一个元素具有layou
    t.
2203 * /
2204 elem.zoom = 1;
2205 
2206 // Set the alpha filter to set the opacity
2207 elem.filter = (elem.filter || "").replace(
    /alpha\([^)]*\)/, "" ) +
2208 (parseInt( value ) + '' == "NaN" ? "" :
    "alpha(opacity=" + value * 100 + ")");
2209 }
2210
```
2211 /\* set完之后, 就把刚刚set的值返回. 直接获取属性值,也是执行下面的代码 \*/ 2212 2213 **return** elem**.**filter **&&** elem**.**filter**.**indexOf**(**"opacity="**) >=** 0 **?** 2214 **(**parseFloat**(** elem**.**filter**.**match**(**/opacity=([^)]\*)/**)[**1**] ) /** 100**) +** ''**:** 2215 ""**;** 2216 **}** 2217 2218 // 程序能运行到这里, 说明并非要设置或者获取IE的opacity属性. 2219 // 就是要设置或获取普通的Style属性. 2220 //正则表达式后边的ig的含义: i -忽略大小写区别 ; g - 匹配所有可能的子串,一个也不要放过 2221 // 匿名函数中函数参数说明: 参数all - 匹配到的整个字符串 ; 参数letter - 匹配到的字符串的字母部分(第1个分组) 2222 name **=** name**.**replace**(**/-([a-z])/ig**, function(**all**,** letter**){** 2223 **return** letter**.**toUpperCase**();** //把匹配到的字符变成大写的,实际上是想做这样的效果:"margin-Top" -> "marginTop" 2224 **});** 2225 2226 **if (** set **)** 2227 elem**[** name **] =** value**;** 2228 2229 **return** elem**[** name **];** 2230 **},**<br>2231 /\*\* 2231 2232 \* 普通的trim函数,和Java String的trim函数的作用一样: 2233 \* 将字符串头尾的" "空字符去掉 2234 \* 2235 \* @param {string} text 需要整理的字符串 2236 \*/ 2237 trim**: function(** text **) {** 2238 **return (**text **||** ""**).**replace**(** /^\s+|\s+\$/g**,** "" **);** 2239 **},** 2240 2241 /\*\* 2242 \* 用一个Array克隆另外一个内容一致的数组 2243 \* 注意这种克隆并非真正意义上的克隆.因为如果源数组内的元素是引用的话,在源 数组上对引用内容的任何修改都会反映到目标数组上. 2244 \* @param {Array} array 源数组. 2245 \*/ 2246 makeArray**: function(** array **) {** 2247 **var** ret **= [];** 2248 2249 **if(** array **!=** null **){** 2250 **var** i **=** array**.**length**;** 2251 // the window, strings and functions also have 'length' 2252 // jQuery作者Resig(也就是我师父..)告诉了我们一个天大的秘密:window,string, function都有'length'属性哦. 2253 // 如果是这些元素,那么就把这些元素作为数组的第一个元素. 2254 **if(** i **==** null **||** array**.**split **||** array**.**setInterval **||** array**.**call **)** 2255 ret**[**0**] =** array**;**

```
2256 else
2257 while( i )
     //这里ret[--i]会比array[i]先运行哦,不然就会出现数据越界的问题.
2258 ret[--i] = array[i];
2259 }
2260 //最后返回这个新的数组.
2261 return ret;
2262 },
2263 
2264 /**
2265 * 检测一个元素是否在提供的array之内.返回元素在数组中的下标.
2266
2267 * @param {HTMLElement} elem
2268 * @param {Array} array
2269 */
2270 inArray: function( elem, array ) {
2271 for \left(\text{var }i = 0\right) length = array.length; i < length; i + + )
2272 // Use === because on IE, window == document
2273 // COMP:在IE中表达式(window == document)返回true...所以使用===
2274 if ( array[ i ] === elem )
2275 return i;
2276 
2277 return -1;
2278 },
2279 
2280 /*
2281 * 把两个数组拼接起来(将第二个数组接到第一个数组的尾巴上)
2282 */
2283 merge: function( first, second ) {
2284 // We have to loop this way because IE & Opera overwrite the 
     length
2285 // expando of getElementsByTagName
2286 var i = 0, elem, pos = first.length;
2287 
2288 // Also, we need to make sure that the correct elements are 
     being returned
2289 // (IE returns comment nodes in a '*' query)
2290 // 翻译:在一个使用'*'的选择器中,IE会返回注释节点.
2291 if ( jQuery.browser.msie ) {
2292 while ( elem = second[ i++ ] )
2293 if ( elem.nodeType != 8 )//NodeType == 8 是comment节点
2294 first[ pos++ ] = elem;
2295 
2296 } else
2297 while ( elem = second[ i++ ] )
2298 first[ pos++ ] = elem;
2299 
2300 return first;
2301 },
2302 
2303 /**
2304 * 返回一个数组中不重复的所有元素(用一个新的数组装着返回)
2305
2306 * @param {Object} array
2307 */
2308 unique: function( array ) {
2309 var ret = [], //结果集
2310 done = {};//用这个对象记录某个元素是否被处理过
```

```
2311 
2312 try {
2313 
2314 for ( var i = 0, length = array.length; i < length; i++ )
     {
2315 
    //使用jQuery.data函数获取元素的id.即使元素没有id,jQuery函数也会为元素
    新建一个id.
2316 var id = jQuery.data( array[ i ] );
2317 
2318 
    //如果这个id是第一出现,就在done里面记录下来,表示已经处理过.然后把元素
    放进结果集中等待返回.
2319 if ( !done[ id ] ) {
2320 done[ id ] = true;
2321 ret.push( array[ i ] );
2322 }
2323 }
2324 
2325 } catch( e ) {
2326 //发生任何异常就直接把原数组返回.
2327 ret = array;
2328 }
2329 
2330 return ret;
2331 },
2332 
2333 /**
2334 * 使用过滤函数过滤数组元素。
2335 * 此函数至少传递两个参数:
2336 * elems - 待过滤数组
2337 * callback - 过滤函数. 过滤函数必须返回 true 以保留元素或
    false 以删除元素。
2338 * inv - 
    第三个参数是invert的意思,即过滤的逻辑跟第二个参数指定的函数的逻辑相反.
2339
    如,第二个参数的逻辑如果为选择大于0的元素,那么如果三个参数为true,则将小
    于0的元素选择出来
2340 * 
2341 * @param {Object} elems
2342 * @param {Object} callback
2343 * @param {Object} inv
2344 */
2345 grep: function( elems, callback, inv ) {
2346 var ret = [];
2347 
2348 // Go through the array, only saving the items
2349 // that pass the validator function
2350 for ( var i = 0, length = elems.length; i < length; i++ )
2351 if ( !inv != !callback( elems[ i ], i ) )
2352 ret.push( elems[ i ] );
2353 
2354 return ret;
2355 },
2356 
2357 /**
2358 * 用第二个参数 callback 
    提供的映射函数处理第一个参数中的每一个元素,
```

```
将处理结果用一个新的数组装起来并返回
2359 * 
2360 * @param {Array} elems 类数组或者数组
2361 * @param {Function} callback 映射处理函数
2362 */
2363 map: function( elems, callback ) {
2364 var ret = [];
2365 
2366 // Go through the array, translating each of the items to 
     their
2367 // new value (or values).
2368 // 翻译: 遍历数组(也可以是类数组对象), 
     把其中的每一个元素转换为他新值.
2369 for \left(\text{var }i = 0\right) length = elems.length; i < 1 ength; i + + ) {
2370 var value = callback( elems[ i ], i );
2371 
2372 // value不是 null, 说明处理成功, 把它加入新的数组里面去
2373 if ( value != null )
2374 ret[ ret.length ] = value;
2375 }
2376 
2377 // 
     返回一个新的数组,这个数组中的每个元素都是由原来数组中的元素经callback
     处理后得来
2378 return ret.concat.apply( [], ret );
2379 }
2380 });
2381 
2382 
2383 //我们将会使用navigator.userAgent来判断当前用户代理是哪一款浏览器
2384 var userAgent = navigator.userAgent.toLowerCase();
2385 
2386 //Figure out what browser is being used
2387 //COMP:userAgent并不一定是可靠的.
2388 //在下面的代码里就使用userAgent来判断当前浏览器了.
2389 //可以在下面看到一些挺有趣的结果:比如写着是IE但可能是opera浏览器,写着M
     ozilla但也有有可能是IE浏览器...
2390 jQuery.browser = {
2391 version: (userAgent.match( /.+(?:rv|it|ra|ie)[\/: ]([\d.]+)/ ) ||
      [])[1],
2392 safari: /webkit/.test( userAgent ),
2393 opera: /opera/.test( userAgent ),
2394 msie: /msie/.test( userAgent ) && !/opera/.test( userAgent ),
2395 mozilla: /mozilla/.test( userAgent ) && !/(compatible|webkit)/.
     test( userAgent )
2396 };
2397 //float这个样式属性在IE和在其他现代标准浏览器中的名字有些不一样.
2398 var styleFloat = jQuery.browser.msie ?
2399 "styleFloat" ://如果是IE浏览器
2400 "cssFloat";//如果是其他的浏览器
2401 
2402 //通过extend函数让jQuery的名字空间具有以下一些属性:
2403 //(1) boxModel:当前浏览器是否使用标准的盒子模型.
2404 //(2) props 
     :一些特殊的样式名称在JavaScript被改成了其他的叫法,目的是不与一些JS现有
     的保留字冲突,如for,这是流程控制
2405 //语言的关键字,那么在JavaScript中就是用了htmlFor来代替它.
2406 jQuery.extend({
```

```
2407 // Check to see if the W3C box model is being used
2408 // 
     不是ie就一定使用了w3c的盒子模型.如果是ie,那就要看看有没有使用CSS1Compa
     t,如果有的话,也是w3c的盒子模型.
2409 boxModel: !jQuery.browser.msie || document.compatMode ==
     "CSS1Compat",
2410 
2411 props: {
2412 "for": "htmlFor",
2413 "class": "className",
2414 "float": styleFloat,
2415 cssFloat: styleFloat,
2416 styleFloat: styleFloat,
2417 readonly: "readOnly",
2418 maxlength: "maxLength",
2419 cellspacing: "cellSpacing"
2420 }
2421 });
2422 
2423 /2424 * 
     这里调用jQuery.each函数,逐个访问下面罗列出来的各个函数.each函数的第二
     个参数(它是一个函数)对他们进行一定的包装
2425
     之后,将他们'接'到每一个jQuery对象上.让每一个jQuery对象都具有这些包装方
     法.
2426 * 可以看到,这组函数与DOM操作有关.具体细节请接下来慢慢欣赏:
2427 */
2428 jQuery.each({
2429 parent: function(elem){return elem.parentNode;},
2430 parents: function(elem){return jQuery.dir(elem,"parentNode");},
2431 next: function(elem){return jQuery.nth(elem,2,"nextSibling");},
2432 prev: function(elem){return jQuery.nth(elem,2,"previousSibling"
     );},
2433 nextAll: function(elem){return jQuery.dir(elem,"nextSibling");},
2434 prevAll: function(elem){return jQuery.dir(elem,"previousSibling"
     );},
2435 siblings: function(elem){return jQuery.sibling(elem.parentNode.
     firstChild,elem);},
2436 children: function(elem){return jQuery.sibling(elem.firstChild);},
2437 contents: function(elem){return jQuery.nodeName(elem,"iframe")?
     elem.contentDocument||elem.contentWindow.document:jQuery.makeArray(
     elem.childNodes);}
2438 },
2439
     each函数将遍历上面列出的所有方法.然后对上面的每一个方法调用以下函数进
     行处理.处理的内容是:
2440将每一个方法包装一下,然后将这个包装过后的方法'接'到每一个jQuery对象上.
     让每一个jQuery对象都具有这些包装方法.
2441 */
2442 function(name, fn){
2443 
2444 
     //在这个scope中的代码里,this指向每一个上面列出的函数,如'parent'.而在下
     面的代码中,function(selector)内的
2445 //的this指的是一个jQuery对象.
2446
```
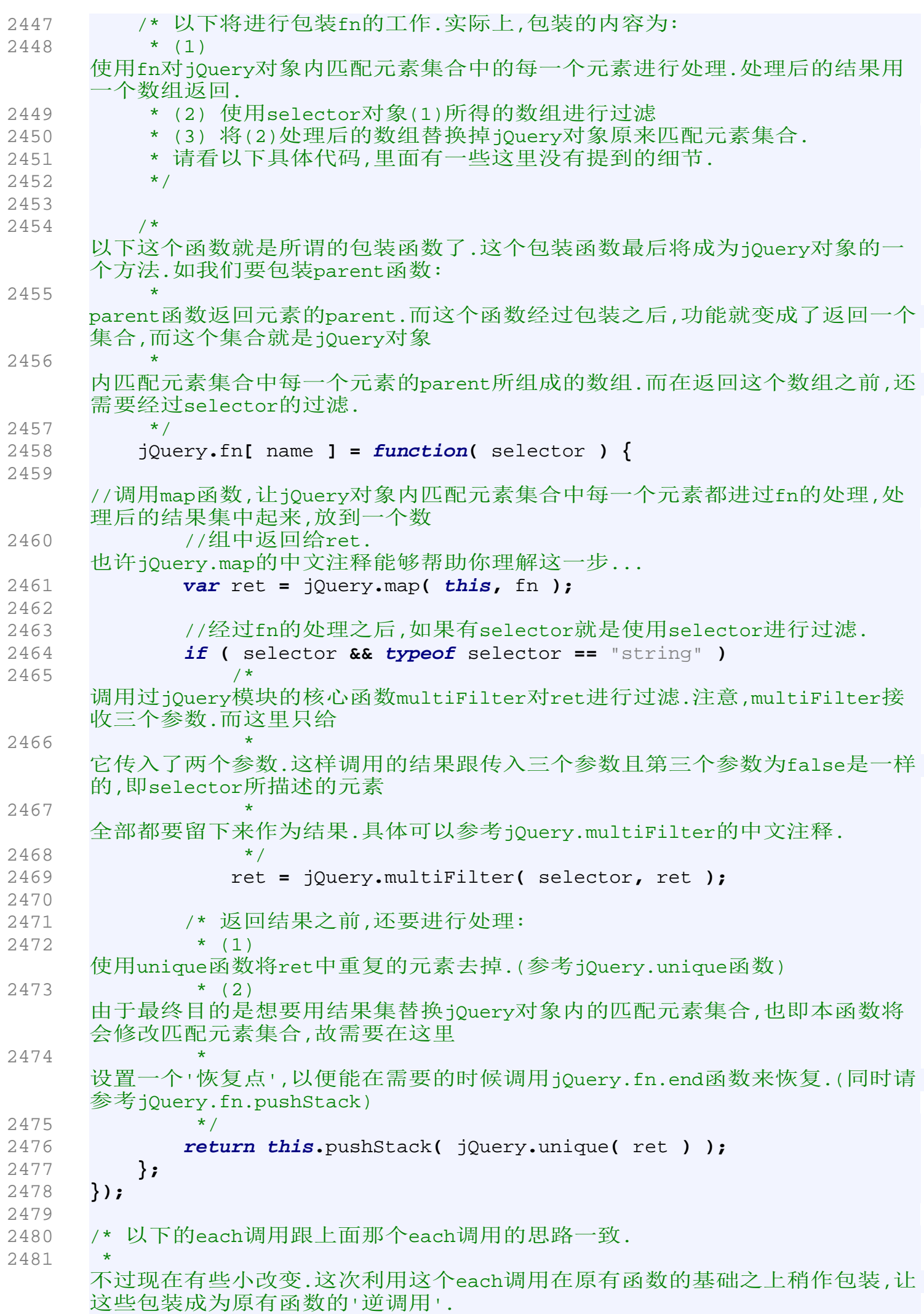

```
2482 * 
     如原来的a.apppend(b)是把b追加到a的childNodes里,而现在则利用append,来定
     义一个appendTo函数,它
2483 * 
     在作用是若a.appendTo(b),那么就是把a追加到b的childNodes里.其他函数类推.
2484
2485 * 可以看到这组函数与DOM操作有关.
2486 */
2487 jQuery.each({
2488 appendTo: "append",
2489 prependTo: "prepend",
2490 insertBefore: "before",
2491 insertAfter: "after",
2492 replaceAll: "replaceWith"
2493 },
2494 
2495 //each函数给callback函数(也就是下面这个函数)传入属性的名称(name),以及
     属性的值(original)
2496 //为了让更好地说明代码的思路,我结合一个具体的值来讲解.就假设我们当前处
     理的是appendTo(它的值是'append')
2497 //那么name就是'appendTo',original就是'append'.
2498 function(name, original){
2499 
2500 
     //这里的name如果是'appendTo',那么我们就是在定义一个jQuery.fn.appendTo
     函数
2501 jQuery.fn[ name ] = function() {
2502 
     //记录下传给这个函数的所有参数,我们假设args的值是['"<b>Hello</b>"']
2503 var args = arguments;
2504 
2505 //注意,在这个scope(作用范围)内的this指的是一个jQuery对象.
2506 
2507 //each函数处理过后,依然返回这个jQuery对象的引用.
2508 //那each到底处理的内容是什么呢?继续往下看:
2509 return this.each(function(){
2510 
2511 
     //注意,在这个scope(作用范围)内的this指的则是,jQuery对象内匹配元素集合
     中的每一个元素.
2512 
2513 //对传进来的参数进行遍历.注意我们已经在上面假设args ==
     ['"<b>Hello</b>"']
2514 
     //将所有的假设数据套进来看看是什么意思:(只看循环体内的代码)
2515 /*
2516 * jQuery('<b>Hello</b>')['append'](this);
2517 */
2518 
     //可以看到,我们使用'<b>Hello</b>'新建了一个jQuery对象,然后调用'原来的'
     append方法,反过来将
2519 
     //匹配元素集合中的元素this(注意这里的this不是jQuery对象而是一个普通的D
     OM元素)加进了它的childNodes中.
2520 for ( var i = 0, length = args.length; i < length; i++ )
2521 jQuery( args[ i ] )[ original ]( this );
2522 });
2523 };
```
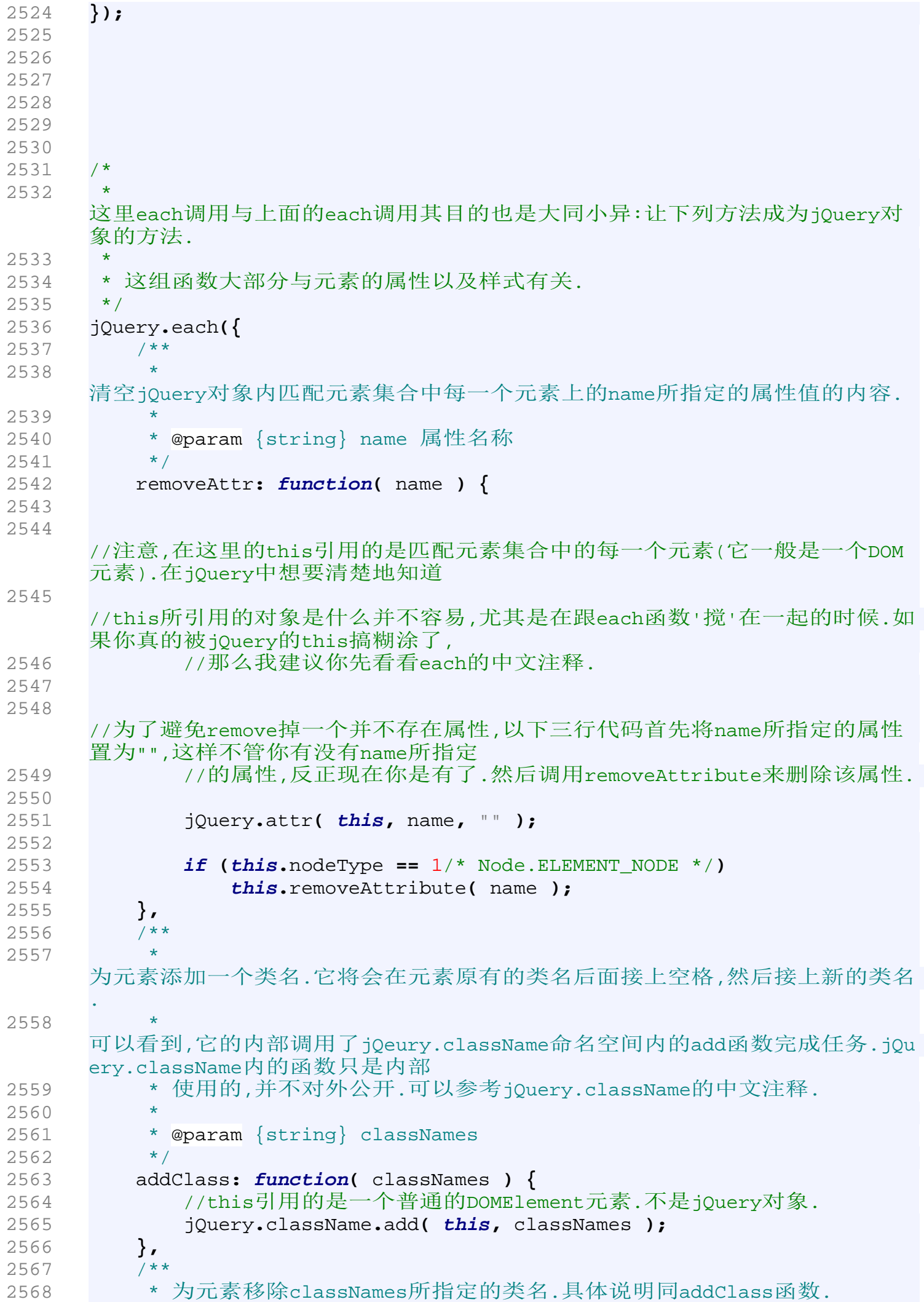

```
2569
2570 * @param {string} classNames 字符串,形如"class1 class2 class3".
2571 */
2572 removeClass: function( classNames ) {
2573 //this引用的是一个普通的DOMElement元素.不是jQuery对象.
2574 jQuery.className.remove( this, classNames );
2575 },
2576 
2577 /**
2578 * 交替类名.
2579 * 
     其实作用很简单:如果元素有classNames指定的类名就去掉这个类名,如果没有这
     个类名就添加上这个类名.
2580 · 不函数说明类同于addClass.
2581 * 
2582 * @param {Object} classNames
2583 */
2584 toggleClass: function( classNames ) {
2585 //this引用的是一个普通的DOMElement元素.不是jQuery对象.
2586 jQuery.className[ jQuery.className.has( this, classNames ) ?
     "remove" : "add" ]( this, classNames );
2587 },
2588 
2589 /**
2590 * 
    无参的情况下让匹配元素集合中的每一个元素从它的parentNode中移除(remove)
     出来.
2591 * 有参的话,那么就只把selector所指定的元素移除.
2592
2593 * @param {Object} selector
2594 */
2595 remove: function( selector ) {
2596 
2597 //this引用的是一个普通的DOMElement元素.不是jQuery对象.
2598 
2599 /* 有两种情况就会执行下面的if语句:
2600 * (1) 没有传入selector.
     jQuery会将这种情况会默认为'*',即选择所有的元素.
2601 * (2)
     有传入selector,但是这个selecotr并不能选择到任何的元素.即下面代码中的r.
    length == 02602 * 
2603 * 
     注意,jQuery.filter函数将返回一个对象,其内有一个名为r的属性.这个属性装
     着的就是filter执行后的结果集.
2604
     它是一个数组.因此通过查询这个集合的length属性就能够判断selector到底有
     没有选择到元素.具体请参考
2605 * jQuery.filter的中文注释.
2606 */
2607 if ( !selector || jQuery.filter( selector, [ this ] ).r.
    length ) {
2608 
2609 // Prevent memory leaks
2610 // 
     翻译:防止内存泄漏.以下三行代码的目的是在删除节点之前将节点对应的所有'
    遗物'删除掉.这些包括元素的事件
2611 //
```
监听器和它缓存的数据.如果不做这个工作,那么将会有可能导致内存泄漏. 2612 jQuery**(** "\*"**, this ).**add**(this).**each**(function(){**// <-用this的所有后代节点新建一个jQuery对象  $2613$  // 然后用add方法将自己也加进这个jQuery对象的 2614 // 匹配元素集合中.最后就对集合中的所有元素都  $2615$  // 移除事件监听器和缓存数据. 2616 jQuery**.**event**.**remove**(this);** 2617 jQuery**.**removeData**(this);** 2618 **});** 2619 2620 //叫元素的双亲节点删除元素自己... 2621 **if (this.**parentNode**)** 2622 **this.**parentNode**.**removeChild**( this );** 2623 **}** 2624 **},** 2625 2626 /\*\* 2627 \* 删除匹配元素集合中所有的子节点。 2628 \*/ 2629 empty**: function() {** 2630 2631 //注意,this引用的是一个普通的DOMElement元素.不是jQuery对象. 2632 2633 // Remove element nodes and prevent memory leaks 2634 // 其实单就清除子节点这个功能来说,用下面那个while循环已经能完事.但是由于r emove函数会做一些防止内存泄漏的 2635 // 措施.故我们在while之前调用remove先清理一次.再调用while循环来善后.(请参 考jQuery.remove的中文注释) 2636 jQuery**(** ">\*"**, this ).**remove**();** //">\*"的意思是说,this下的所有后代节点. 2637 2638 // Remove any remaining nodes 2639 **while ( this.**firstChild **)** 2640 **this.**removeChild**( this.**firstChild **);** 2641 **}** 2642 **},** 2643 //这个就是each所调用的callback函数.它将上述每一个函数包装一下,然后把他 们'接'到每一个jQuery对象上.至于'包装'的内容 2644 //是什么,请继续往下欣赏: 2645 **function(**name**,** fn**){** 2646 jQuery**.**fn**[** name **] = function(){** 2647 //调用each函数在匹配元素集合中的每一个元素上都调用一遍那个函数(即fn). 2648 **return this.**each**(** fn**,** arguments **);** 2649 2650 //如果还是不明白each的作用,建议参考jQuery.each函数的中文注释. 2651 **};** 2652 **});** 2653 2654 2655 /\*\* 2656 \* 为jQuery对象添加两个函数:width函数和height函数. 2657 \* 他们分别用来获取/设置jQuery对象内匹配元素集合中的宽度和高度.

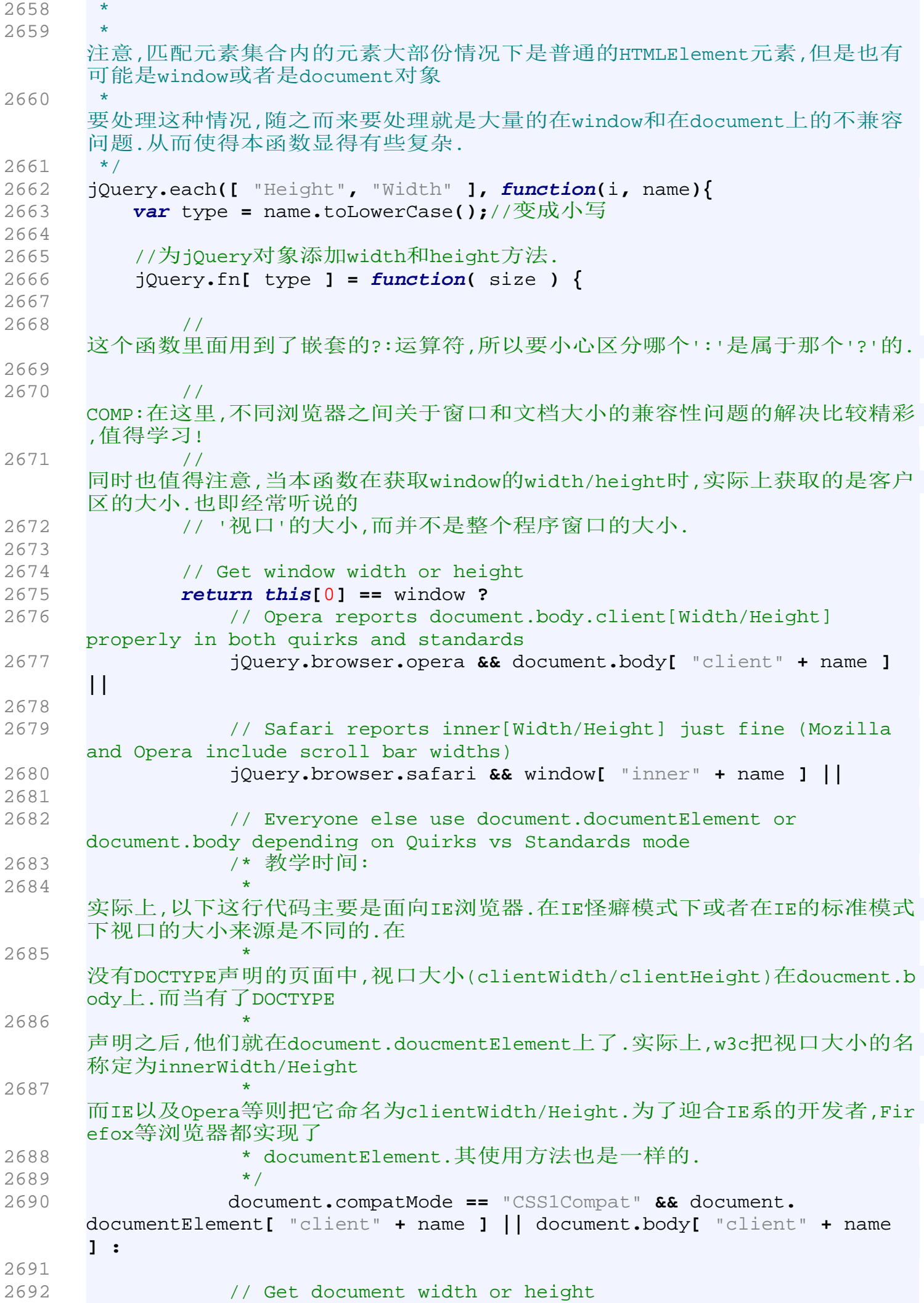

2693 **this[**0**] ==** document **?** 2694 // Either scroll[Width/Height] or offset[Width/Height], whichever is greater 2695 Math**.**max**(** 2696 /\* 各款浏览器在对待scrollWidth/scrollHeight offsetWidth/offsetHeight上表现迥异 2697 \* TODO:姑且先记住以下代码是一种解决方案吧...  $2698$  \*/ 2699 Math**.**max**(**document**.**body**[**"scroll" **+** name**],** document **.**documentElement**[**"scroll" **+** name**]),** 2700 Math**.**max**(**document**.**body**[**"offset" **+** name**],** document **.**documentElement**[**"offset" **+** name**])** 2701 **) :** 2702 2703 // Get or set width or height on the element 2704 // 翻译:获取/设置 元素的width/height 2705 size **==** undefined **?** //如果没有给函数传进值来,那就表示要获取值,否则就是设置值 2706 // Get width or height on the element 2707 2007 2002 2002 2003 1/ 翻译:获取元素的width/height 2708 **(this.**length **?** jQuery**.**css**( this[**0**],** type **) :** null **) :** 2709 2710 // Set the width or height on the element (default to pixels if value is unitless) 2711 // 翻译:设置元素的width 或者 height(如果没有带单位,缺省使用px)  $2712$  // 注意,这里调用了jQuery对象的css方法而不是jQuery.css方法.jQuery.css方法 只能用来返回元素 2713 // 的样式值,是不能用来设置样式值的.而这里的this.css是一个jQeury对象实例的 方法.这两者是不一样的  $2714$  // 请具体参考jQuery.fn.css方法和jQuery.fn.attr方法的中文注释. 2715 **this.**css**(** type**,** size**.**constructor **==** String **?** size **:** size **+** "px" **);** 2716 **};** 2717 **});** 2718 2719 // Helper function used by the dimensions and offset modules 2720 // 翻译:在尺寸模块和offset模块会用到的辅助函数. 2721 // 注意, "dimensions and offset modules"是jQuery源代码中的最后一个模块. 2722 // 本函数使用jQuery.curCSS函数来获取元素某个样式的值(数字部分). 2723 **function** num**(**elem**,** prop**) {** 2724 **return** elem**[**0**] &&** parseInt**(** jQuery**.**curCSS**(**elem**[**0**],** prop**, true),** 10 **) ||** 0**;** 2725 **}** 2726 2727 //COMP: 2728 //COMP:TODO:Safari的问题. 2729 **var** chars **=** jQuery**.**browser**.**safari **&&** parseInt**(**jQuery**.**browser**.**version**) <** 417 **?** 2730 "(?:[\\w\*\_-]|\\\\.)" **:** 2731 "(?:[\\w\u0128-\uFFFF\*\_-]|\\\\.)"**,** 2732 quickChild **= new** RegExp**(**"^>\\s\*(" **+** chars **+** "+)"**),** 2733 quickID **= new** RegExp**(**"^(" **+** chars **+** "+)(#)(" **+** chars **+** "+)"**),**

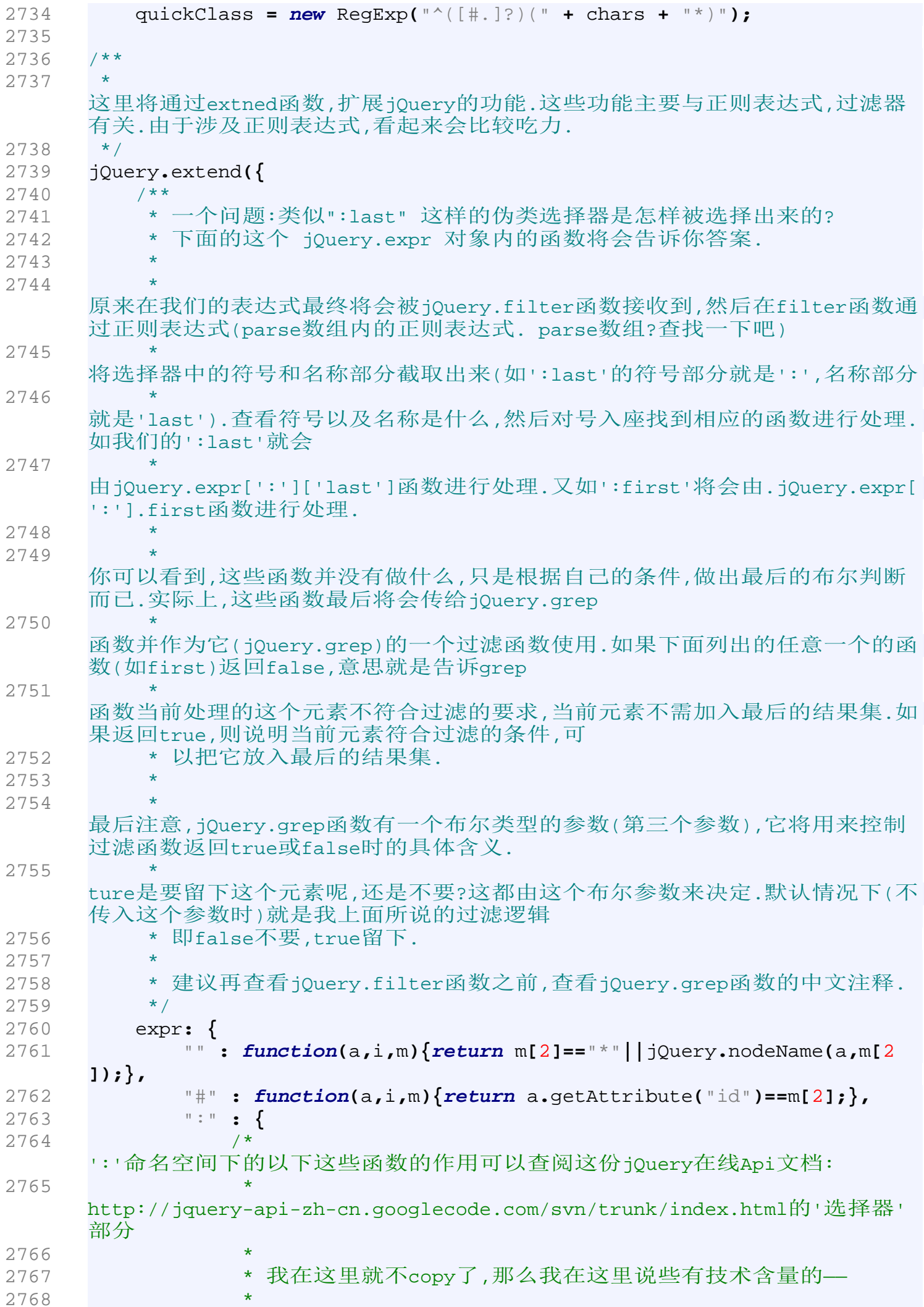

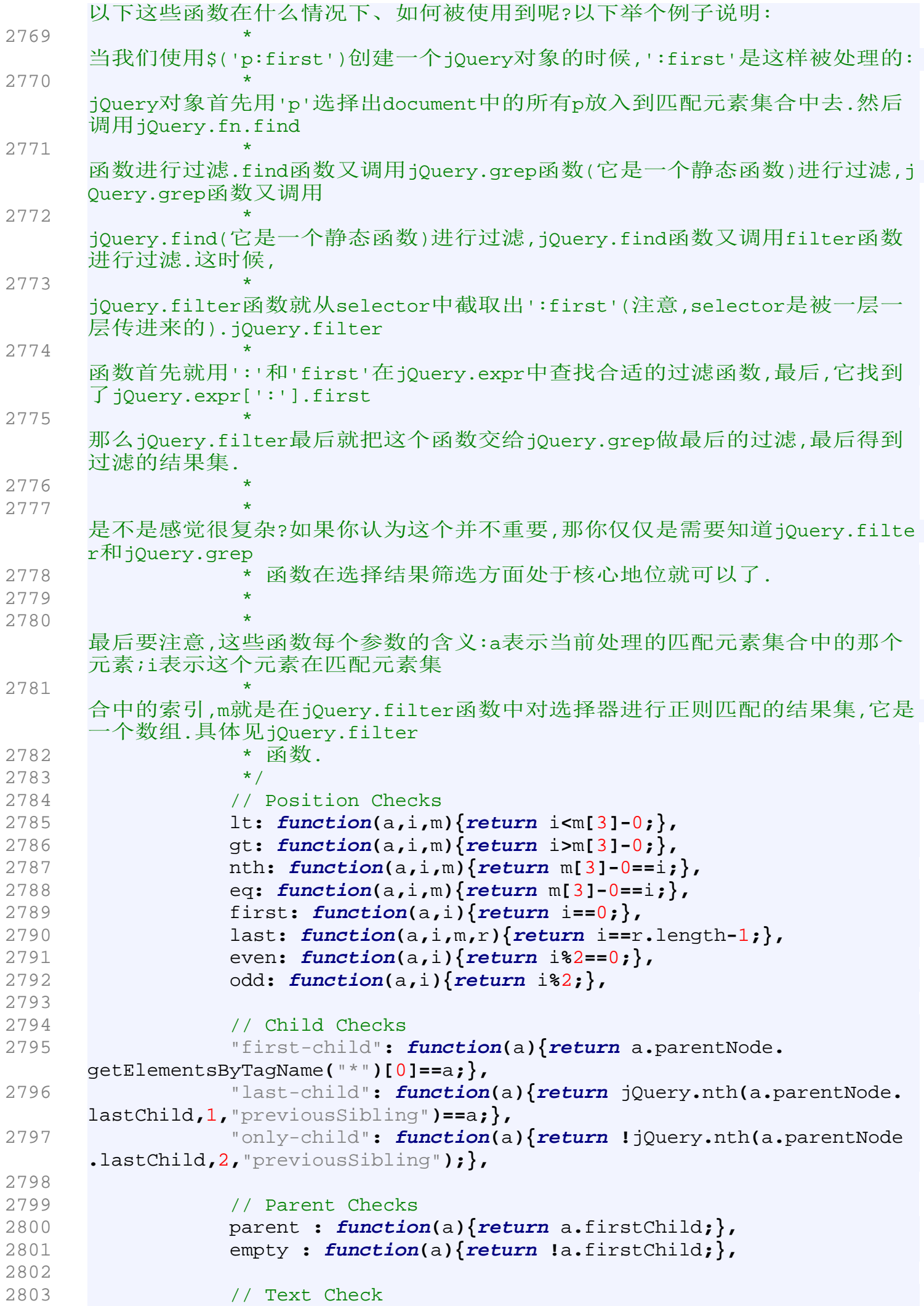

2804 contains**: function(**a**,**i**,**m**){return (**a**.**textContent**||**a**.** innerText**||**jQuery**(**a**).**text**()||**""**).**indexOf**(**m**[**3**])>=**0**;},** 2805 2806 // Visibility 2807 visible**: function(**a**){return** "hidden"**!=**a**.**type**&&**jQuery**.**css**(** a**,**"display"**)!=**"none"**&&**jQuery**.**css**(**a**,**"visibility"**)!=**"hidden"**;},** 2808 hidden**: function(**a**){return** "hidden"**==**a**.**type**||**jQuery**.**css**(**a **,**"display"**)==**"none"**||**jQuery**.**css**(**a**,**"visibility"**)==**"hidden"**;},** 2809 2810 // Form attributes 2811 enabled**: function(**a**){return !**a**.**disabled**;},** 2812 disabled**: function(**a**){return** a**.**disabled**;},** 2813 checked**: function(**a**){return** a**.**checked**;},** 2814 selected**: function(**a**){return** a**.**selected**||**jQuery**.**attr**(**a**,** "selected"**);},** 2815 2816 // Form elements 2817 text**: function(**a**){return** "text"**==**a**.**type**;},** 2818 radio**: function(**a**){return** "radio"**==**a**.**type**;},** 2819 checkbox**: function(**a**){return** "checkbox"**==**a**.**type**;},** 2820 file**: function(**a**){return** "file"**==**a**.**type**;},** 2821 password**: function(**a**){return** "password"**==**a**.**type**;},** 2822 submit**: function(**a**){return** "submit"**==**a**.**type**;},** 2823 image**: function(**a**){return** "image"**==**a**.**type**;},** 2824 reset**: function(**a**){return** "reset"**==**a**.**type**;},** 2825 button**: function(**a**){return** "button"**==**a**.**type**||**jQuery**.** nodeName**(**a**,**"button"**);},** 2826 input**: function(**a**){return /**input**|**select**|**textarea**|**button**/**i **.**test**(**a**.**nodeName**);},** 2827 2828 // :has() 2829 has**: function(**a**,**i**,**m**){return** jQuery**.**find**(**m**[**3**],**a**).**length**;},** 2830 2831 // :header 2832 header**: function(**a**){return /**h\d**/**i**.**test**(**a**.**nodeName**);},** 2833 2834 // :animated 2835 animated**: function(**a**){return** jQuery**.**grep**(**jQuery**.**timers**, function(**fn**){return** a**==**fn**.**elem**;}).**length**;}** 2836 **}** 2837 **},** 2838 2839 // The regular expressions that power the parsing engine 2840 // 翻译:让解析引擎具有无比威力的正则表达式 2841 // 这些正则表达式在filter函数中被使用.传进给filter函数的选择器将会经过这 些正则表达式的测试. 2842 // 具体看jQuery.filter函数. 2843 parse**: [** 2844 // Match: [@value='test'], [@foo] 2845 /^(\[) \*@?([\w-]+) \*([!\*\$^~=]\*) \*('?"?)(.\*?)\4 \*\]/ 2846 2847 // Match: :contains('foo') 2848 /^(:)([\w-]+)\("?'?(.\*?(\(.\*?\))?[^(]\*?)"?'?\)/ 2849 2850 // Match: :even, :last-child, #id, .class 2851 **new** RegExp**(**"^([:.#]\*)(" **+** chars **+** "+)"**)** 2852 **],**

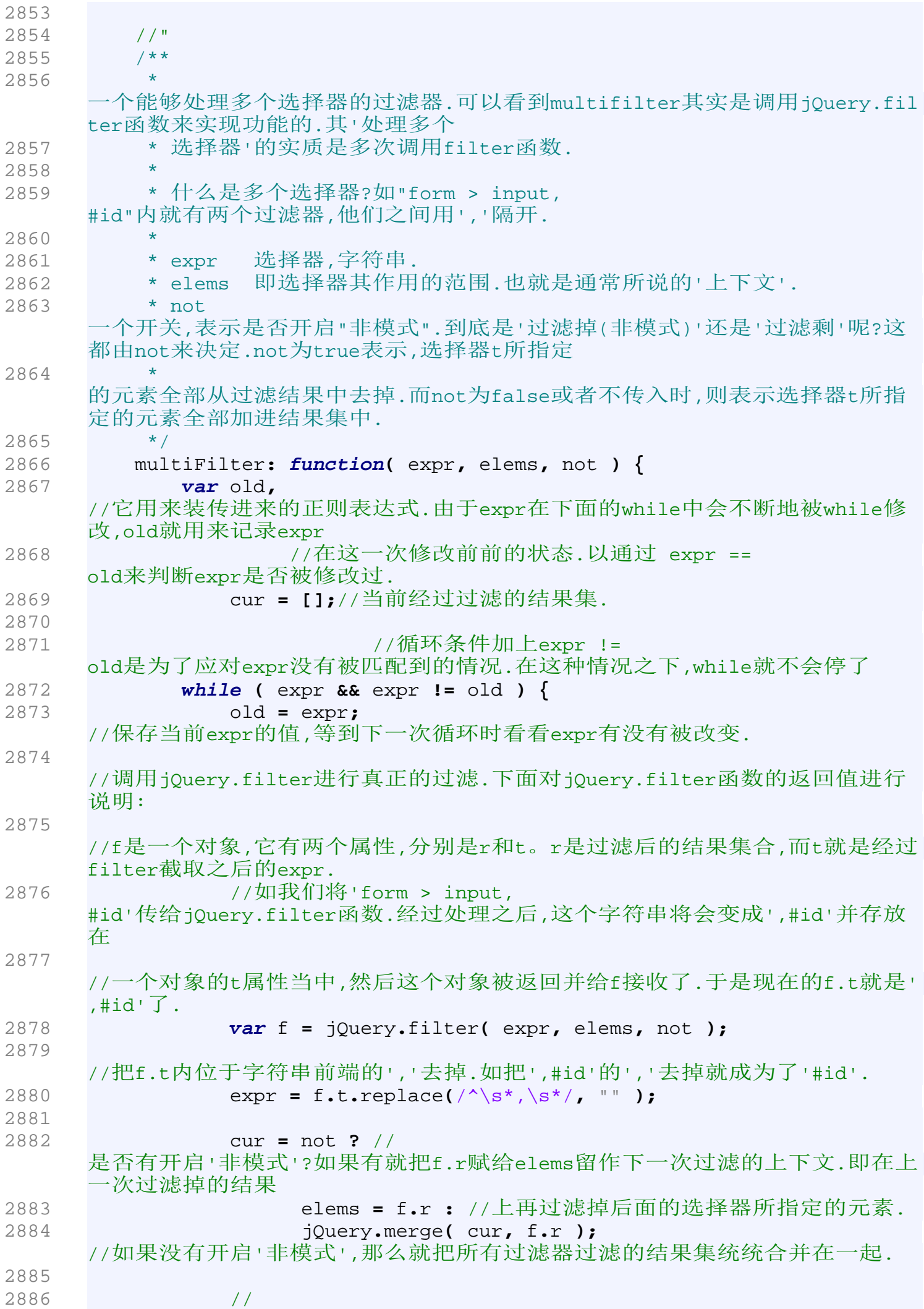

```
经过了jQuery.filter这一回合的处理,expr会被剪掉已经匹配的那一部分选择器
     了.
2887 // 
    如果被剪掉之后expr还没有空,证明还有活干,还要继续匹配,这样循环就继续,一
    直到expr空了或者expr==old为止.
2888 }
2889 
2890 return cur;//最后把结果集返回.
2891 },
2892 
2893 /**
2894 * 在context中搜寻t所指定的子元素,并将结果放在一个数组中返回.
2895 * 
2896 * @param {string} t - 选择器
2897 * @param {Object} context - 
    选择器进行选择所依赖的上下文.可以看到如果没有传入,那它就是document.
2898 */
2899 find: function( t, context ) {
2900 // Quickly handle non-string expressions
2901 // 如果选择器不是string,那就直接把t装在一个数组中返回.
2902 if ( typeof t != "string" )
2903 return [ t ];
2904 
2905 // check to make sure context is a DOM element or a document
2906 // 
    保证context至少是一个DOM元素(HTMLElement或者HTMLDocument),如果都不是,
    那就返回一个空集合.
2907 if ( context && context.nodeType != 1/* Node.ELEMENT_NODE */
    && context.nodeType != 9/* Node.DOCUMENT_NODE */)
2908 return [ ];
2909 
2910 // Set the correct context (if none is provided)
2911 // 至少让这个context为document元素: 有传入context当然好, 
    没的话就让context为document
2912 context = context || document;
2913 
2914 // Initialize the search
2915 // 初始化搜寻
2916 var ret = [context], //最终的结果集
2917 done = [],
2918 last, //这个在下面的注释中有讲解.
2919 nodeName;
    //它用来装待会在t中匹配出来的后代节点的节点类型名称.
2920 
2921 // Continue while a selector expression exists, and while
2922 // we're no longer looping upon ourselves
2923 /* 在以下的while循环中,将会对t(提个醒, 
    t是选择器字符串)进行裁减.每经过一次循环,t就有可能被裁减一次.
2924
    如果经过一次循环回来后发现t已经是''或者t跟本次循环开始前是一样的(last 
    != t),那么循环就终止.
2925 * 这个while循环的目的在于遍历t内的所有选择器.
2926 */
2927 while ( t && last != t ) {
2928 var r = [];//结果集合初始化为空集合.
2929 last = t;
    //让last保存当前的t的内容,因为在等下的处理当中t的内容很可能被更改.并且
    我们通过对比t前后的内容以判断t是否得到匹配.
```
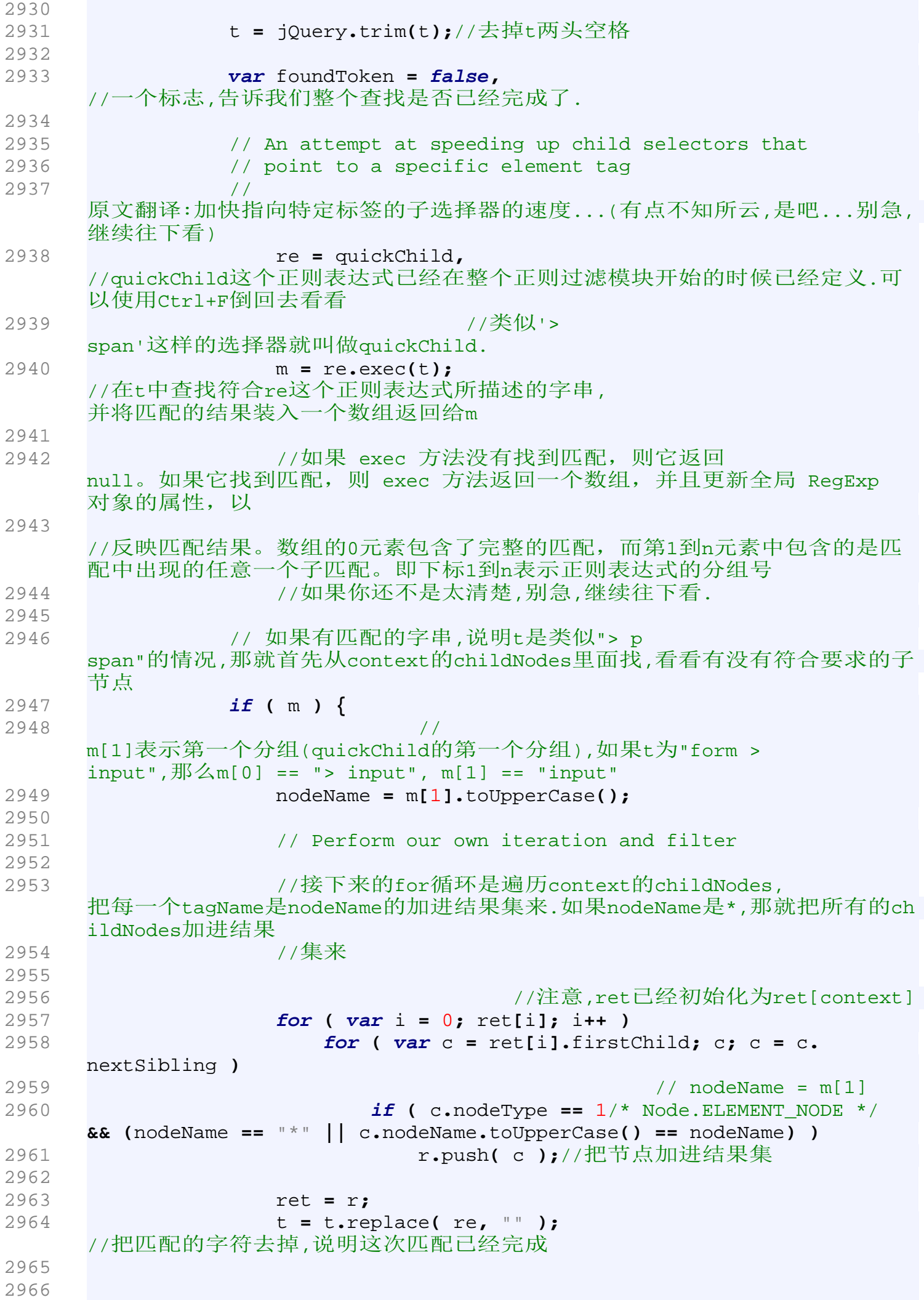

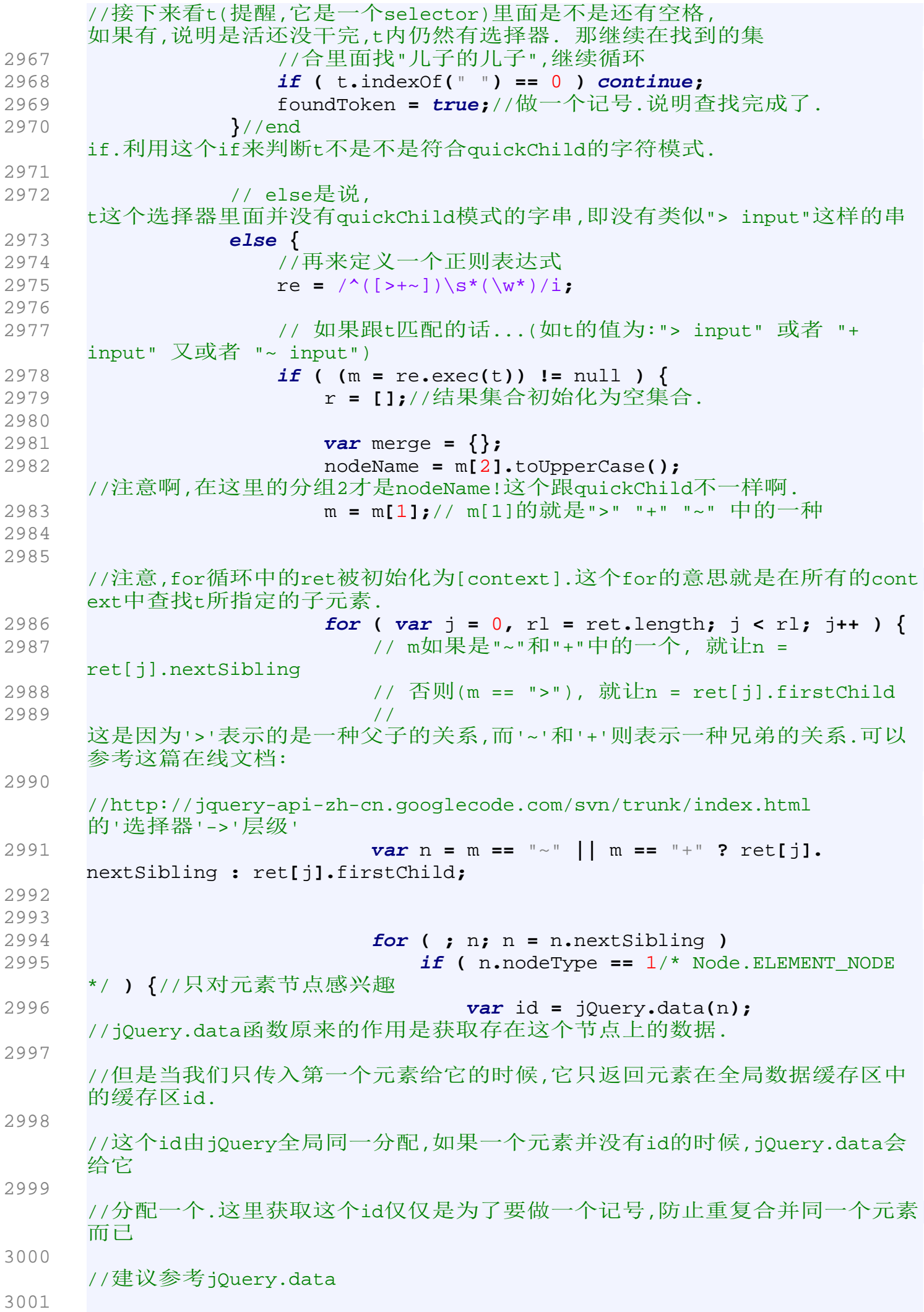

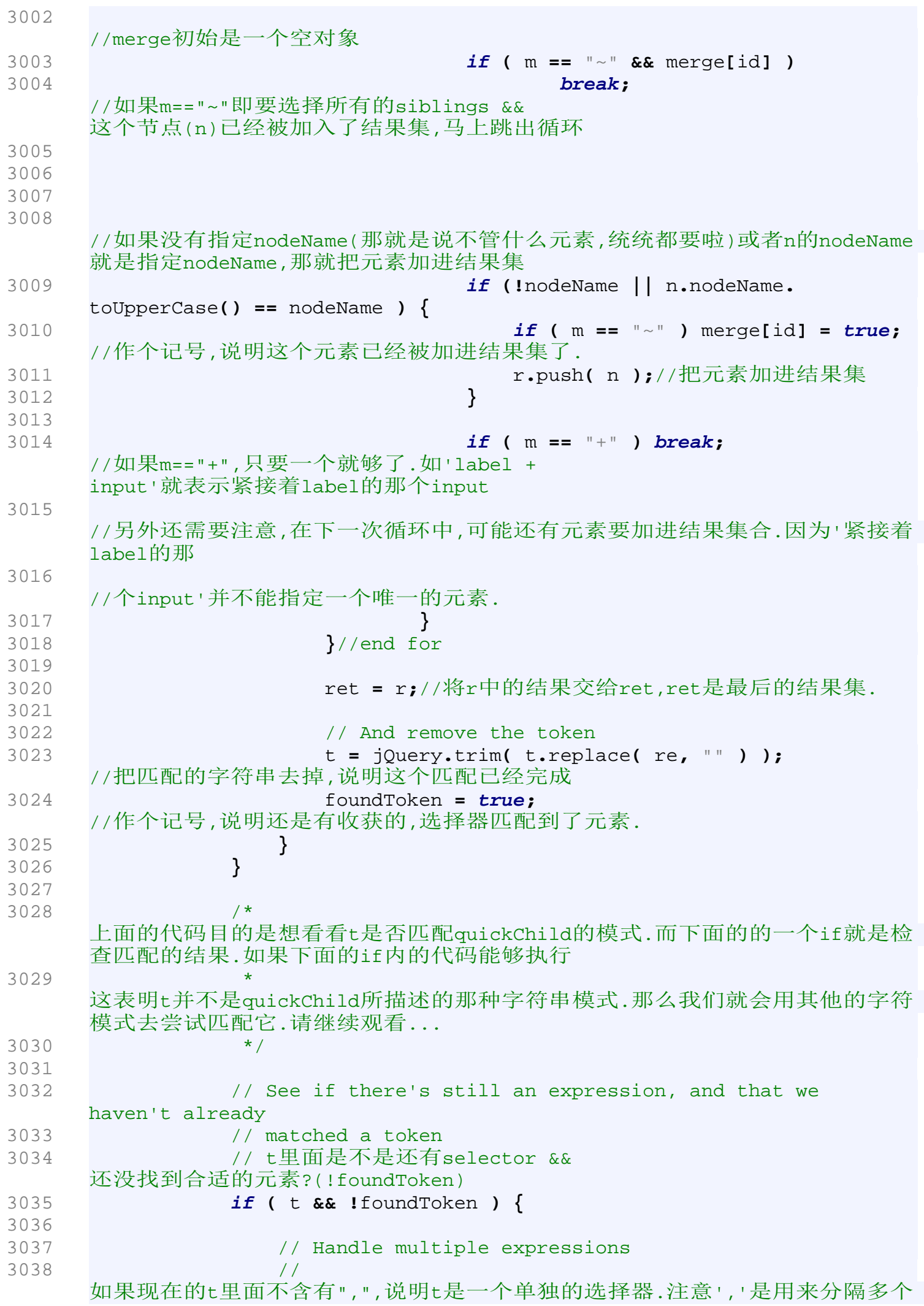

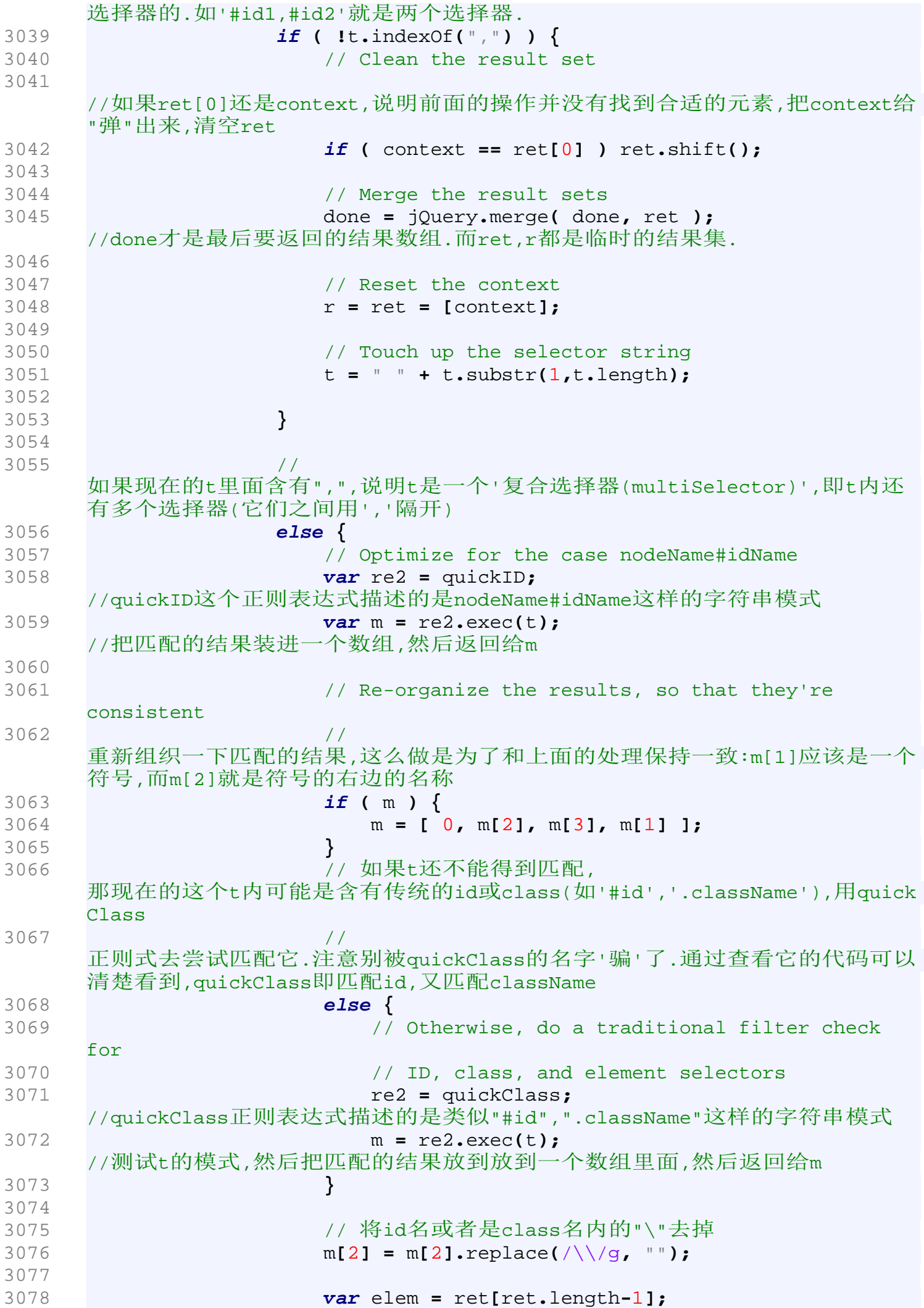
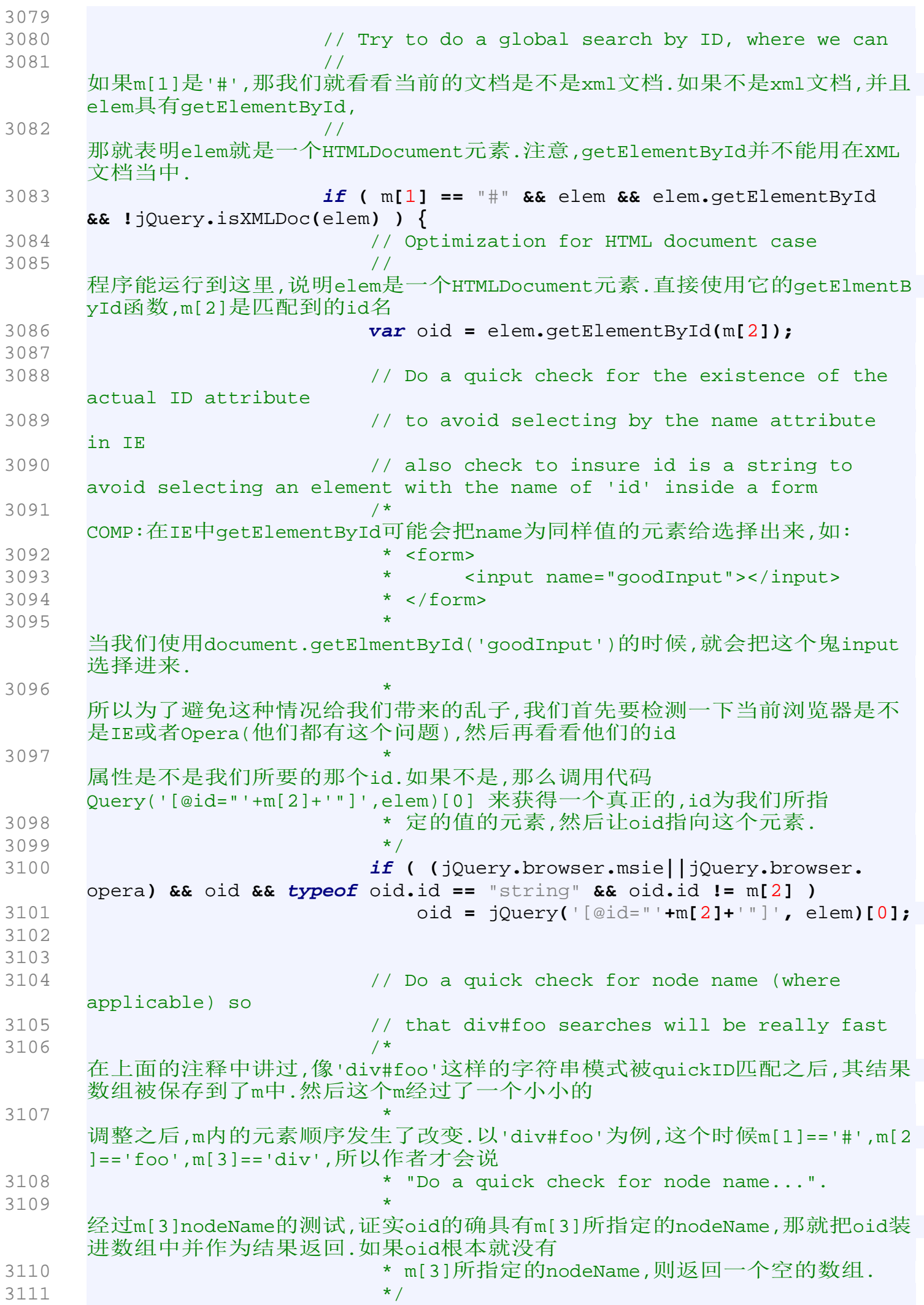

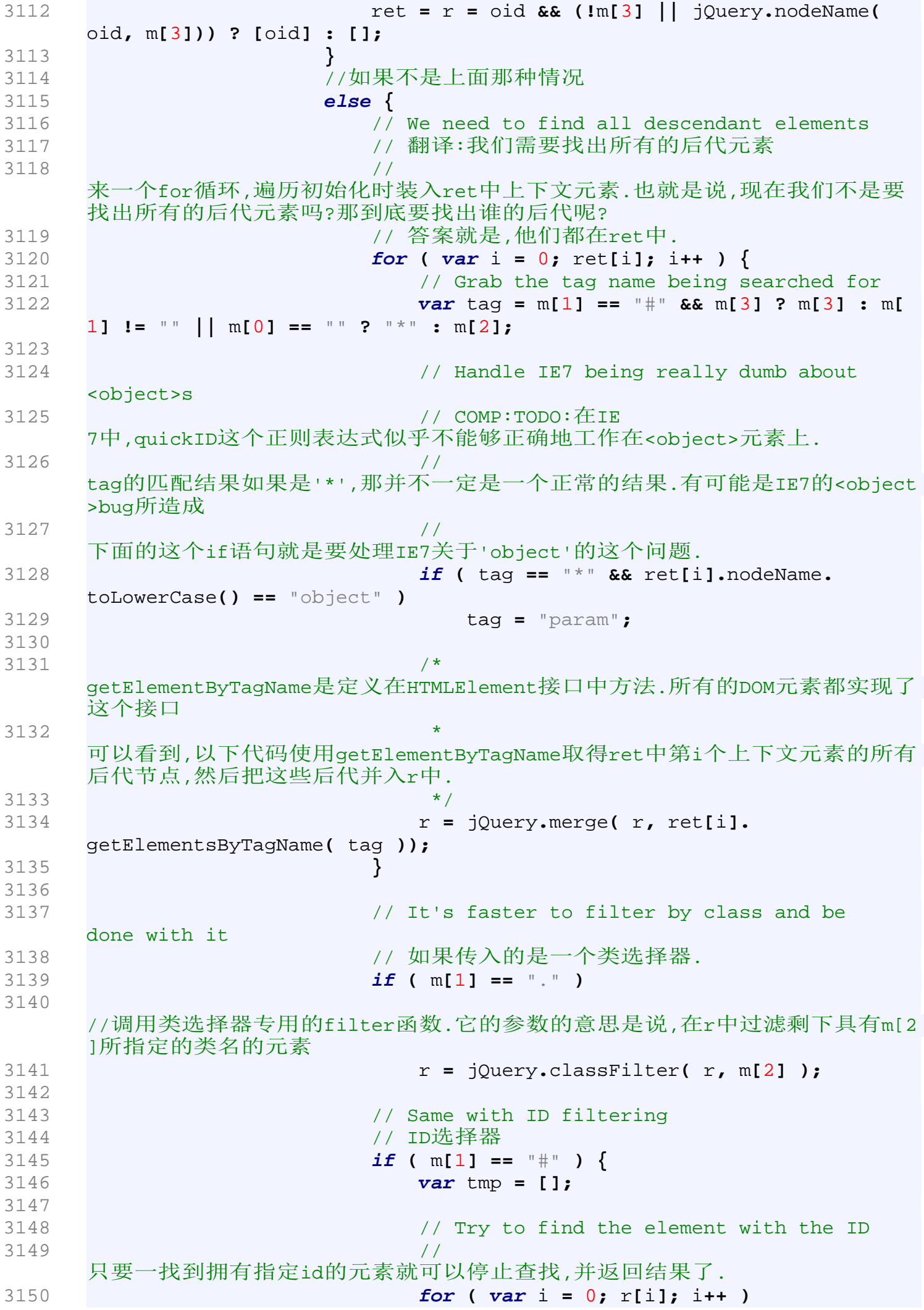

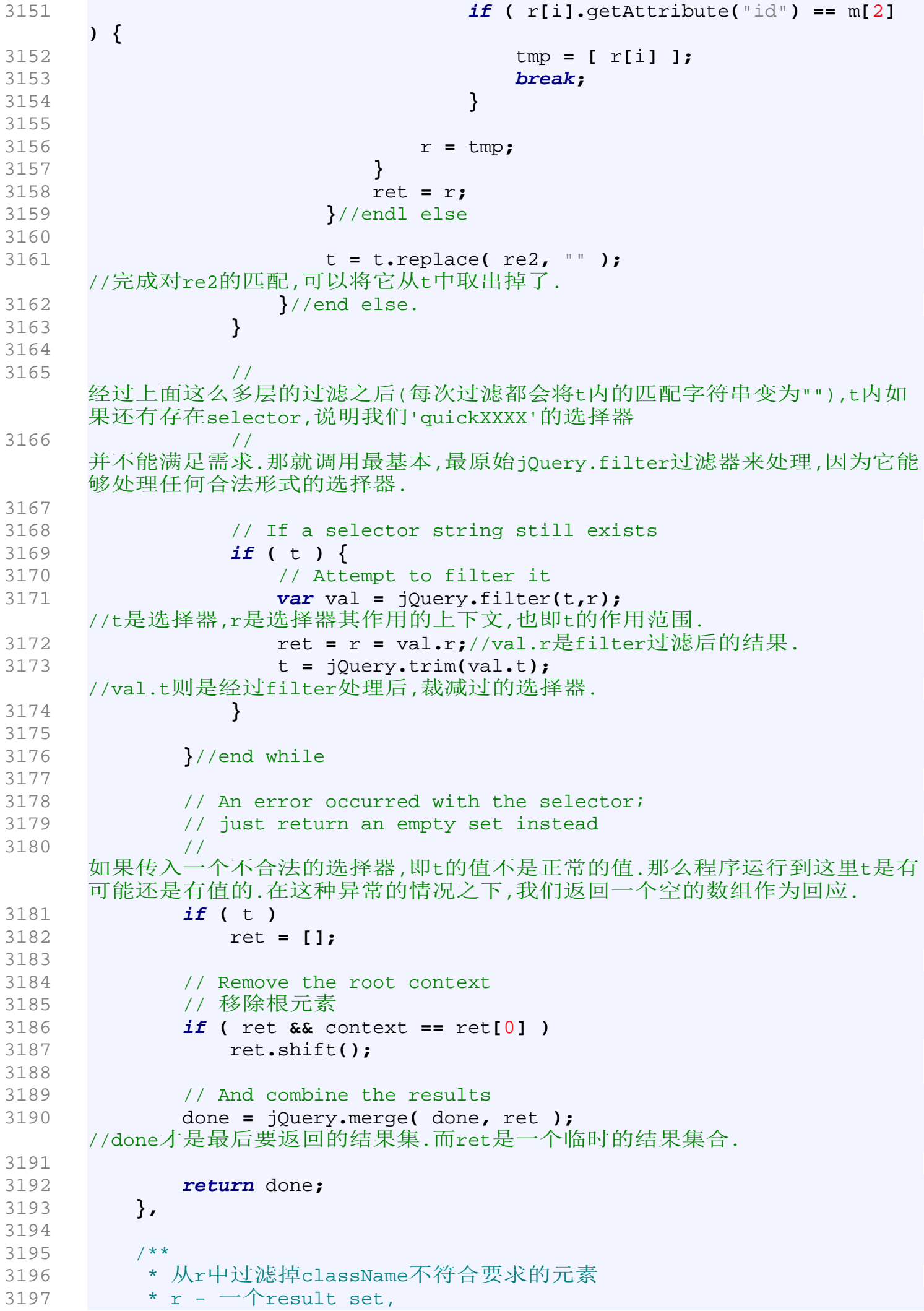

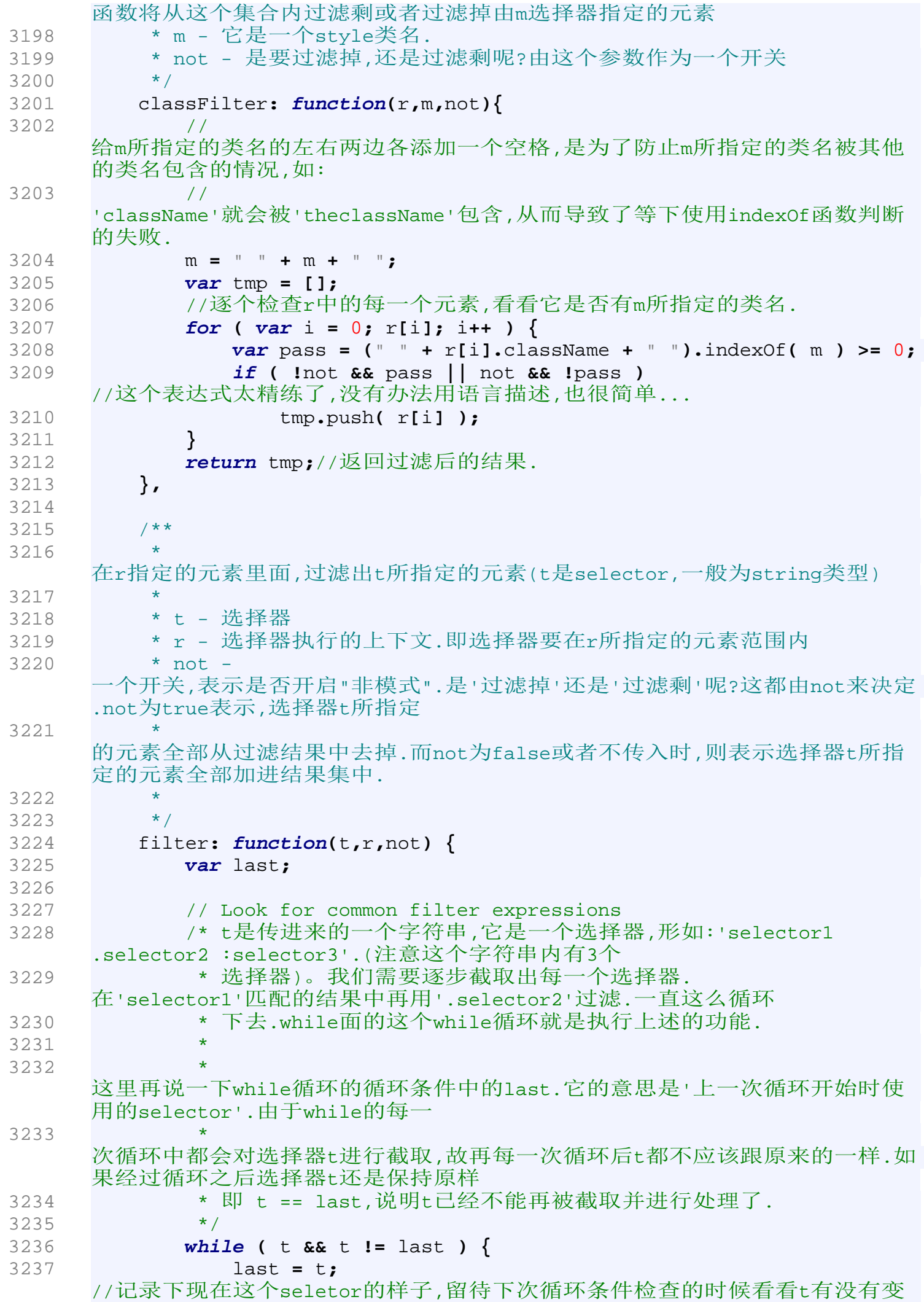

化. 3238 3239 **var** p **=** jQuery**.**parse**,** m**;** //m等下会用来装正则表达式内的匹配结果. 3240 3241 //p是一个数组,其内装着三个正则表达式, 用来匹配类似这样的字串情形: 3242 //情形一: [@value='test'], [@foo] 3243 //情形二: :contains('foo') 3244 //情形三: :even, :last-child, #id, .class 3245 3246 //注意, p仅要求首次匹配的子串 3247 3248 //遍历上面的三种情况,看看t是当中的哪一种.找出之后,将匹配的结果放入m中, 再做点处理,留待下面使用. 3249 **for ( var** i **=** 0**;** p**[**i**];** i**++ ) {** 3250 m **=** p**[**i**].**exec**(** t **);** 3251 3252 **if (** m **) {** //如果m是有值的,说明t内仍然有需要处理的选择器. 3253 3254 // Remove what we just matched 3255 // 原文翻译: 把刚才的匹配的字串从t中给去掉 3256 t **=** t**.**substring**(** m**[**0**].**length **);** 3257 3258 m**[**2**] =** m**[**2**].**replace**(**/\\/g**,** ""**);** //就是符号后的字符串,例如匹配的字串为":even",则m[1] == ":" ; m[2] == "even" 3259 **break;**//找到了t属于那一种情况,那就赶快跳出for吧 3260 **}** 3261 **}** 3262 3263 //如果t根本就不匹配, 那就跳出整个while循环,函数返回 3264 **if ( !**m **)** 3265 **break;** 3266 3267 3268 // 好了,找到t属于哪种情况了. 那么对这种情况的每一子情况进行处理 3269 // 下面一连串的if / else if /else 就是分情况进行处理 3270 3271 // :not() is a special case that can be optimized by 3272 // keeping it out of the expression list 3273 // 原文翻译: :not() 是一个特殊的情况. 把它放到表达式之外可以使它得到优化 3274 /\* 你一定在骂我'什么狗屎翻译...',我说明一下吧: 3275 \* 如果选择器中有':not'则说明将紧跟其后的选择器(即m[3])所匹配的元素从结果 集中过滤出去.这是目标是通 3276 \* \* 过递归掉用filter并传入给它第三个参数(true)达到的.  $3277$   $*$ 3278 **if (** m**[**1**] ==** ":" **&&** m**[**2**] ==** "not" **)** 3279 // optimize if only one selector found (most common case) 3280 r **=** isSimple**.**test**(** m**[**3**] ) ?** // isSimple = /^.[^:#\[\.]\*\$/ , 例解: m[3]是:not('inner\_selector')内的inner\_selector

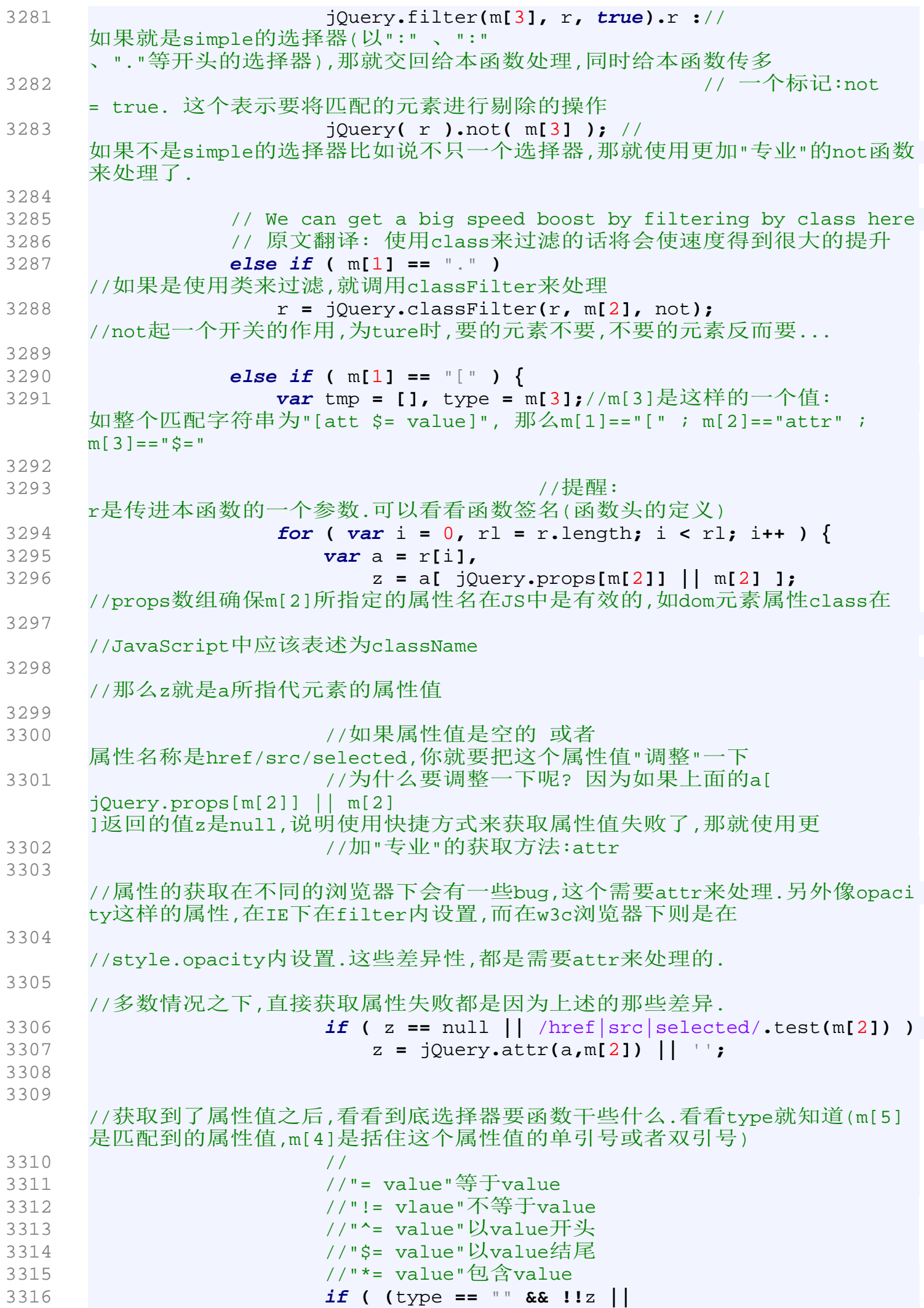

//如果z是有值的(不是undefined或者null),那!!z 就是true,否则为false 3317 type **==** "=" **&&** z **==** m**[**5**] ||** 3318 type **==** "!=" **&&** z **!=** m**[**5**] ||** 3319 type **==** "^=" **&&** z **&& !**z**.**indexOf**(**m**[**5**]) ||**  $1/1$ : 负数 === false 3320 type **==** "\$=" **&&** z**.**substr**(**z**.**length **-** m**[**5**].** length**) ==** m**[**5**] ||** 3321 **(**type **==** "\*=" **||** type **==** "~="**) &&** z**.**indexOf**(** m**[**5**]) >=** 0**) ^** not **)** //TODO: not很有可能是将集合取非,而不是Resig说的 3322 //一个或者多个selector 3323 tmp**.**push**(** a **);** 3324 **}** 3325 3326 r **=** tmp**;** 3327 3328 // We can get a speed boost by handling nth-child here 3329 **}** 3330 3331 3332 3333 //来自API文档的描述: 3334 //匹配其父元素下的第N个子或奇偶元素 3335 //':eq(index)' 只匹配一个元素,而这个将为每一个父元素匹配子元素。:nth-child从1开始的 ,而:eq()是从0算起的! 3336 //可以使用: 3337 //nth-child(even) 3338 //:nth-child(odd) 3339 //:nth-child(3n) 3340 //:nth-child(2) 3341 //:nth-child(3n+1) 3342 //:nth-child(3n+2) 3343 **else if (** m**[**1**] ==** ":" **&&** m**[**2**] ==** "nth-child" **) {** 3344 **var** merge =  $\{\}$ , tmp =  $[$ ], 3345 // parse equations like 'even', 'odd', '5', '2n', '3n+2', '4n-1', '-n+6' 3346 test =  $/(-?)(\dagger)^n((?:\+|-)?\dagger$ /.exec( 3347 m**[**3**] ==** "even" **&&** "2n" **||** //" && "在JS中操作符的说明:依次获取每一个操作数,将它们转换为布尔变 3348 m**[**3**] ==** "odd" **&&** "2n+1" **||** //量, 如果是false, 则直接返回这个操作数的值 (注意,返回的是转换前的原值,不一定 3349 **!**/\D/**.**test**(**m**[**3**]) &&** "0n+" **+** m**[**3**] ||** //是布尔类型),中断后面操作数的处理;否则继续处理下一个操作数。如果直 到最后一个操作数仍 3350 m**[**3**]),** //然对应布尔变量true,则返回最后这个操作数的值 3351 3352 // calculate the numbers (first)n+(last) including if they are negative 3353 // 如果m[3]=="-2n+1",则test[1]=="-" ; test[2] == "2" ; test[3] == "+1" 3354 // 下面这个运算将上边分析出来的字符串转化成了数字 3355 first **= (**test**[**1**] + (**test**[**2**] ||** 1**)) -** 0**,** last **=** test**[**3**] -** 0**;** 3356

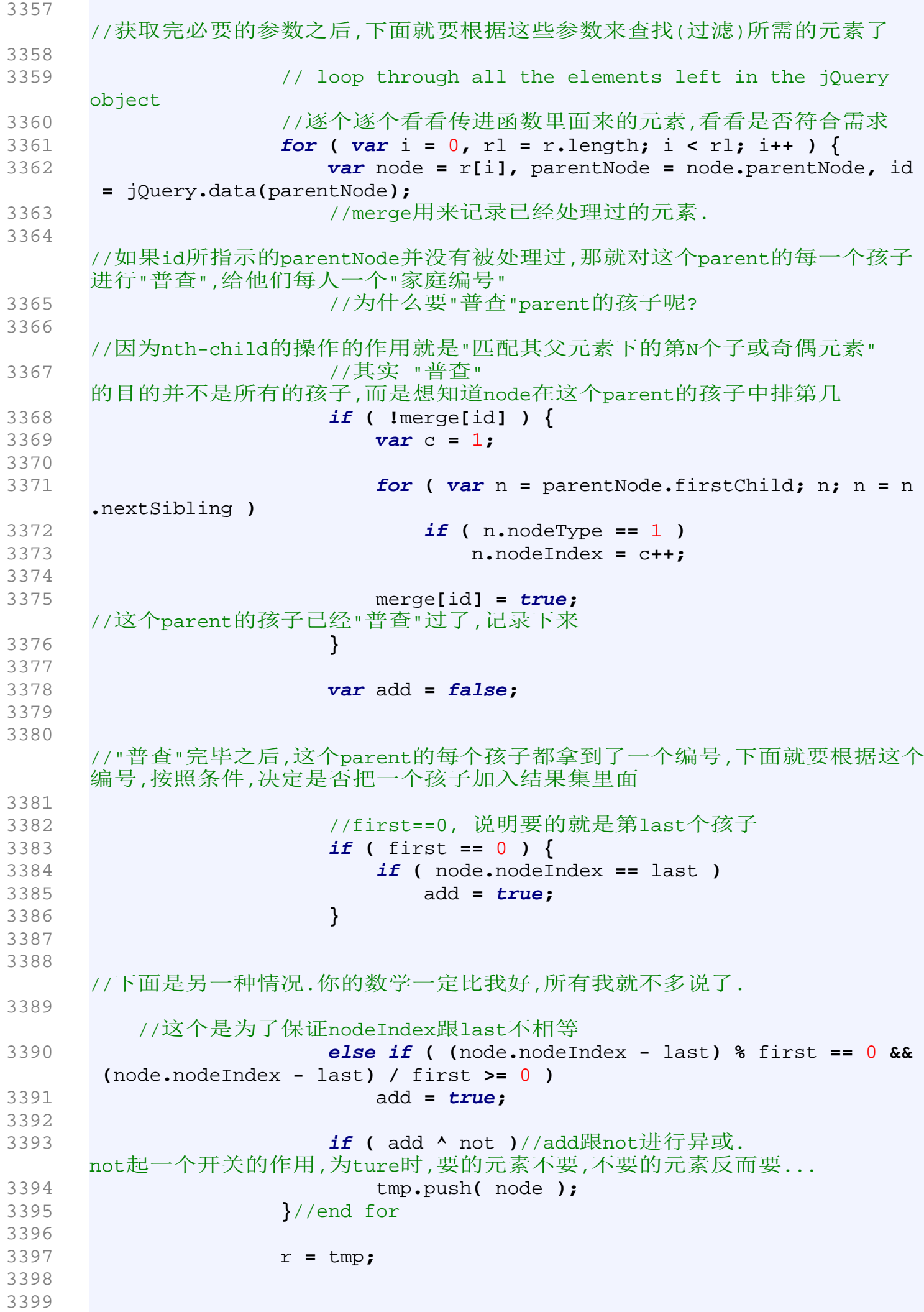

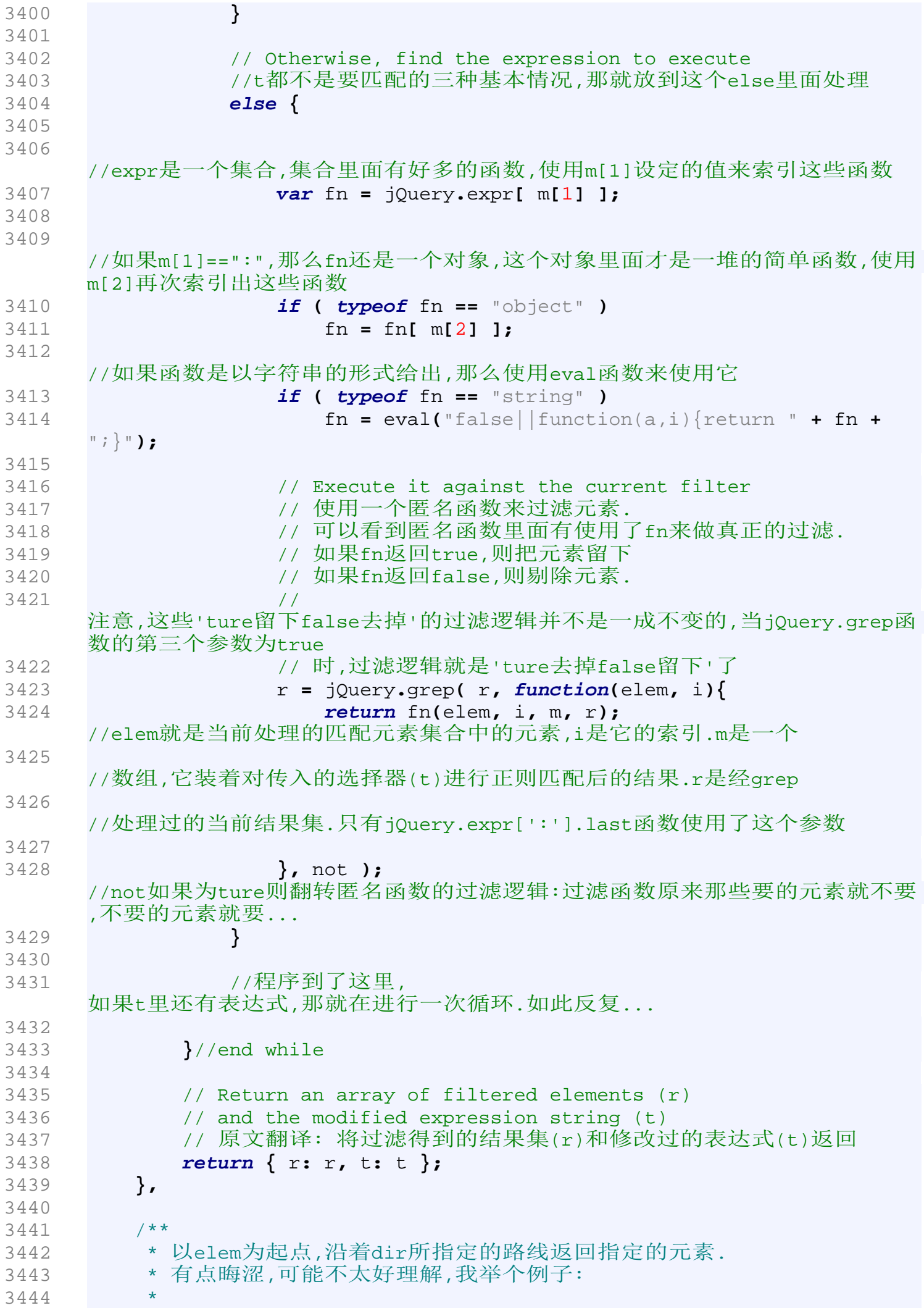

```
如elem是一个普通的DOM元素,而dir是'parentNode',那么dir函数就会返回[elem
     .parentNode, elem.parentNode.parentNode...].
3445 * 
     又比如,elem是一个普通的DOM元素,dir则是'nextSibling',那么dir就会返回[el
     em.nextSibling,elem.nextSibling.nextSibling...].
3446
     注意,这种一层一层的返回不是没有限制的,当要处理的元素为document时,操作
     停止.
3447
3448 * @param {HTMLElement} elem 
      一个普通的DOM元素.实际上它的类型并不限于HTMLElement,XML的DOM对象也可以
     .
3449 * @param {string} dir 
     字符串,'parentNode','nextSibling','previousSibling'三者其一.
3450
3451 dir: function( elem, dir ){
3452 var matched = [],//结果集
3453 cur = elem[dir];//初始化cur为elem[dir]
3454 while ( cur && cur != document ) {
3455 if ( cur.nodeType == 1/* Node.ELEMENT_NODE */ )
3456 matched.push( cur );
3457 cur = cur[dir];//cur指向下一个目标.
3458 }
3459 return matched;
3460 },
3461 
3462 /**
3463 * 
3464
     以cur指定的元素为起点,一直调用'cur[dir];cur=cur[dir]',直到调用的次数等
     于result并且cur是节点元素为止.下面这行代码是一个经典调用场景:
3465 * return 
     jQuery.nth(a.parentNode.lastChild,1,"previousSibling")==a;
3466
3467 * 如果还是不知道我在说什么,建议详细查看代码.
3468
3469 * @param {HTMLElement} cur 
      一个普通的DOM元素.注意,不限于HTMLElement元素,XML的DOM元素可以.
3470 * @param {number} result 
      一个数字.当处理到第result个元素的时候,函数停止并返回结果.
3471 * @param {string} dir 
      一个字符串,为'previousSibling'和'nextSibling'两者其一.
3472 * @param {Object} elem 可以看到在本函数中并没有用到这个参数.
3473 */
3474 nth: function(cur,result,dir,elem){
3475 result = result || 1;//知道也要处理一个
3476 var num = 0;
3477 
3478 for ( ; cur; cur = cur[dir] )
3479 if ( cur.nodeType == 1/* Node.ELEMENT_NODE */ && ++num ==
     result )
3480 break;
3481 
3482 return cur;
3483 },
3484 /**
3485 * 选择elem的所有兄弟节点.
3486 * 这个函数的代码已经很精练,不太好详细解释.请自行品味.
```

```
3487
3488 * @param {HTMLElement} n 
     它给elem查找自己的兄弟划定了一个范围.elem的兄弟必须在n里面找.注意,其实
     并不限于HTML文档,XML内的元素也可以使用本函数
3489 * @param {HTMLElement} elem 
     除了这个元素之外,所有n中的兄弟节点都会被加进结果集.注意,也不限于HTML元
     素,XML元素亦可.
3490 */
3491 sibling: function( n, elem ) {
3492 var r = [];
3493 for ( ; n; n = n.nextSibling ) {
3494 if ( n.nodeType == 1 /* Node.ELEMENT_NODE */ && n != elem
      )
3495 r.push( n );
3496 }
3497 return r;
3498 }
3499 });//extend 结束
3500 
3501 
3502 
3503 
3504 
3505 
3506 
3507 
3508 
3509 
3510 //--------------------------------------------------------------- 
     下面对jQuery进行事件方面的扩展 ------------------------------
3511 /*
3512 * A number of helper functions used for managing events.
3513 * Many of the ideas behind this code orignated from
3514 * Dean Edwards' addEvent library."
3515 */
3516 /* 
     这里是一系列的事件方法.正如上面那段英文所说的那样,这些代码的许多思想并
     不是John 
     Resig自己原创的.从这我们可以到,站在巨人的肩膀之上效益是非常大的.
3517 * 好了,说正事:
3518 * 
     这里定义的方法都是定义在jQuery.event命名空间上的静态方法.他们并直接不
     向jQuery库用户公开(当然你有权强行调用他们,只要对他们足够了解).这些方
3519 * 法主要是被jQuery对象上的与事件相关的方法调用.
3520 * 
3521 * 注意, 下面的中文注释中 "事件监听函数" 与 "事件处理函数" 
     的语义是一致的, 尽管它们是不同的东西...请读者注意.
3522 */
3523 //--------------------------------------------------------------------
     ----------------------------------------------------
3524 
3525 jQuery.event = {
3526 
3527 // Bind an event to an element
3528 // Original by Dean Edwards
3529 /**
3530 * 为元素添加一个事件监听器.
3531 *
```
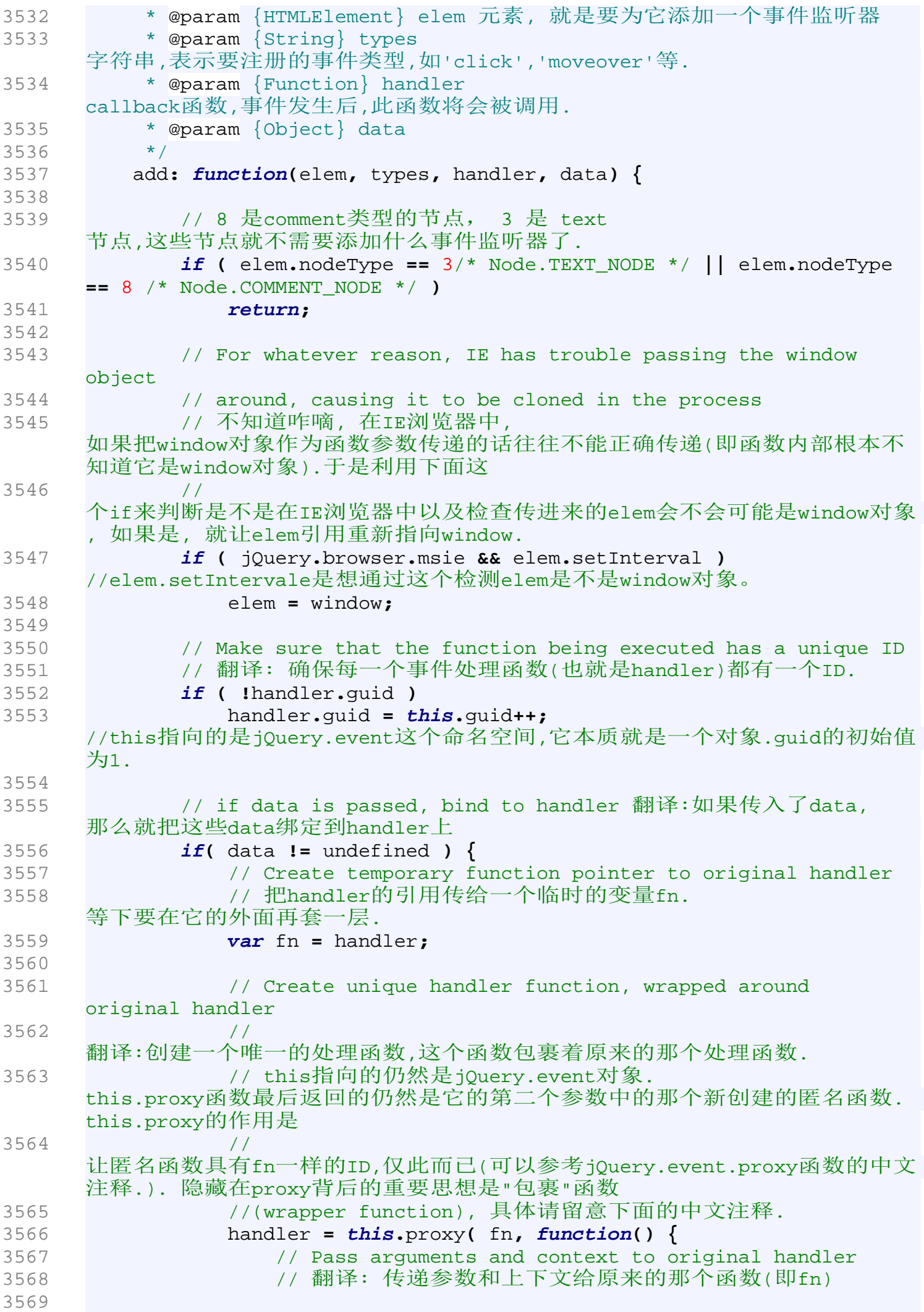

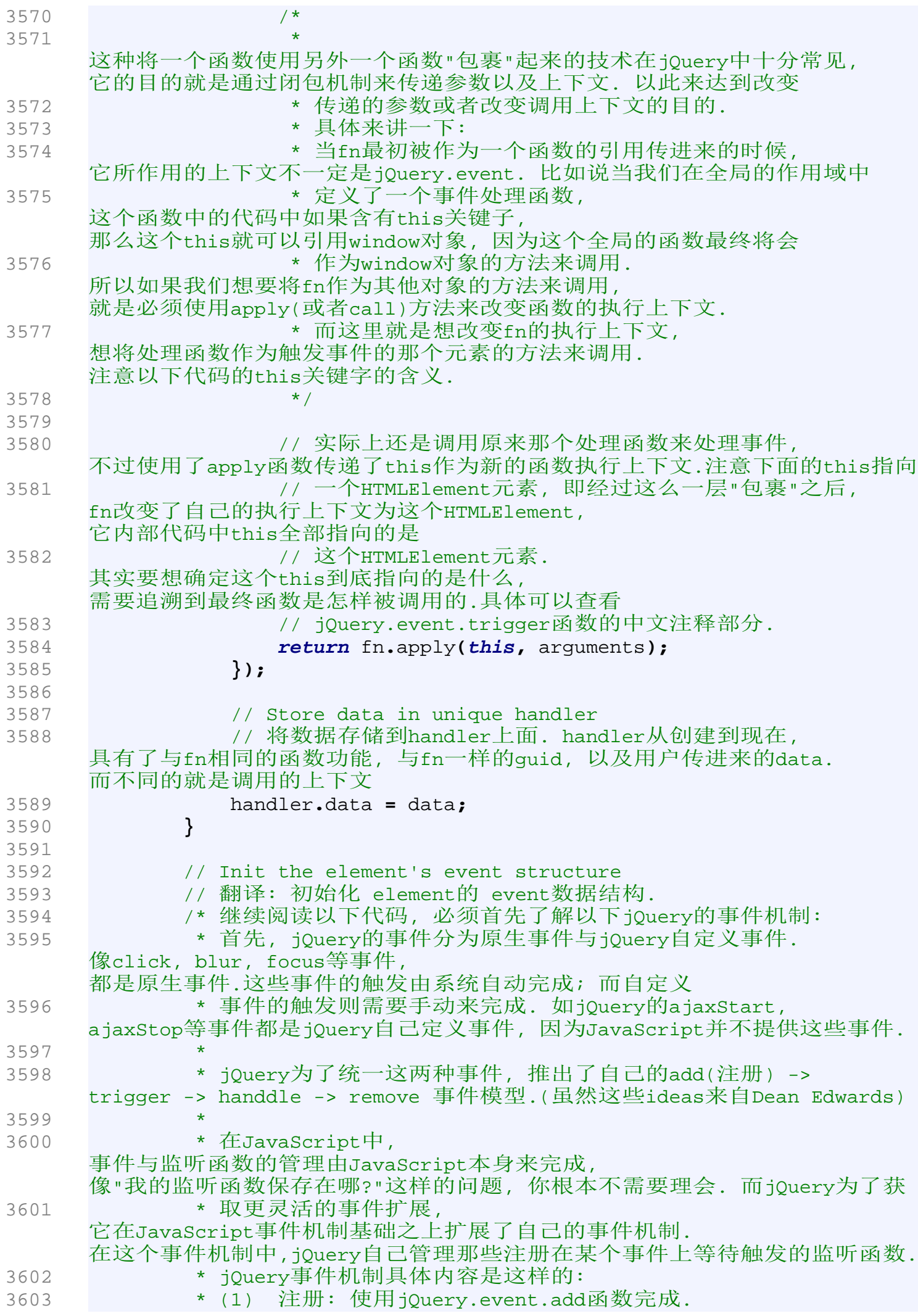

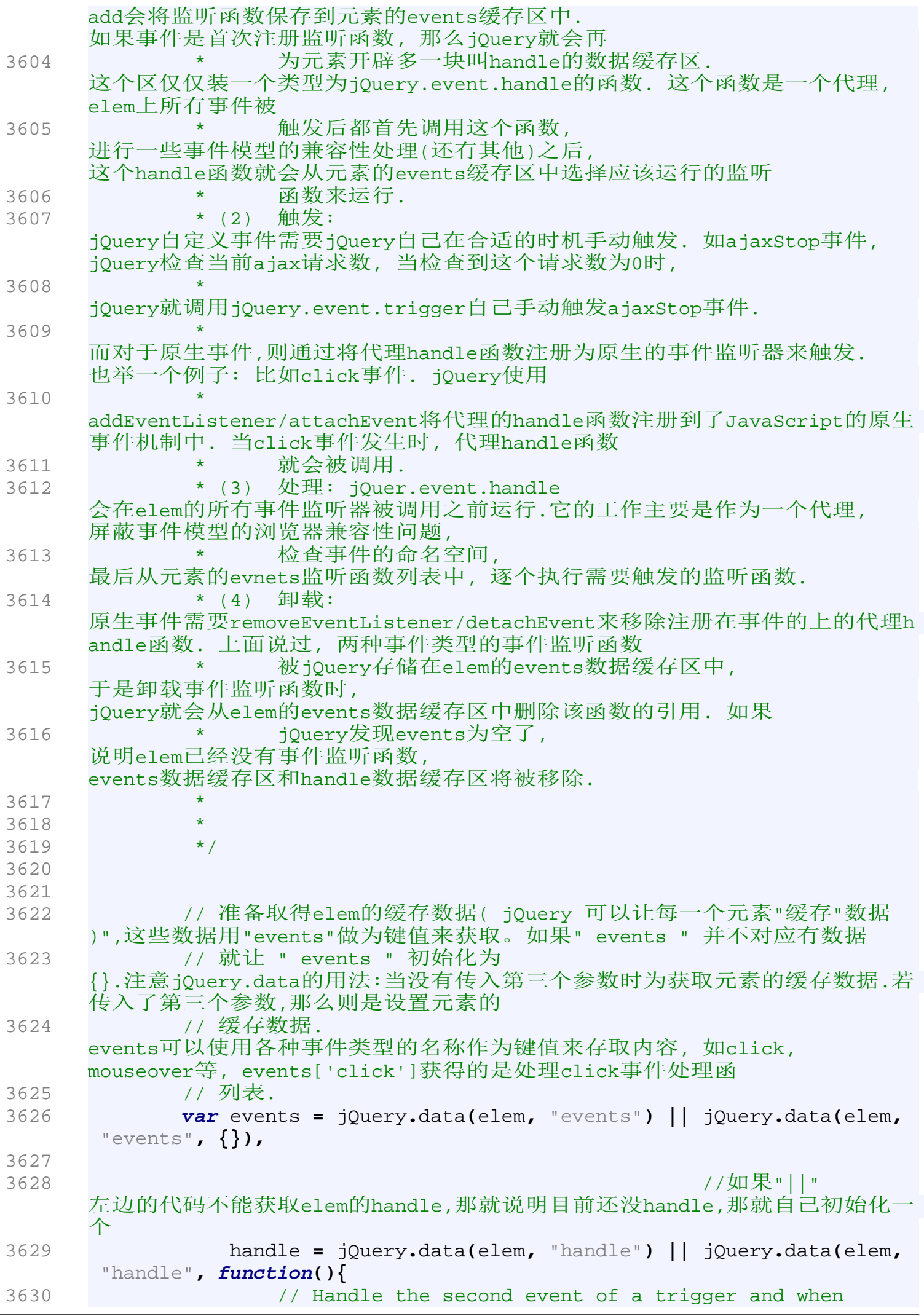

3631 // an event is called after a page has unloaded 3632 **if ( typeof** jQuery **!=** "undefined" **&& !**jQuery**.**event**.** triggered **)** 3633 **return** jQuery**.**event**.**handle**.**apply**(**arguments**.**callee **.**elem**,** arguments**);** 3634 **});** 3635 3636 3637 // Add elem as a property of the handle function 3638 // This is to prevent a memory leak with non-native 3639 // event in IE. 3640 handle**.**elem **=** elem**;** 3641 3642 // Handle multiple events separated by a space 3643 // jQuery(...).bind("mouseover mouseout", fn);  $3644$  /\* 3645 \* 处理多事件的情形,这些事件使用" "号隔开. 3646 \* 调用jQuery函数的静态each函数, 对每一个事件类型使用一个函数进行处理.至于处理的内容是什么, 那就请往下看了 3647 \*/ 3648 jQuery**.**each**(**types**.**split**(**/\s+/**), function(**index**,** type**) {** 3649 // Namespaced event handlers 3650 **var** parts **=** type**.**split**(**"."**);** 3651 3652 /\* 这里要对上面的"Namespaced event handlers"进行说明: 3653 \* "Namespaced event"是jQuery"原创"的概念,旨在将某种特定的事件类型的监听函数进行更加 细的划分,从而达到更加灵活地删除,触发事件监听函 3654 \* 数的目的. 而jQuery通过为事件类型添加".namespace"的方式来对一个事件类型的不同监听 函数进行划分. 如"click.myClick", 3655 "click.yourClick",这样我们当我们需要卸载或者激活某类特定的Click事件监 听器时可以这么写:\$('.someClass').unbind('click.yourClick'). 3656 这样使用"click.yourClick"绑定的事件处理函数就会被移除,但是使用"click.m yClick"注册的事件处理函数就被保留. 3657 \* 3658 **\* 更多有关"Namespaced event** handlers"的信息,请参考jQuery的官方网站, 以下是链接: 3659 \* http://docs.jquery.com/Namespaced\_Events 3660 \*/ 3661 3662 type **=** parts**[**0**];** //part[0]是"."左边的部分,如"click.yours"中的"click" 3663 handler**.**type **=** parts**[**1**];** //parts[1]是事件的命名空间,如"click.yours"中的"yours" 3664 3665 // Get the current list of functions bound to this event 3666 // 翻译:获取当前绑定在这个事件上的处理函数列表. 3667 **var** handlers **=** events**[**type**];** 3668 3669 // Init the event handler queue 3670 // 如果并不存在type所指示的事件类型的处理函数列表, 就自己创建一个. 3671 **if (!**handlers**) {** 3672 handlers **=** events**[**type**] = {};**

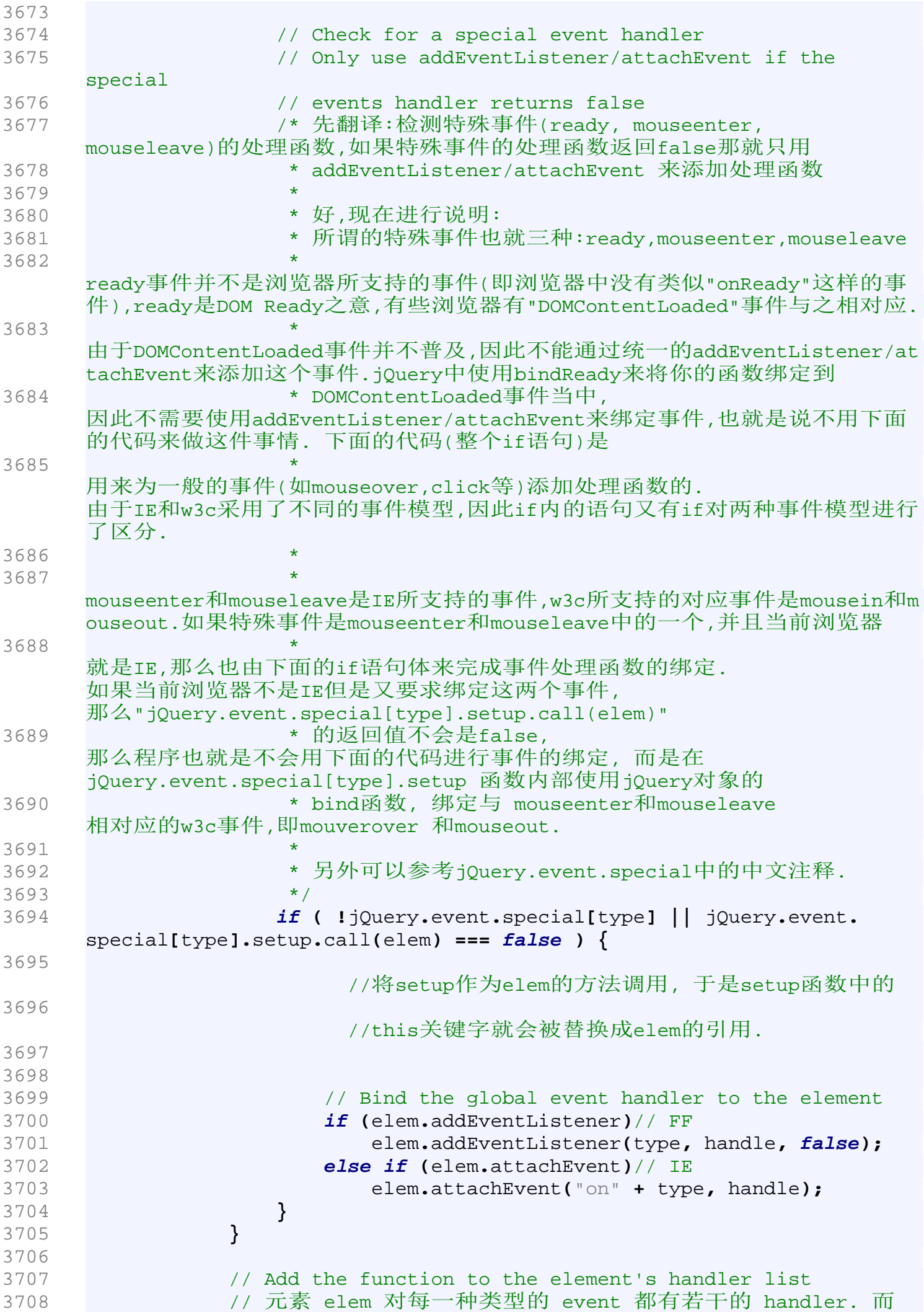

```
handlers 就是这些 handler 的集合. 每一个handler使用它自己的guid来索引.
3709 handlers[handler.guid] = handler;
3710 
3711 // Keep track of which events have been used, for global 
    triggering
3712 // 记录下到底哪些事件被使用(或者说被监听 )了,
     在trigger函数中需要用到这个属性
3713 jQuery.event.global[type] = true;
3714 });
3715 
3716 // Nullify elem to prevent memory leaks in IE
3717 // 将elem的引用设置为null,避免在IE中导致内存泄漏.
3718 elem = null;
3719 },
3720 
3721 guid: 1,
3722 global: {},
3723 
3724 // Detach an event or set of events from an element<br>3725 /**
3725
3726 * 卸载一个事件,或者一个事件集合.
3727 * 
3728 * @param {HTMLDOMElement} elem
3729 * @param {Object} types - 可能是字符串, 也可能是一个事件对象.
3730 * @param {Function} handler
3731 */
3732 remove: function(elem, types, handler) {
3733 // don't do events on text and comment nodes
3734 if ( elem.nodeType == 3/* Node.TEXT_NODE */ || elem.nodeType
    = 8/ * Node. COMMENT NODE */ )3735 return;//如果是文本节点和注释节点,就不用干活了,直接返回.
3736 
3737 var events = jQuery.data(elem, "events"),
     //获取为elem所缓存的索引为"events"的数据. 
    事实上这些数据就是为elem所注册的事件监听函数
3738 ret, index;
3739 
3740 // 
     如果在elem元素上面是有events的,也即元素有对某些事件进行监听的,就可以
     继续进行事件监听函数的卸载工作;如果events值为空,则函数返回.
3741 if ( events ) {
3742 // Unbind all events for the element
3743 // 如果types为undefined,
    或者说types这个字符串以"."开头,就卸载元素上的所有事件监听函数. 
3744 if ( types == undefined || (typeof types == "string" &&
    types.charAt(0) == ".") )
3745 for ( var type in events )
3746 this.remove( elem, type + (types || "") );
3747 
3748 // 如果传入的不是字符串, 并且不为 undefined (
    不是用字符串来表示要 remove 的操作 )
3749 else {
3750 // types is actually an event object here
3751 // 如果传入的 types 就是一个事件对象( 就是 event ||
    window.event 这个对象 ),那么就把 handler 和 types的引用 " 矫正 " 过来
3752 // 这样下面的代码就不用修改,还是照样能用了
3753 if ( types.type ) {
     //通过检查types上有没有type属性来判断types是不是一个event对象
```
3754 handler **=** types**.**handler**;** //types上的handler属性是在jQuery.event.handle函数中添加上的,目的就是为 了方便我们在这里把它删 3755 //除.详细参见jQuery.event.handle函数 3756 types **=** types**.**type**;** //让types真真正正指向一个事件类型. 3757 **}** 3758 3759 // Handle multiple events seperated by a space 3760 // jQuery(...).unbind("mouseover mouseout", fn); 3761 3762 \* 翻译: 处理用空格隔开的卸载多个事件的事件监听器材的情况.如 jQuery(...).unbind("mouseover mouseout", fn);  $3763$  \*/ 3764 jQuery**.**each**(**types**.**split**(**/\s+/**), function(**index**,** type**){** 3765 // Namespaced event handlers 3766  $3767$  /\* 3768 **\* 如果你对" Namespaced event handlers** "不了解,请到jQuery.event.add中查看相应的中文注释.  $3769$  \*/ 3770 3771 **var** parts **=** type**.**split**(**"."**);** 3772 type **=** parts**[**0**];**//part[0]是事件类型 3773 3774 // 还记得前面jQuery.event.add函数中的 handlers 吗? events[ type ] 就等于 handlers 3775 **if (** events**[**type**] ) {** //如果在type所指定的事件上有绑定事件监听函数, 那就视情况而定删掉对应的监听函数. 3776 // remove the given handler for the given type  $3777$  // 如果传入的handler是有引用的,表示仅仅需要删除绑定在type所指定事件上的h andler所指向那个监听函数.那就只除去这个handler咯 3778 **if (** handler **)** 3779 **delete** events**[**type**][**handler**.**guid**];** //使用函数的唯一id将函数删除 3780 3781 // remove all handlers for the given type 3782 // 如果没有传入handler, 而仅仅是传入了elem,types,说明要除去对应事件上所有 handler 3783 **else** 3784 **for (** handler **in** events**[**type**] )** 3785 // Handle the removal of namespaced events 3786 /\* 删除的时候要注意啦: 3787 \* (1)如果parts[1]是空值,说明我们并没有使用命名空间对某种事件类型的监听函 数进行进一步的划分.那么我也就可以放心地 3788 \* 删除type所指定事件下的所有监听函数. 3789 \* (2)如果parts[1]是有值的,那么就仅仅删除那些命名空间与parts[1]相同的hand ler. 注意,下列代码中的 3790 \* "events[type][handler].type "内的"type"属性是在jQuery.event.add时加上的.  $3791$  \*/

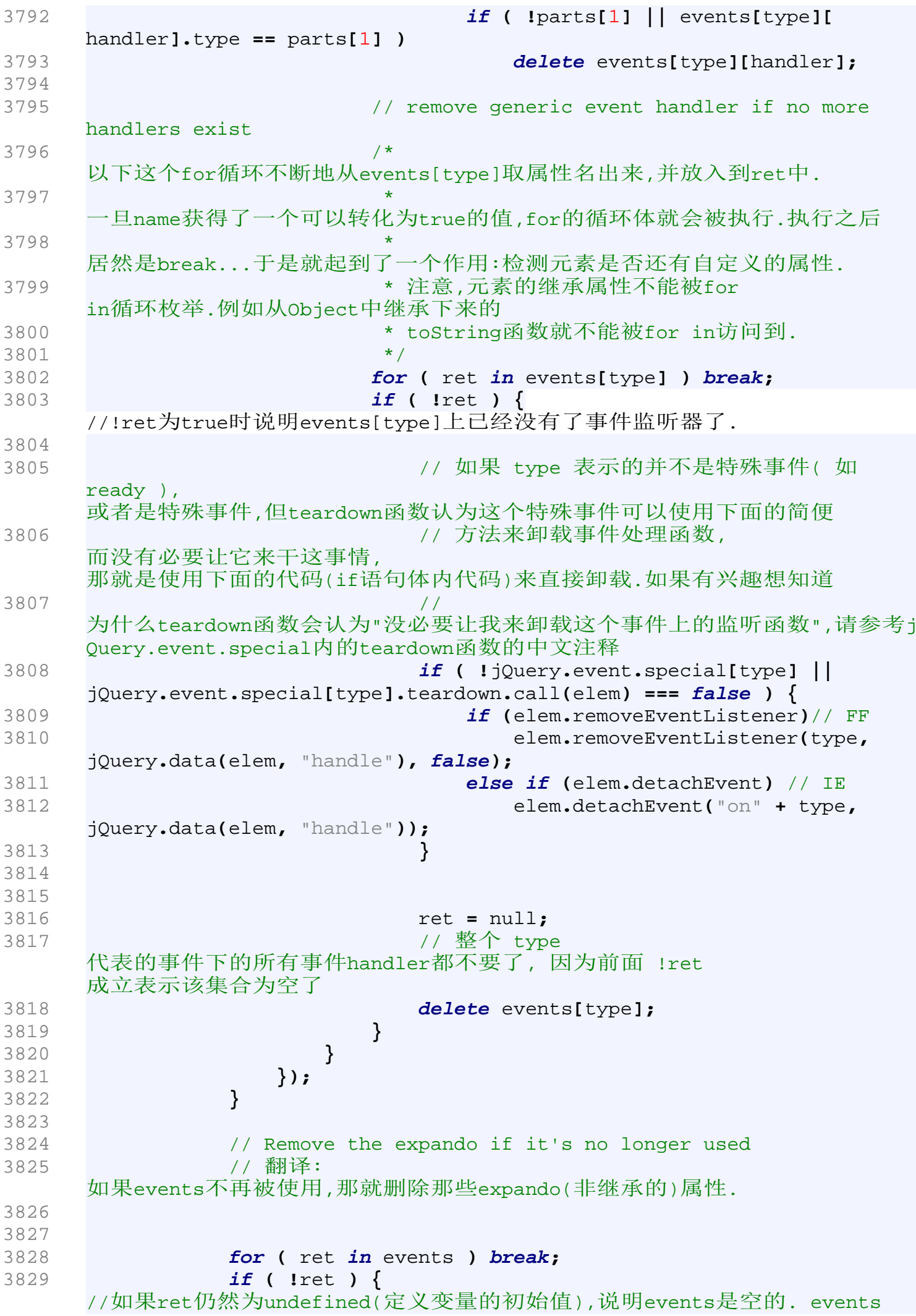

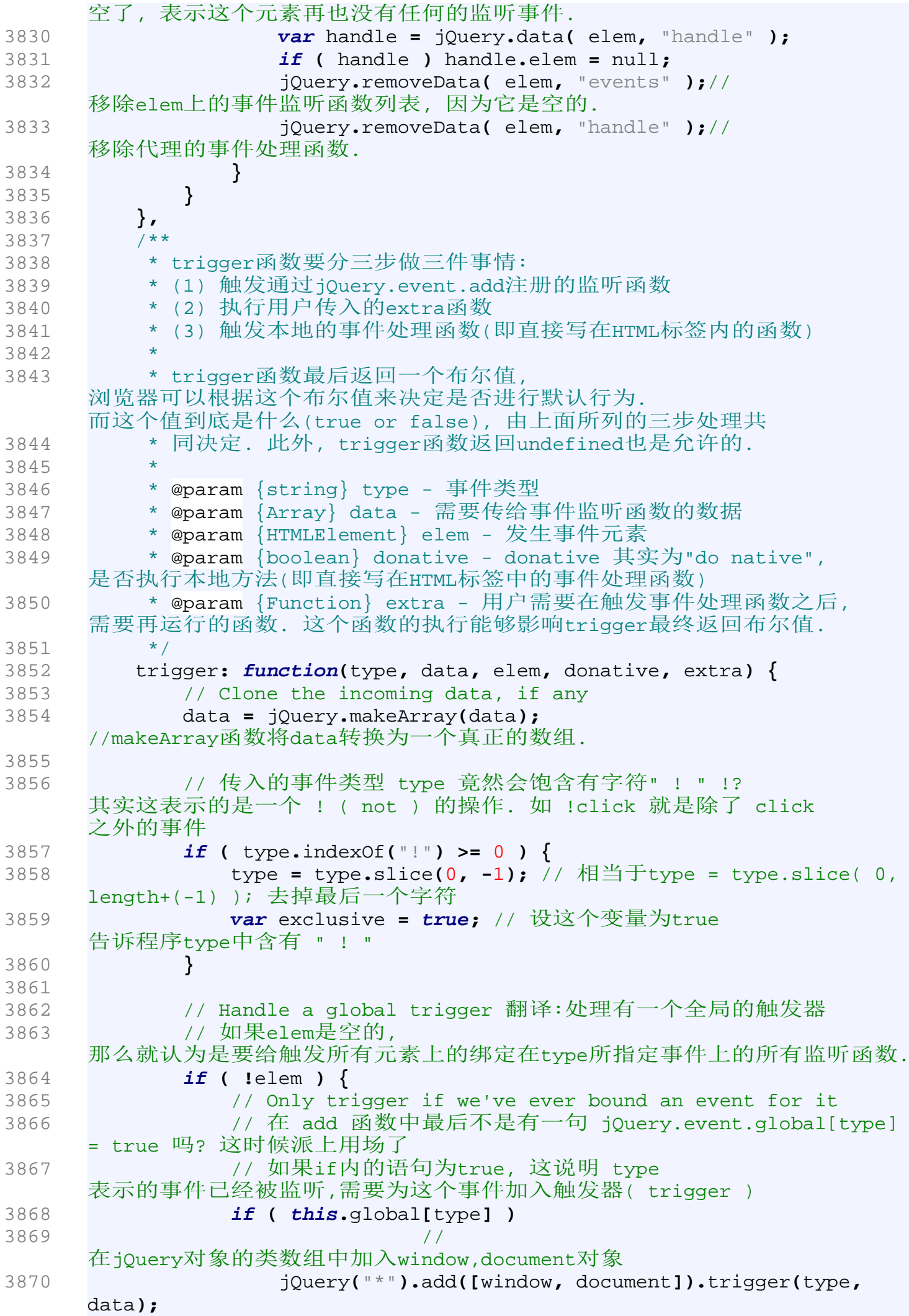

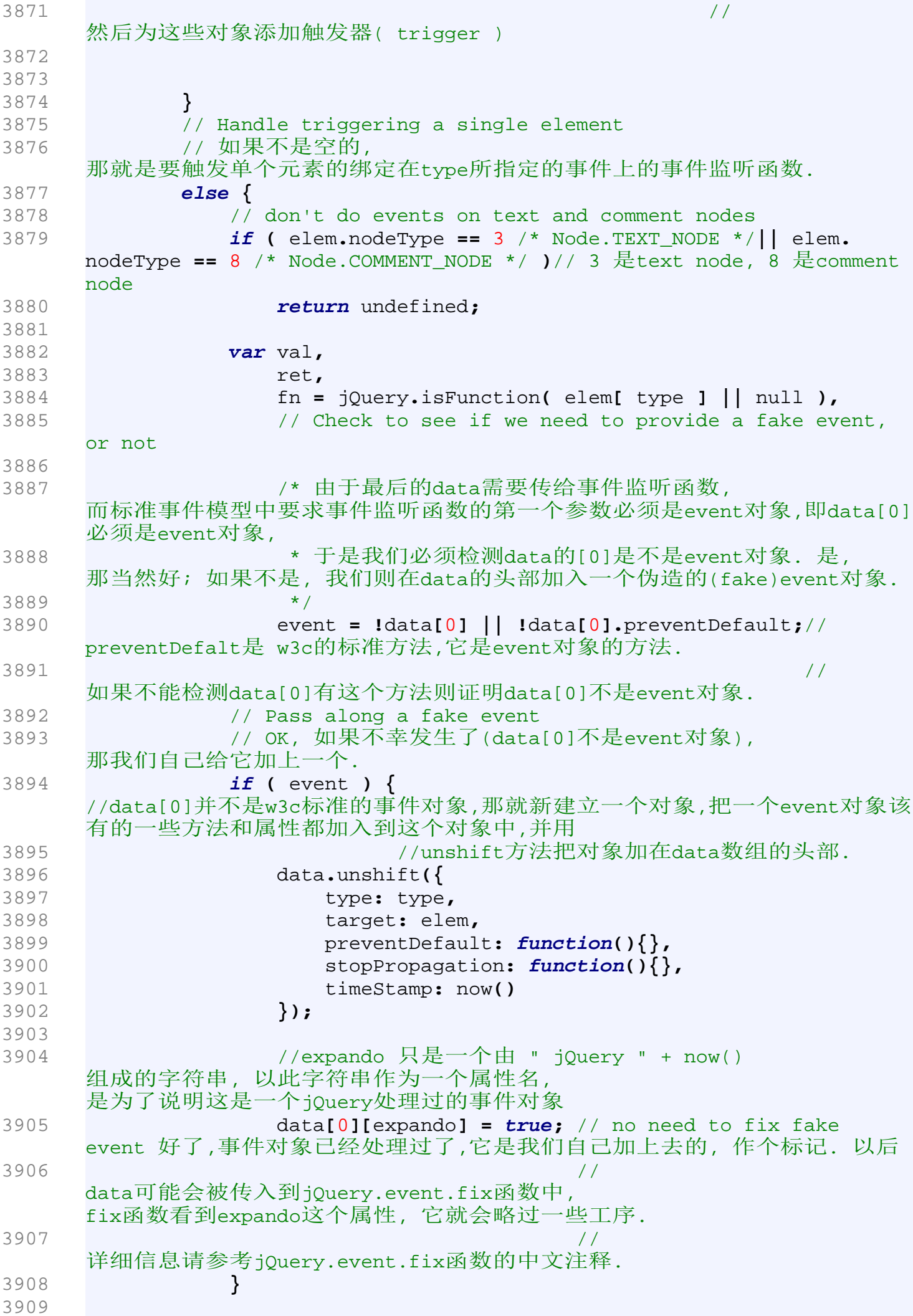

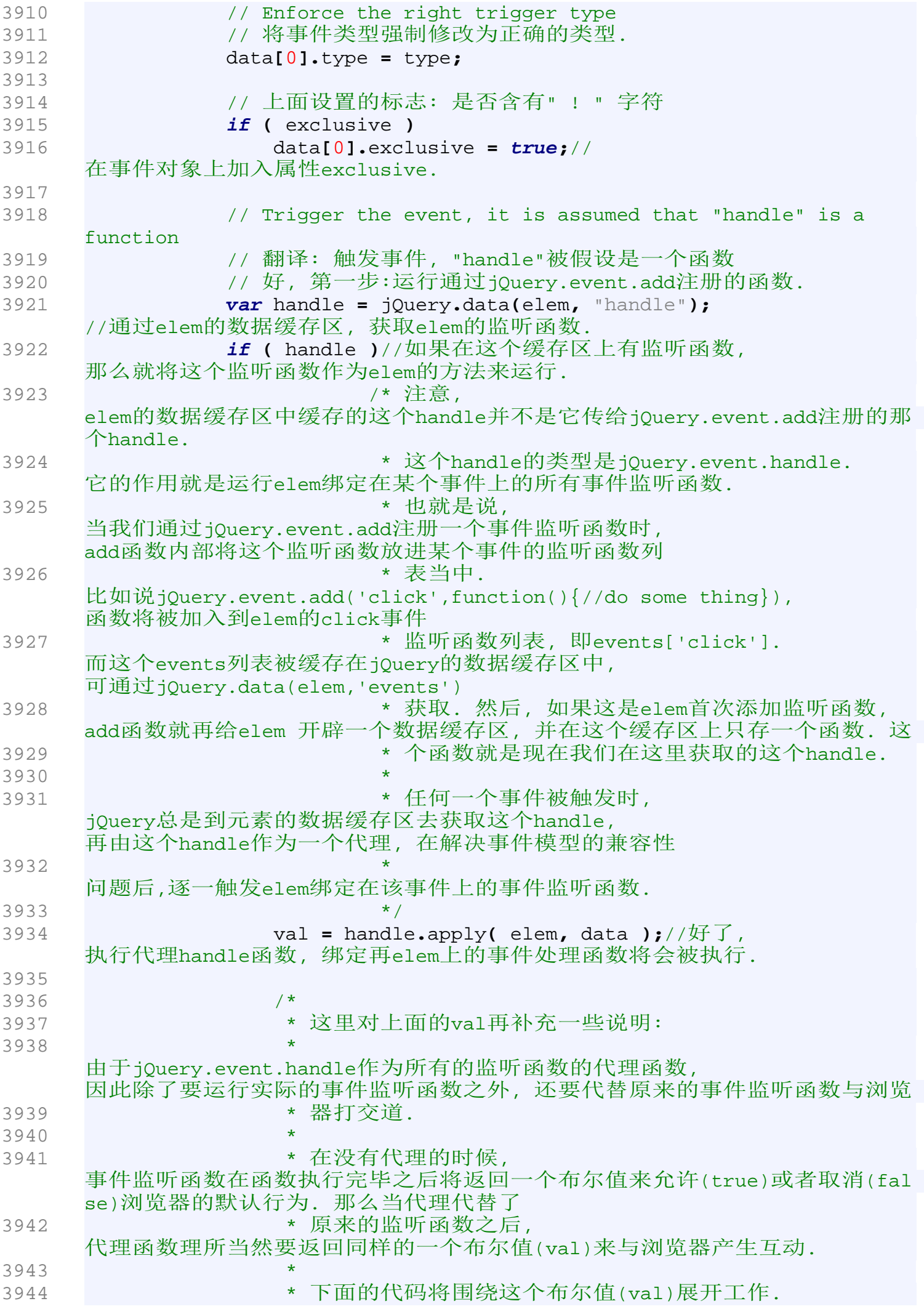

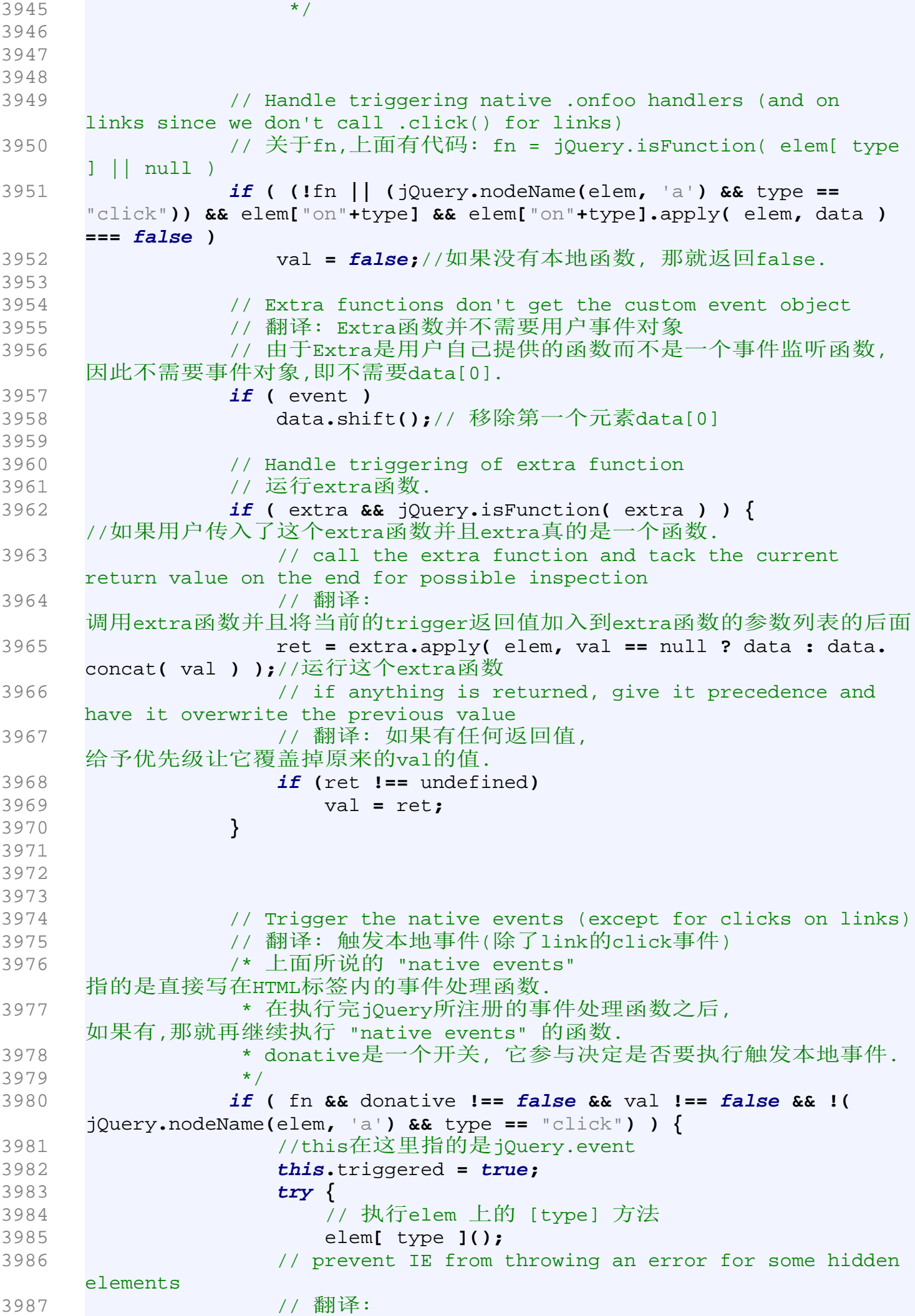

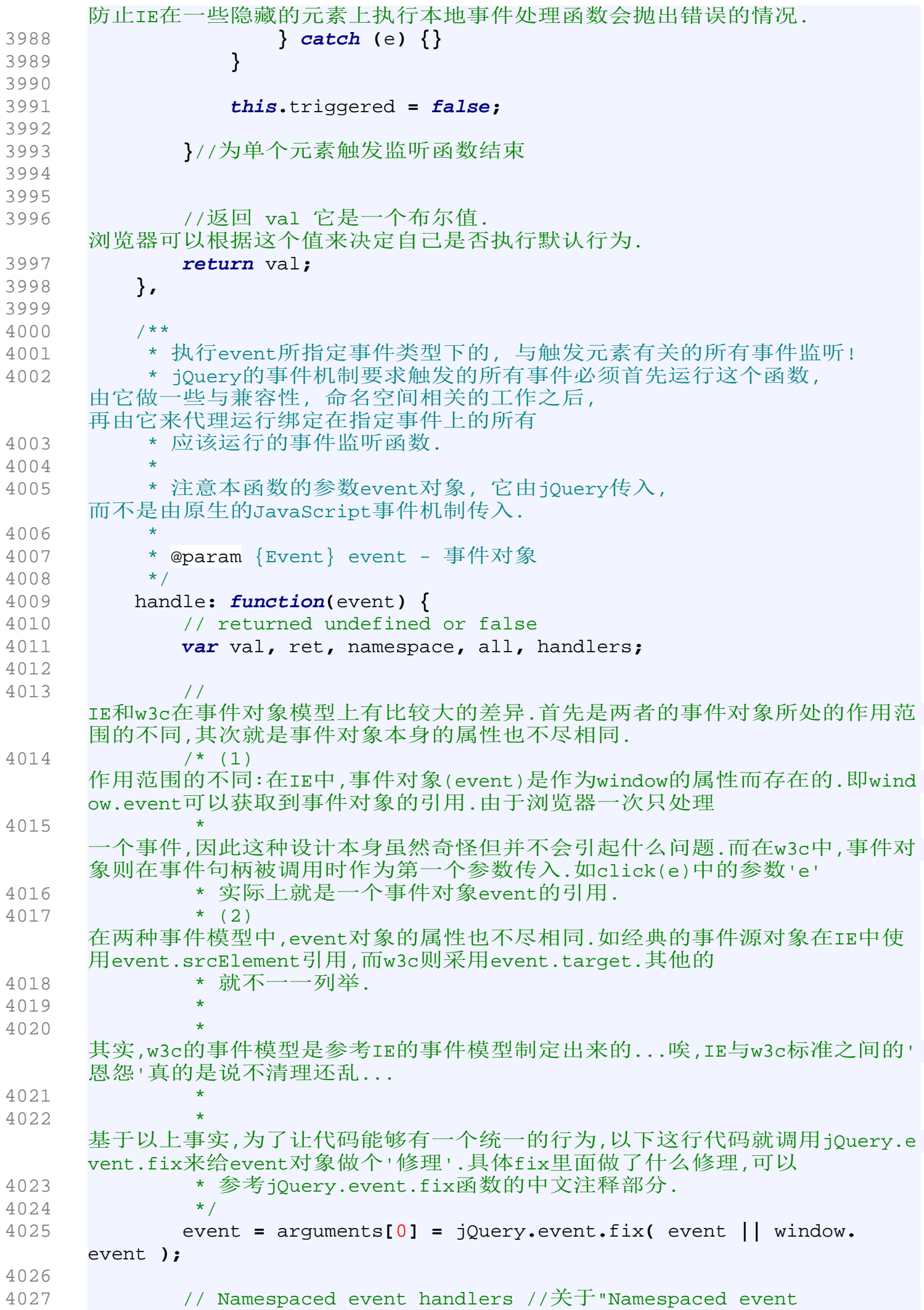

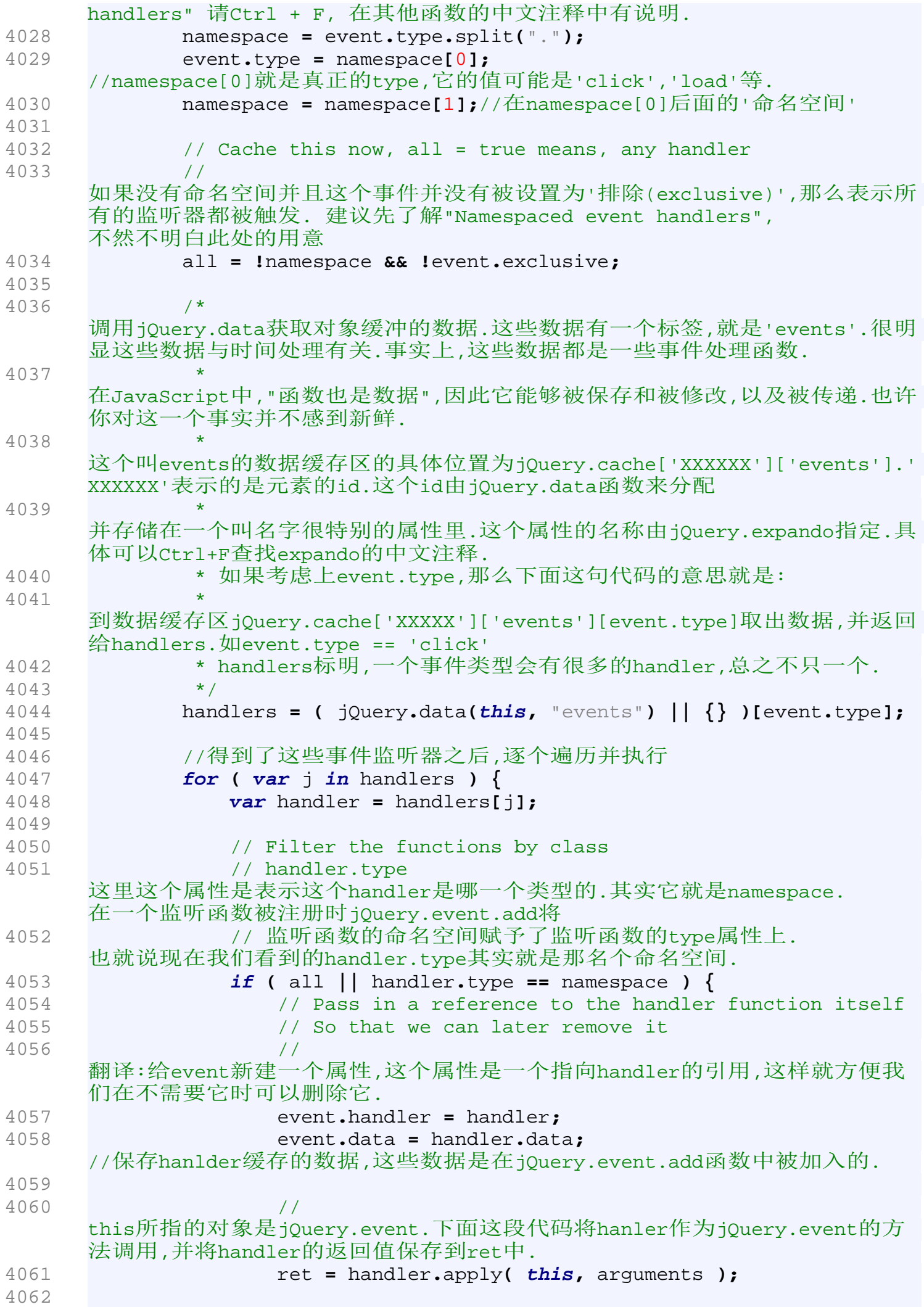

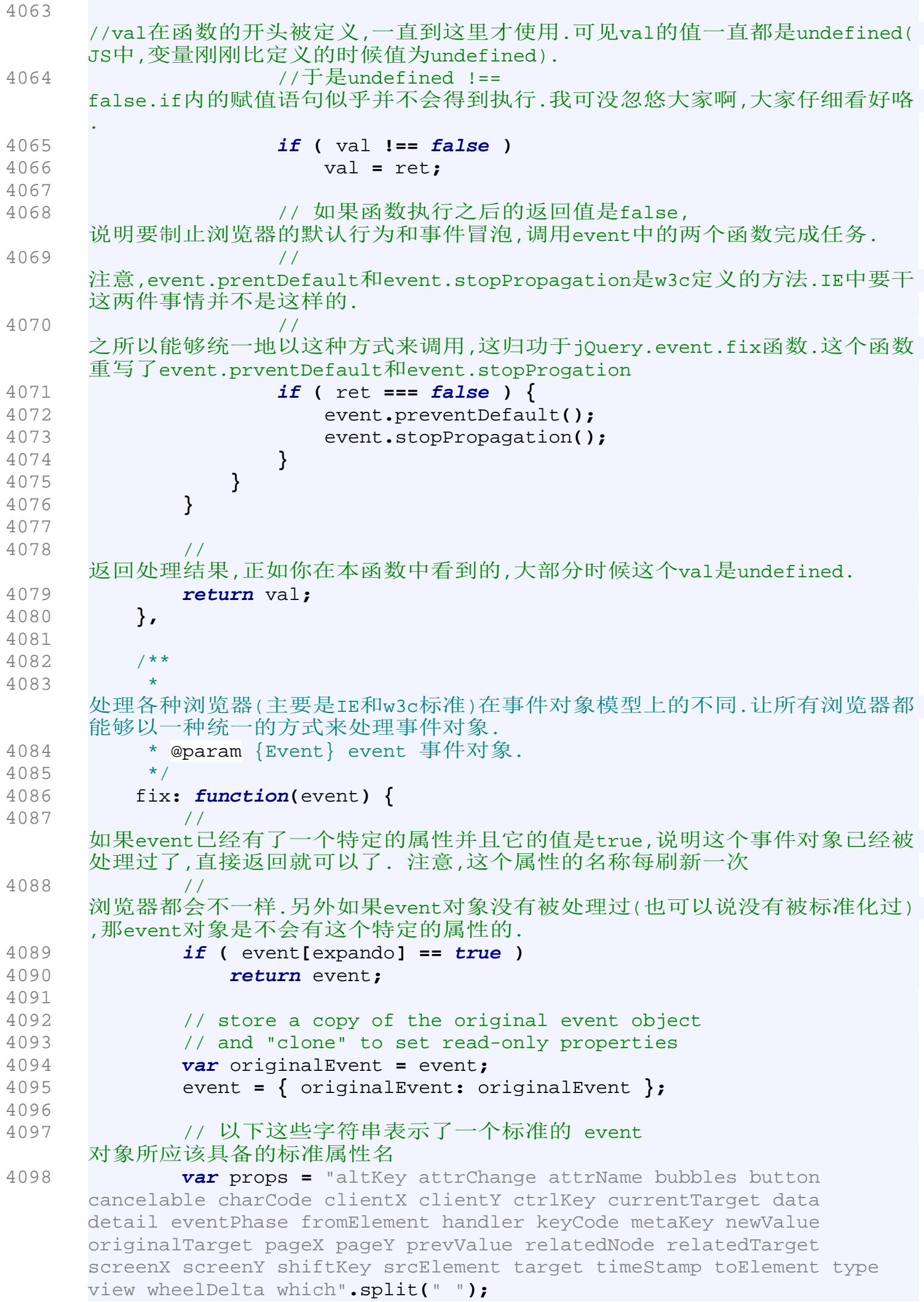

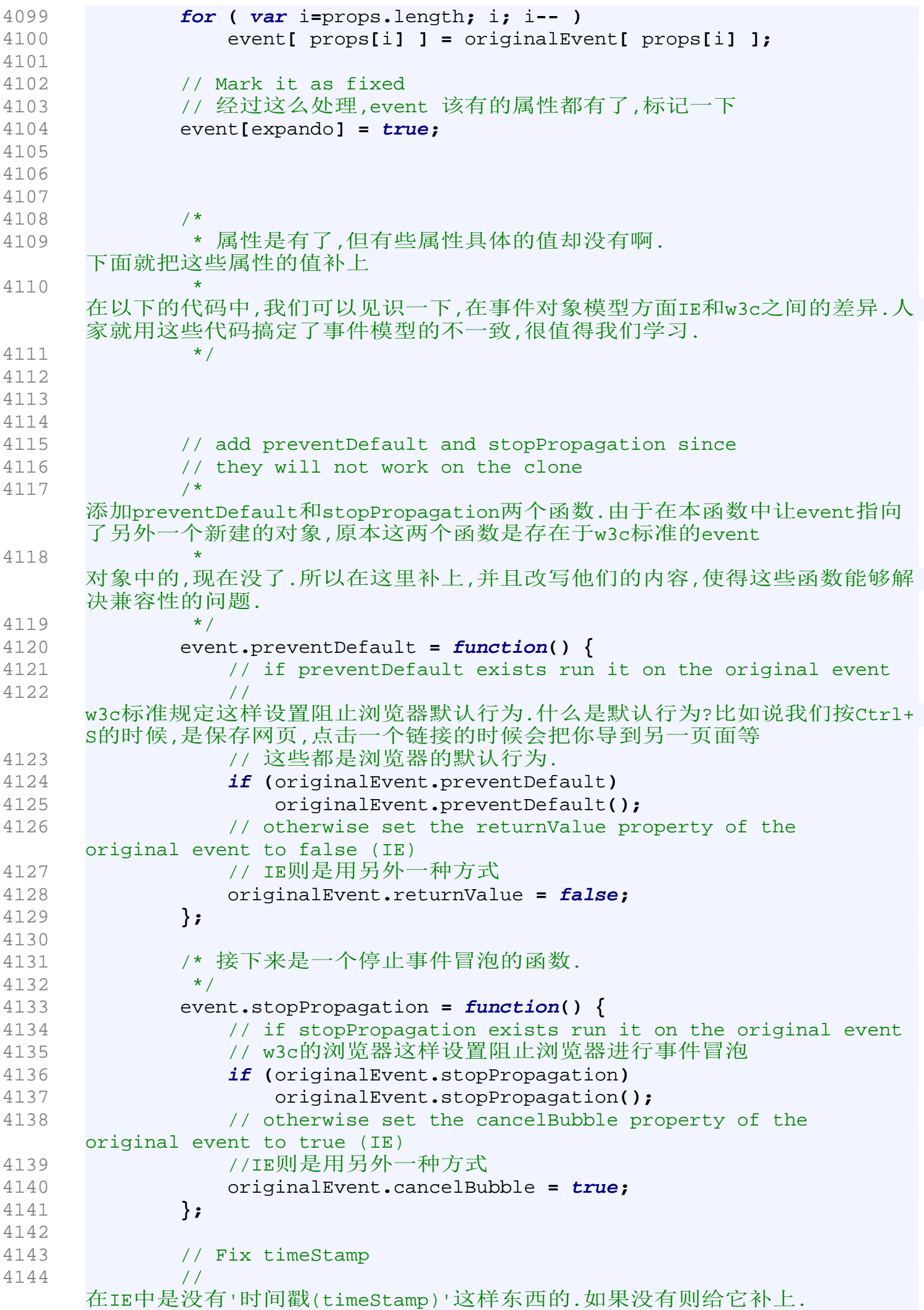

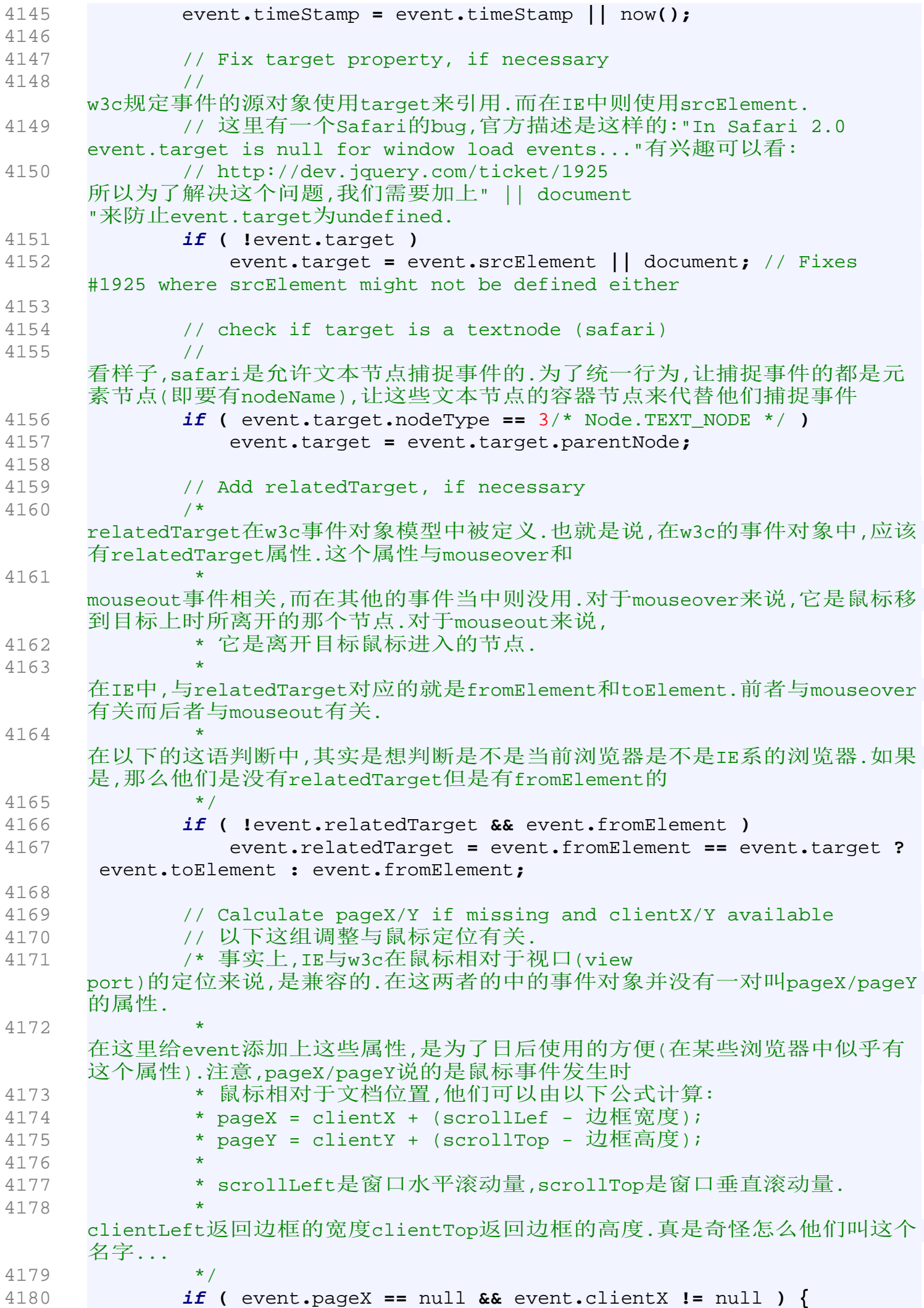

4181 **var** doc **=** document**.**documentElement**,** body **=** document**.**body**;** 4182 event**.**pageX **=** event**.**clientX **+ (**doc **&&** doc**.**scrollLeft **||** body **&&** body**.**scrollLeft **||** 0**) - (**doc**.**clientLeft **||** 0**);** 4183 event**.**pageY **=** event**.**clientY **+ (**doc **&&** doc**.**scrollTop **||** body **&&** body**.**scrollTop **||** 0**) - (**doc**.**clientTop **||** 0**);** 4184 **}** 4185 4186 // Add which for key events 4187 // 添加一个在键盘事件中非常有用的属性:which.注意这个属性在IE和w3c标准中都 没有定义. 4188 **if ( !**event**.**which **&& ((**event**.**charCode **||** event**.**charCode **===** 0 **) ?** event**.**charCode **:** event**.**keyCode**) )** 4189 event**.**which **=** event**.**charCode **||** event**.**keyCode**;** 4190 4191 // Add metaKey to non-Mac browsers (use ctrl for PC's and Meta for Macs) 4192 // 在非Macs的机器上,让metaKey就是crtlKey. 4193 **if ( !**event**.**metaKey **&&** event**.**ctrlKey **)** 4194 event**.**metaKey **=** event**.**ctrlKey**;** 4195 4196 // Add which for click:  $1 == left: 2 == middle: 3 == right$ 4197 // Note: button is not normalized, so don't use it 4198 // COMP:挺恶心的一个问题,那就是鼠标事件中,左中右键键值,也就是button的值的 问题.我先列个表: 4199 /\* browser left middle righ  $4200$  \* IE 1 4 2 4201 \* w3c 0 1 2 4202 \* 你可以看到,这些不一致的鼠标键值的定义真的会让人抓狂...下面这段代码就是 要统一这些定义: 4203  $* 1 == left; 2 == middle; 3 == right$ 4204 \* 下面的嵌套'?:'运算符的确简洁,但是需要各位用心一点研究了.只能意会不能言 传啊... 4205 \*/ 4206 **if ( !**event**.**which **&&** event**.**button **)** 4207 //注意这里是一个'&'运算符,而不是'&&' 4208 event**.**which **= (**event**.**button **&** 1 **?** 1 **: (** event**.**button **&** 2 **?** 3 **: (** event**.**button **&** 4 **?** 2 **:** 0 **) ));** 4209 4210 **return** event**;** 4211 **},** 4212 4213 /\*\* 4214 \* 将fn用proxy包装起来, 最后返回proxy. 4215 \* 从函数内容来看, 这个函数的作用仅仅就是将fn的唯一编号(guid)赋给proxy而已 4216 \* @param {Function} fn - 元素的函数,它有一个guid 4217 \* @param {Function} proxy - 最后将返回这个函数, 返回时它将具有fn的guid. 一般来说, proxy仅仅是fn的一层包裹. 4218 \*/ 4219 proxy**: function(** fn**,** proxy **){** 4220 // Set the guid of unique handler to the same of original handler, so it can be removed 4221 //通过下面的这句代码确保proxy具有和fn一样的guid,

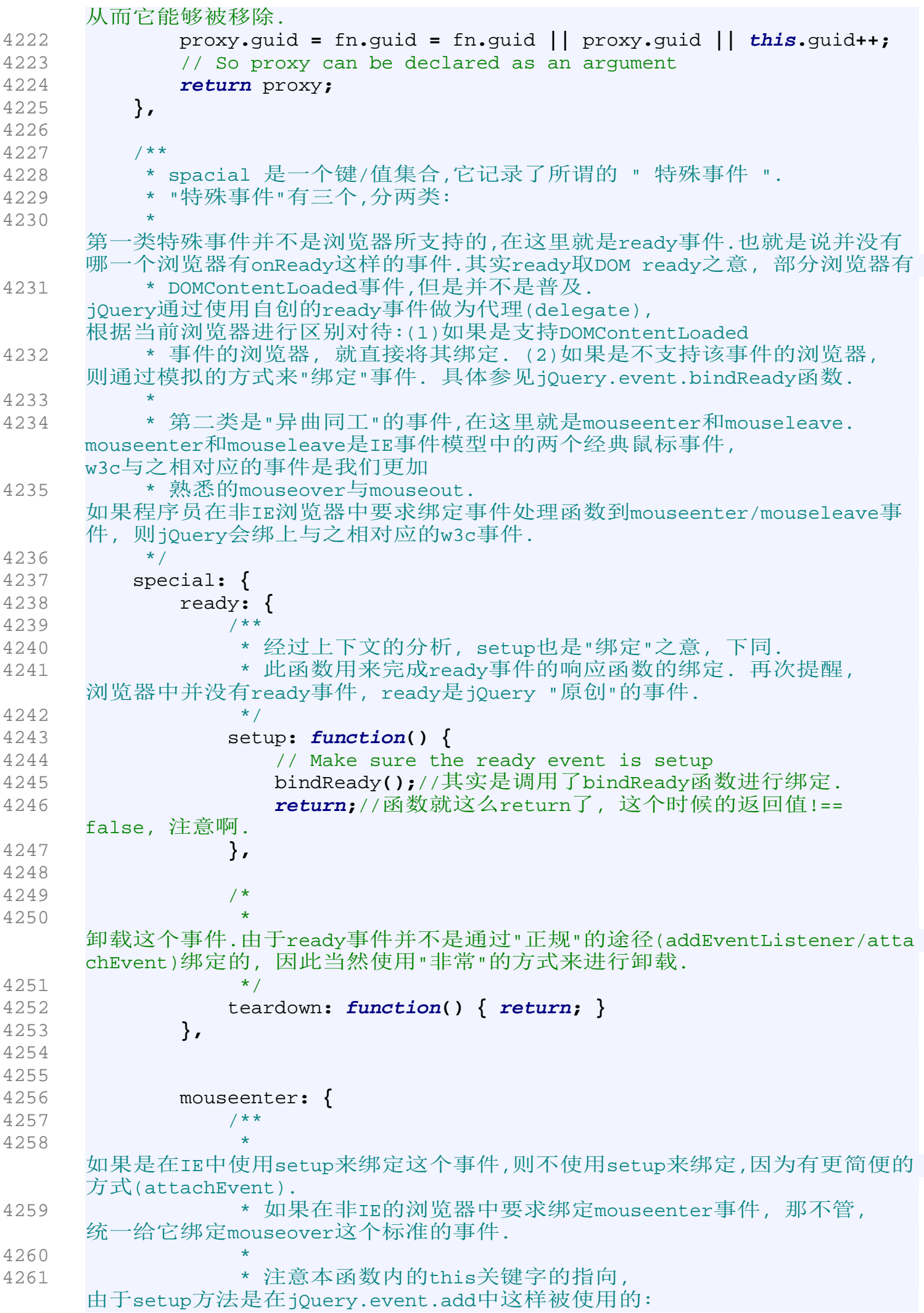

```
4262 * if ( !jQuery.event.special[type] || 
    jQuery.event.special[type].setup.call(elem) === false )//...other 
    codes
4263 * 所以,
    setup方法中的this指的是就是上面那行代码中的elem. 
    而elem就是一个普通的DOM 元素.
4264 */
4265 setup: function() {
4266 if ( jQuery.browser.msie ) return false;
4267 
    //这个this关键子指向是一个普通的DOM元素,也就是说我们要给这个元素绑定事
    件处理函数
4268 jQuery(this).bind("mouseover", jQuery.event.special.
    mouseenter.handler);
4269 return true;
4270 },
4271 /**
4272 * mouseenter事件的卸载函数.
4273 */
4274 teardown: function() {
4275 if ( jQuery.browser.msie ) return false;
    //如果是IE浏览器有更好的卸载方法,返回false, 
    这样调用teardown的函数就知道直接使用
4276 
    //IE的detachEvent来卸载mouseenter
4277 jQuery(this).unbind("mouseover", jQuery.event.special
    .mouseenter.handler);
4278 return true;
4279 },
4280 
4281 handler: function(event) {
4282 // If we actually just moused on to a sub-element, 
    ignore it
4283 // 翻译:如果我们仅仅是移动到了元素的子元素上, 
    忽略它(并不把这种情况当作是鼠标enter到了元素上).
4284 if ( withinElement(event, this) ) return true;
4285 
4286 // Execute the right handlers by setting the event
    type to mouseenter
4287 // 将event的事件类型改为mouseenter
4288 event.type = "mouseenter";
4289 
    //TODO:这个this指代的是一个什么对象?
4290 return jQuery.event.handle.apply(this, arguments);
4291 }
4292 },
4293 
4294 /**
4295 * mouseleave的注释参见mouseenter的中文注释
4296 */
4297 mouseleave: {
4298 
4299 setup: function() {
4300 if ( jQuery.browser.msie ) return false;
4301 jQuery(this).bind("mouseout", jQuery.event.special.
    mouseleave.handler);
4302 return true;
4303 },
```
4304 4305 teardown**: function() {** 4306 **if (** jQuery**.**browser**.**msie **) return false;** 4307 jQuery**(this).**unbind**(**"mouseout"**,** jQuery**.**event**.**special**.** mouseleave**.**handler**);** 4308 **return true;** 4309 **},** 4310 4311 handler**: function(**event**) {** 4312 // If we actually just moused on to a sub-element, ignore it 4313 **if (** withinElement**(**event**, this) ) return true;** 4314 // Execute the right handlers by setting the event type to mouseleave 4315 event**.**type **=** "mouseleave"**;** 4316 **return** jQuery**.**event**.**handle**.**apply**(this,** arguments**);** 4317 **}** 4318 **}** 4319 **}** 4320 **};**//完成静态事件方法的定义. 4321 4322 4323 /\* 4324 \* 下面就给jOuery对象添加事件相关的方法.其实质是jOuery静态事件方法的 4325 \* 封装.完成事件方面的任务时,'幕后黑手'主要仍然是上面定义的静态方法.  $4326$  \*/ 4327 4328 // ------------------------------------------------下面给 jQuery 对象添加事件方面的方法 -------------------------------------------------------- 4329 4330 /\*\* 4331 \* 使用jQuery对象的extend函数还为jQuery对象扩展事件方面的方法. 4332 \*/ 4333 jQuery**.**fn**.**extend**({** 4334 /\*\* 4335 \* 为jQuery对象中的匹配元素集合绑定事件处理函数: 4336 如果是事件类型是unload就是调用jQuery对象自己的one函数来为匹配元素集合 中的每一个元素在unload事件上绑定一个只执行一次的监听函数. 4337 \* 4338 \* 如果不是, 就遍历 jQuery对象匹配元素集合内的每一个元素, 并为每一个元素绑定传入进来的事件处理函数. 4339 \* 请注意本函数内的this关键的具体含义,比较混乱,请保持清醒... 4340 \* 4341 \* @param {string} type - 事件类型, 如"click","mouseenter"等 4342 \* @param {Array} data - 需要绑定到事件处理函数上的数据. 有时候bind方法只有两个参数, 即没有传入下面那个参数, 那就把这个参数作为处理函数. 4343 \* @param {Function} fn - 事件处理函数 4344 \*/ 4345 bind**: function(** type**,** data**,** fn **) {** 4346 //这个this是jQuery对象 //这个也是 4347 **return** type **==** "unload" **? this.**one**(**type**,** data**,** fn**) : this.** each**(function(){**

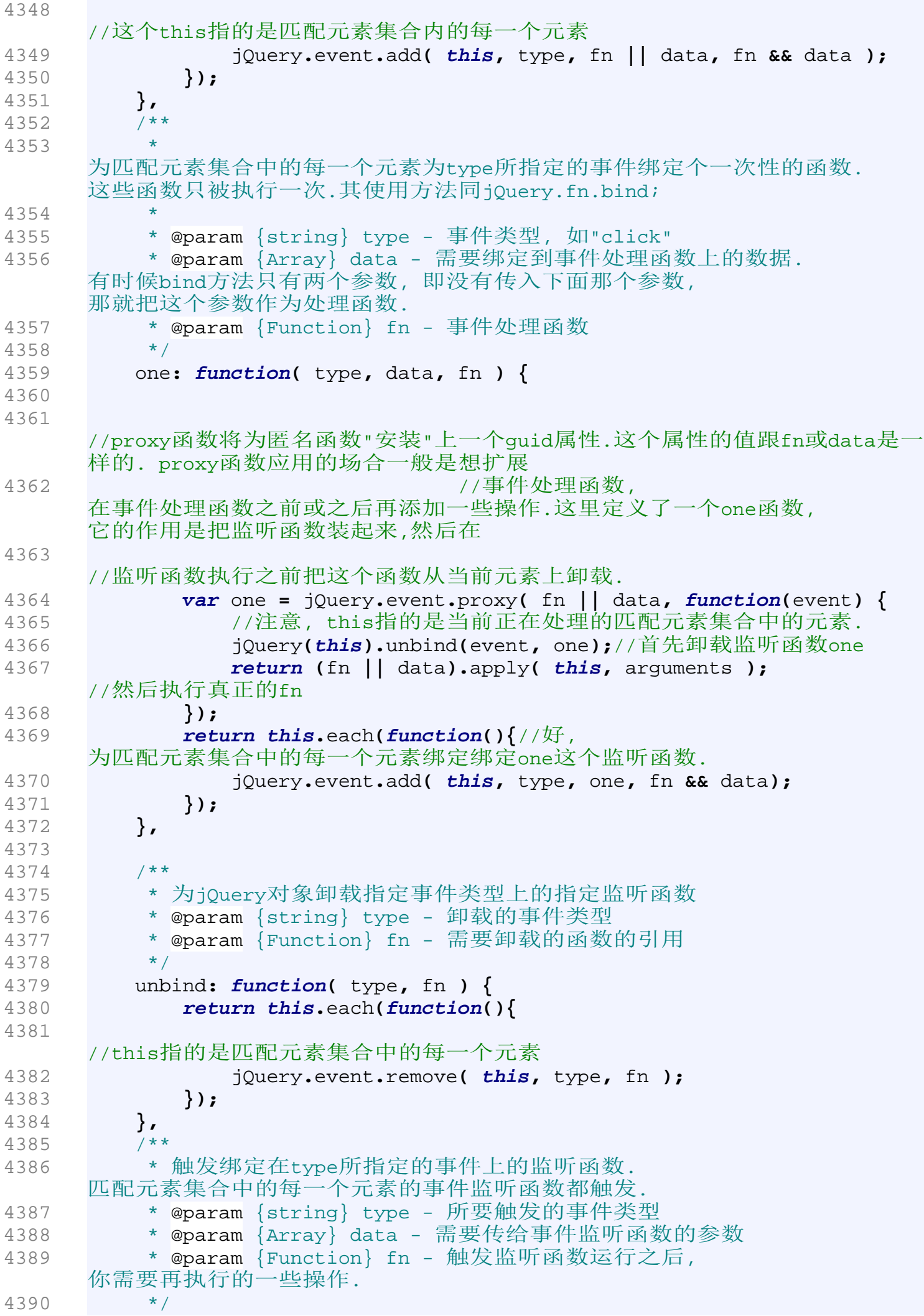

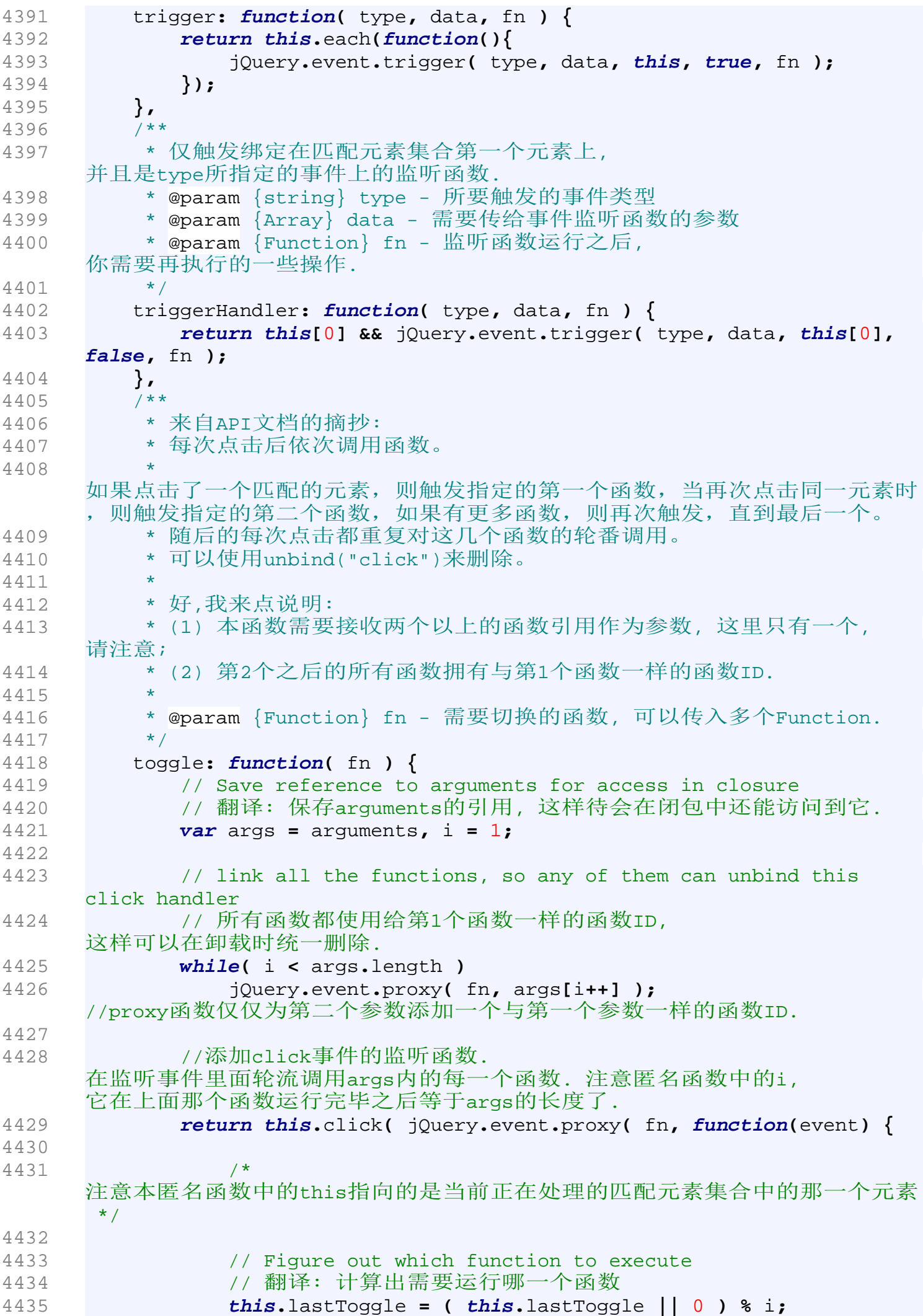

4436 4437 // Make sure that clicks stop 4438 event**.**preventDefault**();**//取消浏览器的默认行为. 4439 4440 // and execute the function 翻译:运行这个函数 4441 **return** args**[ this.**lastToggle**++ ].**apply**( this,** arguments **) || false;** 4442 **}));** 4443 **},** 4444 4445 /\*\* 4446 \* 分别注册两个监听函数到鼠标移入和移出两个事件上. 4447 \* @param {Function} fnOver 4448 \* @param {Function} fnOut 4449 \*/ 4450 hover**: function(**fnOver**,** fnOut**) {** 4451 **return this.**bind**(**'mouseenter'**,** fnOver**).**bind**(**'mouseleave'**,** fnOut**);** 4452 **},** 4453 4454 \* 将指定的一个fn绑定到DOM Ready事件发生时执行. 4455 \* 4456 \* @param {Function} fn - ready的监听事件.当DOM Ready时, 此函数将会被调用 4457 \*/ 4458 ready**: function(**fn**) {** 4459 // Attach the listeners 4460 bindReady**();**//将jQuery.ready函数绑定到DOM Ready(也即DOMContentLoaded)时执行. 4461 4462 // If the DOM is already ready 4463 // 如果这个时候DOM已经ready了, 那事不宜迟, 马上执行.将fn作为document的方法调用,并将jQuery的构造函数作为参数传入, 方便fn进行处理. 4464 **if (** jQuery**.**isReady **)** 4465 // Execute the function immediately 4466 fn**.**call**(** document**,** jQuery **);** 4467 4468 // Otherwise, remember the function for later 4469 // 否则, DOM 还没ready, 那就把事件监听函数放入一个readyList当中,待到DOM Ready事件真的发生了, 那么jQuery.ready函数将会被执行.jQuery.ready 4470 // 函数则遍历readyList中的等待函数, 逐个执行它们. 4471 **else** 4472 // Add the function to the wait list 翻译: 将函数加入到等待队列当中 4473 /\* 这里有一个问题值得思考, 为什么不直接把fn放入readyList当中, 而是要在它外边再包裹多一层呢? 4474 \* \* 正如我前面所说的, 这种 "包裹方法" 的做法在jQuery中是想改变fn的调用上下文以及传递参数.通过对jQuery.ready 代码的分析,我们发现readyList 4475 \* 中的每一个函数都会被这样调用:"this.call(document)",注意this在该环境中 指的是当前正在处理的readyList中的函数. 这样下面的这个包裹的 4476 \* 函数就会被作为document的一个方法来执行, 于是下面这个包裹函数体中的this指的就是document. 4477 \*/ 4478 jQuery**.**readyList**.**push**( function() {**

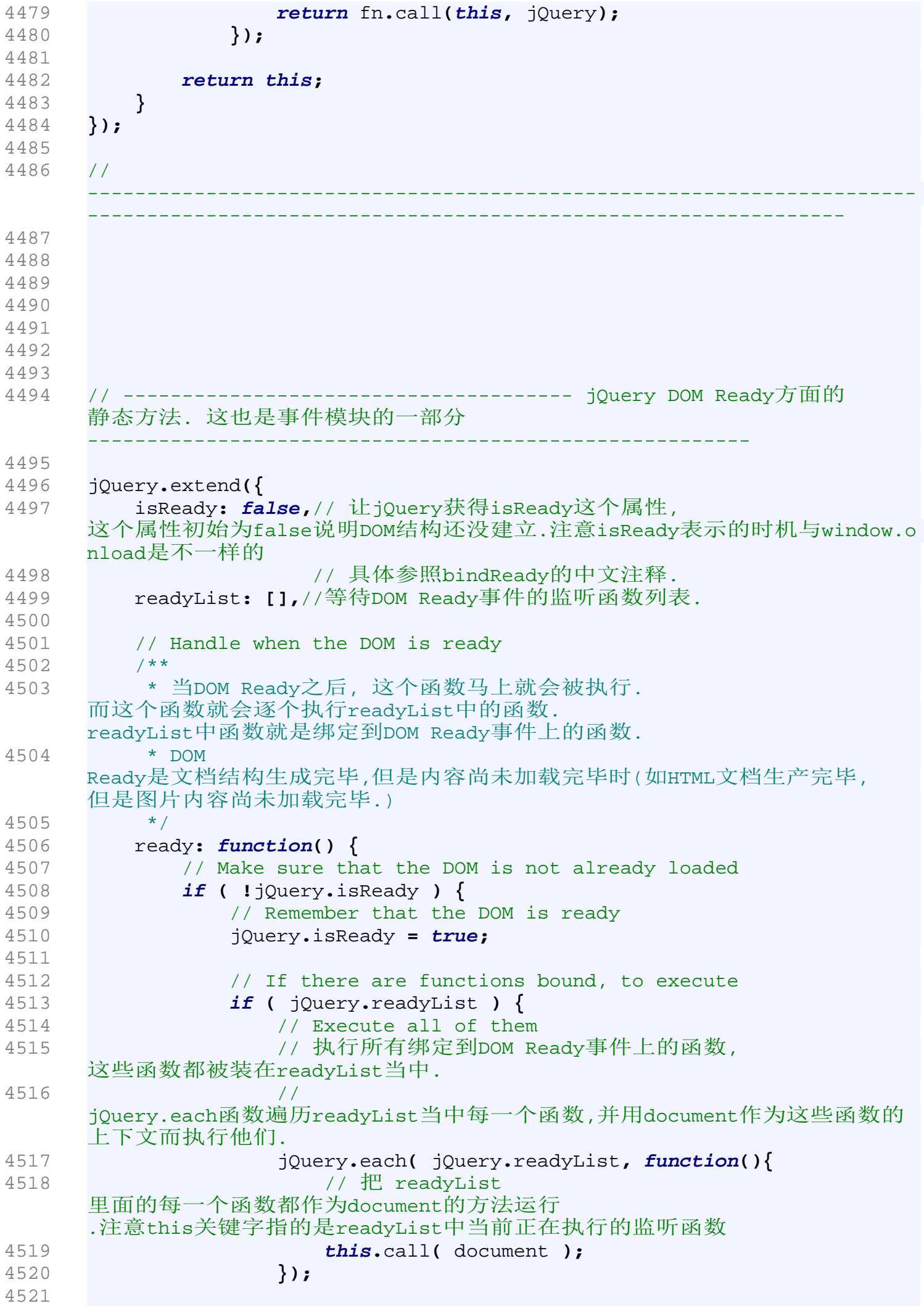
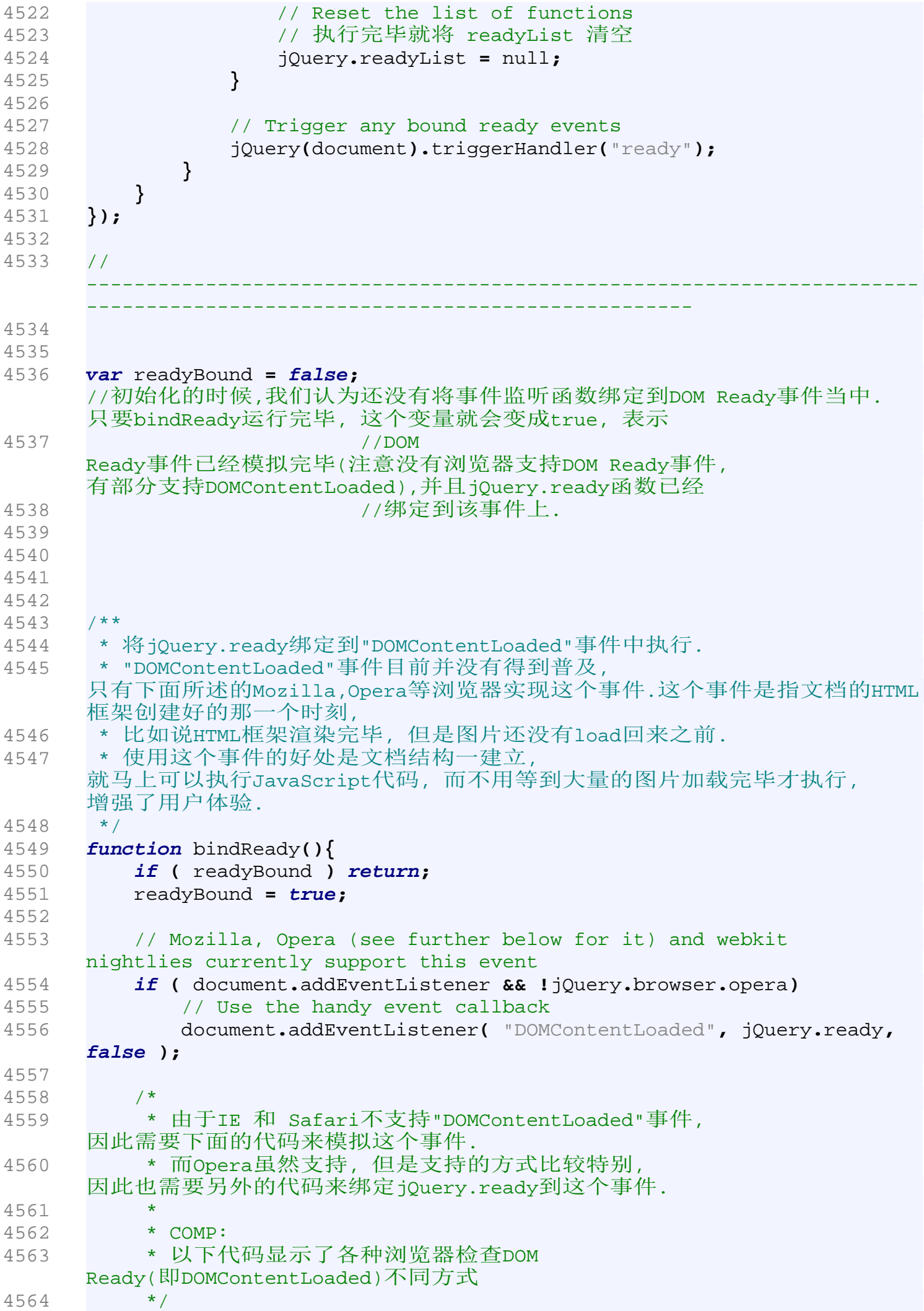

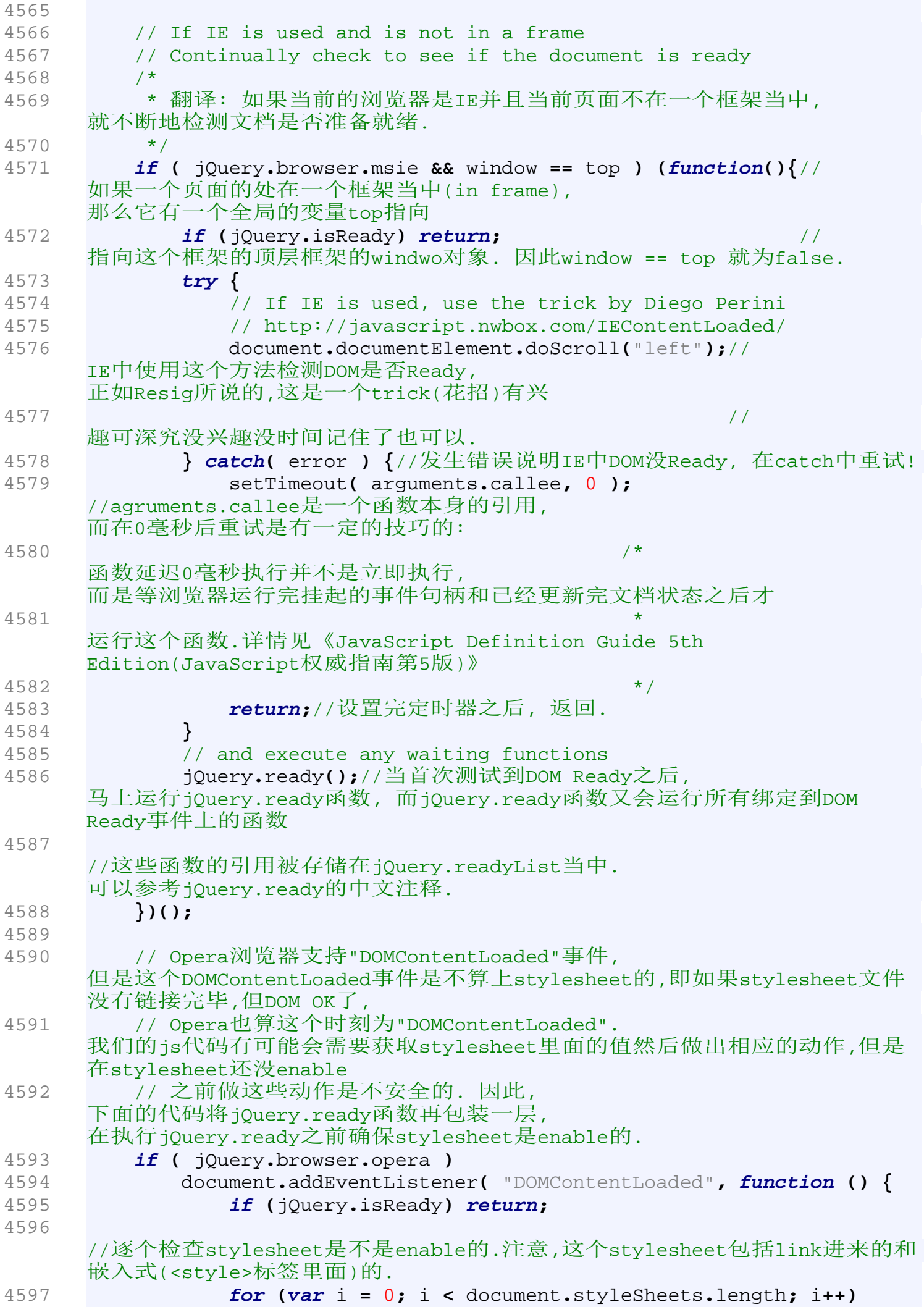

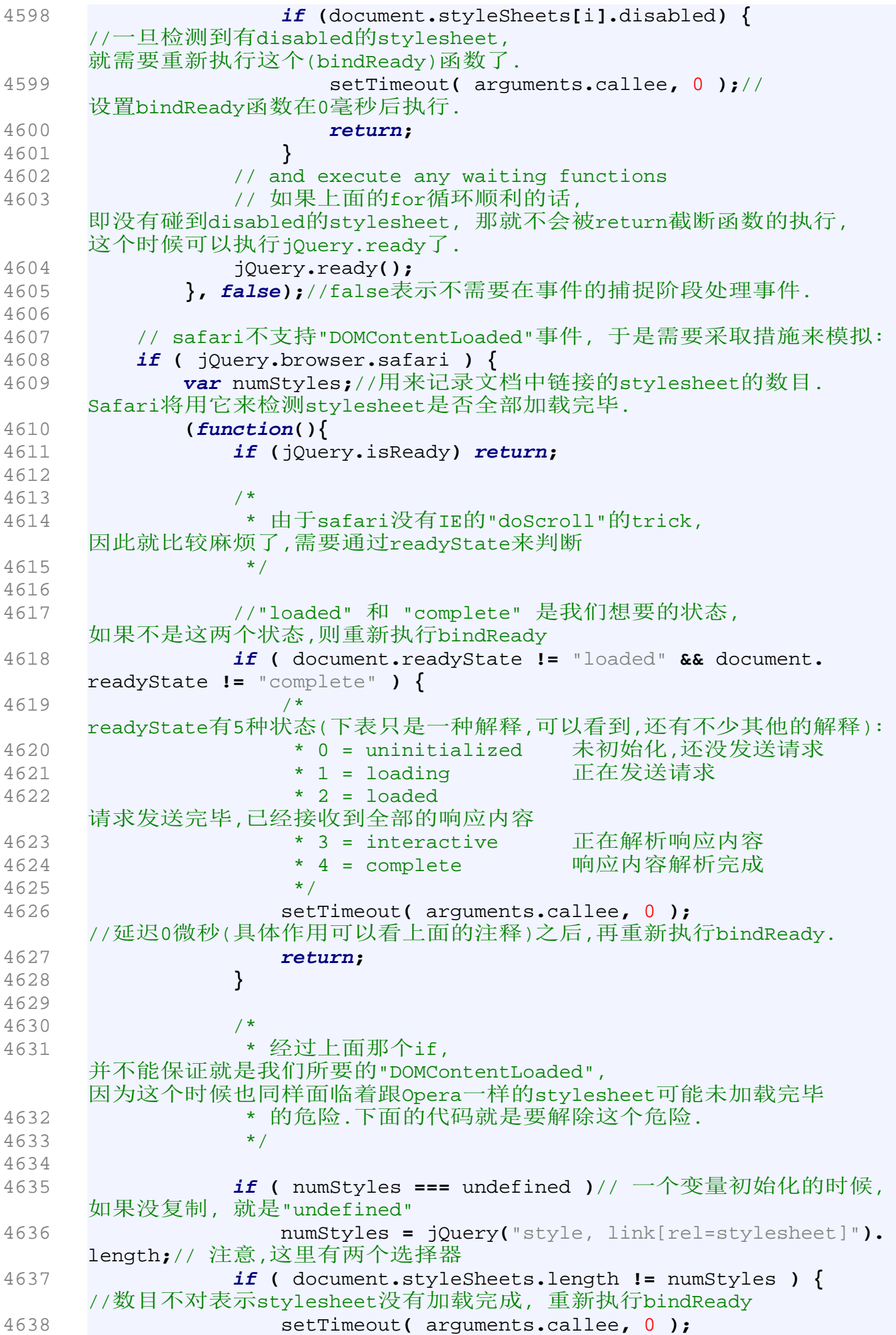

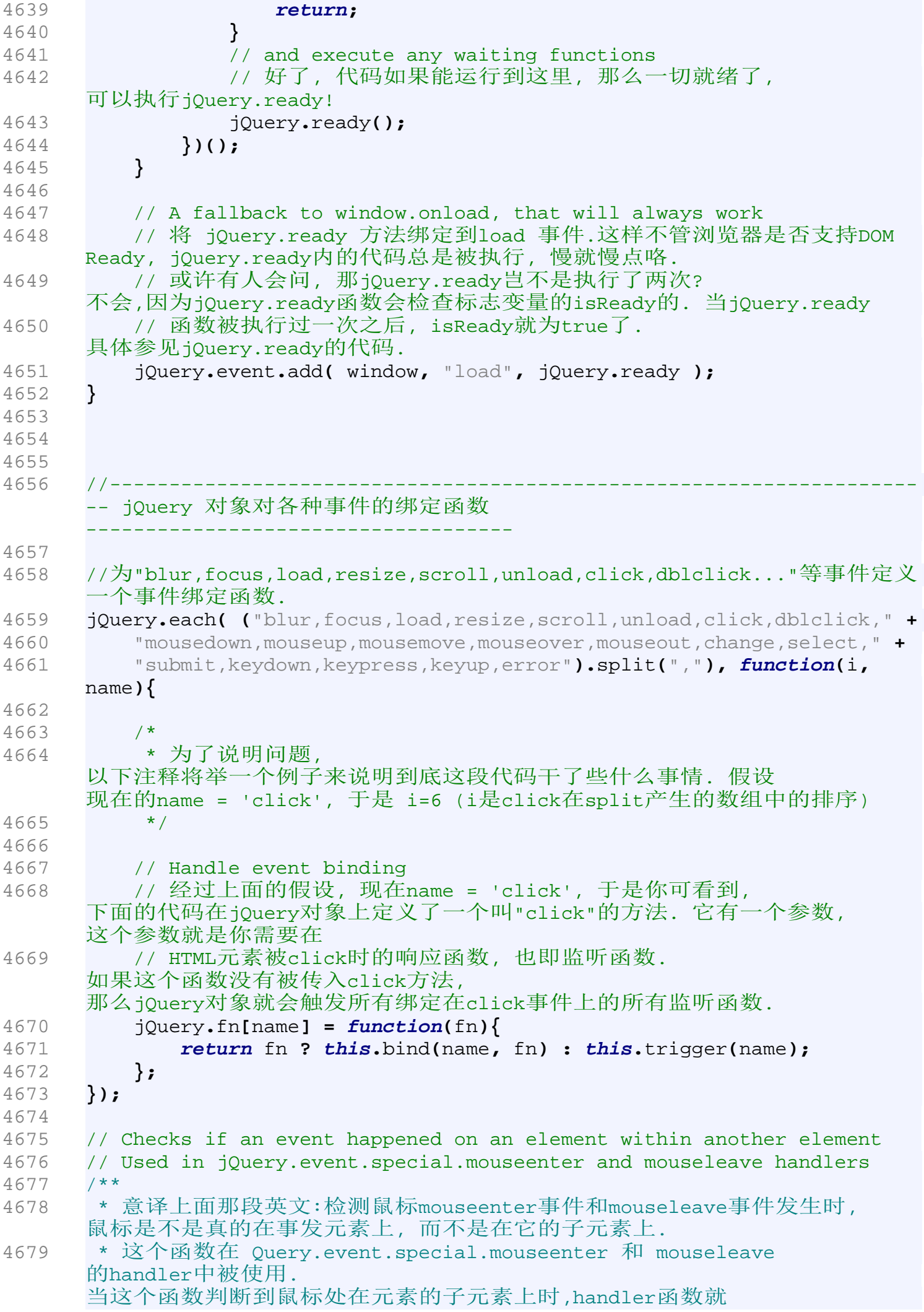

```
4680 * 会return.
4681 * @param {Event} event - 事件对象
4682 * @param {HTMLElement} elem - 检测到底是不是在这个元素里面
4683 */
4684 var withinElement = function(event, elem) {
4685 // Check if mouse(over|out) are still within the same parent 
     element
4686 /* relatedTarget对于mouseover来说, 
     它是鼠标移动到目标元素上时所离开的那个元素; 而对于mouseout来说, 
     它是离开目标时,鼠标进入的那个元素.
4687 * 详情参见《JavaScript Definition Guide 5th Edition( 
     JavaScript 权威指南 )》
4688 */
4689 var parent = event.relatedTarget;
4690 // Traverse up the tree
4691 
4692 // 
     一直往上查找看看鼠标的当前关联元素的父亲或者祖先是不是函数第二个参数所
     指定的那个元素(elem), 是就说明还在elem元素上.
4693 while ( parent && parent != elem ) try { parent = parent.
     parentNode; } catch(error) { parent = elem; /* 
     发生错误也认为鼠标仍在元素内 */}
4694 // Return true if we actually just moused on to a sub-element
4695 return parent == elem;
4696 };
4697 
4698 // Prevent memory leaks in IE
4699 // And prevent errors on refresh with events like mouseover in other 
     browsers
4700 // Window isn't included so as not to unbind existing unload events
4701 // 翻译: 避免IE中内存泄漏.
4702 // 并且避免在其他浏览器中像mouseover那样的事件刷新时所导致的错误
4703 // Window对象并没有包括在内, 
     以免将已经绑定在window.unload事件上的监听函数卸载掉(因为整个unload过程
     由window.unload触发, 你删了它, 那还怎么触发啊)
4704 jQuery(window).bind("unload", function() {
4705 
     //所有包括document在内的文档元素在unload事件发生时卸载掉所有的事件监听
     函数.
4706 jQuery("*").add(document).unbind();
4707 });
4708 
4709 
4710 
4711 
4712 //------------------------------------------------------------------- 
     扩展 jQuery对象使其具有 ajax方面的能力 -------------------------
4713 jQuery.fn.extend({
4714 // Keep a copy of the old load
4715 _load: jQuery.fn.load,//将原来老的load方法保存.
4716 
4717 /**
4718 * 让一个 jQuery
     对象获得加载远程文档并且将加载的内容放到自己里边. 
     这个函数使用了jQuery 有关ajax 方面的静态那函数
4719 * 
4720 * @param {string} url
4721 * @param {Object} params
```

```
4722 * @param {Function} callback
4723 */
4724 load: function( url, params, callback ) {
4725 if ( typeof url != 'string' )
4726 return this._load( url );
4727 
4728 // 看看url 里面是否含有selector, 有selector, 
    说明并不想把请求页面的所有内容都load回来,只是想load selector指定的部分
4729 var off = url.indexOf(" ");
4730 // off >= 0, 说明含有selector, 分离出真正的url和selector
4731 if ( off >= 0 ) {
4732 var selector = url.slice(off, url.length);
4733 url = url.slice(0, off);
4734 }
4735 
4736 //保证要有一个回调函数
4737 callback = callback || function(){};
4738 
4739 // Default to a GET request load缺省使用GET方法获取数据
4740 var type = "GET";
4741 
4742 // If the second parameter was provided
4743 // 如果提供了第二个参数,那就根据这个参数的类型做出一些调整
4744 if ( params )
4745 // If it's a function 
4746 // 如果params是函数,
    那就对load函数的各个参数进行"矫正"处理:
4747 if ( jQuery.isFunction( params ) ) {
4748 // We assume that it's the callback
4749 callback = params;
4750 params = null;
4751 
4752 // Otherwise, build a param string
4753 // 否则,
    使用jQuery.param方法将params对象转化为一个字符串.这个过程叫做"参数串行
    化"
4754 } else {
4755 params = jQuery.param( params );
    //jQuery.param将params对象转化成为字符串, 
    以便load方法使用POST方式将这些参数传输到服务器端
4756 type = "POST";//如果有参数传入, 
    那我们就使用POST方法传递参数并获取结果.
4757 }
4758 
4759 var self = this;//保存this的引用, 
    因为接下来的函数定义中this的含义将会被改变.
4760 
4761 // Request the remote document
4762 // 
    使用静态的ajax方法请求远程的文档.ajax函数接收一个对象作为参数, 
    这个对象对本次ajax请求进行了设置:
4763 jQuery.ajax({
4764 url: url,//从这个url加载数据
4765 type: type,//请求的类型,GET or POST or Others
4766 dataType: "html",// 将请求到的数据当作HTML来解析
4767 data: params,// 发送到服务器端的参数, 如果它有值, 
    则type将会被改为POST, 因为GET方法不适宜发送大量数据
4768
```
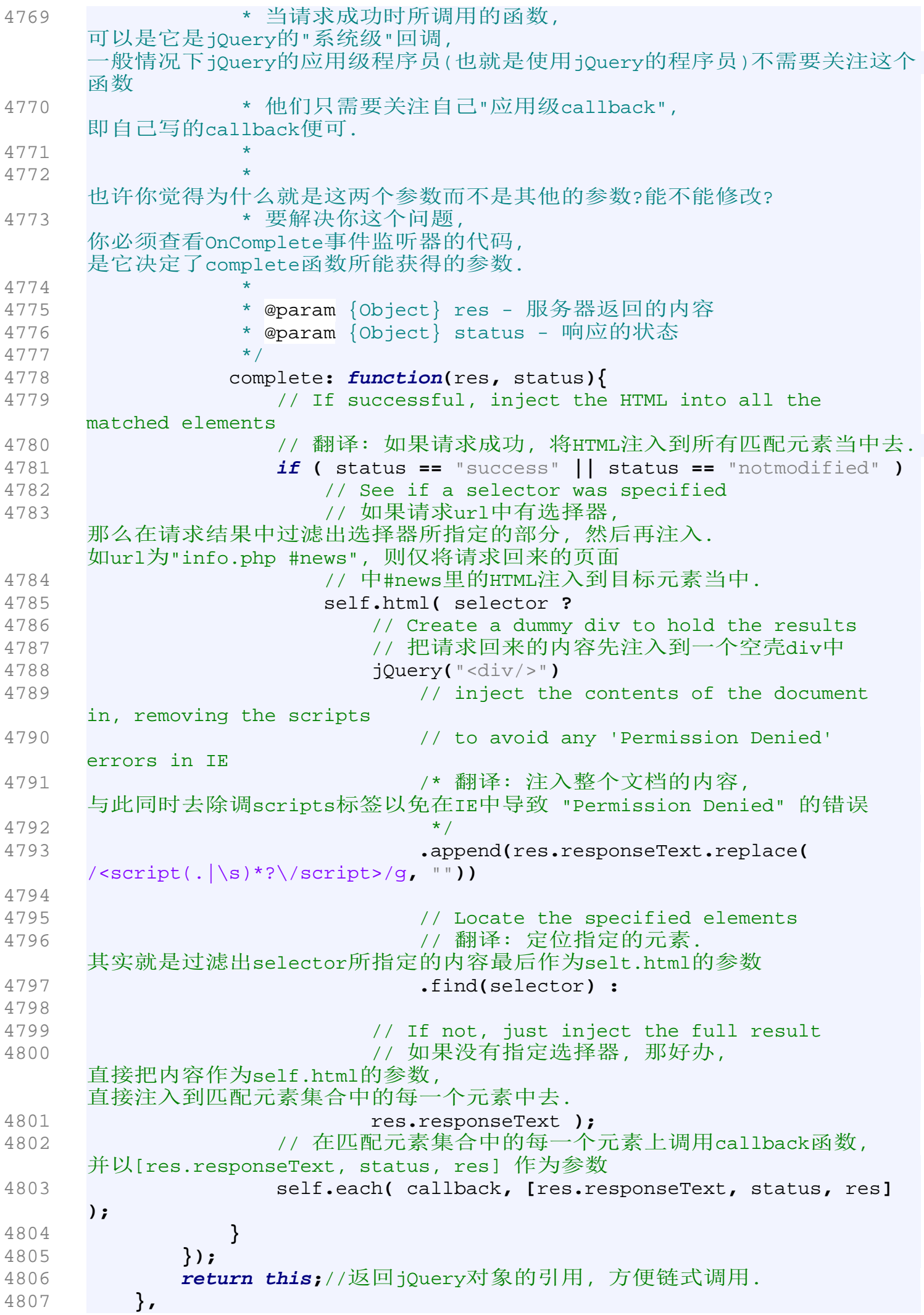

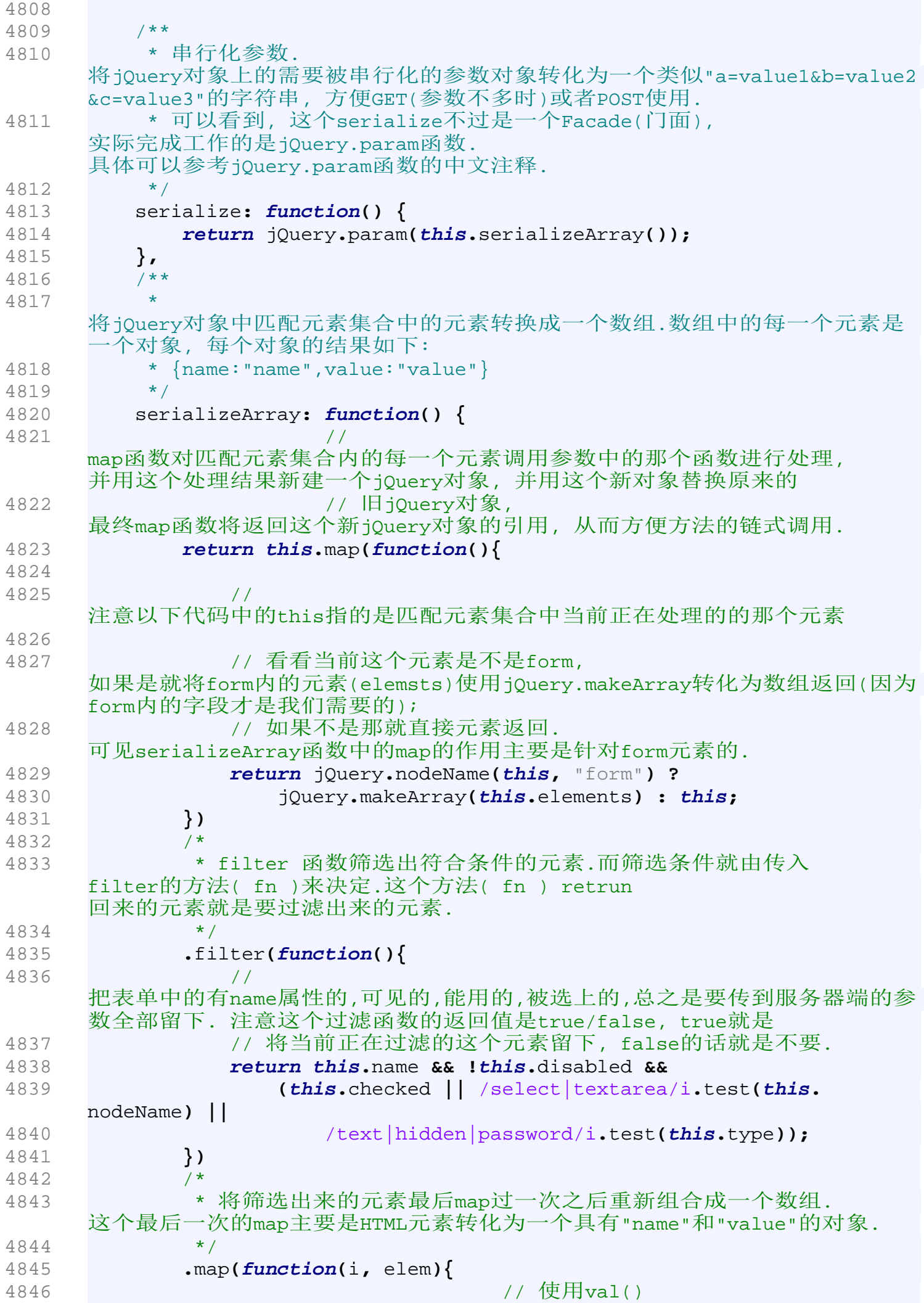

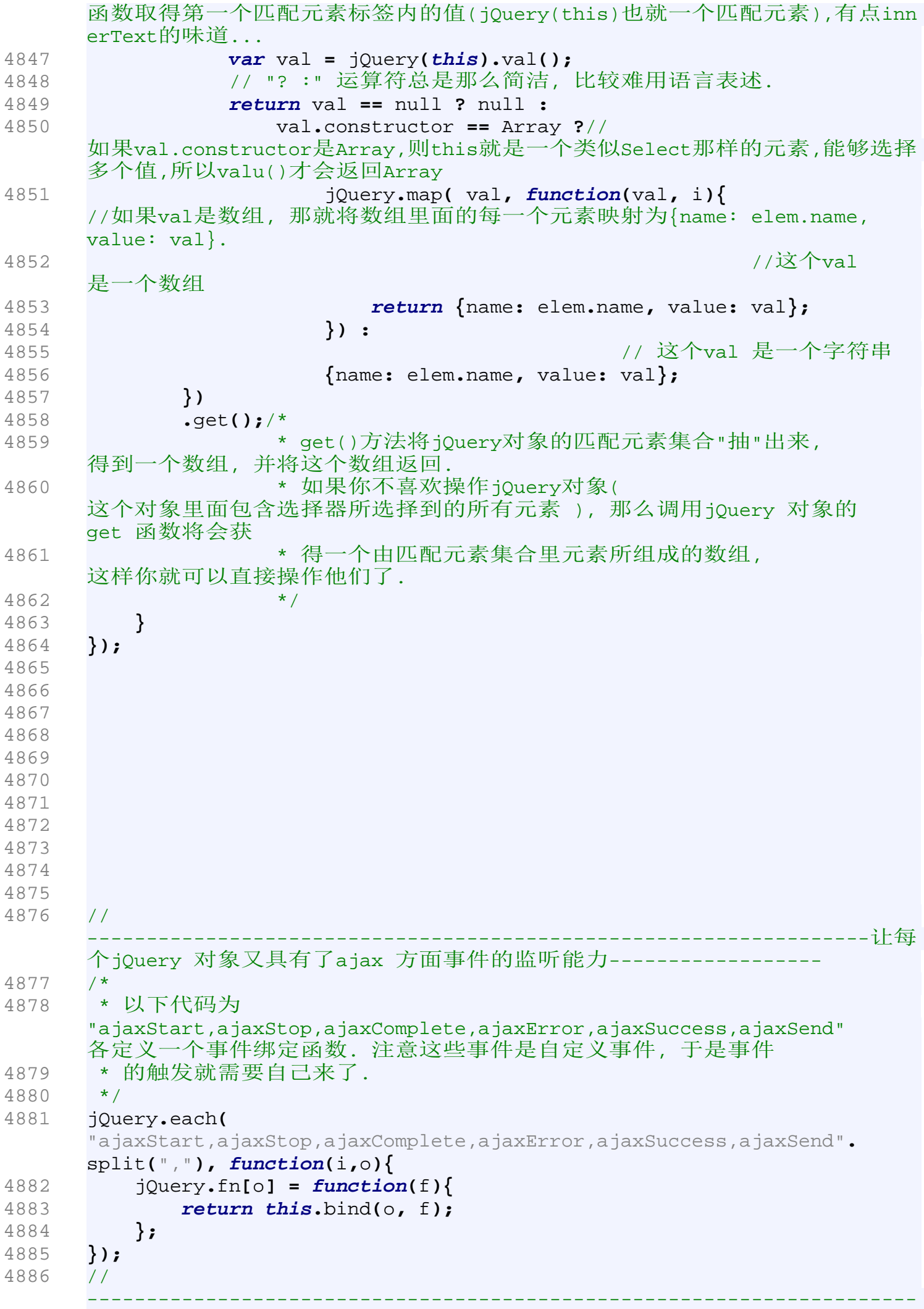

```
------------------------------------------------------
4887 
4888 
4889 
4890 
4891 //--------------------------------------------------------------------
     让jQuery 再具有ajax方面的静态函数 ----------------
4892 // 这些函数都是jQuery在完成ajax任务时所真正使用的底层静态函数. 
     jQuery对象的ajax方法全部是对这些方法的封装. 这些静态函数构成了jQuery 
     ajax的核心
4893 //--------------------------------------------------------------------
     ----------------------------------------------------------
4894 var jsc = now();//jsc被赋予当前的时间,作为一个时间戳.
4895 
4896 jQuery.extend({
4897
4898 * 使用GET方法发送请求
4899 * @param {string } url - 请求地址
4900 * @param {Object } data - 发送的数据
4901 * @param {Function} callback - 请求成功后需要执行的函数
4902 * @param {string} type - 请求的文档数据类型
4903 */
4904 get: function( url, data, callback, type ) {
4905 // shift arguments if data argument was ommited
4906 // 
     如果data是一个函数而不是一个字符串那么就要做一个"矫正"的操作
4907 if ( jQuery.isFunction( data ) ) {
4908 callback = data;
4909 data = null;
4910 }
4911 
4912 //调用jQuery.ajax函数
4913 return jQuery.ajax({
4914 type: "GET",//使用GET方法发送请求
4915 url: url,//路径
4916 data: data,//需要发送的数据
4917 success: callback,//成功响应后所要执行的函数
4918 dataType: type//期望响应的数据类型, 如application/xml, 
     text/xml,text/html等
4919 });
4920 },
4921 
4922 /**
4923 * 使用GET方法向url指定的地址请求一个脚本文件.
4924 * @param {string} url - 请求地址
4925 * @param {Function} callback - 请求成功后需要执行的函数
4926 */
4927 getScript: function( url, callback ) {
4928 return jQuery.get(url, null, callback, "script");
4929 },
4930 /**
4931 * 使用GET方法向url指定的地址请求JSON格式的数据
4932 * @param {string} 请求地址
4933 * @param {string} 发送的数据
4934 * @param {Function} 请求成功后需要执行的函数
4935 */
4936 getJSON: function( url, data, callback ) {
4937 return jQuery.get(url, data, callback, "json");
```

```
4938 },
4939 
4940 /**
4941 * 使用POST方法向url指定的地址发送请求
4942 * @param {string } url - 请求地址
4943 * @param {Object } data - 发送的数据
4944 * @param {Function} callback - 请求成功后需要执行的函数
4945 * @param {string} type - 请求的文档数据类型
4946 */
4947 post: function( url, data, callback, type ) {
4948 //看看data是不是函数,如果是函数那就做一些"矫正"的工作.
    有的人喜欢这种简便的调用方式.
4949 if ( jQuery.isFunction( data ) ) {
4950 callback = data;
4951 data = {};
4952 }
4953 
4954 //调用核心的ajax方法, 将发送方式设置为POST
4955 return jQuery.ajax({
4956 type: "POST",
4957 url: url,
4958 data: data,
4959 success: callback,
4960 dataType: type
4961 });
4962 },
4963 /**
4964 * 添加或者修改ajax默认参数设置.
4965 * 可以看到使用了extend函数来达到这个目的.
4966
    extend函数会看看jQuery.ajaxSettings有没有settings里面所列出的属性,没有
    就给它加上,有就用settings里的属性值代替jQuery.ajaxSettings
4967 * 里的同名属性的值.
4968 * @param {Object} settings
4969 */
4970 ajaxSetup: function( settings ) {
4971 jQuery.extend( jQuery.ajaxSettings, settings );
4972 },
4973 
4974 /**
4975 * ajax的默认设置
4976 */
4977 ajaxSettings: {
4978 url: location.href,
4979 global: true,// 设置本次请求的作用范围是否为全局. 
    像ajaxStart, ajaxStop, click, blur, focus 等事件都是global全局事件. 
4980 // 比如说我们的页面上有一个id为'panel'的div.
    这个div在ajax请求发送时显示"request sending...",结束后显示
4981 // "stop". 我们可能会写如下的代码:
4982 /*
4983 * $('#panel').ajaxStart(function(){//set text 
    'request sending...' }).ajaxStop(function()\{ // set text 'stop' });
4984 * 
4985 * 
4986 * 如果我们的global参数为false, 
    那么这些事件发生时并不触发绑定在这些事件上的监听函数, 
    而只是运行用户在参数设置时所设定的
4987 * callback. 在默认情况之下global为true,
```
也就是说我们在这些事件上绑定的事件监听函数都会得到运行. 4988 \*/ 4989 type**:** "GET"**,** 4990 timeout**:** 0**,** 4991 contentType**:** "application/x-www-form-urlencoded"**,** 4992 processData**: true,** 4993 async**: true,** 4994 data**:** null**,** 4995 username**:** null**,** 4996 password**:** null**,** 4997 accepts**: {**//请求所期望的(浏览能够接收的)数据类型,即MIME type 4998 xml**:** "application/xml, text/xml"**,** 4999 html**:** "text/html"**,** 5000 script**:** "text/javascript, application/javascript"**,** 5001 json**:** "application/json, text/javascript"**,** 5002 text**:** "text/plain"**,** 5003 \_default**:** "\*/\*"//默认情况下为所有的数据类型都能接收. 5004 **}** 5005 **},** 5006 5007 // Last-Modified header cache for next request 5008 // 翻译:为下一次请求缓存的Last-Modified头部. 5009 lastModified**: {},** 5010 5011 /\*\* 5012 \* jQuery ajax的核心方法. 用于根据设置发送ajax请求. 5013 \* @param {Object} s - 发送设置. 5014 \*/ 5015 ajax**: function(** s **) {** 5016 // Extend the settings, but re-extend 's' so that it can be 5017 // checked again later (in the test suite, specifically) 5018 s **=** jQuery**.**extend**(true,** s**,** jQuery**.**extend**(true, {},** jQuery**.** ajaxSettings**,** s**));** 5019 5020 **var** jsonp**,** /\* JSONP是一个非官方的协议,它允许服务器端集成Script Tags返回给客户端, 通过JavaScript callback的形式简单实现跨域访问. 5021 \* 这是一个简单的jQuery JSONP url的例子:"http://www.linhuihua.com?info=latestNews&callback=?&date=20 09-5-15", jQuery 5022 \* 使用下面那个正则表达式jsre将"=?"找出来, 然后替换成一个你指定的函数名称. 假设你所请求的响应数据为[{2009\_5\_15, 'No news today'}], 5023 \* 而你指定的callback名称为 displayNews, 则服务器返回 "<script>displayNews([{2009\_5\_15, 'No news today'}])</script>". 5024 \* 5025 \* 更多关于JSONP的信息请参考wikipedia:http://en.wikipedia.org/wiki/JSONP# JSONP. 如果你对JSONP没有兴趣,你仅需知道 5026 \* \* 认为这是一种实现JavaScript跨域访问的方式即可.  $5027$   $*$ 5028 jsre **=** /=\?(&|\$)/g**,** // 解释看上面的中文注释 5029 status**,** //此属性是用来判断请求/响应状态的. 5030 data**,** //需要发送的数据. 5031 type **=** s**.**type**.**toUpperCase**();**//HTTP请求发送类型,GET or POST 5032 5033 // convert data if not already a string

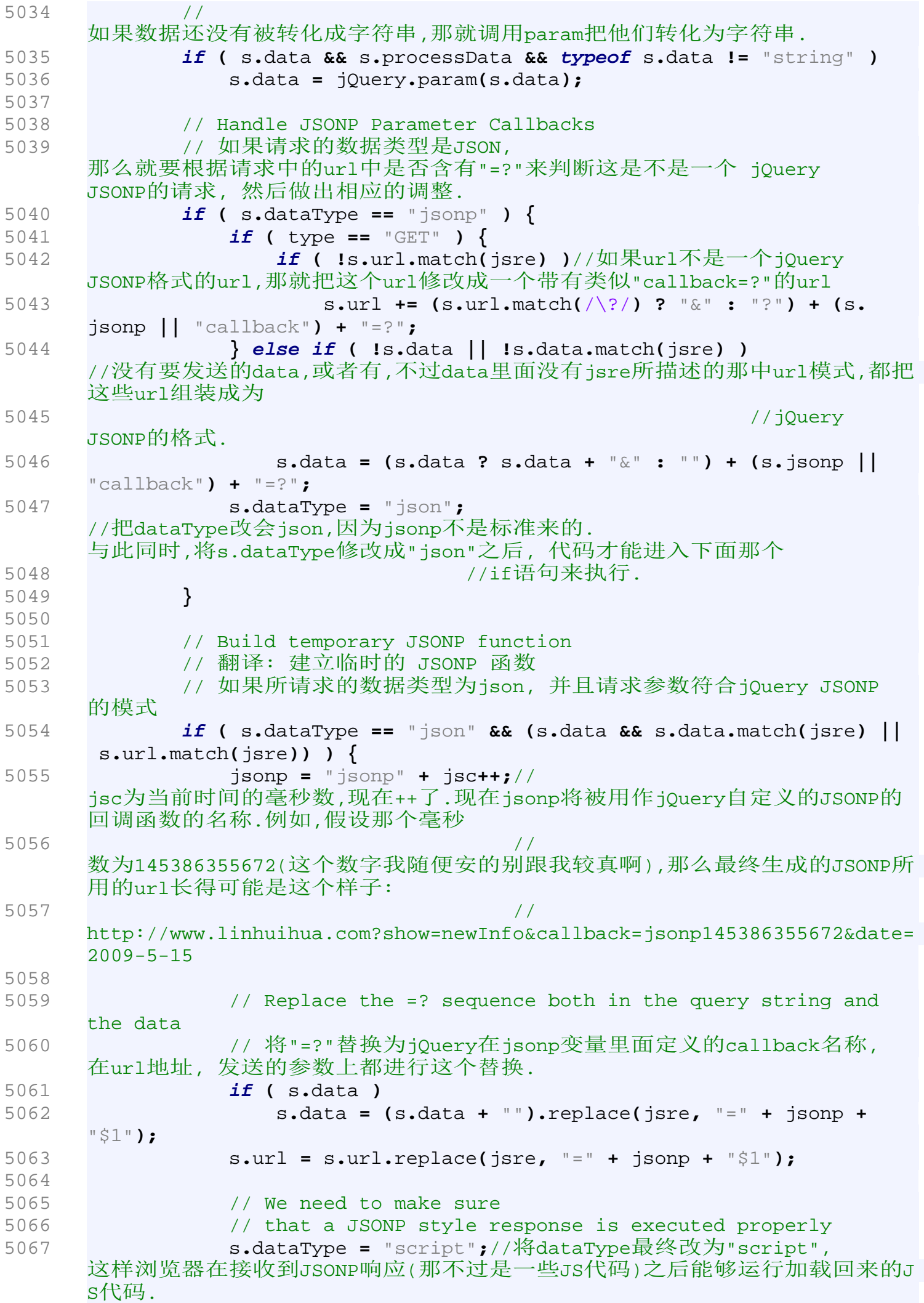

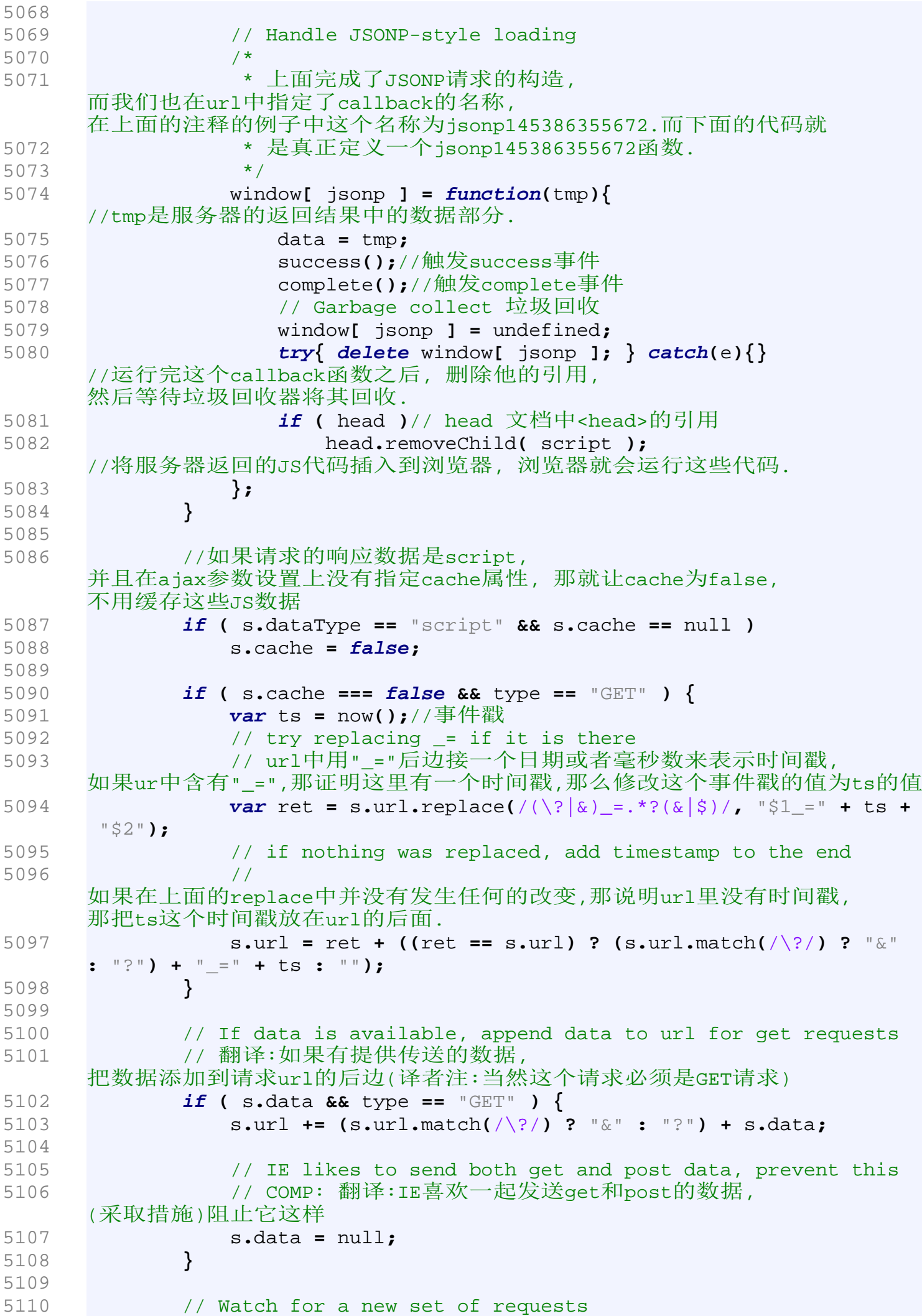

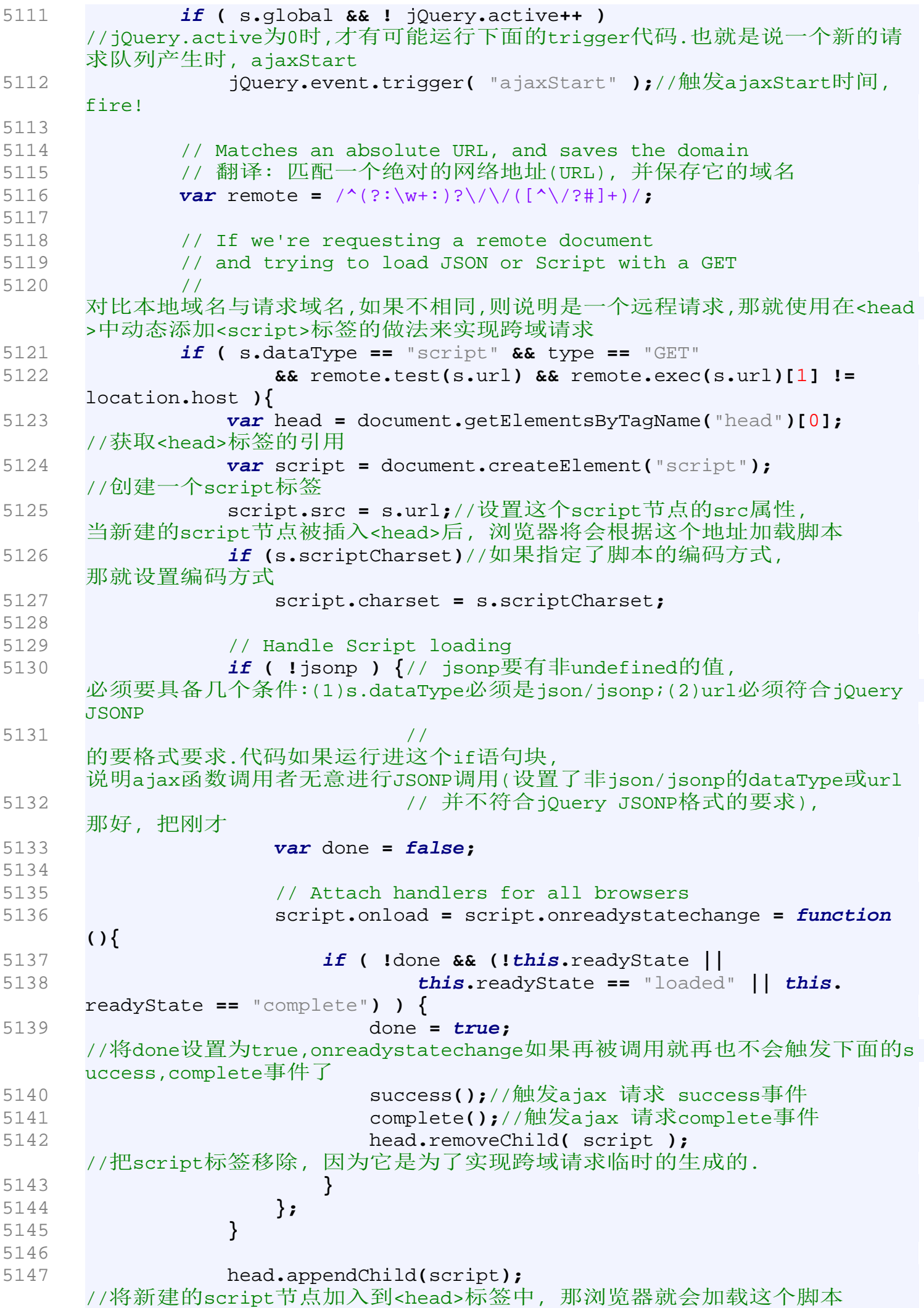

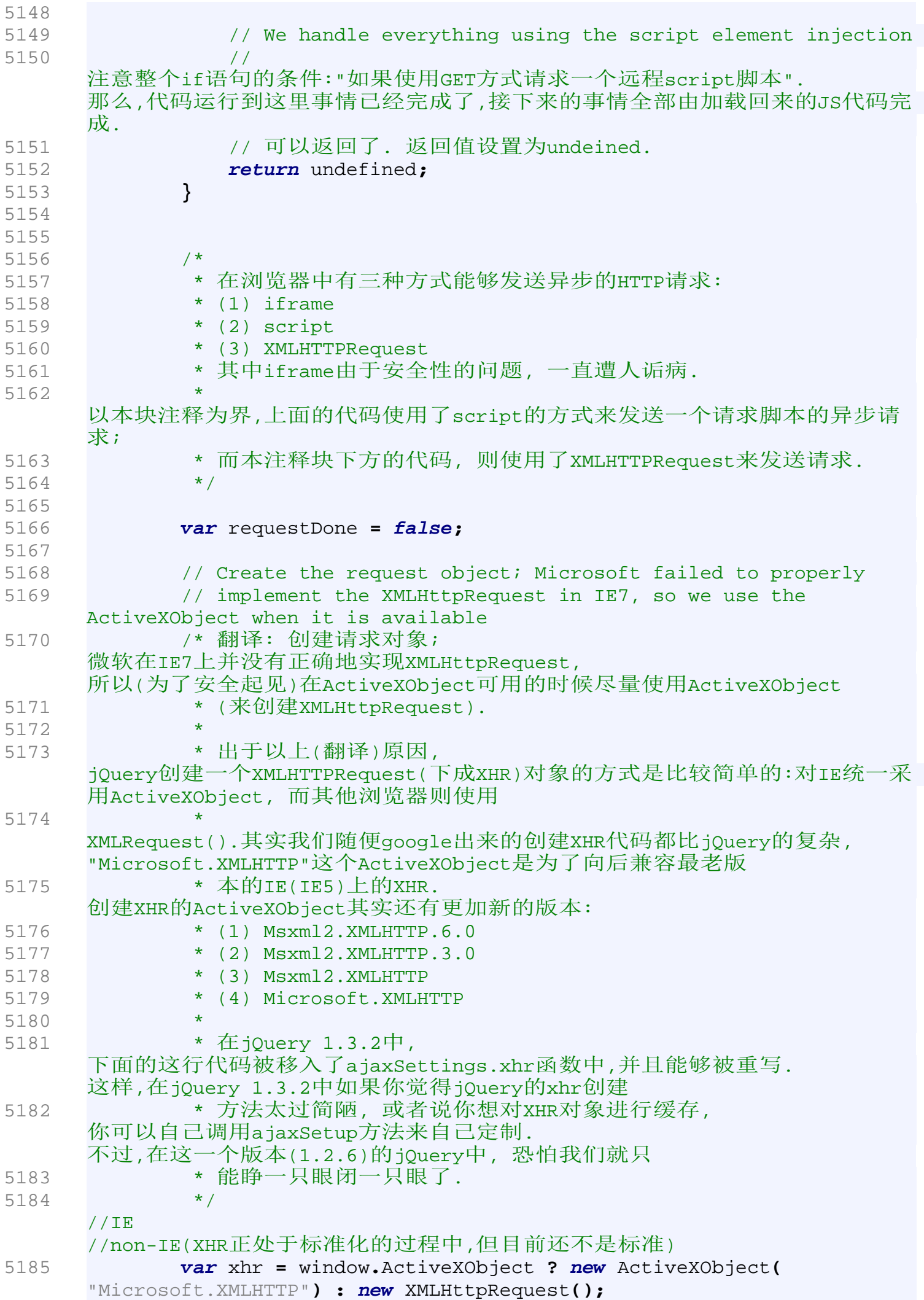

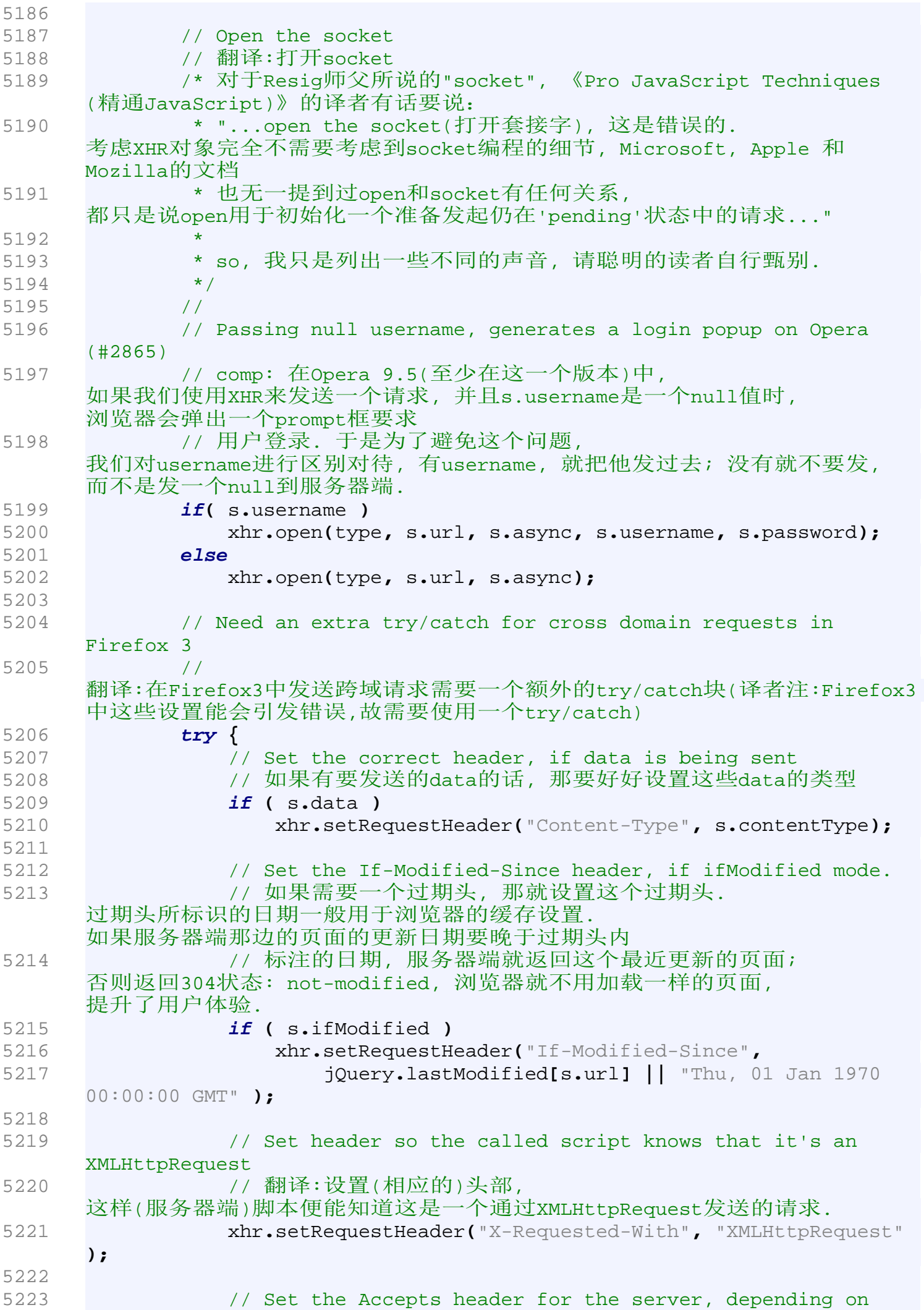

```
the dataType
5224 // 设置接收数据的类型,
    好让服务器知道该给你返回什么类型的数据; 置于具体是什么类型, 
    这个由dataType参数来决定. 
5225 xhr.setRequestHeader("Accept", s.dataType && s.accepts[ s
    .dataType ] ?
5226 s.accepts[ s.dataType ] + ", */*" :
5227 s.accepts._default );// 
5228 } catch(e){}
5229 
5230 // Allow custom headers/mimetypes
5231 // beforeSend是用户自己在传入进来的参数中定义的一个方法,
    这样用户就可以在XHR请求发送之前做一些自己想做的事情, 干预请求
5232 if ( s.beforeSend && s.beforeSend(xhr, s) === false /* 
    如果beforedSend返回false则取消XHR请求 */ ) {
5233 // cleanup active request counter
5234 // XHR请求被取消, 活跃的XHR请求数当然要减1啦.
5235 s.global && jQuery.active--;
5236 // close opended socket
5237 // 翻译:关闭已经打开的请求
5238 xhr.abort();
5239 return false;// 返回false说明ajax请求发送失败.
5240 }
5241 
5242 //qlobal默认是true
5243 if ( s.global )
5244 jQuery.event.trigger("ajaxSend", [xhr, s]);// 好吧, 
     一切准备就绪, 触发发送事件, 绑定在这个事件上的事件监听函数将会被运行
5245 
5246 
5247 
5248 /* 
5249 * XMLHTTPRequest方式的异步请求发送部分设置完毕,
    下面进行响应接收部分的设置:
5250 */
5251 
5252 // Wait for a response to come back
5253 // 翻译: 等待返回的请求
5254 var onreadystatechange = function(isTimeout){
5255 // The transfer is complete and the data is available, 
    or the request timed out
5256 // 翻译: 传输完毕 并且数据可用, 
    或者请求超时我们都认为本次请求完成(requestDone = true)
5257 if ( !requestDone && xhr && (xhr.readyState == 4 ||
    isTimeout == "timeout") ) {
5258 requestDone = true;
5259 
5260 // clear poll interval
5261 // ival是计时器的引用, 如果有这个引用,
    证明设置了计时器, 请求完成就当然要清除这个计时器啦, 
    这样,请求就不会重试了.
5262 if (ival) {
5263 clearInterval(ival);//清除请求
5264 ival = null;
5265 }
5266 
5267 //获取请求完成后的请求状态:
5268 \angle // 注意 "status = isTimeout == "timeout" &&
```
"timeout" ||" 这句代码的执行顺序是 5269 // "status = (isTimeout == "timeout") && "timeout" 5270 status **=** isTimeout **==** "timeout" **&&** "timeout" **||** 5271 **!**jQuery**.**httpSuccess**(** xhr **) &&** "error" **||** 5272 s**.**ifModified **&&** jQuery**.**httpNotModified**(** xhr**,** s**.** url **) &&** "notmodified" **||** 5273 "success"**;** 5274 5275 //如果请求成功就调用jQuery.httpData函数来解析请求回来的数据.解析的过程 中如果出错, 就设置status为:"parsererror" 5276 **if (** status **==** "success" **) {** 5277 // Watch for, and catch, XML document parse errors 5278 **try {** 5279 // process the data (runs the xml through httpData regardless of callback) 5280 data **=** jQuery**.**httpData**(** xhr**,** s**.**dataType**,** s**.** dataFilter **);** 5281 **} catch(**e**) {** 5282 status **=** "parsererror"**;** 5283 **}** 5284 **}** 5285 5286 // Make sure that the request was successful or notmodified 5287 **if (** status **==** "success" **) {** 5288 // Cache Last-Modified header, if ifModified mode. 5289 // 如果设置了ifModified为true, 说明要对响应头进行缓存(这样下次请求相同url的时候可以看看请求的页面的修 改日期是否晚过这个日期, 5290 // 从而决定是否加载那个页面).下面代码的主要工作就是要保存这个last-Modifie d 5291 **var** modRes**;** 5292 **try {** 5293 modRes **=** xhr**.**getResponseHeader**(** "Last-Modified"**);** 5294 **} catch(**e**) {}** // swallow exception thrown by FF if header is not available 5295 5296 **if (** s**.**ifModified **&&** modRes **)** 5297 jQuery**.**lastModified**[**s**.**url**] =** modRes**;** //保存这个last-Modified的时间 5298 5299 5300 5301 // JSONP handles its own success callback 5302 // JSONP 有自己的success callback, 不需要运行下面这个success函数. 5303 **if ( !**jsonp **)** 5304 success**();** 5305 **} else**//如果不是"success"那就认为是出错了, 调用jQuery.handleError函数来处理这个情况. 5306 jQuery**.**handleError**(**s**,** xhr**,** status**);** 5307 5308 // Fire the complete handlers 5309 // 翻译: 触发complete事件, 那么绑定在这个事件上事件监听函数就会被运行.

5310 complete**();** 5311<br>5312 // Stop memory leaks 5313 // 把xhr设为null, 让垃圾回收器对xhr进行回收, 防止内存泄漏. 5314 **if (** s**.**async **)**//s.async在默认的情况之下是true, 使用异步的方式发送请求. 5315 xhr **=** null**;** 5316 **}** 5317 **};** 5318 5319 //如果是异步的请求, 设置请求重试, 一次不成功就再来一次, 直到成功或者超时 5320 **if (** s**.**async **) {** 5321 // don't attach the handler to the request, just poll it instead 5322 **var** ival **=** setInterval**(**onreadystatechange**,** 13**);** 5323 5324 // Timeout checker 5325 // 设置超时后的处理函数和超时的时间. 5326 **if (** s**.**timeout **>** 0 **)** 5327 setTimeout**(function(){** 5328 // Check to see if the request is still happening 5329 // 如果xhr不为null, 说明请求正在进行, 取消这次请求, 因为超时了 5330 **if (** xhr **) {** 5331 // Cancel the request 5332 xhr**.**abort**();** 5333 5334 **if( !**requestDone **)**//如果请求还没完成, 不管了, 马上调用onreadystatechange并传入"timeout",这样requestDone就会==true 5335 onreadystatechange**(** "timeout" **);** 5336 **}** 5337 **},** s**.**timeout**);** 5338 **}** 5339 5340 /\* 5341 \* \* 好了,好了...发送的设置, 响应的设置总算完成了, 可以发送了. 5342 \*/ 5343 5344 // Send the data 5345 // 终于可以发送请求了 5346 **try {** 5347 xhr**.**send**(**s**.**data**);** 5348 **} catch(**e**) {** 5349 //出错就调用handleError进行处理 5350 jQuery**.**handleError**(**s**,** xhr**,** null**,** e**);** 5351 **}** 5352 5353 // firefox 1.5 doesn't fire statechange for sync requests 5354 // COMP:翻译:在firefox 1.5中, 同步请求并不能触发statechange事件. (好吧, 自己来... ) 5355 **if ( !**s**.**async **)** 5356 onreadystatechange**();**//自己触发这个事件 5357 5358 /\*\* 5359 \* 请求成功事件的触发函数

```
5360 */
5361 function success(){
5362 // If a local callback was specified, fire it and pass 
    it the data
5363 // 翻译:如果用户提供了自己的callback函数,
    就在这里调用它, 并把数据传给它
5364 if ( s.success )
5365 s.success( data, status );
5366 
5367 // Fire the global callback
5368 // 翻译:触发全局的callback
5369
    如果有其他的元素的处理事件绑定到了这个事件(ajaxSuccess)上, 
    触发这些函数
5370 if ( s.global )
5371 jQuery.event.trigger( "ajaxSuccess", [xhr, s] );
5372 }
5373
5374 * 请求请求发送完成事件的触发函数
5375 */
5376 function complete(){
5377 // Process result
5378 // 如果用户提供了自己的complete callback函数,
    就在这里调用它, 并把数据传给它
5379 if ( s.complete )
5380 s.complete(xhr, status);
5381 
5382 // The request was completed
5383 // 触发全局的callback, 触发其他绑定到这个事件上的函数.
5384 if ( s.global )
5385 jQuery.event.trigger( "ajaxComplete", [xhr, s] );
5386 
5387 // Handle the global AJAX counter
5388 // 如果全局的活跃请求数目为0, 触发ajaxStop事件,
    绑定在其上的事件监听函数得到运行.
5389 if ( s.global && ! --jQuery.active )
5390 jQuery.event.trigger( "ajaxStop" );
5391 }
5392 
5393 // return XMLHttpRequest to allow aborting the request etc.
5394 // 意译: 返回xhr, 这样做的作用有很多, 
    比如说可以随时取消这个请求等.
5395 return xhr;
5396 },
5397 
5398 /**
5399 * jQuery.ajax方法中出现的错误处理函数
5400 * @param {Object} s - ajax设置
5401 * @param {XMLHTTPRequest} xhr 
5402 * @param {string} status - ajax请求状态, 如success, timout等
5403 * @param {Object} e - 错误出现时, JavaScript解析器抛出的错误对象
5404 */
5405 handleError: function( s, xhr, status, e ) {
5406 // If a local callback was specified, fire it
5407 // 如果用户有提供错误发生时可以调用的回调函数, 那就调用它咯
5408 if ( s.error ) s.error( xhr, status, e );
5409 
5410 // Fire the global callback
```
5411 // 如果ajax请求是全局的, 触发ajaxError事件. 5412 **if (** s**.**global **)** 5413 jQuery**.**event**.**trigger**(** "ajaxError"**, [**xhr**,** s**,** e**] );** 5414 **},** 5415 5416 // Counter for holding the number of active queries 5417 active**:** 0**,**//活跃的请求数, 以此来计数到底有多少个请求等待发送出去. 5418 5419 // Determines if an XMLHttpRequest was successful or not 5420 /\*\* 5421 \* 翻译: 判断当前这个请求是否是成功的. 5422 \* @param {XMLHTTPRequest} xhr 5423 \*/ 5424 httpSuccess**: function(** xhr **) {** 5425 **try {** 5426 // IE error sometimes returns 1223 when it should be 204 so treat it as success, see #1450 5427 // IE有一个错误, 那就是有时候应该返回204(No Content)但是它却返回1223, 好吧, 把这种情况也算作是请求成功 5428 // 详细请看链接:http://dev.jquery.com/ticket/1450, 似乎也没有很好地解决这个问题. 5429 **return !**xhr**.**status **&&** location**.**protocol **==** "file:" **||** //如果本地文件的, 没有status也是成功的请求,这种情况返回true; 5430 **(** xhr**.**status **>=** 200 **&&** xhr**.**status **<** 300 **) ||** xhr**.** status **==** 304 **||** xhr**.**status **==** 1223 **||**//这里列出了可以认为是成功的 5431 //safari在文档没有修改时(304)得到的status会等于undefined, 所以把这种情况也当作是成功 //请求的状态码. 5432 jQuery**.**browser**.**safari **&&** xhr**.**status **==** undefined**;** 5433 **} catch(**e**){}** 5434 **return false;**//代码还能运行到这样里, 证明真的是失败了. 5435 **},** 5436 5437 // Determines if an XMLHttpRequest returns NotModified 5438 /\*\* 5439 \* 判断请求回来的服务器响应是不是"NotModified". 5440 \* @param {XMLHTTPRequest} xhr 5441 \* @param {string} url 5442 \*/ 5443 httpNotModified**: function(** xhr**,** url **) {** 5444 **try {** 5445 **var** xhrRes **=** xhr**.**getResponseHeader**(**"Last-Modified"**);** 5446 5447 // Firefox always returns 200. check Last-Modified date 5448 // 翻译: Firefox 总是返回200. 还是对比一下Last-Modified的日期稳妥一些. 5449 **return** xhr**.**status **==** 304 **||** xhrRes **==** jQuery**.**lastModified **[**url**] ||** 5450 jQuery**.**browser**.**safari **&&** xhr**.**status **==** undefined**;**// safari在文档没有修改时(304)得到的status会等于undefined 5451 **} catch(**e**){}** 5452 **return false;**//代码还能运行到这样里, 证明真的不是"NotModified". 5453 **},**<br>5454 /\*\* 5454 5455 \* 获取XMLHTTPRequest的响应数据.允许对数据使用自定义的函数进行预处理.并根

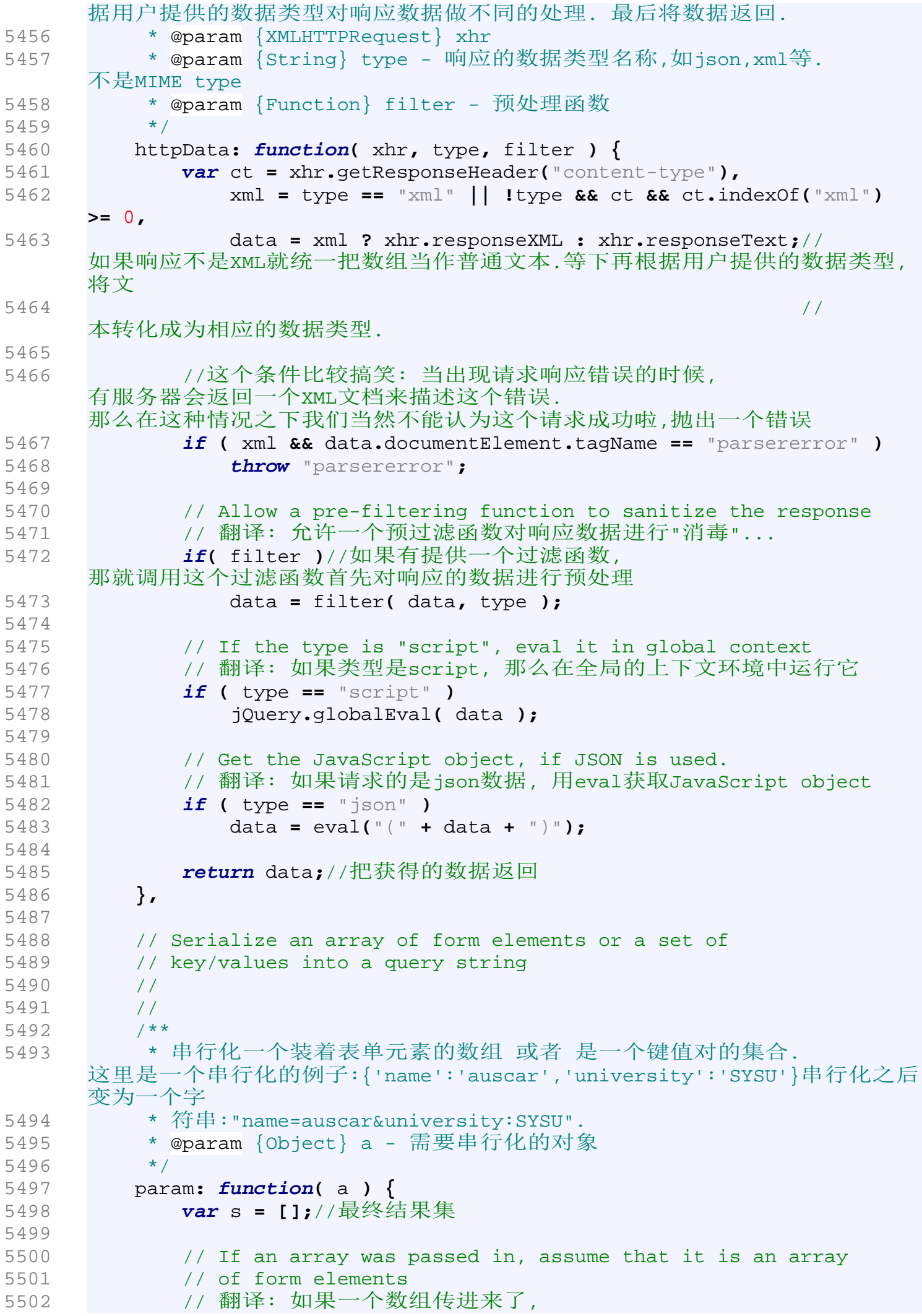

那就假设它是一个有表单元素组成的数组. 5503 **if (** a**.**constructor **==** Array **||** a**.**jquery **)** //数组或者类数组(jQuery对象就是一个类数组)都需要遍历: 5504 // Serialize the form elements 翻译: 串行化标点元素 5505 jQuery**.**each**(** a**, function(){** 5506 2000 2000 //对键名和键值进行编码后就存进了最终结果集, 最后返回前会用"&"符号将他们连接起来. 5507 s**.**push**(** encodeURIComponent**(this.**name**) +** "=" **+** encodeURIComponent**( this.**value **) );** 5508 **});** 5509 5510 // Otherwise, assume that it's an object of key/value pairs 5511 // 如果不是数组, 那就假设这是一个由键/值对组成的对象. 5512 **else** 5513 // Serialize the key/values 5514 // 翻译: 串行化键/值 5515 **for ( var** j **in** a **)** 5516 // If the value is an array then the key names need to be repeated 5517 **if (** a**[**j**] &&** a**[**j**].**constructor **==** Array **)**// 如果键/值里的值是一个数组, 那么就要再遍历这个数组, 然后进行同上面数组一样的字符 **5518** // 串拼接. 5519 jQuery**.**each**(** a**[**j**], function(){** 5520 // 从下面的代码可以看到类似{favourite:['JavaScript', 'tennis', 'guitar']}的对象会被转化成: 5521 // "favourite=JavaScript&favourite=tennis&favourite=guitar" 5522 s**.**push**(** encodeURIComponent**(**j**) +** "=" **+** encodeURIComponent**( this ) );** 5523 **});** 5524 **else** //从这里可以看到, 键/值中的值还可以是一个Function 5525 s**.**push**(** encodeURIComponent**(**j**) +** "=" **+** encodeURIComponent**(** jQuery**.**isFunction**(**a**[**j**]) ?** a**[**j**]() :** a**[**j**] ) );** 5526 5527 // Return the resulting serialization 5528 **return** s**.**join**(**"&"**).**replace**(**/%20/g**,** "+"**);** //最后返回串行化后的字符串结果. 5529 **}** 5530 5531 **});** 5532 //-------------------------------------------------------------------- ------------------------------------------------------------------- 5533 5534 5535 5536 5537 5538 5539 //-------------------------------------------------------------------- ------给jQuery 对象添加基本动画方法----------------5540 jQuery**.**fn**.**extend**({** 5541 /\*\* 5542 \* 以speed所指示的速度显示jQuery对象匹配元素集合中的对应元素. 5543 \* 如果函数被以无参的形式调用,

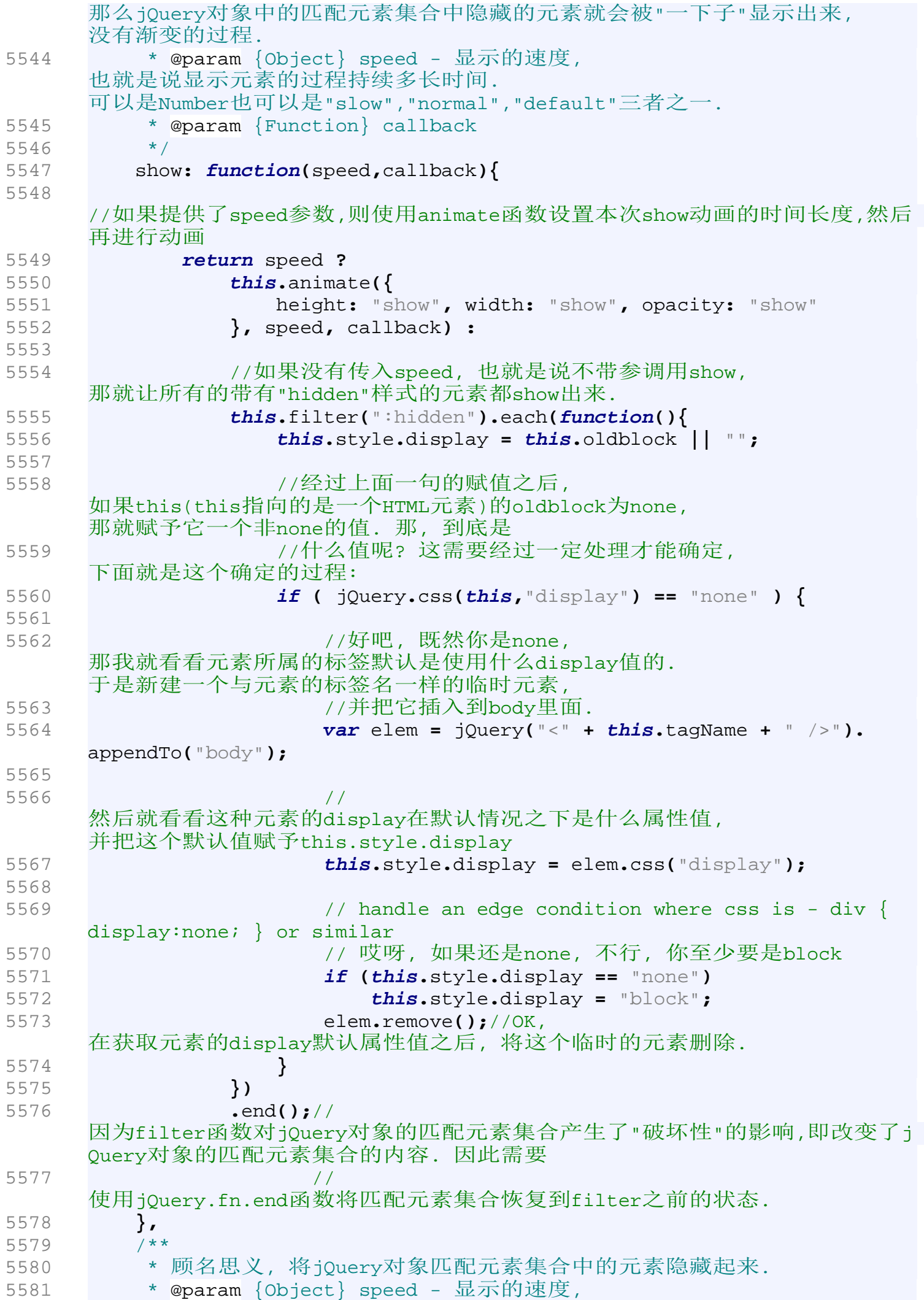

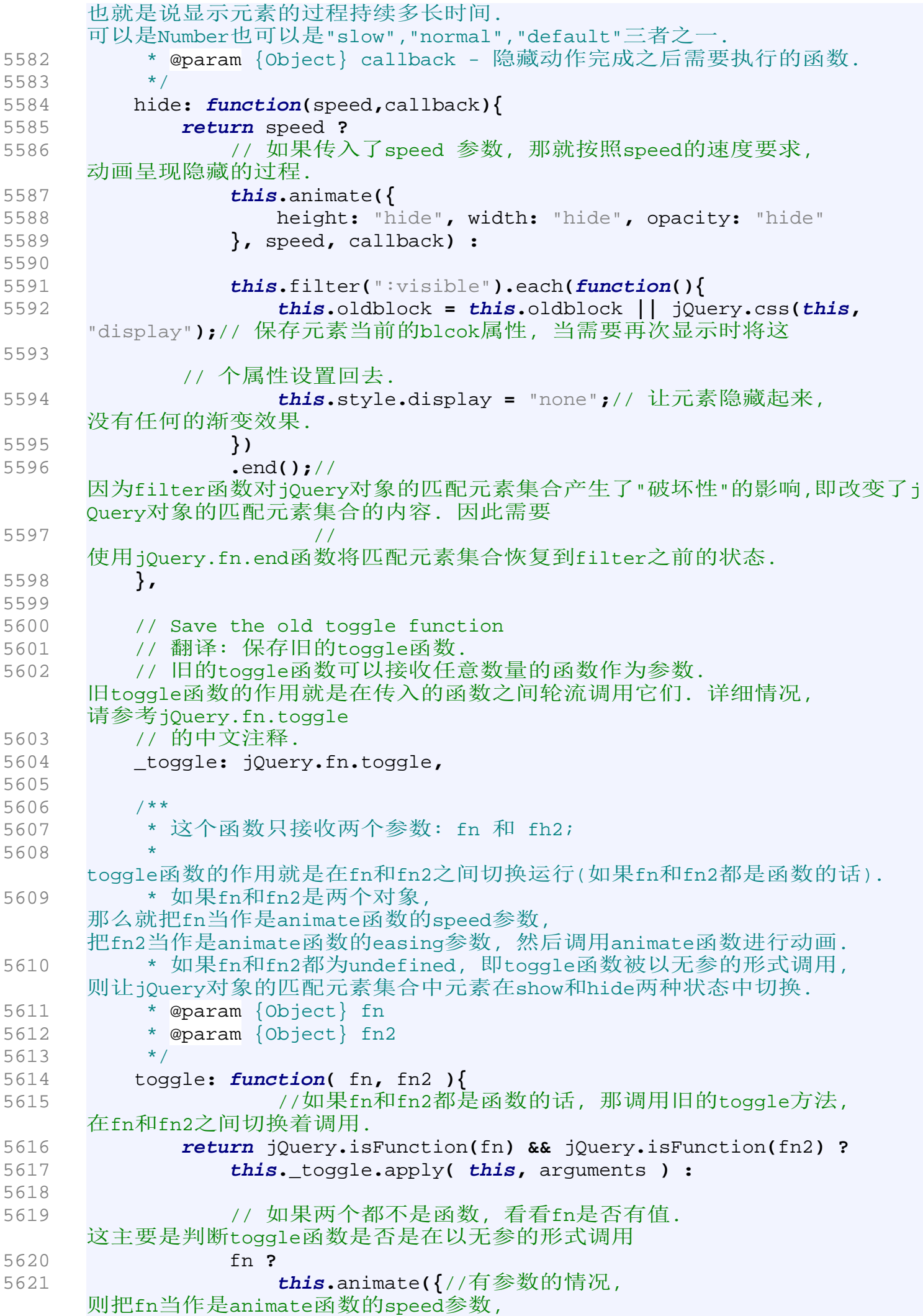

```
把fn2当作是animate函数的easing参数, 然后调用animate函数进行动画
5622 height: "toggle", width: "toggle", opacity:
     "toggle"
5623 }, fn, fn2) :
5624 
5625 this.each(function(){//无参的情况, 
     则让jQuery对象的匹配元素集合中元素在show和hide两种状态中切换.
5626 jQuery(this)[ jQuery(this).is(":hidden") ? "show"
      : "hide" ]();
5627 });
5628 },
5629 
5630 /**
5631 * 让匹配元素集合中的元素以一个"滑动着出来"的效果呈现
5632 * @param {Object} speed - 
     三种预定速度的之一的字符串("slow","def","fast"). 
5633 * @param {Function} callback - 动画完成时所需要调用的函数. 
5634 */
5635 slideDown: function(speed,callback){
5636 return this.animate({height: "show"}, speed, callback);
5637 },
5638 
5639 /**
5640 * 让匹配元素集合中的元素以一个"滑动着"的效果消失
5641 * @param {Object} speed - 
     三种预定速度的之一的字符串("slow","def","fast"). 
5642 * @param {Function} callback - 动画完成时所需要调用的函数. 
5643 */
5644 slideUp: function(speed,callback){
5645 return this.animate({height: "hide"}, speed, callback);
5646 },
5647 
5648 /**
5649 * 让匹配元素集合中的元素如果原本是slideUp的现在旧slideDown, 
     原本是slideDown的, 现在是slideUp.
5650 * @param {Object} speed - 
     三种预定速度的之一的字符串("slow","def","fast"). 
5651 * @param {Function} callback - 动画完成时所需要调用的函数. 
5652 */
5653 slideToggle: function(speed, callback){
5654 return this.animate({height: "toggle"}, speed, callback);
5655 },
5656 
5657 /**
5658 * 淡进
5659 * @param {Object} speed - 
     三种预定速度的之一的字符串("slow","def","fast"). 
5660 * @param {Function} callback - 动画完成时所需要调用的函数. 
5661 */
5662 fadeIn: function(speed, callback){
5663 return this.animate({opacity: "show"}, speed, callback);
5664 },
5665 
5666 /**
5667 * 淡出
5668 * @param {Object} speed - 
     三种预定速度的之一的字符串("slow","def","fast"). 
5669 * @param {Function} callback - 动画完成时所需要调用的函数.
```

```
5670 */
5671 fadeOut: function(speed, callback){
5672 return this.animate({opacity: "hide"}, speed, callback);
5673 },
5674 
5675 /**
5676 * 让匹配元素集合中的元素的透明度以动画的形式显示到to所指定的值.
5677 * @param {Object} speed - 
    三种预定速度的之一的字符串("slow","def","fast"). 
5678 * @param {Object} to - opacity变化到to所指定的值. 
5679 * @param {Function} callback - 动画完成时所需要调用的函数. 
5680 */
5681 fadeTo: function(speed,to,callback){
5682 return this.animate({opacity: to}, speed, callback);
5683 },
5684 
5685 
5686 /**
5687 * 用于创建自定义动画的函数。
5688 *
    这个函数的关键在于指定动画形式及结果样式属性对象(参数prop)。这个对象中
    每个属性都表示一个可以变化的样式属性(如"height"、"top"或"opacity")。
5689 *
    注意:所有指定的属性必须用骆驼形式,比如用marginLeft代替margin-left. 
5690 *
5691
    而每个属性的值表示这个样式属性到多少时动画结束。如果是一个数值,样式属
    性就会从当前的值渐变到指定的值。如果使用的是"hide"、"show"
5692 * 或"toggle"这样的字符串值,则会为该属性调用默认的动画形式。
5693 * @param {Object} prop - 一个对象,
    它包含了当动画完成时动画对象所应当呈现的一组样式和这些样式的终值.
5694 * @param {string} speed - 
    三种预定速度的之一的字符串("slow","def","fast"). 
5695 * @param {Object} easing - 动画擦除效果, 
    目前jQuery只提供"liner"和"swing"两种效果. 
    不过jOuery也支持第三方的动画效果, 不过需要插件支持.
5696 * @param {Function} callback - 动画完成时所需要调用的函数.
5697 */
5698 animate: function( prop, speed, easing, callback ) {
5699 // 将 speed, easing,
    callback三个参数使用speed函数组合到一个对象中, 
    这个对象由jQueury.speed返回. speed的细节请查看jQuery.speed的中文注释
5700 var optall = jQuery.speed(speed, easing, callback);
5701 
5702 
5703 // 执行 each 或者 queue函数
5704 //这个this 指的是一个jQuery 对象
5705 return this[ optall.queue === false ? "each" : "queue" ](
    function(){
5706 //这个this 指的是一个普通的DOM元素
5707 if ( this.nodeType != 1)
5708 return false;
5709 
5710 var opt = jQuery.extend({}, optall), //复制optall
5711 p,
5712 hidden = jQuery(this).
    is(":hidden"),
5713 self = this;
```
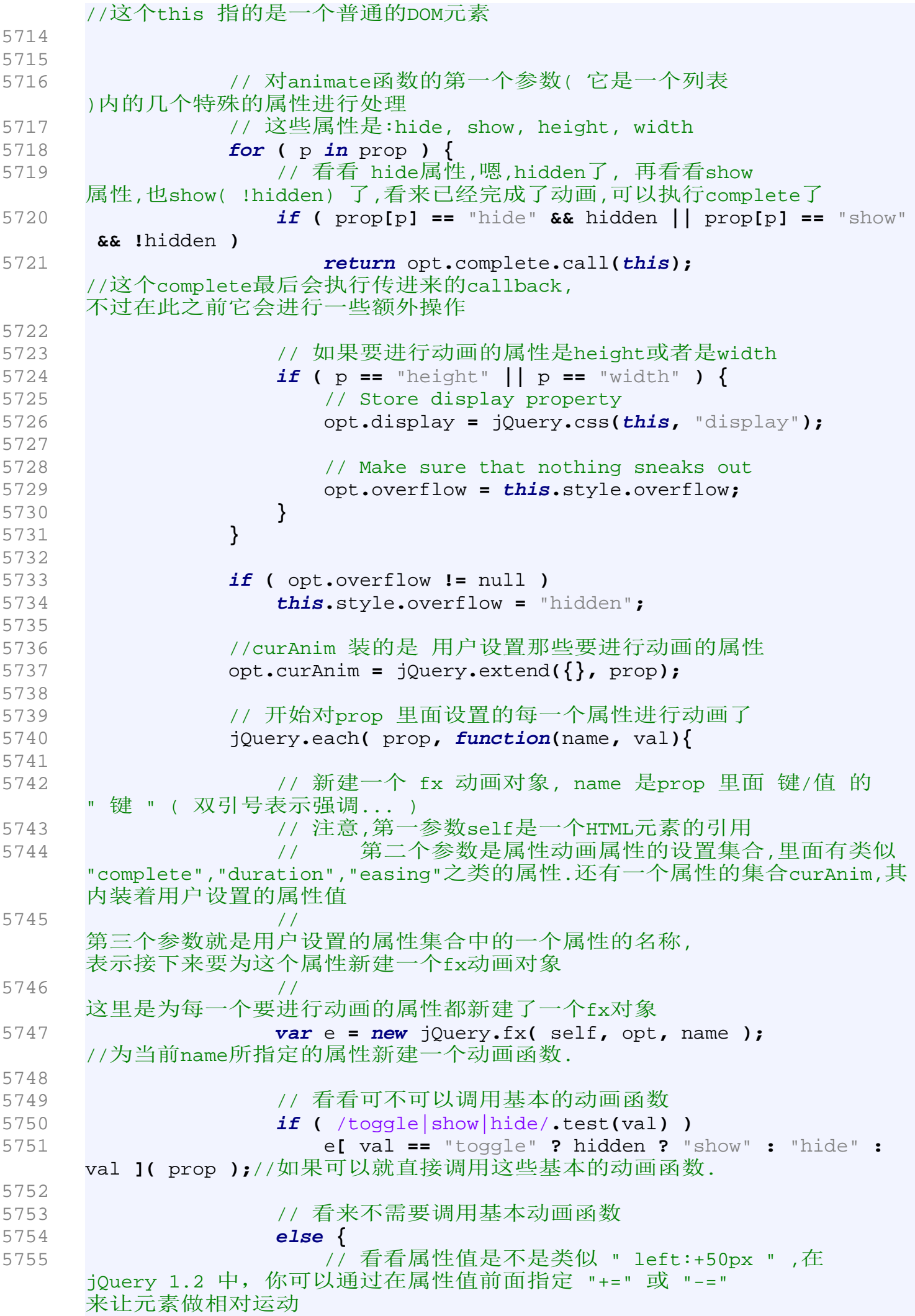

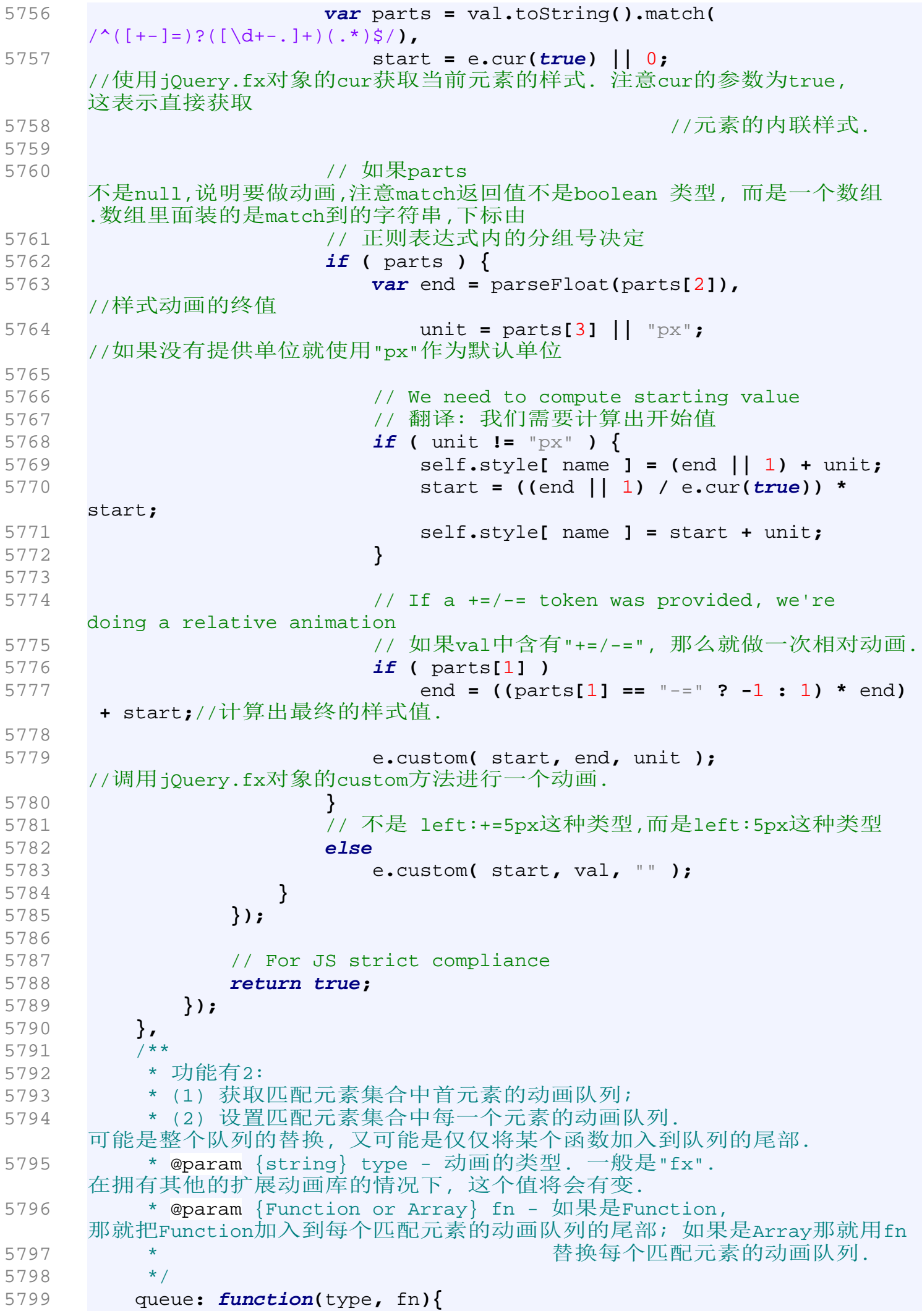

```
5800 // 如果type是一个Function, 或者
    type不是function而是一个数组,那就要进行一些参数的" 矫正 "工作
5801 if ( jQuery.isFunction(type) || ( type && type.constructor ==
     Array )) {
5802 fn = type;// 让第二个参数fn依然是function, 
    这样下面的程序逻辑就不用修改
5803 type = "fx";// 动画的类型为fx. 
5804 }
5805 
5806 // 如果没有传入type, 或者传入了type(它是一个string
    ),但没有第二个参数, 
    那么说明queue函数的调用者想获得匹配元素集合中首元素的动画
5807 // 队列. OK, 返回给他/她.
5808 if ( !type || (typeof type == "string" && !fn) )
5809 // 获得首个匹配元素的动画队列. this
    是一个jQuery对象,它含有好多的匹配元素( 
    这些匹配元素都是通过selector匹配而来 ).那么这个queue函数返回的
5810 // 就是第一个匹配元素this[ 0 ]的动画队列.
5811 return queue( this[0], type );
5812 
5813 // 函数如果能运行到这里,说明要设置动画队列的值. 注意 " 
    return this.each(...) "的" this " 是一个 jQuery的引用,而下面的" this 
    " 则是一个具体的
5814 // 匹配元素的引用.
5815 return this.each(function(){
5816 // 如果传了一个数组进来( fn是一个数组
    ),意思是要用这个数组代替元素原来的那个,成为新的动画函数队列
5817 if ( fn.constructor == Array )
5818 queue(this, type, fn);//设置新队列
5819 
5820
    如果仅仅是传进一个函数的引用,就把这个引用追加到动画函数队列里面
5821 else {
5822 queue(this, type).push( fn );
5823 
5824 // 如果元素原来并没有动画,现在有了( length == 1 ), 
    那马上运行动画
5825 if ( queue(this, type).length == 1 )
5826 fn.call(this);
5827 }
5828 });
5829 },
5830 
5831 /**
5832 * 
5833 * @param {Object} clearQueue
5834 * @param {Object} gotoEnd
5835 */
5836 stop: function(clearQueue, gotoEnd){
5837 var timers = jQuery.timers;
5838 
5839 // 清空 jQeury对象内每一个元素上的动画函数队列.
    注意,每一个jQuery对象包含若干的元素,而每一元素都含有一个动画函数队列
5840 // 还要值得注意的是,纵使你删除了元素上的动画队列, 
    但是说不定队列上的某些动画函数已经进入的执行队列( jQuery.timers 
    ),正在等待执行.
5841 if (clearQueue)
```
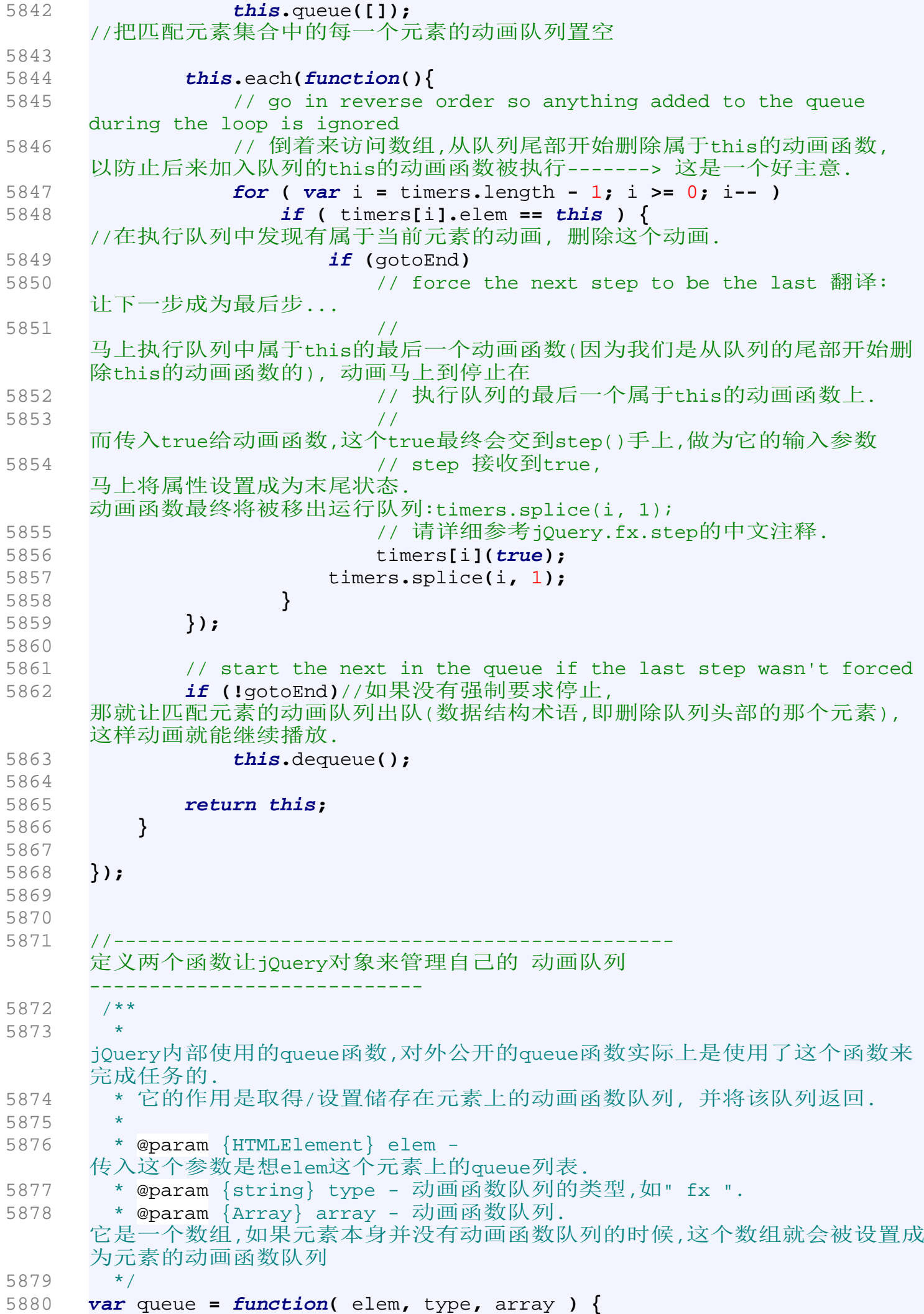

```
5881 if ( elem ){
5882 
5883 type = type || "fx";
5884 
5885 var q = jQuery.data( elem, type + "queue" );
     //获取jQuery对象的fx动画队列
5886 
5887 if ( !q || array )// 如果没有动画队列, 
     或者传入了第三个参数array, 那就用array代替原来的动画队列.
5888 q = jQuery.data( elem, type + "queue", jQuery.makeArray(
     array) );
5889 
5890 }
5891 return q;//返回elem的动画队列.
5892 };
5893 
5894 //--------------------------------------------------- 
     为jQuery对象添加dequeue功能-------------------
5895 /**
5896 * 从动画函数队列中删除第一个动画效果函数.
5897 * @param {string} type - 动画函数类型
5898 */
5899 jQuery.fn.dequeue = function(type){
5900 // 默认删除 fx 类的动画队列
5901 type = type || "fx";
5902 
5903 return this.each(function(){
5904 var q = queue(this, type);//获取元素的动画函数队列
5905 
5906 // 移除动画函数队列中第一个元素
5907 q.shift();
5908 
5909 // 如果动画函数队列还有函数在里边, 
     就以this作为该队列第一个元素( 它是一个函数 )的上下文来执行这个函数
5910 // 通俗点说就在shift后把队列里第一个元素q[ 0
     ]放到this里面执行.实际的效果就是删除第一个效果函数之后,继续执行下面的
     效果函数,不要让它停下来
5911 if ( q.length )
5912 q[0].call( this );
5913 });
5914 };
5915 //--------------------------------------------------------------------
      -----------------------------------------------------------------
5916 
5917 
5918 
5919 
5920 
5921 
5922 // 
                               ----------------------------------------------------------------------
      让jQuery对象 具有动画的能力 ---------------------------
5923 jQuery.extend({
5924 
5925 speed: function(speed, easing, fn) {
5926 var opt = speed && speed.constructor == Object ? speed : {
5927 complete: fn || !fn && easing ||jQuery.isFunction( speed
     ) && speed,
```
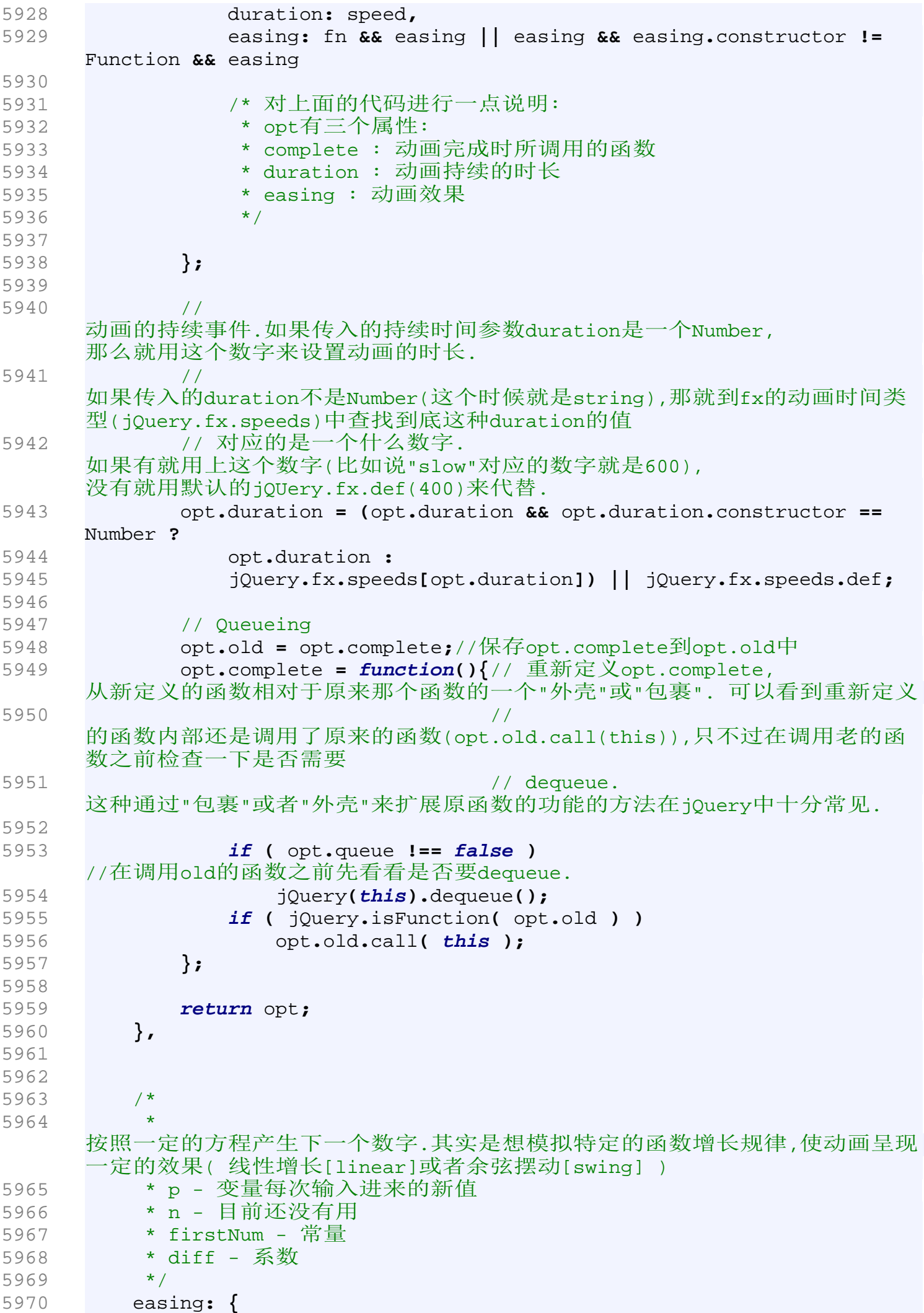

```
5971 linear: function( p, n, firstNum, diff ) {
5972 return firstNum + diff * p;
5973 },
5974 swing: function( p, n, firstNum, diff ) {
5975 return ((-Math.cos(p*Math.PI)/2) + 0.5) * diff + firstNum;
5976 }
5977 },
5978 
5979 timers: [],
5980 timerId: null,
5981 
5982 /*
5983 * 这个就是fx的构造函数了
5984 *
5985 */
5986 /**
5987 * 这个是fx的构造函数. 每一步的动画其实都是一个fx的对象.
5988 * @param {HTMLElement} elem HTML元素的引用
5989 * @param {Object} options - 动画的参数
5990 * @param {Object} prop - 
5991 */
5992 fx: function( elem, options, prop ){
5993 this.options = options;
5994 this.elem = elem;//注意这里的elem是一个HTML元素的引用
5995 this.prop = prop;
5996 
5997 if ( !options.orig )
5998 options.orig = {};
5999 }
6000 
6001 });
6002 
6003 
6004 
6005 
6006 
6007 //---------------------------------------------------- fx动画模块
     ----------------------------------------------------------
6008 // 摘抄自网上的说明: jQuery FX,jQuery 
     UI后的第二个子库,强调动画效果而非UI的外观模块,包括对象的消失、出现;
     颜色、大小、位置变换。而使用时是
6009 // 扩展原jQuery的API,依旧那么华丽的简单。
6010 //--------------------------------------------------------------------
     -----------------------------------------------------
6011 /**
6012 * jQuery为每个元素的每个要进行的动画的属性都新建一个jQuery.fx对象.<br>6013  */
6013
6014 jQuery.fx.prototype = {
6015 
6016 // Simple function for setting a style value
6017 /*
6018 * 更新fx的对象状态
6019 */
6020 update: function(){
6021 //哪里冒出来的options? 
     答:options在fx的构造函数中被定义看上面的代码
6022 if ( this.options.step )
6023 this.options.step.call( this.elem, this.now, this );
```
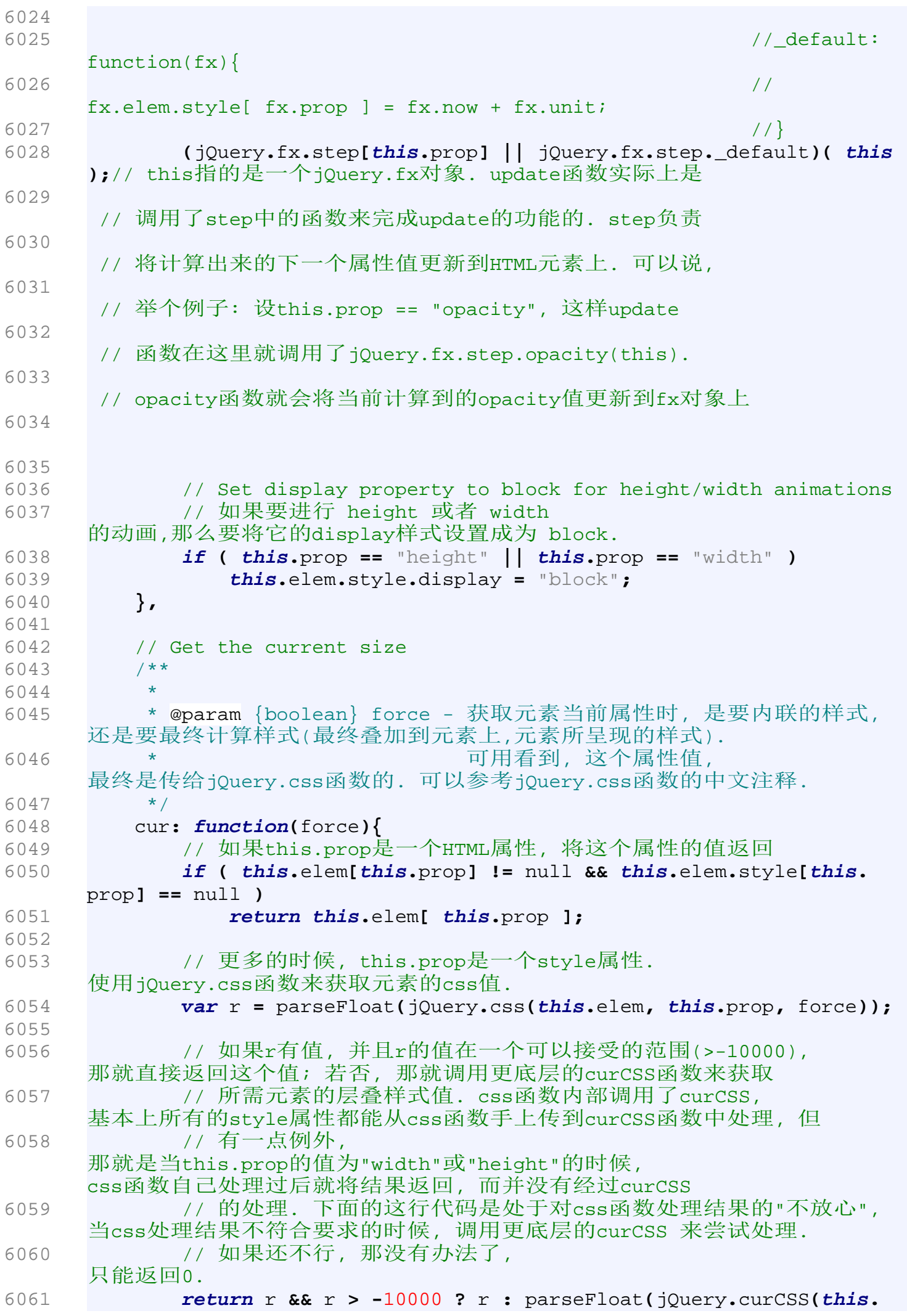
```
elem, this.prop)) || 0;
6062 },
6063 
6064 // Start an animation from one number to another
6065 /**
6066 * 将数组elems内的每一个元素使用callback进行处理, 
     将处理过后的元素放到一个新的数组当中, 最后返回这个数组.
6067
6068 * 注意: 这个函数在功能上与jQuery.map重复, 因此在jQuery 
     1.3.2版中已将其删除.
6069
6070 * @param {Array} elems - 需要处理的元素组成的数组
6071 * @param {Function} callback - 处理函数
6072 */
6073 map: function( elems, callback ) {
6074 var ret = [];
6075 
6076 // Go through the array, translating each of the items to 
     their
6077 // new value (or values).
6078 for \left(\text{var }i = 0\right) length = elems.length; i < length; i++ \left(\right) {
6079 var value = callback( elems[ i ], i );
6080 
6081 // value不是 null,说明处理成功,把它加入新的数组里面去
6082 if ( value != null )
6083 ret[ ret.length ] = value;
6084 }
6085 
6086 // 
     返回一个新的数组,这个数组中的每个元素都是由原来数组中的元素经callback
     处理后得来
6087 return ret.concat.apply( [], ret );
6088 },
6089 
6090 //jQuery 对象的animate 函数就是调用这个方法来完成最后的动画的
6091 /**
6092 * 执行一个属性值从from到to的动画.
6093 * 它是animate的底层实现. 
6094 * 
6095 * @param {Object} from - 属性开始值
6096 * @param {Object} to - 属性中止值
6097 * @param {Object} unit - 属性值的单位,如 " px "
6098 */
6099 custom: function(from, to, unit){
6100 this.startTime = now();
6101 this.start = from;
6102 this.end = to;
6103 this.unit = unit || this.unit || "px";
6104 this.now = this.start;
6105 this.pos = this.state = 0;
6106 
6107 //更新属性设置,应用上面的设置
6108 this.update();
6109 
6110 var self = this;//this指的是一个jQuery.fx动画对象.
6111 
6112 //定义一个内部函数t, 这个t函数将会在执行队列里头排队等待执行.
6113 function t(gotoEnd){
```
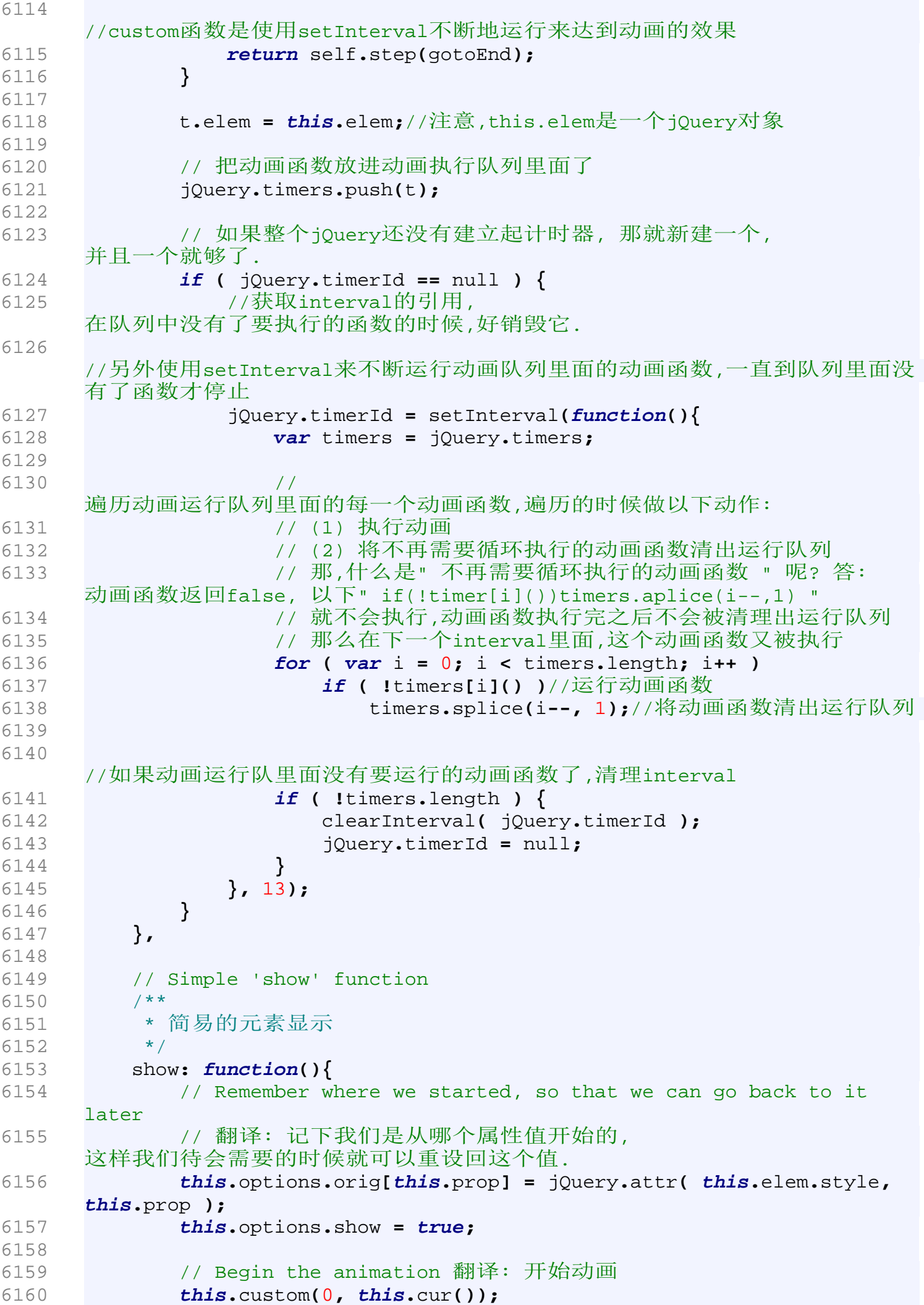

```
6161 
6162 // Make sure that we start at a small width/height to avoid 
     any
6163 // flash of content
6164 // 翻译: 确保我们从一个很小的width/height值开始动画,
     这样可以避免内容的闪烁.
6165 if ( this.prop == "width" || this.prop == "height" )
6166 this.elem.style[this.prop] = "1px";
6167 
6168 // Start by showing the element
6169 jQuery(this.elem).show();// 调用jQuery对象的show方法.
6170 },
6171 
6172 // Simple 'hide' function
6173 /**
6174 * 隐藏的动画
6175 */
6176 hide: function(){
6177 // Remember where we started, so that we can go back to it 
     later
6178 // 翻译: 记下我们是从哪个属性值开始的, 
     这样我们待会需要的时候就可以重设回这个值. 
6179 this.options.orig[this.prop] = jQuery.attr( this.elem.style,
     this.prop );
6180 this.options.hide = true;
6181 
6182 // Begin the animation 翻译: 开始动画
6183 this.custom(this.cur(), 0);
6184 },
6185 
6186 // Each step of an animation
6187 /**
6188 * 一个动画的一步(也即每一个帧)都由这个函数来执行.
6189 * 
6190 * @param {Object} gotoEnd<br>6191 */
6191
6192 step: function(gotoEnd){
6193 var t = now();
6194 
6195 
6196 // 如果动画过期了或者强制要求动画停止(gogoEnd == true)
6197 if ( gotoEnd || t > this.options.duration + this.startTime ) {
6198 //让现在的状态马上变成末状态, 动画已经过期
6199 this.now = this.end;//this.end == custom( form, to, unit 
     )中的 to
6200 
6201 this.pos = this.state = 1;//在custom函数里面,他们都是0
6202 this.update();//更新状态
6203 
6204 //this.options.curAninm内装的是用户要设置的属性的集合
6205 //把这个属性设置为true, 表示动画已经完成
6206 this.options.curAnim[ this.prop ] = true;
6207 
6208 var done = true;
6209 for ( var i in this.options.curAnim )
6210 if ( this.options.curAnim[i] !== true )
     //如果有一个属性的动画没有完成,都不算是全部完成,done = false;
6211 done = false;
```
6212 6213 //能运行到这里,表示curAnim[]数组里面全是true,那意味着用户设置的所有属 性的动画都已经完成 6214 **if (** done **) {** 6215 **if ( this.**options**.**display **!=** null **) {** 6216 // Reset the overflow 6217 **this.**elem**.**style**.**overflow **= this.**options**.**overflow**;** 6218 6219 // Reset the display 6220 **this.**elem**.**style**.**display **= this.**options**.**display**;** 6221 **if (** jQuery**.**css**(this.**elem**,** "display"**) ==** "none" **)** 6222 **this.**elem**.**style**.**display **=** "block"**;** 6223 **}** 6224 6225 // Hide the element if the "hide" operation was done 6226 // 如果这个时候hide了(用户调用了fx对象的hide操作 ),那就hide 了它 6227 **if ( this.**options**.**hide **)** 6228 **this.**elem**.**style**.**display **=** "none"**;** 6229 6230 // Reset the properties, if the item has been hidden or shown 6231 **if ( this.**options**.**hide **|| this.**options**.**show **)** 6232 **for ( var** p **in this.**options**.**curAnim **)** 6233 jQuery**.**attr**(this.**elem**.**style**,** p**, this.**options**.** orig**[**p**]);**// reset操作, options里面的都是初始值 6234 **}** 6235 6236 **if (** done **)** 6237 // Execute the complete function 6238 // this指向的是一个jQuery.fx对象, 而this.elem则是一个HTML元素. 6239 **this.**options**.**complete**.**call**( this.**elem **);** //动画函数完成, 调用需要在这个时候执行的那个callback. 6240 6241 注意step函数运行的时机,它在custom函数中被包裹在临时函数t内,然后被加入 到jQuery.timers里面而得到运行的 6242 返回false,那么这个step就会在运行结束之后被清理出运行队列,在timers的下 一个interval中,它( 这个step )将不会再被运行 6243 **return false;** 6244 **}** 6245 6246 6247 //动画没有过期或者没有被强制停止 6248 **else {** 6249 **var** n **=** t **- this.**startTime**;**//算算动画开始多久了 6250 **this.**state **=** n **/ this.**options**.**duration**;** //算算完成了几分之几啊 6251 6252 // Perform the easing function, defaults to swing //参数n,this.options.duration传给easing 6253 // 执行动画扰动函数, 在默认情况

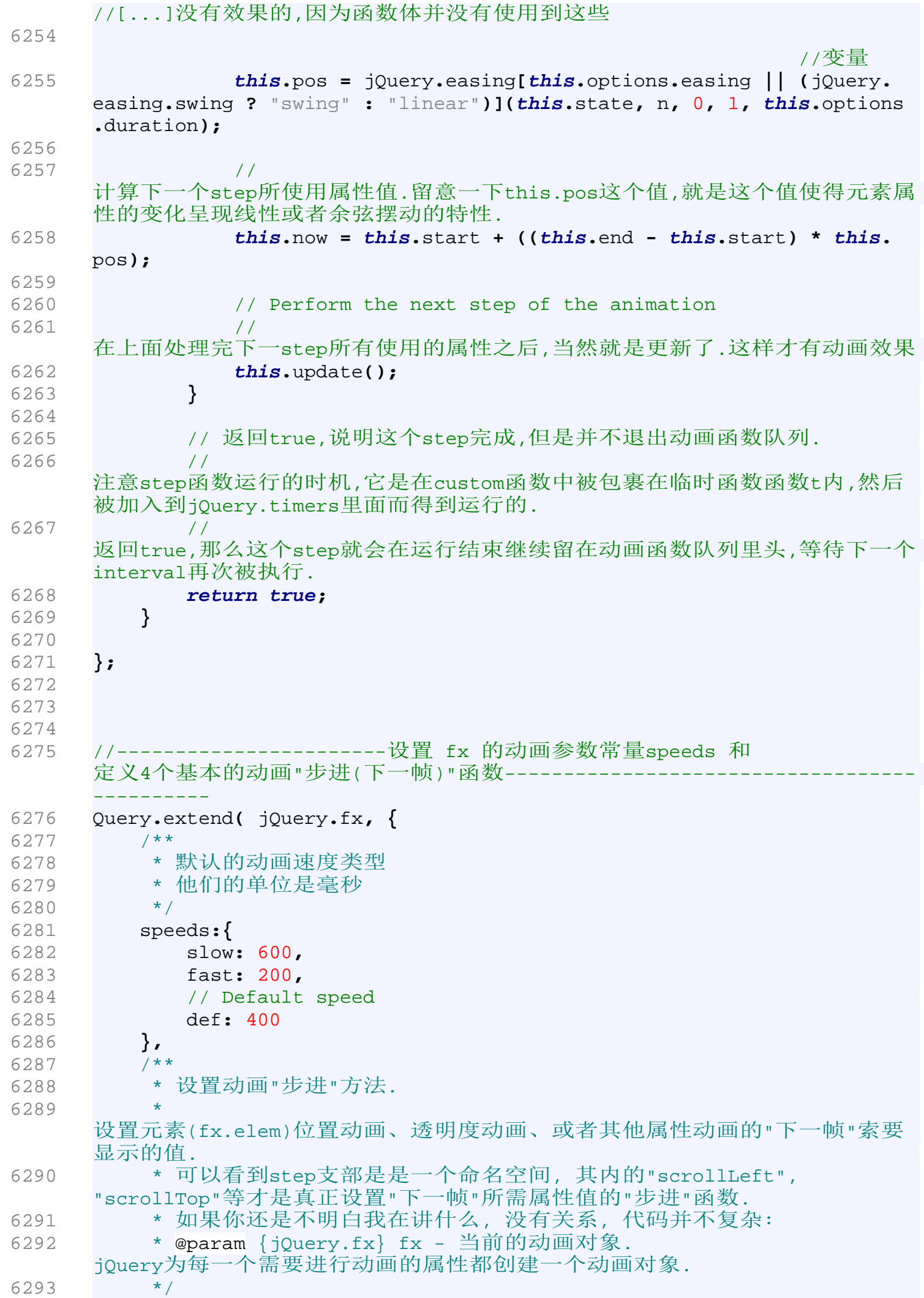

6294 step**: {** 6295 6296 \* 把元素定位到当前动画所需要的位置(水平方向) 6297 \* @param {jQuery.fx} fx - 当前的动画对象. jQuery为每一个需要进行动画的属性都创建一个动画对象. 6298 \*/ 6299 scrollLeft**: function(**fx**){** 6300 fx**.**elem**.**scrollLeft **=** fx**.**now**;** 6301 **},** 6302 6303 /\*\* 6304 \* 把元素定位到当前动画所需要的位置(垂直方向) 6305 \* @param {jQuery.fx} fx - 当前的动画对象. jQuery为每一个需要进行动画的属性都创建一个动画对象. 6306 \*/ 6307 scrollTop**: function(**fx**){** 6308 fx**.**elem**.**scrollTop **=** fx**.**now**;** 6309 **},** 6310 6311 /\*\* 6312 \* \* 把元素的opacity属性的值设置到当前动画所需要的值 6313 \* @param {jQuery.fx} fx - 当前的动画对象. jQuery为每一个需要进行动画的属性都创建一个动画对象. 6314 \*/ 6315 opacity**: function(**fx**){** 6316 jQuery**.**attr**(**fx**.**elem**.**style**,** "opacity"**,** fx**.**now**);** 6317 **},** 6318 6319 /\*\* 6320 \* 把元素的属性(这个属性由fx.prop指定)值设置到当前动画所需的值. 6321 \* @param {jQuery.fx} fx - 当前的动画对象. jQuery为每一个需要进行动画的属性都创建一个动画对象. 6322 \*/ 6323 \_default**: function(**fx**){** 6324 fx**.**elem**.**style**[** fx**.**prop **] =** fx**.**now **+** fx**.**unit**;** 6325 **}** 6326 **}** 6327 **});** 6328 6329 6330 // The Offset Method 6331 // Originally By Brandon Aaron, part of the Dimension Plugin 6332 // http://jquery.com/plugins/project/dimensions 6333 /\*\* 6334 \* 获取匹配元素集合中首元素的offset. 6335 \* 所谓offset是元素在文档中的坐标. 6336 \*/ 6337 jQuery**.**fn**.**offset **= function() {**  $6338$  //this[0]表示jQuery 选择器匹配的所有元素中的第一个元素 6339 //可见这个函数只是对jQuery选择器选中的第一元素器作用 6340 **var** left **=** 0**,** top **=** 0**,** elem **= this[**0**],** results**;** 6341 6342 // 如果这个元素存在, 在jQuery.browser 命名空间下做些事情 6343 // with相当于using namespace, 是在某个命名空间下, 这样就省得要在调用函数时写一大串的名字空间前缀.

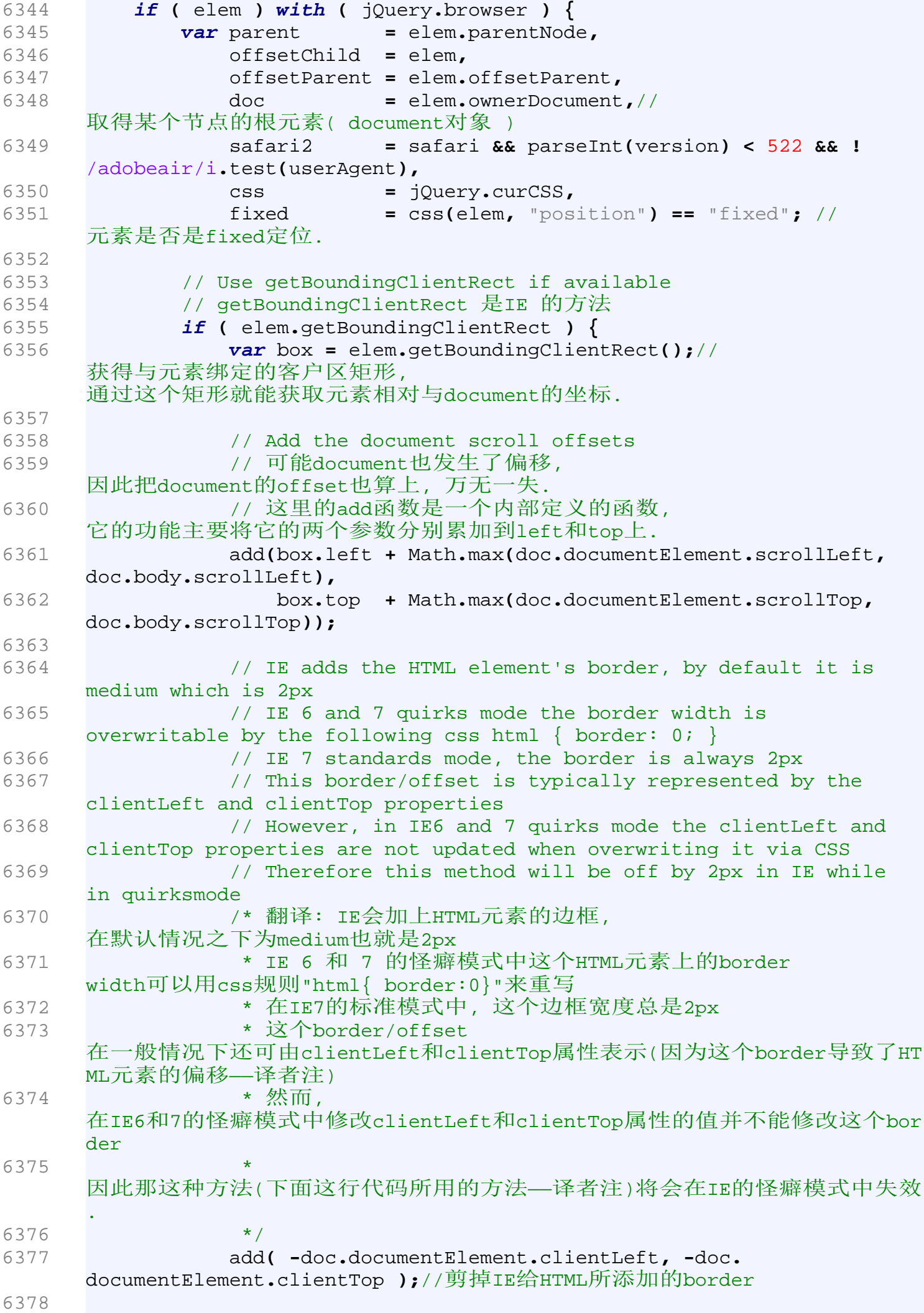

6379 // Otherwise loop through the offsetParents and parentNodes 6380 **}** 6381 6382 // 不是IE 浏览器的话...那就是其他符合w3c标准的浏览器 6383 **else {** 6384 6385 // Initial element offsets 翻译:初始化元素的offsets 6386 /\* offsetLeft和offsetTop是元素相对于最近定位祖先的偏移量. 6387 \* 最近定位祖先就是元素的祖先中最近的,并设置了postion为fixed/absolute/rel ative的元素. 6388 \* \* 如果没有这样的元素, "最近定位祖先"就是document. 6389 \*/ 6390 add**(** elem**.**offsetLeft**,** elem**.**offsetTop **);** 6391 6392 // Get parent offsets 6393 // 获取parent的offset, 防止元素的parent也发生了偏移. 6394 **while (** offsetParent **) {** 6395 // Add offsetParent offsets 翻译:把offsetParent的offset也加进来. 6396 add**(** offsetParent**.**offsetLeft**,** offsetParent**.**offsetTop **);** 6397 6398 // Mozilla and Safari > 2 does not include the border on offset parents 6399 // However Mozilla adds the border for table or table cells 6400 /\* 翻译: Mozilla和Safari 2以上的浏览器在计算offsetParent的offsets的时候并没有把border也算进去, 6401 \* 不过 Mozilla会给table和table 单元格(即td,th)算上border的宽度.  $6402$  \*/ 6403 **if (** mozilla **&& !**/^t(able|d|h)\$/i**.**test**(**offsetParent**.** tagName**) ||** safari **&& !**safari2 **)** 6404 border**(** offsetParent **);**//加上offsetParent 的border 6405 6406 // Add the document scroll offsets if position is fixed on any offsetParent 6407 // 如果元素的offsetParent是position:fixed的, 那么加上视窗的滚动量. 6408 **if ( !**fixed **&&** css**(**offsetParent**,** "position"**) ==** "fixed"**)** 6409 fixed **= true;** 6410 6411 6412 /\* 6413 \* 下面的两行代码设置offetChild/offsetParent为新的值, 这样在新一轮的循环中我们才能通过他们计算出正确的left和top的值.  $6414$  \*/ 6415 6416 6417 // Set offsetChild to previous offsetParent unless it is the body element 6418 // 翻译: 设置offsetChild为当前offsetParent, 除非它(即当前的offestChild)就是body. 6419 offsetChild **=** /^body\$/i**.**test**(**offsetParent**.**tagName**) ?** offsetChild **:** offsetParent**;**

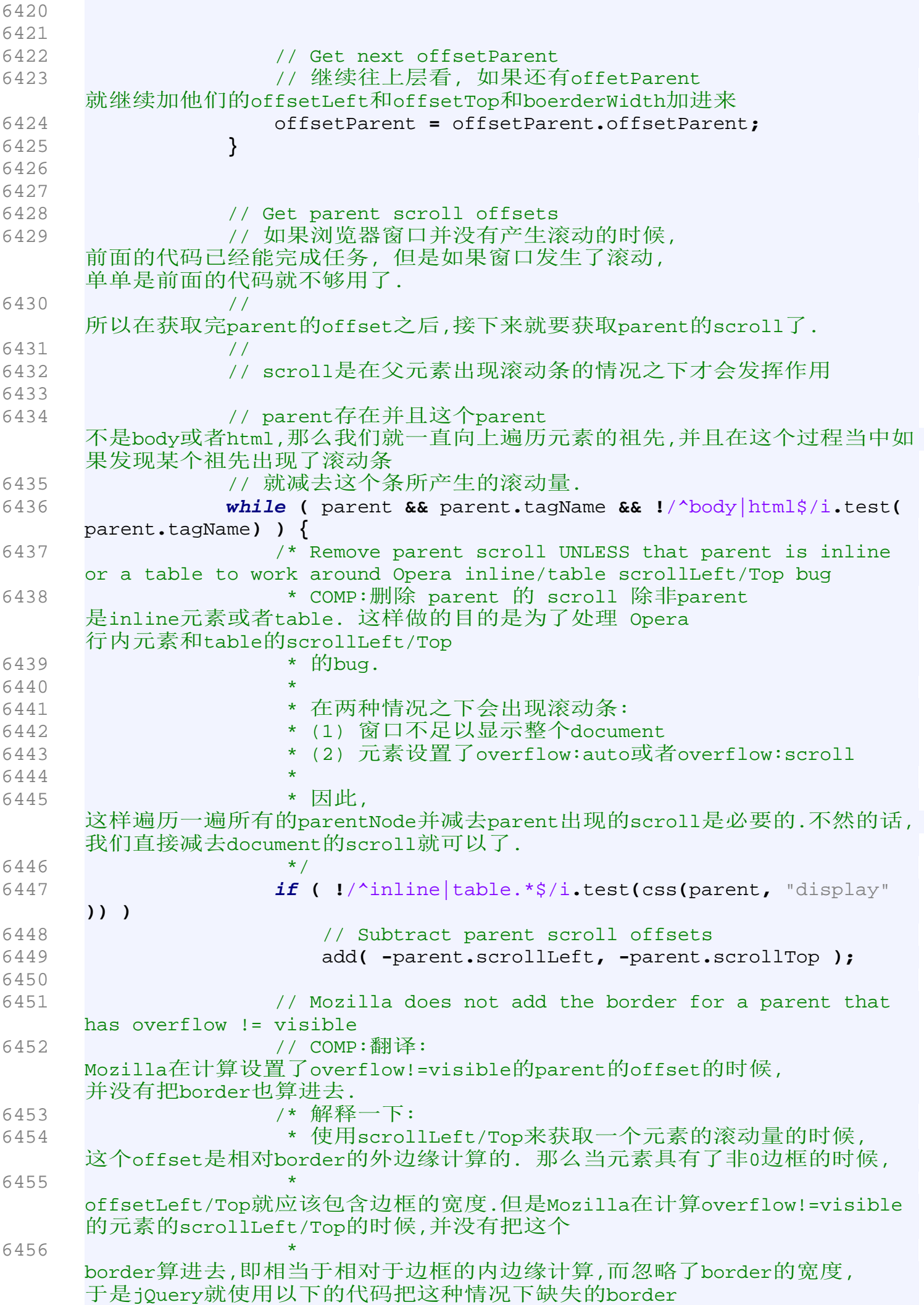

```
6457 * 拿讲夫.
6458 */
6459 if ( mozilla && css(parent, "overflow") != "visible" )
6460 border( parent );
6461 
6462 // Get next parent
6463 parent = parent.parentNode;//获取下一个parent.
6464 }
6465 
6466 // Safari <= 2 doubles body offsets with a fixed 
     position element/offsetParent or absolutely positioned offsetChild
6467 // Mozilla doubles body offsets with a non-absolutely 
     positioned offsetChild
6468 // COMP:safari 2 以下的浏览器的一个bug:
6469 // 如果所求元素的position=="absolute"或者为"fixed", 
     那么safari会把body的offsets(Left/Top)算多一倍.(要减掉这一倍)
6470 // 另外Mozilla(Firefox)也有一个类似的buq:
6471 // 当所求元素的position != "absolute" 时, body
     的offsets也会被算多一倍.(要减掉这一倍)
6472 if ( (safari2 && (fixed || css(offsetChild, "position")
     == "absolute")) ||
6473 (mozilla && css(offsetChild, "position") !=
     "absolute") )
6474 add( -doc.body.offsetLeft, -doc.body.offsetTop );
6475 
6476 // Add the document scroll offsets if position is fixed
6477 // 
     翻译:当元素是postion:fixed的时候,就把document的scroll也添加上去
6478 if ( fixed ) //doc = ownerDocument
6479 add(Math.max(doc.documentElement.scrollLeft, doc.body
     .scrollLeft),
6480 Math.max(doc.documentElement.scrollTop, doc.body
     .scrollTop));
6481 }
6482 
6483 // Return an object with top and left properties
6484 // 用一个对象将offset计算结果保存,待会返回.
6485 results = { top: top, left: left };
6486 }
6487
6488 * 
     获取元素的borderLeftWidth和borderTopWidth并把他们分别叠加到left和top中
     去.
6489 * @param {HTMLElement} elem - HTMLElement
6490 */
6491 function border(elem) {
6492 add( jQuery.curCSS(elem, "borderLeftWidth", true), jQuery.
     curCSS(elem, "borderTopWidth", true) );
6493 }
6494 
6495 /**
6496 * 将l和t分别加入到left和top中
6497 * @param {Number} l 
6498 * @param {Number} t 
6499 */
6500 function add(l, t) {
6501 //10表示十进制
6502 left += parseInt(l, 10) || 0;
```
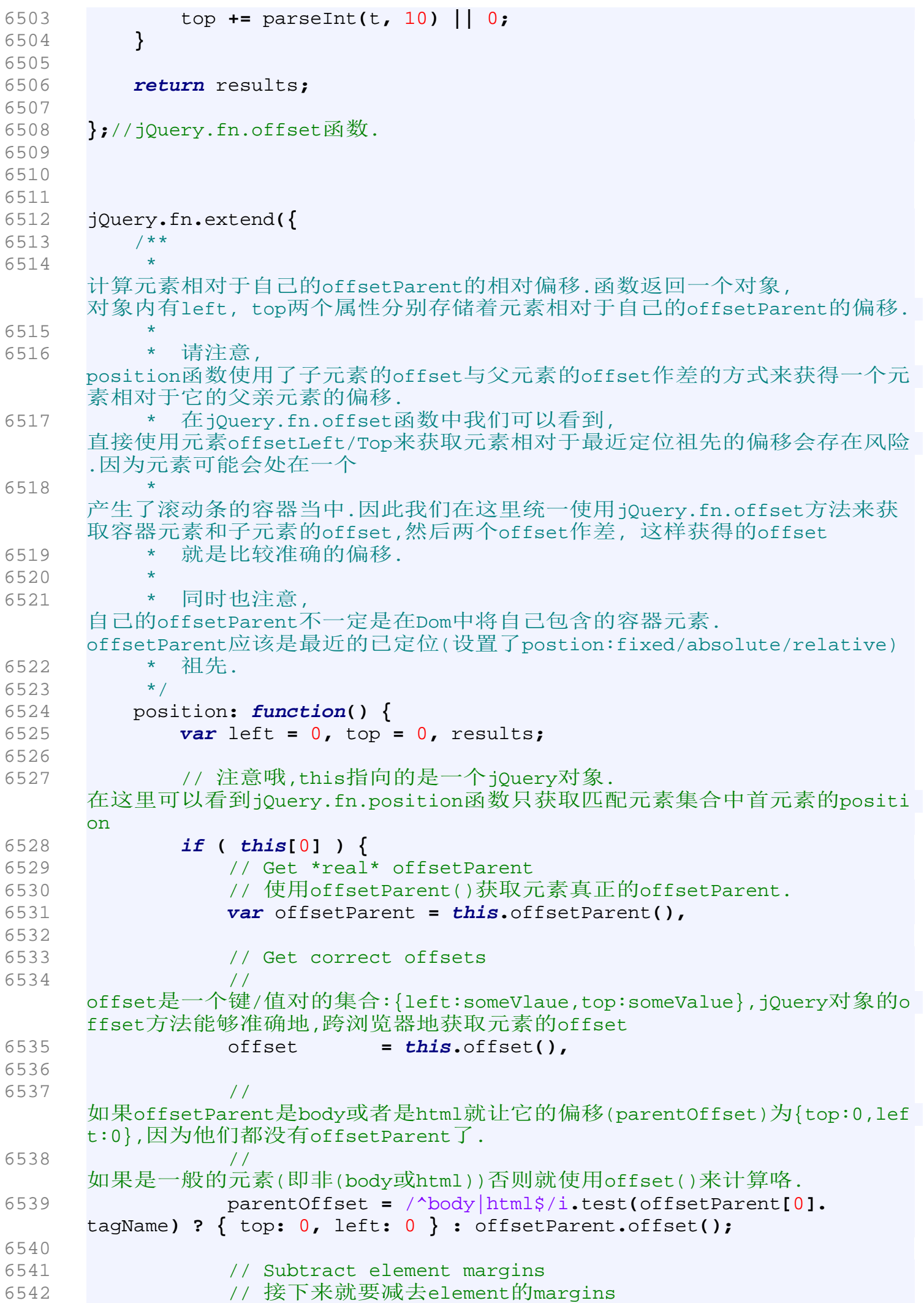

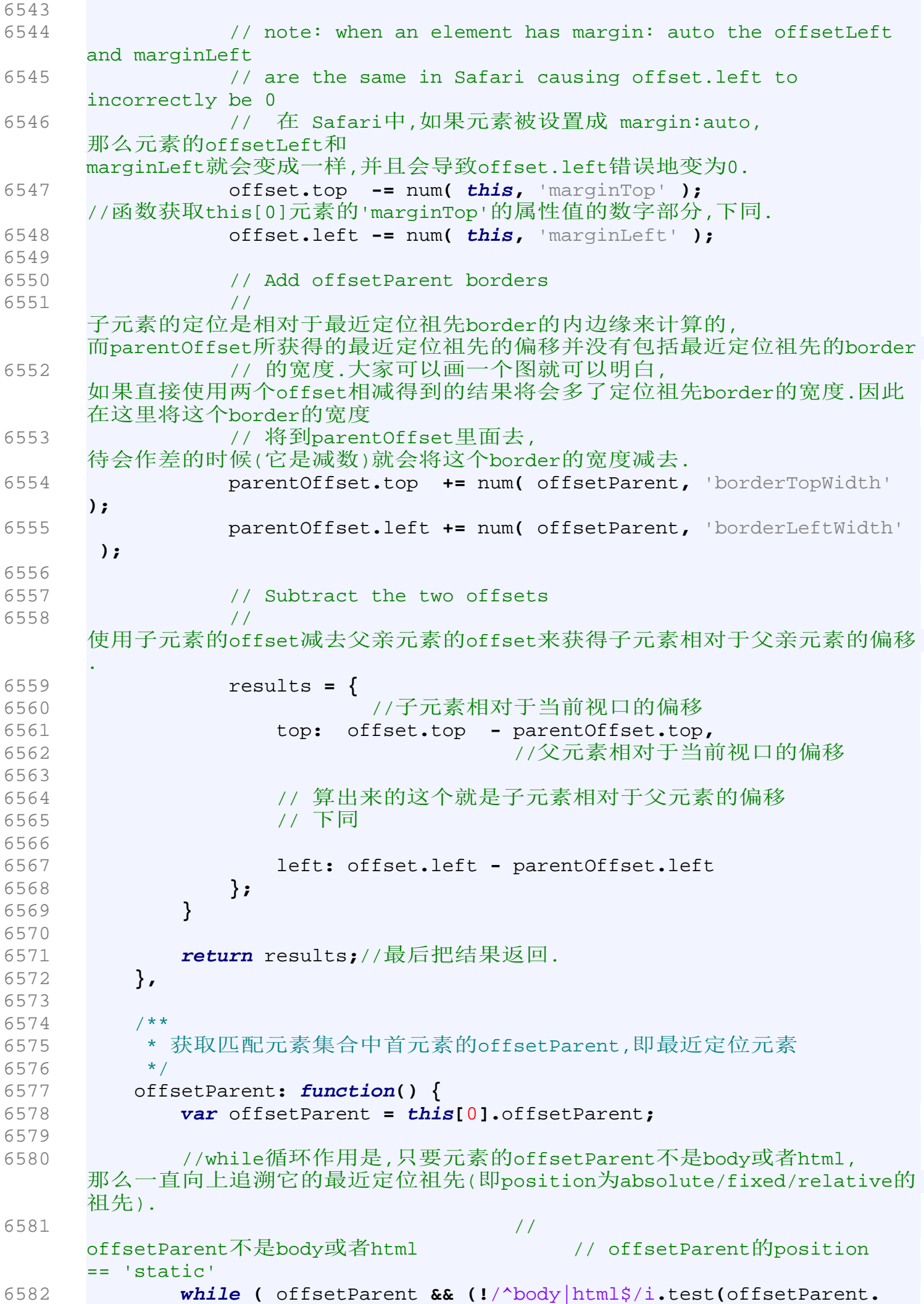

```
tagName) && jQuery.css(offsetParent, 'position') == 'static') )
6583 offsetParent = offsetParent.offsetParent;
6584 
6585 return jQuery(offsetParent);//用jQuery对象将结果返回
6586 }
6587 });
6588 
6589 
6590 // Create scrollLeft and scrollTop methods
6591 /* 
6592 * 下面定义两个函数scrollLeft和scrollTop:
6593 * scrollLeft计算水平方向上的滚动量/或者将页面滚动到指定的位置
6594 * scrollTop计算竖直方向上的滚动量/或者将页面滚动到指定的位置
6595 * 
6596 * 
    这些函数仅仅针对匹配元素集合中的首元素,并且这些首元素也是有条件的, 
    即它必须是window或者是document.
6597 */
6598 jQuery.each( ['Left', 'Top'], function(i, name) {
6599 var method = 'scroll' + name;
6600 
6601 jQuery.fn[ method ] = function(val) {
6602 if (!this[0]) return;
6603 
6604 return val != undefined ?
6605 
6606 // Set the scroll offset
6607 // 如果有给函数传入一个值val,那就scroll 到val这个位置上
6608 this.each(function() {
6609 this == window || this == document ?
6610 // i 表示数组['Left'
     'Top']中元素的下标.可以看到,这个下标不是0就是1
6611 // 当 i 是 0 时,说明正在设置Left的值
6612 // window将会scroll到这个坐标:(val,原来的Top值);
6613 
6614 // 当 i 为 1 时,说明正在设置Top的值
6615 // window将会scroll到这个坐标:(原来的Left,val);
6616 window.scrollTo(
6617 !i ? val : jQuery(window).scrollLeft(),
6618 i ? val : jQuery(window).scrollTop()
6619 ) :
6620 
    //如果正在设置的元素不是window或者document,那么仅仅是把值设置上去,不用
    做出实际的行动
6621 this[ method ] = val;
6622 }) :
6623 
6624 // Return the scroll offset
6625 // 
    如果没有给函数传入val这个值,那么表明是要获得这些属性的值(val != 
    undefined返回false)
6626 this[0] == window || this[0] == document?
6627 /* i 的作用跟上面一样, 0 就是scrollLeft; 1 
    就是scrollTop
6628 * self指向当前的window. 
6629
    下面三行代码首先尝试w3c标准的方法来获取窗口的滚动量,这一般是针对非IE的
    现代浏览器
```

```
6630
     如果不行则尝试在document.documentElement上获取,这主要针对的是IE6在解析
     以<DOCTYPE>开头的文档时的情况.
6631 * * 如果还是不能获取,
     则使用document.body[methed]的方式来获取窗口的滚动量, 
     这主要是针对IE4-5以及IE6的怪癖模式.
6632 */
6633 self[ i ? 'pageYOffset' : 'pageXOffset' ]||
     //pageX/YOffset是netscape的方法.
6634 
6635 jQuery.boxModel && document.documentElement[ method
     ]||//documentElement是一个快捷方式,用在IE6/7的strict模式中
6636 
      // boxModel是一个boolean,表示是否在使用w3c的盒子模型
6637 
6638 document.body[ method ]:
6639 
6640 this[0][ method ];
6641 };
6642 });
6643 
6644 // Create innerHeight, innerWidth, outerHeight and outerWidth methods
6645 /*
6646 * 创建innerHeight, innerWidth, outerHeight 和 outerWidth方法
6647 * inner例解:innerWidth = width(内容宽度) + paddingLeft + paddingRight
6648 * outer例解:outerWidth = innerWidth + borderLeftWidth + 
     borderRightWidth + marginLeftWidth + marginRightWidth
6649 * (innerHeight和outerHeight的算法同上)
6650 * 下面的程序就是按照上述的方法计算的.
6651 */
6652 jQuery.each([ "Height", "Width" ], function(i, name){
6653 
6654 var tl = i ? "Left" : "Top", // top or left
6655 br = i ? "Right" : "Bottom"; // bottom or right
6656 
6657 // innerHeight and innerWidth
6658 jQuery.fn["inner" + name] = function(){
6659 //this是一个jQuery对象
6660          //内容的Height/Width
6661 return this[ name.toLowerCase() ]() +
6662 //paddingLeft和paddingRight(padingTop和paddingBottom)
6663 num(this, "padding" + tl) +
6664 num(this, "padding" + br);
6665 };
6666 
6667 // outerHeight and outerWidth
6668 // outer就是inner再加上border和margin
6669 jQuery.fn["outer" + name] = function(margin) {
     //name要么是Height,要么是Width
6670 return this["inner" + name]() +
6671 num(this, "border" + tl + "Width") +//tl为"Left" or "Top"
6672 num(this, "border" + br + "Width") +//br为"right" or 
     "bottom"
6673 (margin ?
6674 num(this, "margin" + tl) + num(this, "margin" + br) :
      0);
6675 };
6676
```
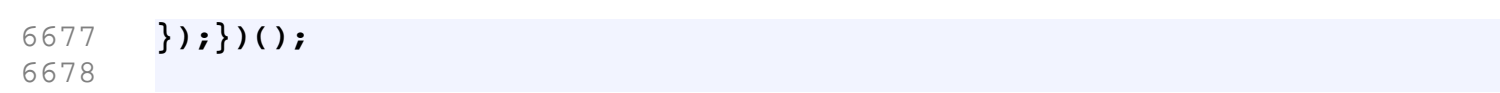